## **И. РАХМАНОВ, Д. ЙУЛДАШЕВА, М. АБДУРАХМАНОВА**

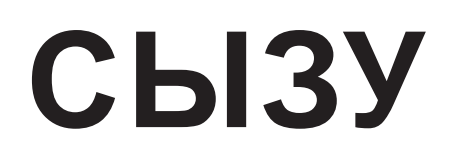

*Өзбекстан Республикасы Халыққа білім беру министрлігі жалпы орта білім беретін мектептердің 9-сыныбына арналған оқулық ретінде ұсынған*

Толықтырылған жəне қайта өңделген 3-басылымы

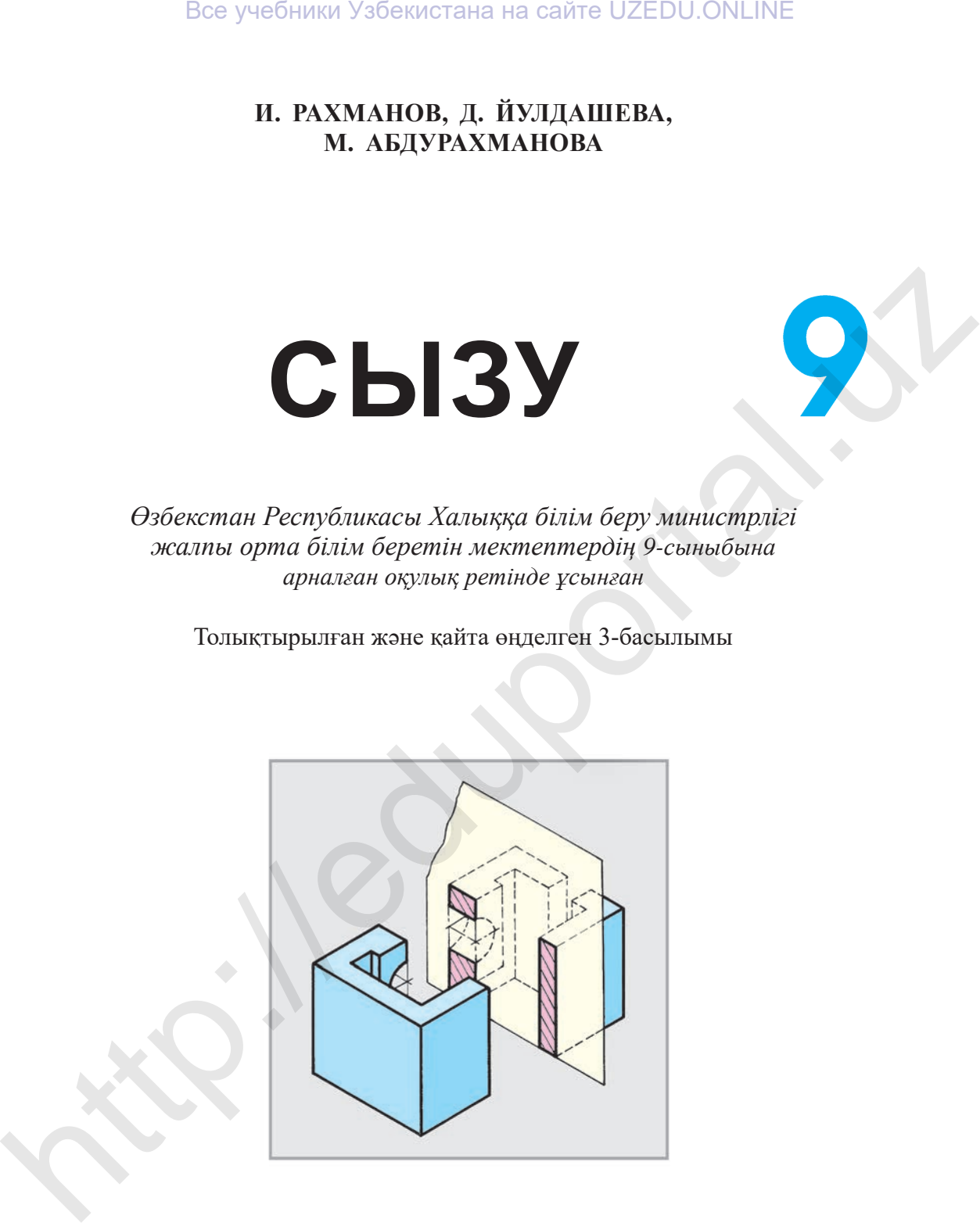

ТАШКЕНТ – «O'ZBEKISTON» – 2019

\*Книга предоставлена исключительно в образовательных целях UZEDU.ONLINE

УЎК 744(075) KБK 30.11 Р33

Пікір жазғандар :

**А. Əшірбаев, М. Халимов** – Низами атындағы ТМПУ-дің «Сызба геометрия, сызу жəне оны оқыту əдістемесі» кафедрасының доценттері;

**C. Усманов** – Авлоний атындағы ХБҚҚДМКОИ доценті;

**Г. Зулхайдарова** – РБО əдіскері;

**З. Хашимова** – Ташкент қаласындағы 16-орта мектептің 1-санатты сызу пəні оқытушысы;

**Ə. Ғайыпов** – Зеңгіата ауданындағы 25-орта мектептің 1-санатты сызу пəні оқытушысы.

Оқушылардың сабақтардан алып жатқан білімдерін нығайту мақсатымен əрбір сабақтың соңында:

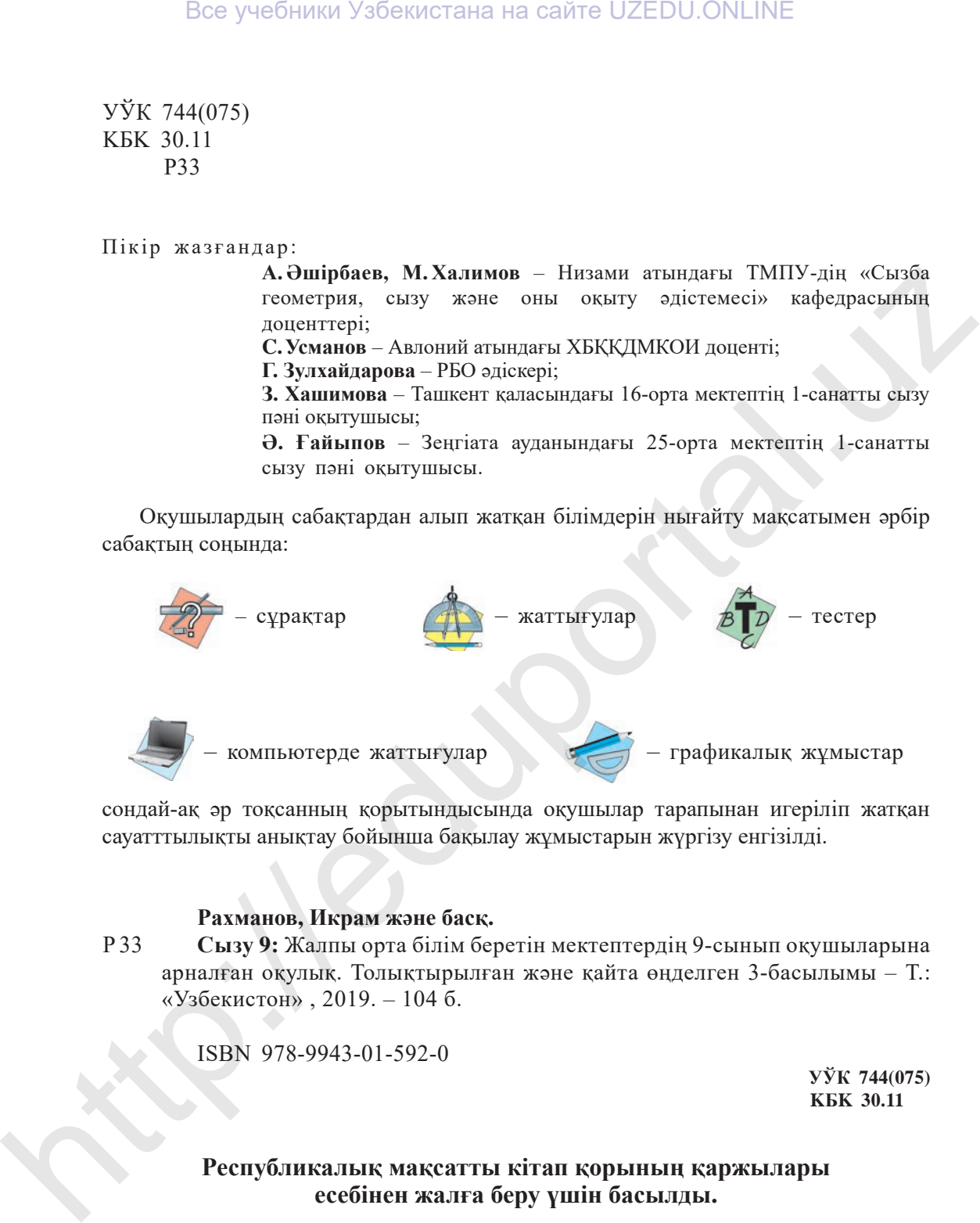

сондай-ақ əр тоқсанның қорытындысында оқушылар тарапынан игеріліп жатқан сауатттылықты анықтау бойынша бақылау жұмыстарын жүргізу енгізілді.

### **Рахманов, Икрам жəне басқ.**

**Сызу 9:** Жалпы орта білім беретін мектептердің 9-сынып оқушыларына арналған оқулық. Толықтырылған жəне қайта өңделген 3-басылымы – Т.: «Узбекистон» , 2019. – 104 б. Р 33

ISBN 978-9943-01-592-0

**УЎК 744(075) KБK 30.11**

## **Республикалық мақсатты кітап қорының қаржылары есебінен жалға беру үшін басылды.**

© И. Рахманов жəне басқ. 2010, 2014, 2019 © «O'ZBEKISTON» БПШҮ, 2010, 2014, 2019

ISBN 978-9943-01-592-0

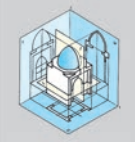

# **КІРІСПЕ**

«Ақпараттық коммуникациялық технологиялар дамыған ХХI ғасырда өмiр сүрiп жатқандықтан біз əр түрлi инновациялық техника мен технологияларды пайдаланып, мемлекетiмiздiң ұлы болашағына iргетас қаланғанына куə болудамыз.

Кез келген жасампаздық адамнан өзінің ойлау себепшартына сүйене отырып шығармашылық жанасуды қажет етедi. Мұндай шығармашылық істерде көптеген əр түрлi кескiндегi сызбаларды салып, оларды пайдалануға тура келедi.

Құрметтi оқушылар! Сендер де елiмiздi өркениетке жеткізген бабаларымыз бен ғалым-зиялыларымыздың iстерiн жалғастырып жүрген атааналардың, аға-əпкелердiң қатарын көбейту үшін жақсы оқып, тиянақты бiлiм игеруге əрекет жасауларың қажет.

Барлық инновациялық техника мен технологиялардың тұрақты дамуы сендерге – оқушыларға байланысты. Бұл жерде сызу пəнiн басқа пəндермен қатар жетік иелеу арқылы инновациялық техника мен технологияларды жобалауға ұмтылу қажет болып саналады.

Оқушылардың кеңiстiк бойынша түйсігін жəне ойлау қабiлеттерiн дамытуды, сондай-ақ сабақтарды жоғары дəрежеде үлгеруiн есепке ала отырып, оқулықта көрнекi материалдарды пайдалану молайтылды.

Бұдан тыс өтiлген тақырыптарды қайталауға арналған дəстүрлi сұрақтар, тестер, тапсырмалар жəне жаттығулар берiлді. Жаттығулар сабақ үлгерiмi орта (А), жақсы (В) жəне дарынды (С) оқушылардың бiлiмiн есепке ала отырып жасалған. Дарынды оқушыларға (С) арналған жаттығуларды орындау арқылы сызу пəнi бойынша өтетiн олимпиадалардың жеңiмпазы бола аласыңдар. Все учебники Узбекистана на сайте UZEDU.ONLINE<br> **KIPICITE**<br> **KIPICITE**<br> **KIPICITE**<br> **KIPICITE**<br> **COMPAREMEMENTAR.** КОММУНИКАЦИЯЛЫК ТЕХНОЛОГИВЛЯВ ДАМЫРАН XXI ГАЗЕЬДА<br>
собре сурит жаткапыльскага б) эр турий инпользанизаци

Бүгінгі таңда сызбаларды компьютердің көмегімен сызуға болады. Бірақ сызбаларды сызу мен оқуды жақсы білетіндер ғана сызбаны компьютермен оп-оңай сыза алады. Сол себепті сызбаларды сызу мен оқуды жетік меңгеріп алған соң компьютердің көмегімен дұрыс сызуды үйренуге мүмкіндік туылады. Сендер 9-сыныпта кейбір сызбаларды компьютердегі жабдықтар кешенінің жəрдемімен сызуға жаттығасыңдар.

Бірақ компьютердің көмегімен стандарттар талабына сай инженерлік сызбаларды орындаған кезде «графикалық сауаттылық», яғни дарындылық ауадай қажет. Жоғары білікті инженер ғана жоғары дəлдіктегі графикалық жұмыстар мен машинажасау сызбаларын орындай алады.

Оқушылар! Сызу пəнінен алып жатқан білімдеріңді бүгінгі таңда елімізге кіріп келе жатқан заманалық техника мен технологиялардың сызбаларын ғылыми тұрғыдан талдап, ғұлама ата-бабаларымыз ашқан білімдердің сонау VII–X ғасырларда-ақ Еуропа ғылымының дамуына себеп болғанындай, сендер де жобалау жəне конструкциялау негіздерін мұқият меңгеріп, жоғары деңгейдегі ұлттық техника мен технологияларды жасаңдар. Все учебники Узбекистана на сайте UZEDU.ONLINE<br>
при компьютердии кометние стандиртар талабына сай инже-<br>первые смебаларды орындана недее «графикалых едуатимаме», ини долландана и совера долландан кожет. Жоторы болько гип

## **§ 1.8-СЫНЫПТА СЫЗУ ПƏНІНЕН АЛҒАН БІЛІМДЕРДІ ҚЫСҚАША ҚАЙТАЛАУ ЖƏНЕ ҚОРЫТУ**

Тетiкбөлшектiң кескiнiн сызған кезде оның көрiнiстері санын азайту мақсатымен барлық шарттылықтар мен ықшамдаулар пайдаланылады.

Төменде 8-сыныпта өтiлген кейбiр тапсырмаларды қысқаша қайталауға арналған жаттығулар берiлген. Берілген жаттығулардың (немесе соған ұқсас) бiреуiнiң эскизiн (1.1-сызба), сол жақ көрiнiсiн (1.2-сызба) жəне техникалық суретін, сондай-ақ тетiкбөлшектің қандай геометриялық денелерден құралғандығын (1.3-сызба) талдауды қайталаған соң, оқушылардың өздерi мұғалiмнiң бақылауымен қалаған вариантты дербес орындаулары қажет.

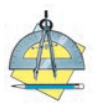

- 1. Тетiкбөлшектiң түпнұсқасына (көрнекi кескiнiне) қарап оның қажеттi кө рiнiстерiн салыңдар жəне басқа тетiкбөлшектiң эскизiн орындаңдар (1.1-сызба).
- 2. Тетiкбөлшектiң берiлген көрiнiстерiн көшiрiп салыңдар жəне сол жақ көрiнiсiн анықтаңдар (1.2-сызба).
- 3. Тетiкбөлшектің қандай геометриялық денелерден құралғандығын талдап, сызбада оларды түрлi түстермен бояңдар (1.3-сызба).

Жаттығулар орындалған соң 8-сыныпта алған бiлiмдер мен дағдылар қорытылады. Оқушылар жiберген қателер мен кемшiлiктер тақтаға жазылып, көрнекi құралдардың көмегiмен түсiндiрiледi.

9-сыныпта мұндай қателер қайталанбауы үшiн оқушылармен сұрақжауап арқылы өтiлген тақырыптарды нығайтып отыру қажет.

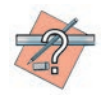

 1. 1.1-сызбада тетiкбөлшектер қандай аксонометриялық проекцияларда кескінделген?

2. 1.2-сызбадағы тетiкбөлшектер қандай көрiнiстерде берiлген?

## Все учебники Узбекистана на сайте UZEDU.ONLINE

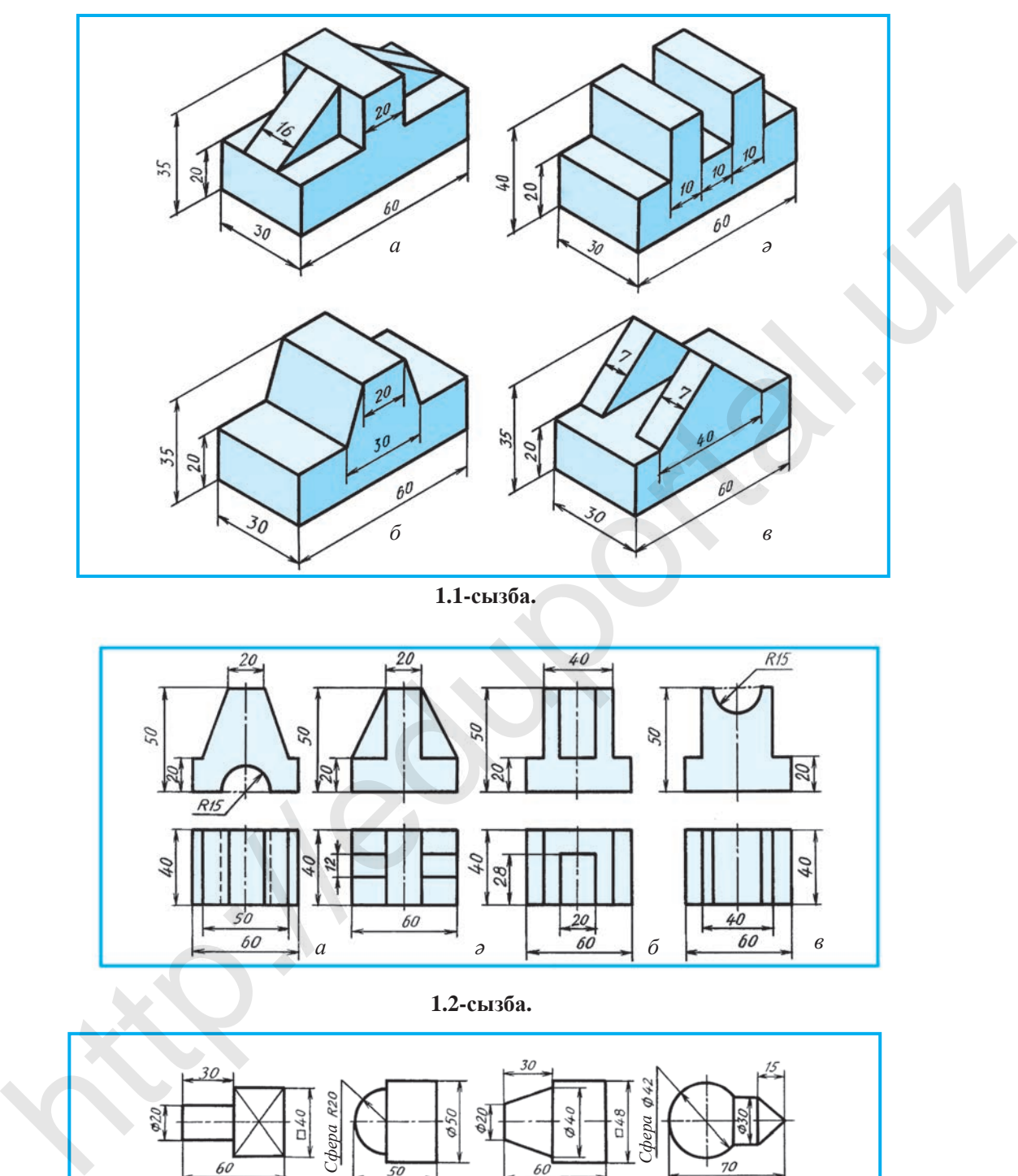

 **1.1-сызба.**

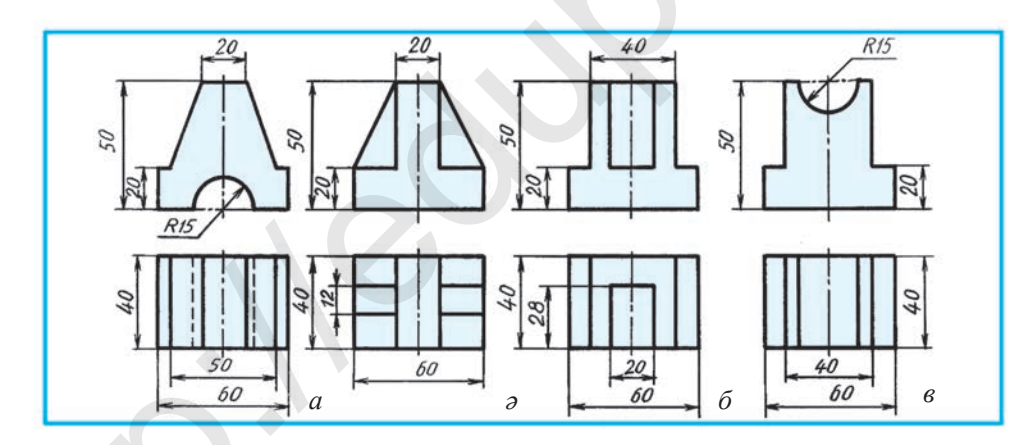

**1.2-сызба.**

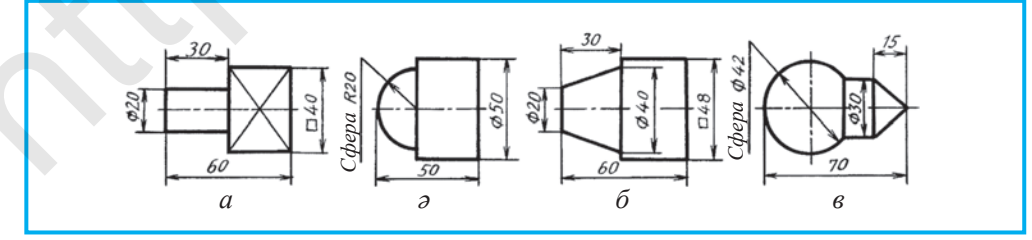

**1.3-сызба.**

5

\*Книга предоставлена исключительно в образовательных целях UZEDU.ONLINE

3. 1.3-сызбадағы тетiкбөлшектер нелiктен бiр көрiнiсте кескiнделген? Олар қандай геометриялық денелерден құралған? 4. 1.3-сызбаның *а* бетiндегi *Х* белгi ненi өрнектейдi?

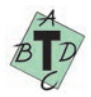

# **1. Сызбаларға өлшемдер түсiру үшiн ең алдымен не таңдалады?**

- А. Бұйымның базасы;
- Ə. Бұйымдағы тетiкбөлшектiң жағдайы;
- Б. Өлшем сызықтары жəне өлшем сандары;
- В. Тетiкбөлшектiң дайындау барысындағы жағдайы.

## $2.$  **Көрініс** дегеніміз не?

- А. Тетiкбөлшектiң жазықтыққа қараған жағының кескiнi;
- Ə. Тетiкбөлшектiң бақылаушыға қараған жағының кескiнi;
- Б. Тетiкбөлшектiң эскизi.
- В. Тетiкбөлшектiң техникалық суретi.

**3. Тетiкбөлшектiң қайсы көрiнiсi V жазықтыққа салынады?**

А. Жергiлiктi; В. Сол жақтан; С. Үстiңгi; D. Басты (негiзгi).

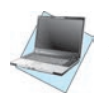

1.3, *а* – сызбада тетікбөлшектің V дағы кескіні берілген, логикалық ой қорытып, оның орталық білігі арқылы өтетін цилиндртəрізді тесіктің (диаметрі Ø 10) сызбасы компьютердің көмегімен орындалсын.

# **§ 2. ҚИМАЛАР**

Кез келген тетiкбөлшек оның анық орындалған сызбасы арқылы жасалады. Стандарт талабына сəйкес тетiкбөлшек сызбасы барлық ықшамдаулар мен шарттылықтарды қолданып, ең аз көрiнiстерде салынуы қажет. Олай болмаса сызбаны оқу күрделенiп кетедi жəне тетiкбөлшектiң геометриясын оқу қиындап, жасалған тетiкбөлшек жарамсыз болып қалуы мүмкін. Все учебники Узбекистана на сайте UZEDU.ONLINE<br>
1.1-сыободные гейзбольгектер нействи бр корцисте исследиет<br>
2.1.1-сыободные гейзбольгектер нействи теренати?<br>
4.1.2-сыободны обласце учебнует успешательное при применение и

Тетiкбөлшектiң əр түрлi бөлiгiнiң пiшiнiн анықтау үшiн қима қолданылады. Оның iшкi құрылысын анық көру мақсатымен қимамен қатар тiлiк те қолданылады. Осылай жасалғанда тетiкбөлшектiң көрiнiстер саны азаяды.

Қима дегенде біз тетікбөлшектің пішінін оның білігіне перпендикуляр жүргізілген жазықтық арқылы анықтау əдісін түсінеміз. Сонда жазықтықта пайда болған бет *қима* деп аталады. Қима стандартқа сəйкес орындалады. Қима əдісі көбінесе вал, білік, шатунь секілді тетікбөлшектердің пішіні мен олардағы ойық шұңқыр, бөртік сияқтылардың геометриясын анықтауда қолданылады. Бұндай элементтердің біліктері арқылы тетікбөлшек білігіне перпендикуляр етіп қиюшы жазық жүргізілсе, тетікбөлшектің көлденең қимасы пайда болады.

2.1, *ə*-сызбадағы вал көрiнiсінің айқын бейнесіне (2.1-сызба, *а*) қарап, оны ойық, тесiк, шұңқыршалар арқылы анықтауға болады. Егер валдың анық кескіні берілмесе, кейбір элементтердің пішінін, тереңдігін анықтау қиынға соғады. Мысалы, сегмент шпонка үшін ойылған жырашықтың ені (*А–А), В–В* қимадағы лисканың пішіні мен тереңдігі, тетікбөлшектегі шағын цилиндр тəрізді тесік анық емес. Оларға қималар қолданылса барлығы да оп-оңай айқындалады (2.1-сызба, *А–А, В–В* жəне *С–С* қималар).

**Қима жасау жəне оны белгілеу.** Қиюшы жазықтық тетікбөлшек контурына перпендикуляр етіп жүргізіледі (2.1-, 2.3- жəне 2.4-сызбалар). Бұл жазықтық тетікбөлшек көрісініде де оның контурына перпендикуляр болады. Тетікбөлшектің контуры 2.2-сызбадағыдай симметрия білігіне параллель болмаса, *А* жазықтық тетікбөлшектің симметрия білігіне перпендикуляр етіп жүргізіледі.

Көрнекі кескінде қиюшы жазықтық толық көрсетілсе, тетікбөлшек көрінісінде үзік жуан сызықтар кесінді түрінде жүргізіледі. Олар қиюшы жазықтықтың іздері болып саналады. Бұл қиманың сызықтары тетікбөлшектің контур сызығына қарағанда 1,5–2 есе жуандау етіп сы-

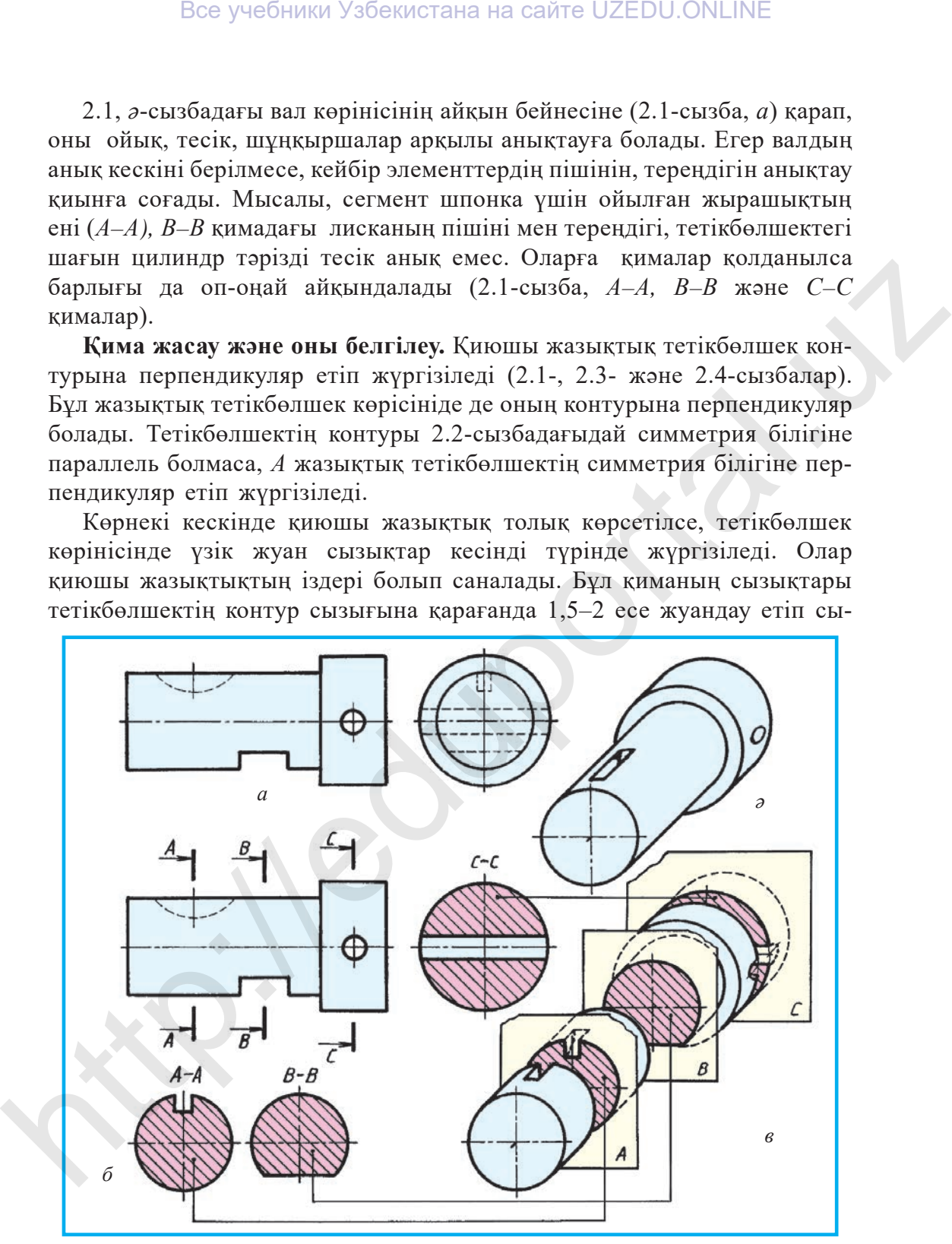

**2.1-сызба.**

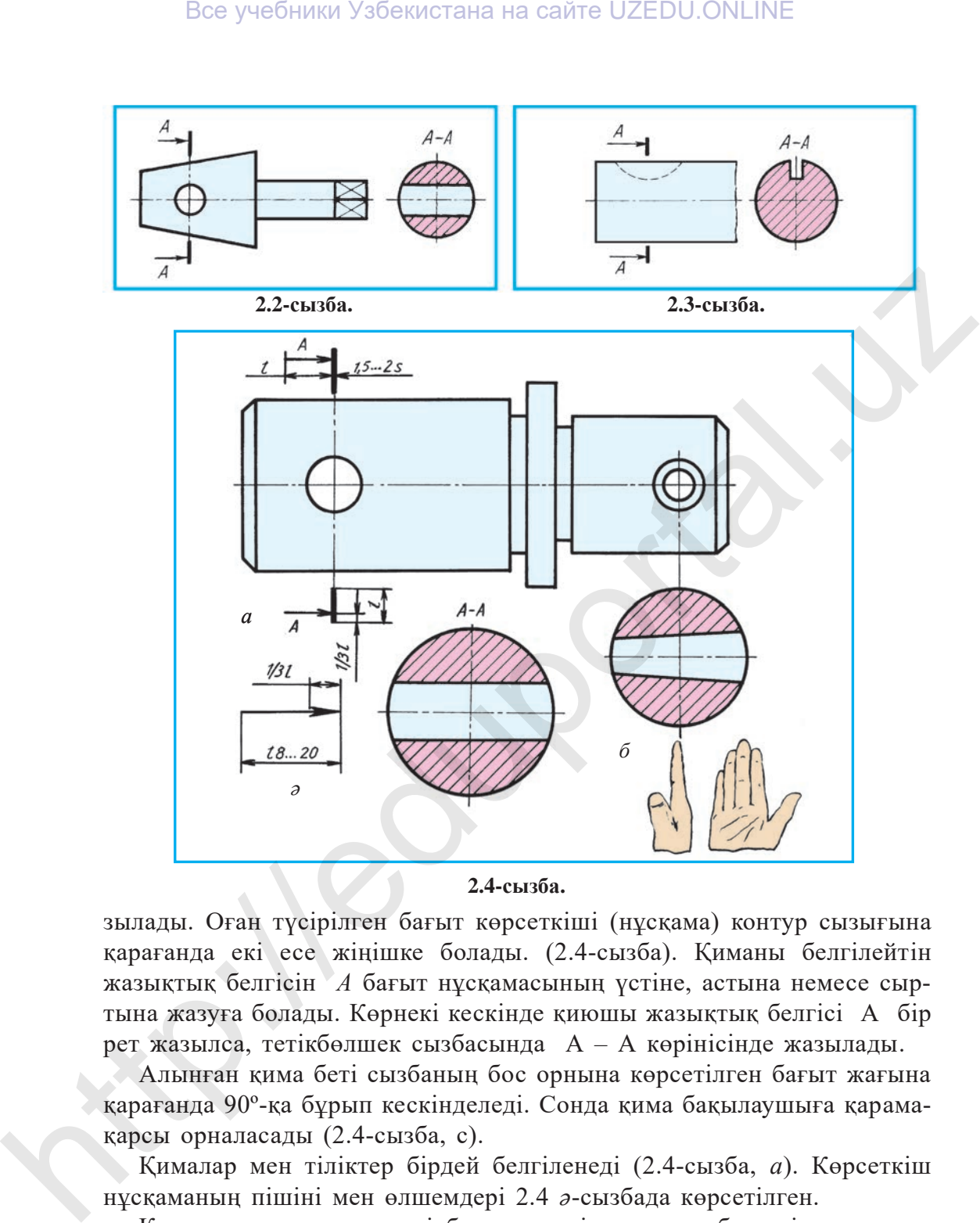

**2.4-сызба.**

зылады. Оған түсірілген бағыт көрсеткіші (нұсқама) контур сызығына қарағанда екі есе жіңішке болады. (2.4-сызба). Қиманы белгілейтін жазықтық белгісін *А* бағыт нұсқамасының үстіне, астына немесе сыртына жазуға болады. Көрнекі кескінде қиюшы жазықтық белгісі А бір рет жазылса, тетікбөлшек сызбасында А – А көрінісінде жазылады.

Алынған қима беті сызбаның бос орнына көрсетілген бағыт жағына қарағанда 90º-қа бұрып кескінделеді. Сонда қима бақылаушыға қарамақарсы орналасады (2.4-сызба, с).

Қималар мен тіліктер бірдей белгіленеді (2.4-сызба, *а*). Көрсеткіш нұсқаманың пішіні мен өлшемдері 2.4 *ə*-сызбада көрсетілген.

Кима қолданылғанда тетікбөлшектердің қиылған беттерін стандартқа сәйкес шартты түрде белгілеу қабылданған. Сызбада материалдарды тез əрі оңай айыру үшін олар түрлі көріністер бойынша штрихталады.

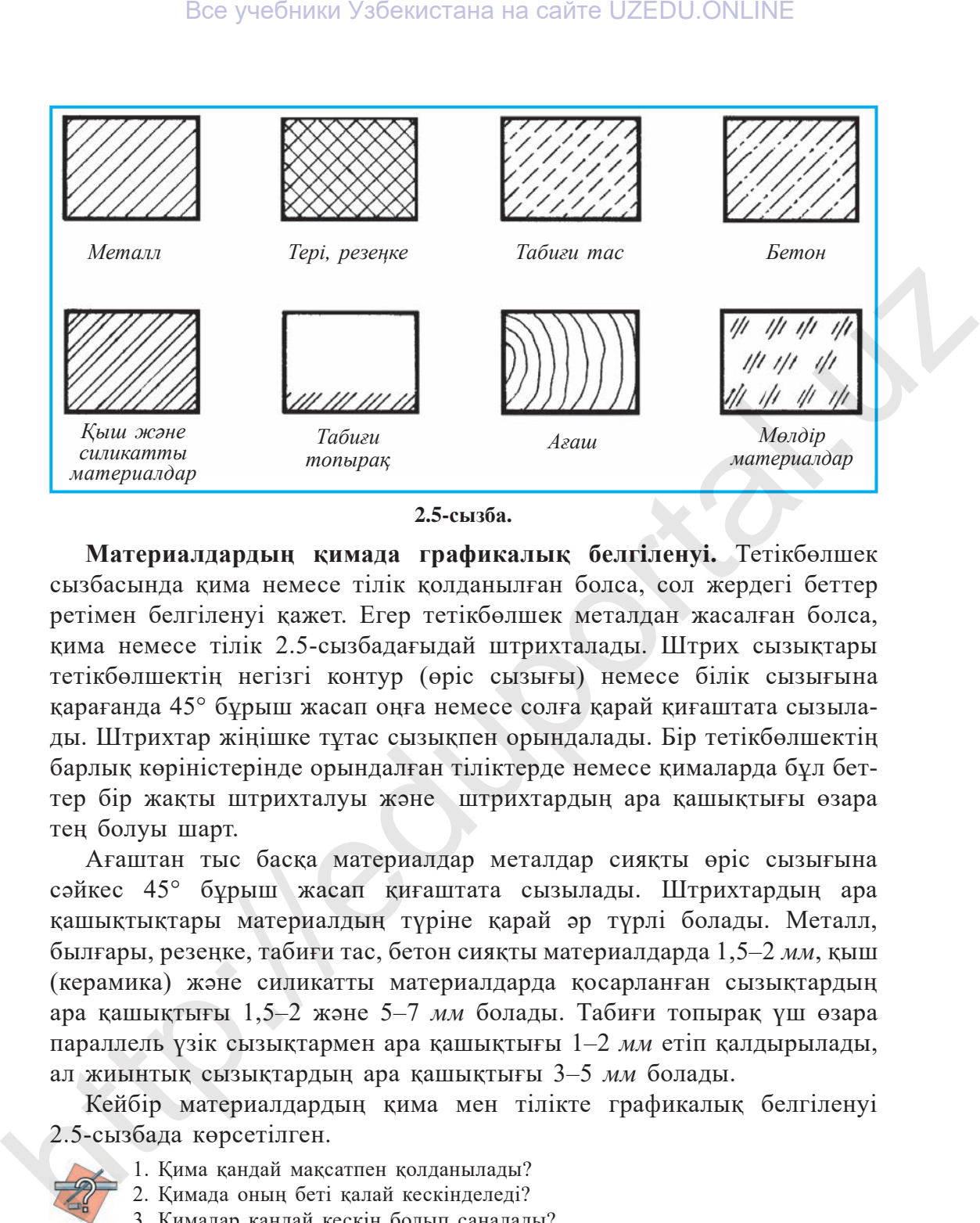

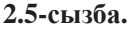

**Материалдардың қимада графикалық белгiленуi.** Тетiкбөлшек сызбасында қима немесе тiлiк қолданылған болса, сол жердегi беттер ретімен белгiленуi қажет. Егер тетiкбөлшек металдан жасалған болса, қима немесе тiлiк 2.5-сызбадағыдай штрихталады. Штрих сызықтары тетiкбөлшектiң негiзгi контур (өрiс сызығы) немесе білік сызығына қарағанда 45° бұрыш жасап оңға немесе солға қарай қиғаштата сызылады. Штрихтар жiңiшке тұтас сызықпен орындалады. Бiр тетiкбөлшектiң барлық көрiнiстерiнде орындалған тiлiктерде немесе қималарда бұл беттер бiр жақты штрихталуы жəне штрихтардың ара қашықтығы өзара тең болуы шарт.

Ағаштан тыс басқа материалдар металдар сияқты өрiс сызығына сəйкес 45° бұрыш жасап қиғаштата сызылады. Штрихтардың ара қашықтықтары материалдың түрiне қарай əр түрлi болады. Металл, былғары, резеңке, табиғи тас, бетон сияқты материалдарда 1,5–2 *мм*, қыш (керамика) жəне силикатты материалдарда қосарланған сызықтардың ара қашықтығы 1,5–2 жəне 5–7 *мм* болады. Табиғи топырақ үш өзара параллель үзiк сызықтармен ара қашықтығы 1–2 *мм* етiп қалдырылады, ал жиынтық сызықтардың ара қашықтығы 3–5 *мм* болады.

Кейбiр материалдардың қима мен тiлiкте графикалық белгiленуi 2.5-сызбада көрсетiлген.

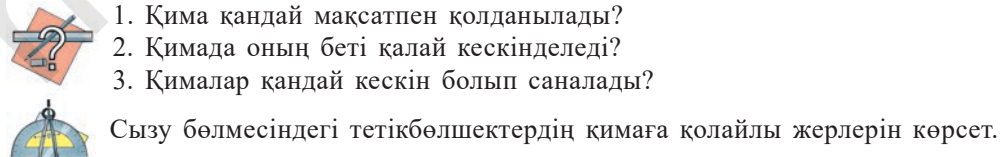

- 1. Қима қандай мақсатпен қолданылады?
- 2. Қимада оның беті қалай кескінделеді?
- 3. Қималар қандай кескін болып саналады?

### **Қима деген не?**

- А. Тетікбөлшектің жазықтықпен ойша қиылуы.
- Ə. Тетікбөлшектің тек қиюшы жазықтықпен ғана қиылған жерінің кескіні.
- Б. Қиюшы жазықтыққа дейінгі тетікбөлшек бөлігінің кескіні.
- В. Қиюшы жазықтық артындағы тетікбөлшек бөлігінің кескіні.

## **§ 3. ҚИМАЛАРДЫҢ ТҮРЛЕРІ**

Қималар сызбада орналасуына қарай оңашаланған жəне қабаттасқан қималар болып екiге бөлiнедi.

*Оңашаланған қималар* едəуiр көрнекi болады жəне олар *А–А, В–В* секiлдi керектi əрiптермен белгiленедi (3.1-сызбадағы *А–А* жəне *В–В* қима). Егер қима тесiк, ойықтардың симметрия білігiнің өн бойында оңашаланып кескiнделсе, қиюшы жазықтық iзi (орны) көрсетiлместен оңға қарай (90º) бұрып кескiнделедi (2.4-сызба, *с* жəне 3.1-сызба). Оңашаланып кескiнделетiн қиманы 3.2-сызбадағыдай көрiнiстiң үзiп кескiнделген бөлiктерi арасына орналастыруға болады. Мұндай əдiс шатуньдарда, балкаларда, рельстерде, ұзын бiлiктерде қолданылады. Оңашаланған қималар санының қанша болуына қарамай олардың беттерi штрихталады. Қима контуры тетiкбөлшектің контур сызығымен бiрдей жуандықта жүргiзiледi.

*Қабаттасқан қимаға* мысал 3.3-сызбада көрсетiлген. Қима контуры мен бетiнiң штрих сызықтары бiрдей жiңiшке тұтас сызықпен

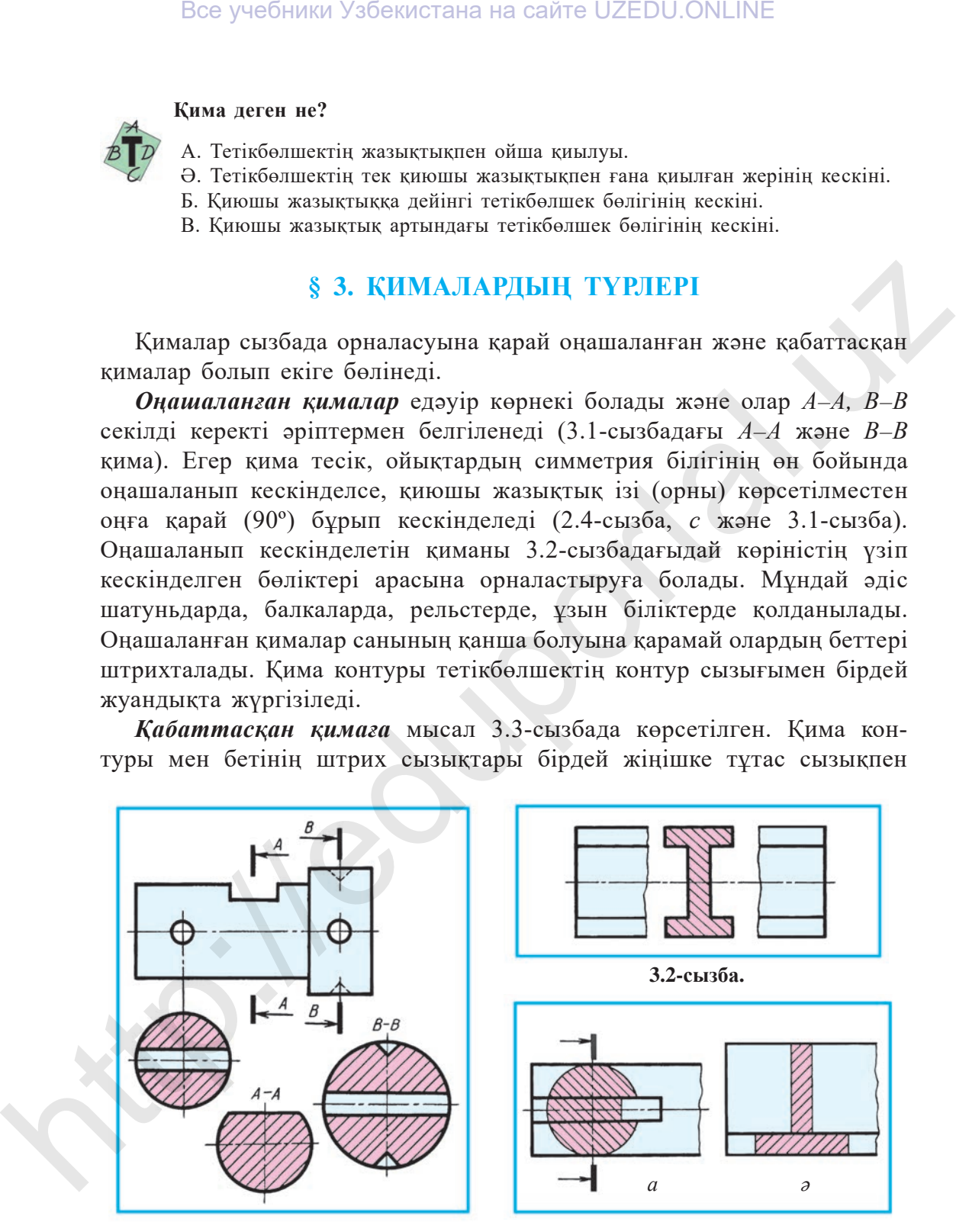

**3.1-сызба. 3.3-сызба.**

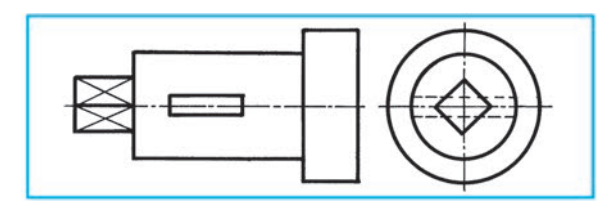

**3.4-сызба.**

жүргiзiледi. Қиманың бұл түрi оншалықты көрнекi болмағандықтан, практикада аз қолданылады. Симметрия білігiне сəйкес түрде қима қолданылып жатқан тетiкбөлшектiң қимаға түскен элементi сызылады. Қимаға түскен шпонды жырашық бiр жақты болса (3.3, *а*-сызба), қиюшы жазықтықтың бағыты бойынша қима 90°-қа бұрып кескiнделедi жəне нұсқама (стрелка) жүргiзiлiп, белгiленбейдi. Қимаға түскен жер симметриялы пiшiнге ие болса, жазықтықтың орны (iзi) көрсетiлмейдi (3.3, *ə*-сызба).

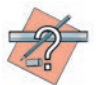

- 1. Қималардың қандай түрлерi бар? Олар қалай белгiленедi?
- 2. Қималарда қандай шарттылықтар қолданылады?
- 3. Қиманың беттерi қалай штрихталады?
- 4. Қима бетi нелiктен штрихталады?
- 5. Оңашаланған қима контуры қандай сызықпен кескiнделедi? Қабаттасқан қима ше?
- 6. Оңашаланған қима қандай көрiнiстерде белгiленедi?
- 7. Қима бағыты көрсетiлмеген қима бетi қай жаққа қарай бұрып кескiнделедi?

3.4-сызбада берілген біліктің сол жағынан көрінісін пайдаланып, логикалық ой-пікір қорыта отырып, ондағы қималардың еркін үлкендіктегі кескінін компьютермен орында.

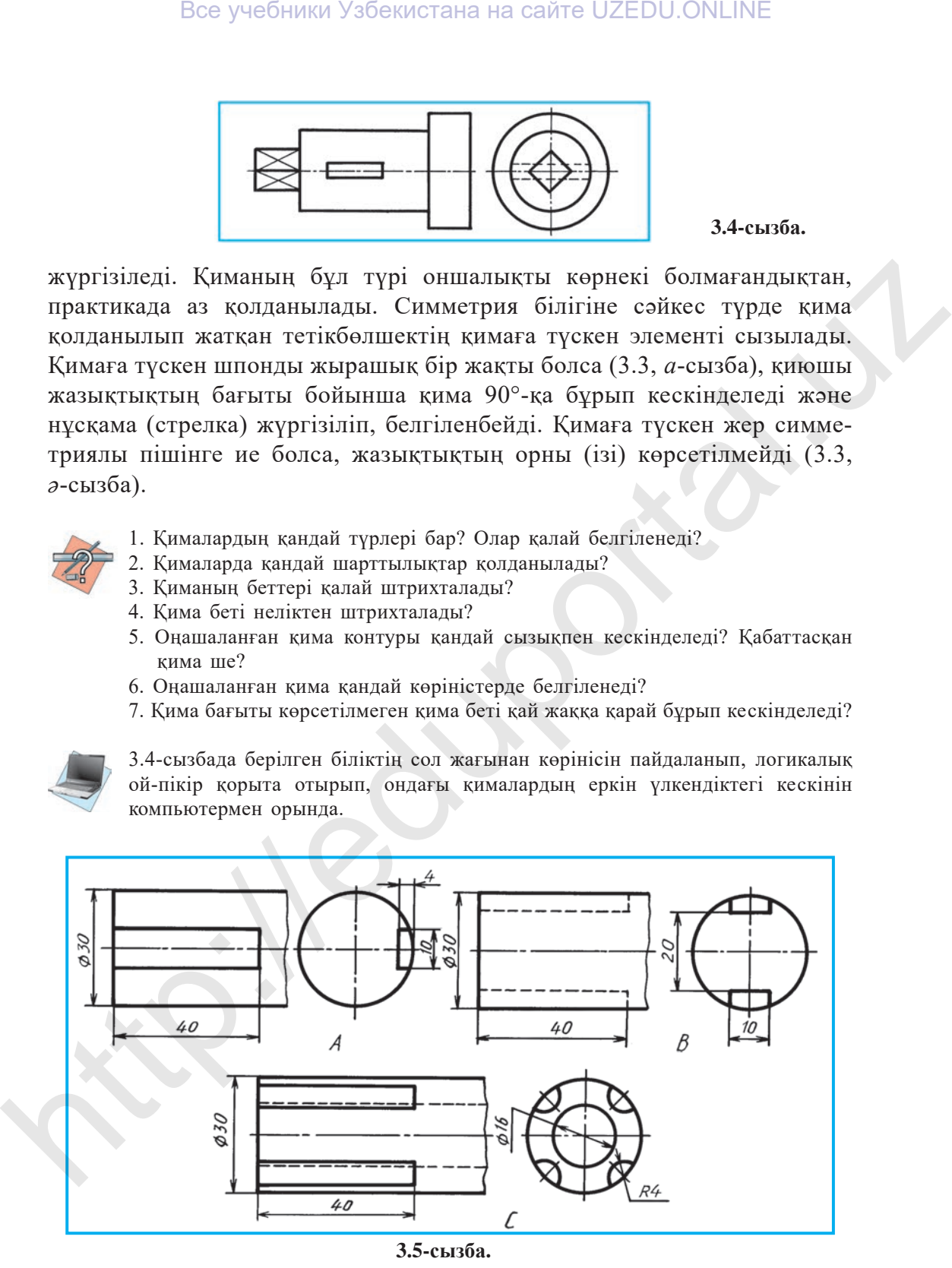

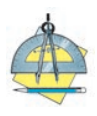

- 1. 3.5-сызбада қимасы талап етiлетiн тетiкбөлшектердiң көрiнiстерi берiлген. Олардың бiреуiнiң басты көрiнiсiн көшiрiп салыңдар жəне сол жақ көрiнiсiн пайдаланып, қабаттасқан қималарды орындаңдар.
- 2. Бiлiк, ось, иiнтiрек (рычаг) секiлдi тетiкбөлшектердiң түпнұсқасына қарап, олардағы əр түрлi элементтердi сызбада көрсету үшiн қолданылатын қималарды анықта.

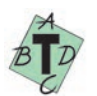

### **3.3-сызбада қандай қима қолданылған?**

A. Оңашаланған. В. Кескiнаралық. С. Қабаттасқан. D. Тiлiк.

## **§ 4. ҚИМАЛАРДАҒЫ ШАРТТЫЛЫҚ ПЕН ЫҚШАМДАУЛАР**

Қималарды зер салып үйренсеңдер, кейбiр қималардың контурында ашық жəне жабық жерлер болады. Тетiкбөлшектiң пiшiнi қандай болуына қарамай, қимаға түскен жердегi шұңқыр, ойық, тесiк цилиндр немесе конус тəрiздi, яғни айналу бетiне ие болса, қима контуры жабық түрде, ал қалған жағдайларда ашық кескiнделедi. Мысалы, 2.1 жəне 3.1-сызбалардағы қималардың шеңбер контурлары жабық. 3.1-сызба, *А*–*А* қимада цилиндр призма тəрiздi бетпен қиылғандықтан, оның қиылған жерi көрсетiлмеген. 3.3, *а*-сызбадағы қабаттасқан қимада да шпонды жырашық призма тəрiздi бет болғандықтан, қима контурындағы шеңбер бөлiгi ашық қалдырылған (2.1-сызба, *А–А*, 2.3-сызба, *А–А*, 4.1-сызба, *А–А* қималарға қараңдар). Все учебники Узбекистана на сайте UZEDU.ONLINE<br>
1. 3.5-сыбкая, вамкны таны стівей концерторай коріністері берініки<br>
1. 3.5-сыбка, вамкны таны стівей концерт день сыг жик<br>
1. 1. 1. 1. 2. Сыйт, осв, ністро (вигит ) соблага

**Қимаға өлшемдер түсiру.** 4.1-сызбада шпонды жырашық өлшемдерiн қимаға түсiру көрсетiлген. Жырашық шұңқырлығының тетiкбөлшек контуры арқылы өлшенуiне мəн берейiк. Ол үшiн шеңбер симметрия осiне дейiн жiңiшке сызықпен жалғастырылады.

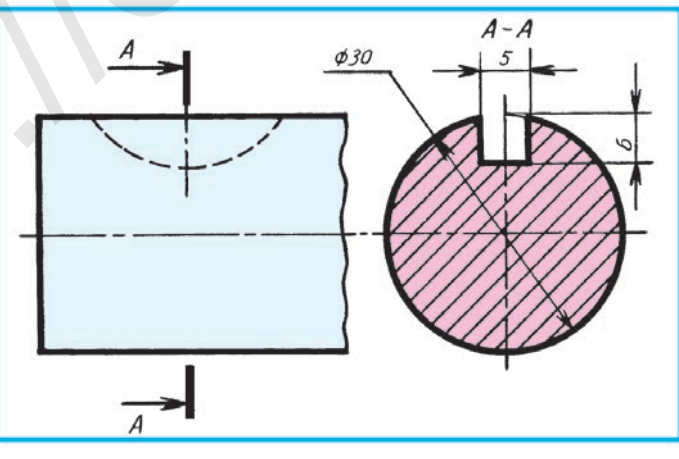

**4.1-сызба.**

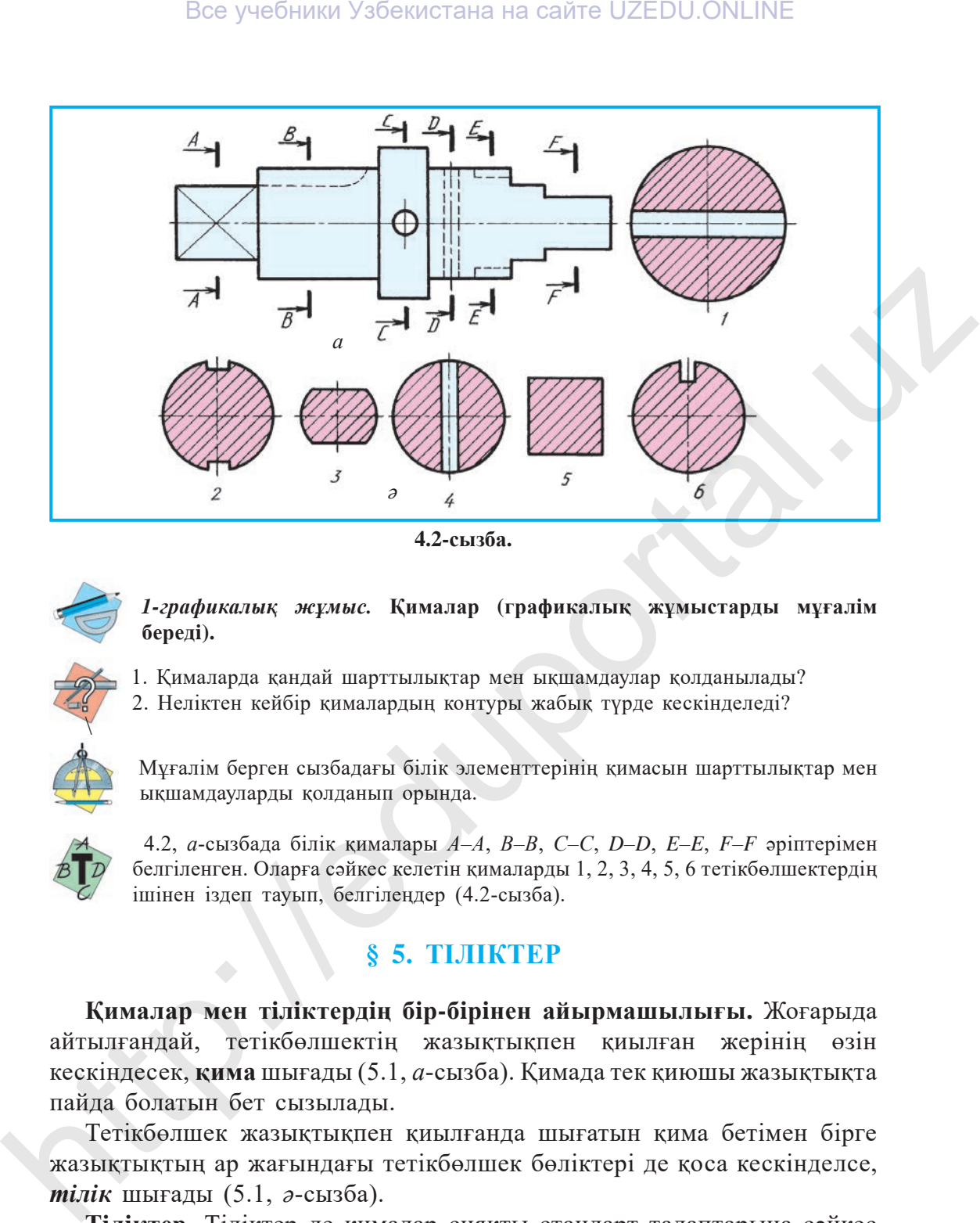

**4.2-сызба.**

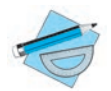

 $\overline{\mathcal{C}}$ 

 *1-графикалық жұмыс.* **Қималар (графикалық жұмыстарды мұғалiм бередi).**

1. Қималарда қандай шарттылықтар мен ықшамдаулар қолданылады?

2. Нелiктен кейбiр қималардың контуры жабық түрде кескiнделедi?

 Мұғалiм берген сызбадағы бiлiк элементтерiнің қимасын шарттылықтар мен ықшамдауларды қолданып орында.

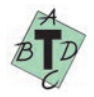

 4.2, *а*-сызбада бiлiк қималары *А*–*А*, *В*–*В*, *С*–*С*, *D*–*D*, *E*–*E*, *F*–*F* əрiптерімен белгiленген. Оларға сəйкес келетiн қималарды 1, 2, 3, 4, 5, 6 тетiкбөлшектердiң iшiнен iздеп тауып, белгiлеңдер (4.2-сызба).

## **§ 5. ТІЛІКТЕР**

**Қималар мен тiлiктердiң бiр-бiрiнен айырмашылығы.** Жоғарыда айтылғандай, тетiкбөлшектiң жазықтықпен қиылған жерiнiң өзiн кескiндесек, **қима** шығады (5.1, *а*-сызба). Қимада тек қиюшы жазықтықта пайда болатын бет сызылады.

Тетiкбөлшек жазықтықпен қиылғанда шығатын қима бетiмен бiрге жазықтықтың ар жағындағы тетiкбөлшек бөлiктерi де қоса кескiнделсе, *тiлiк* шығады (5.1, *ə*-сызба).

**Тiлiктер.** Тiлiктер де қималар сияқты стандарт талаптарына сəйкес орындалады. Тетiкбөлшектiң iшкi тұрпатын (бөлiгiн) анықтау мақсатында *тiлiк* деп аталатын шартты кескiндеу əдiсi қолданылады. Тетiкбөлшектiң

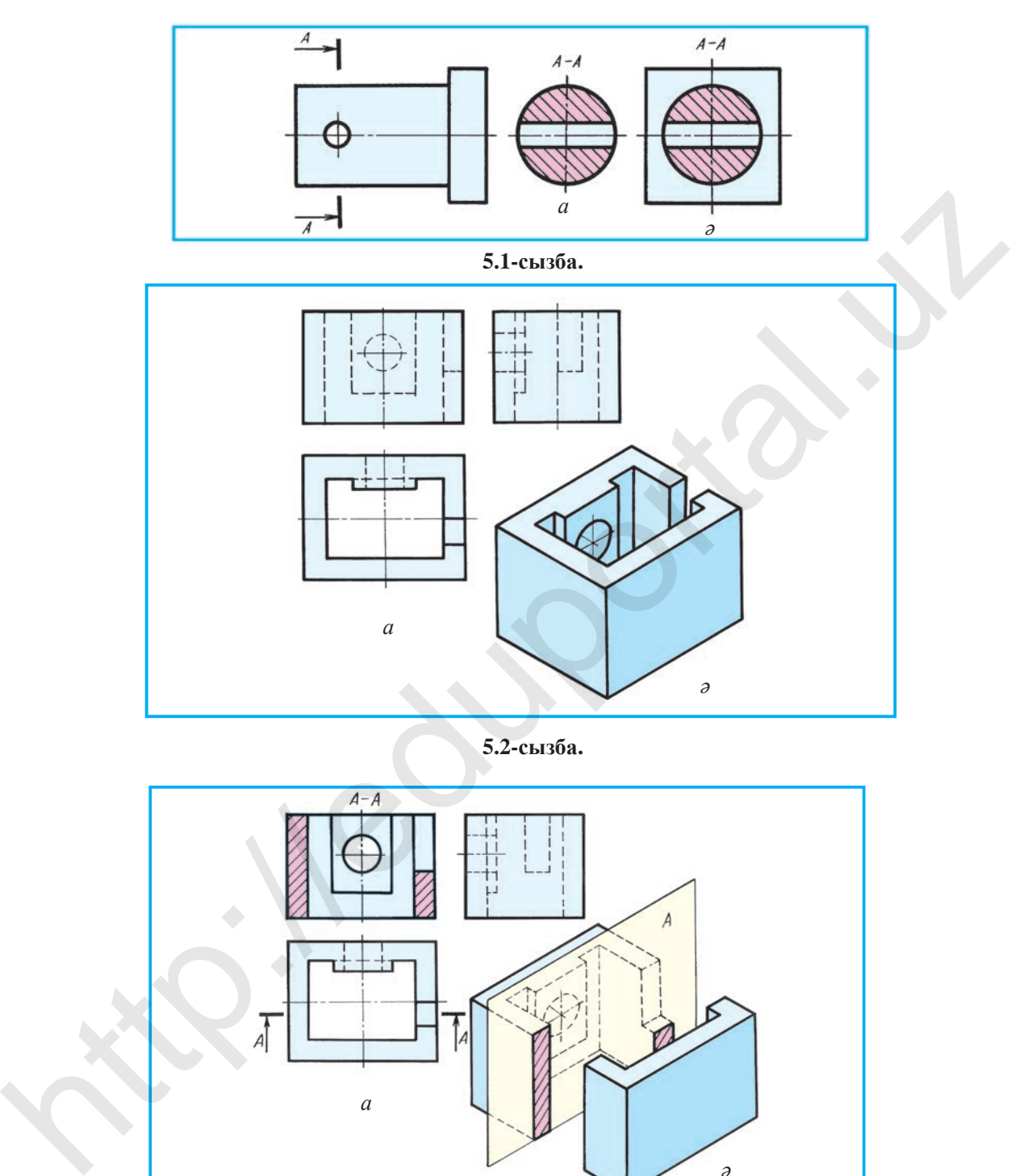

**5.2-сызба.**

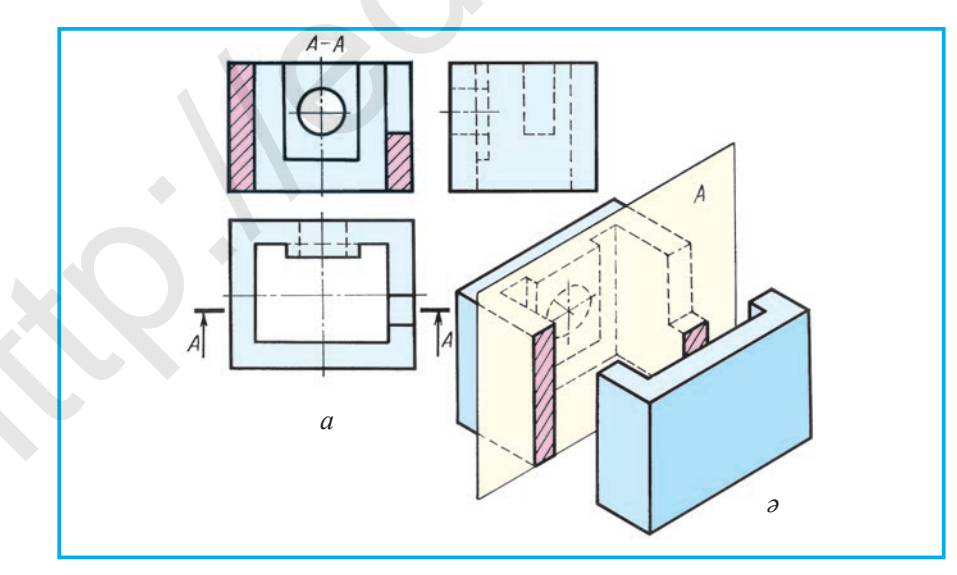

**5.3-сызба.**

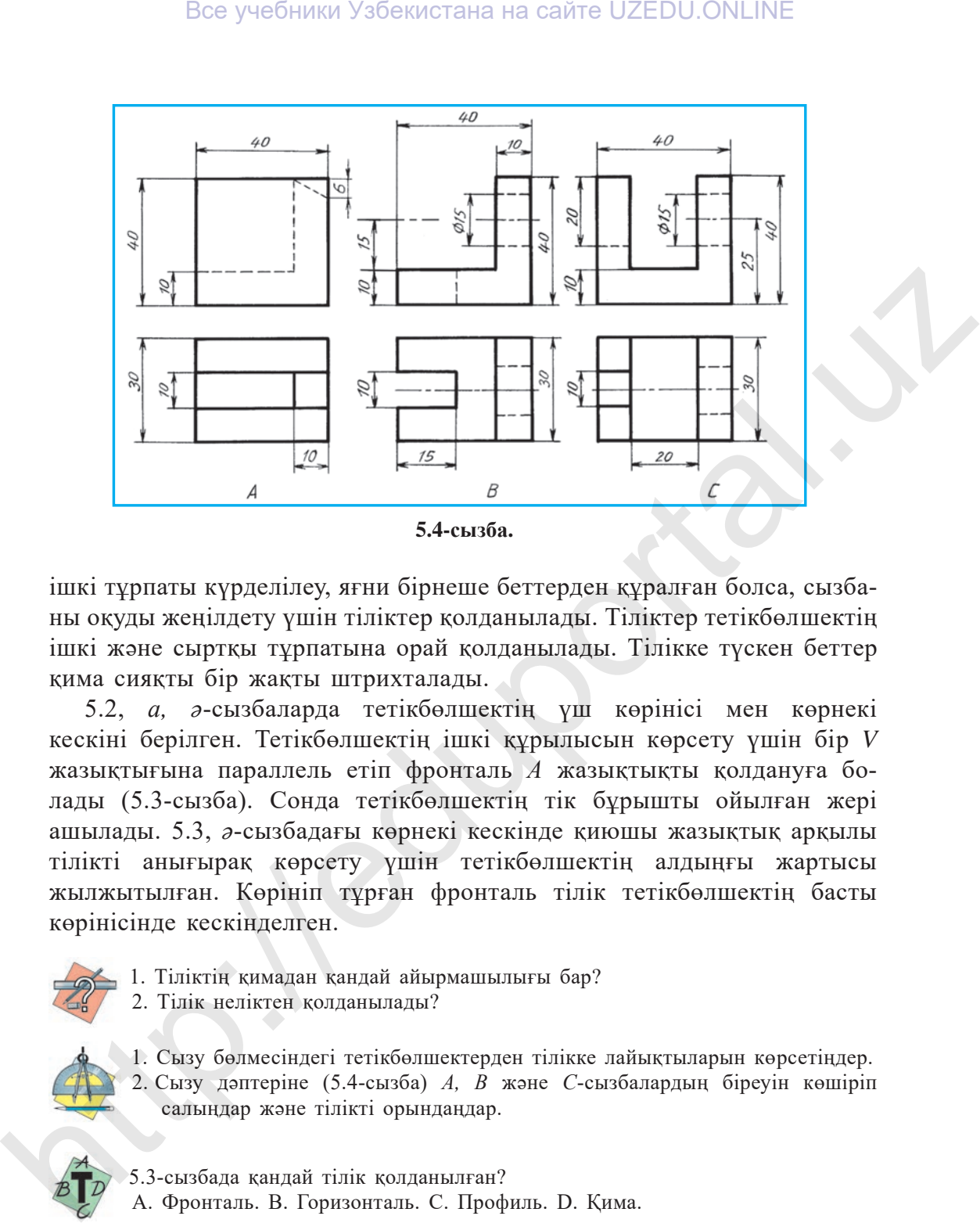

**5.4-сызба.**

iшкi тұрпаты күрделiлеу, яғни бiрнеше беттерден құралған болса, сызбаны оқуды жеңiлдету үшін тiлiктер қолданылады. Тiлiктер тетiкбөлшектiң iшкi жəне сыртқы тұрпатына орай қолданылады. Тілікке түскен беттер қима сияқты бір жақты штрихталады.

5.2, *а, ə*-сызбаларда тетiкбөлшектiң үш көрiнiсi мен көрнекi кескiнi берiлген. Тетiкбөлшектiң iшкi құрылысын көрсету үшiн бiр *V* жазықтығына параллель етіп фронталь *А* жазықтықты қолдануға болады (5.3-сызба). Сонда тетiкбөлшектiң тiк бұрышты ойылған жерi ашылады. 5.3, *ə*-сызбадағы көрнекi кескiнде қиюшы жазықтық арқылы тiлiктi анығырақ көрсету үшiн тетiкбөлшектiң алдыңғы жартысы жылжытылған. Көрiнiп тұрған фронталь тiлiк тетiкбөлшектiң басты көрiнiсiнде кескiнделген.

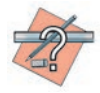

1. Тiлiктiң қимадан қандай айырмашылығы бар?

2. Тiлiк неліктен қолданылады?

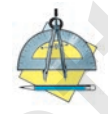

1. Сызу бөлмесiндегi тетiкбөлшектерден тiлiкке лайықтыларын көрсетiңдер.

2. Сызу дəптерiне (5.4-сызба) *А, В* жəне *С*-сызбалардың бiреуiн көшiрiп салыңдар жəне тiлiктi орындаңдар.

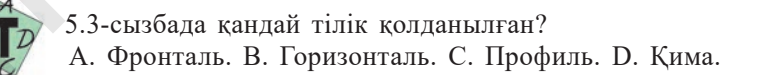

 5.4-сызба, *А*.-да тетікбөлшектің өріністері берілген. Оның фронталь бөлігін логикалық ойлау арқылы компьютерде орында.

## **§ 6. ТІЛІКТІҢ ТҮРЛЕРІ**

Көріністерде тiлiк шығару үшiн қиюшы жазықтық арқылы ойша қиылған жерлер ең алдымен басты көрiнiс түрінде (5.3-сызба), содан соң басқа көрiнiстерде анықталады.

6.1-сызбада қиюшы *В* жазықтық *H* жазықтығына параллель етiп жүргiзiлген. Тетiкбөлшектiң үстiңгi көрiнiсiнде цилиндрлiк тесiк тiлiкте ашық көрiнедi (6.1, *ə*-сызба). Тетiкбөлшектiң тiлiгiн көрнекi кескiнде анық көрсету үшін оның қиылған үстiңгi бөлiгi жоғарыға шығарылған.

6.2-сызбада да сол тетiкбөлшектiң үш көрiнiсi жəне көрнекi кескiндегі тiлiк көрсетiлген. Қиюшы *С* жазықтық *W* жазықтыққа параллель етiп

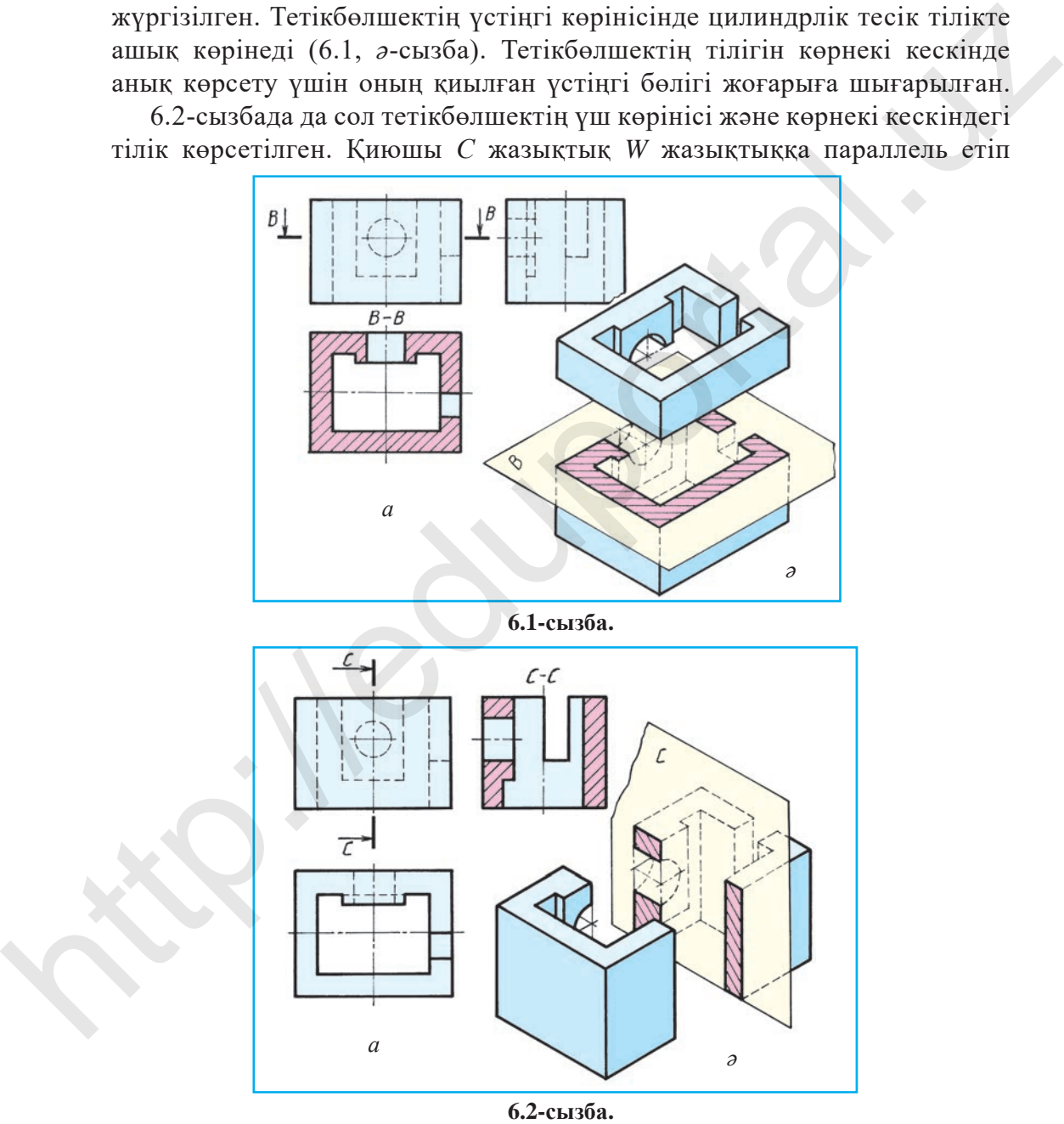

16

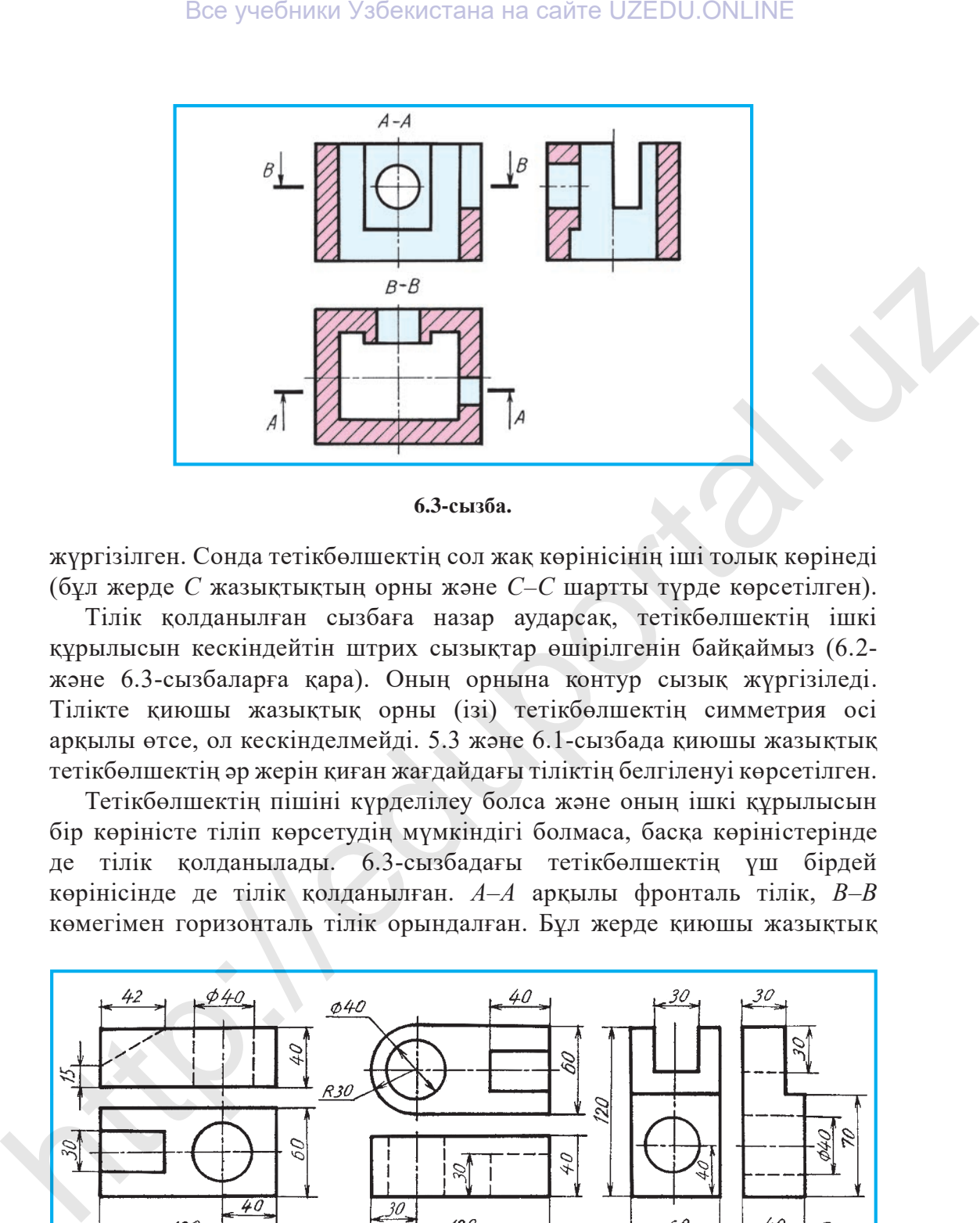

**6.3-сызба.**

жүргiзiлген. Сонда тетiкбөлшектiң сол жақ көрiнiсiнің iшi толық көрiнедi (бұл жерде *С* жазықтықтың орны жəне *С–С* шартты түрде көрсетiлген).

Тiлiк қолданылған сызбаға назар аударсақ, тетiкбөлшектiң iшкi құрылысын кескiндейтiн штрих сызықтар өшiрiлгенін байқаймыз (6.2 жəне 6.3-сызбаларға қара). Оның орнына контур сызық жүргiзiледi. Тiлiкте қиюшы жазықтық орны (iзi) тетiкбөлшектiң симметрия осi арқылы өтсе, ол кескiнделмейдi. 5.3 жəне 6.1-сызбада қиюшы жазықтық тетiкбөлшектiң əр жерiн қиған жағдайдағы тiлiктiң белгiленуi көрсетiлген.

Тетiкбөлшектiң пiшiнi күрделiлеу болса жəне оның iшкi құрылысын бiр көрiнiсте тiлiп көрсетудiң мүмкiндiгi болмаса, басқа көрiнiстерiнде де тiлiк қолданылады. 6.3-сызбадағы тетiкбөлшектiң үш бiрдей көрiнiсiнде де тiлiк қолданылған. *А*–*А* арқылы фронталь тiлiк, *В*–*В* көмегiмен горизонталь тiлiк орындалған. Бұл жерде қиюшы жазықтық

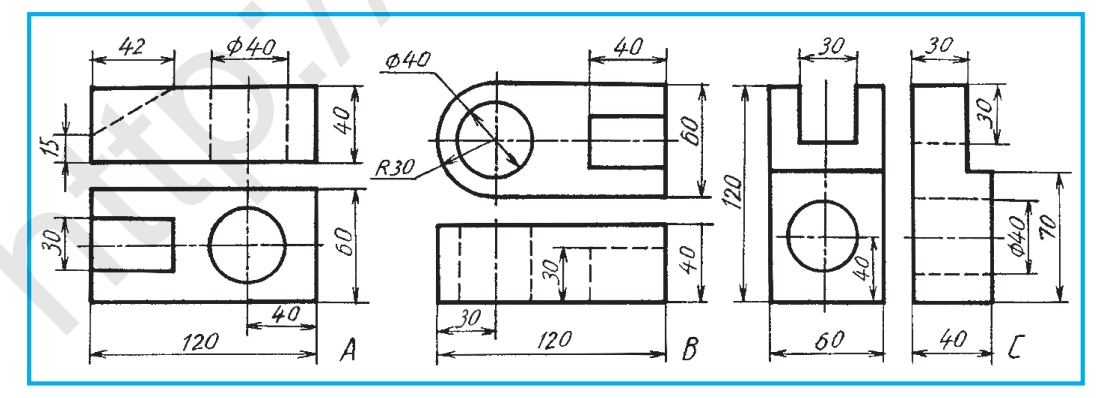

**6.4-сызба.**

2 – *Сызу, 9-сынып.*

iздерi тетiкбөлшектiң симметрия осi арқылы өтпегендiктен, олар *А–А* жəне *В–В* түрiнде көрсетiлген. Бұл сызбада профиль тiлiк белгiленбеген, себебi оны қиятын профиль жазықтық тетiкбөлшектiң симметрия жазықтығы арқылы өткен.

Көбінесе тетікбөлшектің ішкі көрінісін жалғыз ғана қиюшы жазықтық арқылы көрсетуге болмайды. Бұндай жағдайларда екі жəне одан артық жазықтықтарды пайдалануға тура келеді (1-қосымшаға қара).

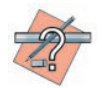

- 1. Тiлiк қалай алынады? Ол қалай белгiленедi?
- 2. Тiлiктер сызбаларда қалай орналастырылады?

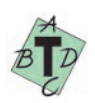

## **Тiлiк дегенiмiз не?**

- А. Тек қиюшы жазықтықтағы тетiкбөлшек кескiнi;
- Ə. Жазықтықпен ойша қиылған жердiң кескiнi;
- Б. Тек қиюшы жазықтыққа дейiнгi тетiкбөлшек кескiнi;
- В. Жазықтықпен қиылғанда шығатын қима бетiне жазықтықтың ар жағындағы тетiкбөлшек бөлiгi қосып орындалған кескiн.

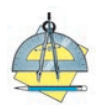

## *2-графикалық жұмыс.* **Тiлiктер.**

- 1. Мұғалiмнiң нұсқауына сəйкес жұмыс дəптерлеріңе тiлiктер салып, практикалық жаттығулар орындаңдар.
- 2. 6.4- *А, В* жəне *С* сызбаларда берiлген тетiкбөлшектердiң бiреуiнiң көрiнiсiн 1:1 масштабта көшiрiп сызып, тiлiктi орында.

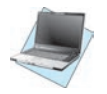

 6.4-сызба, *В*-да тетікбөлшектің көріністері берілген. Логикалық ойлау арқылы оның *Н*-дегі тілігін компьютердің көмегімен орында.

# **§ 7. ҚАРАПАЙЫМ ЖƏНЕ ЖЕРГІЛІКТІ ТІЛІКТЕР. ОЛАРДЫҢ СЫЗБАЛАРДА БЕЛГІЛЕНУІ**

Тетiкбөлшектiң iшкi құрылысын анықтау үшін бiр қиюшы жазықтық қолданылса, пайда болған тiлiк *қарапайым тiлiк* деп аталады. Қиюшы жазықтық проекция жазықтықтарының бiреуiне параллель етiп жүргiзiлсе, тiлiк сол проекциялар жазықтығында кескiнделедi жəне сол жазықтықтың атымен аталады. Мысалы, 5.3-сызбада қиюшы *А* жазықтық *V* жазықтыққа параллель, яғни қиюшы жазықтық фронталь проекциялар жазықтығына параллель болғандықтан *фронталь тiлiк* деп аталады. Қиюшы жазықтық горизонталь проекциялар жазықтығына параллель болса, мұндай тiлiк *горизонталь тiлiк* делiнедi (6.1-сызбаға қара). Все учебники Узбекистана на сайте UZEDU.ONLINE<br>
идер' тетноболичекти симметрия осі армылы отнетендіктен, олар 4-4<br>
жене B-B түрніңе керсетінен. Бұл сысібада профиль лінік белгілленбеген,<br>
собоб оли кипти профиль жазықты

Егер қиюшы жазықтық профиль проекциялар жазықтығына параллель болса, бұл жағдайда *профиль тiлiк* шығады (6.2, *ə*-сызба). Мұндай тiлiктер *қарапайым* немесе *толық тiлiктер* деп те аталады.

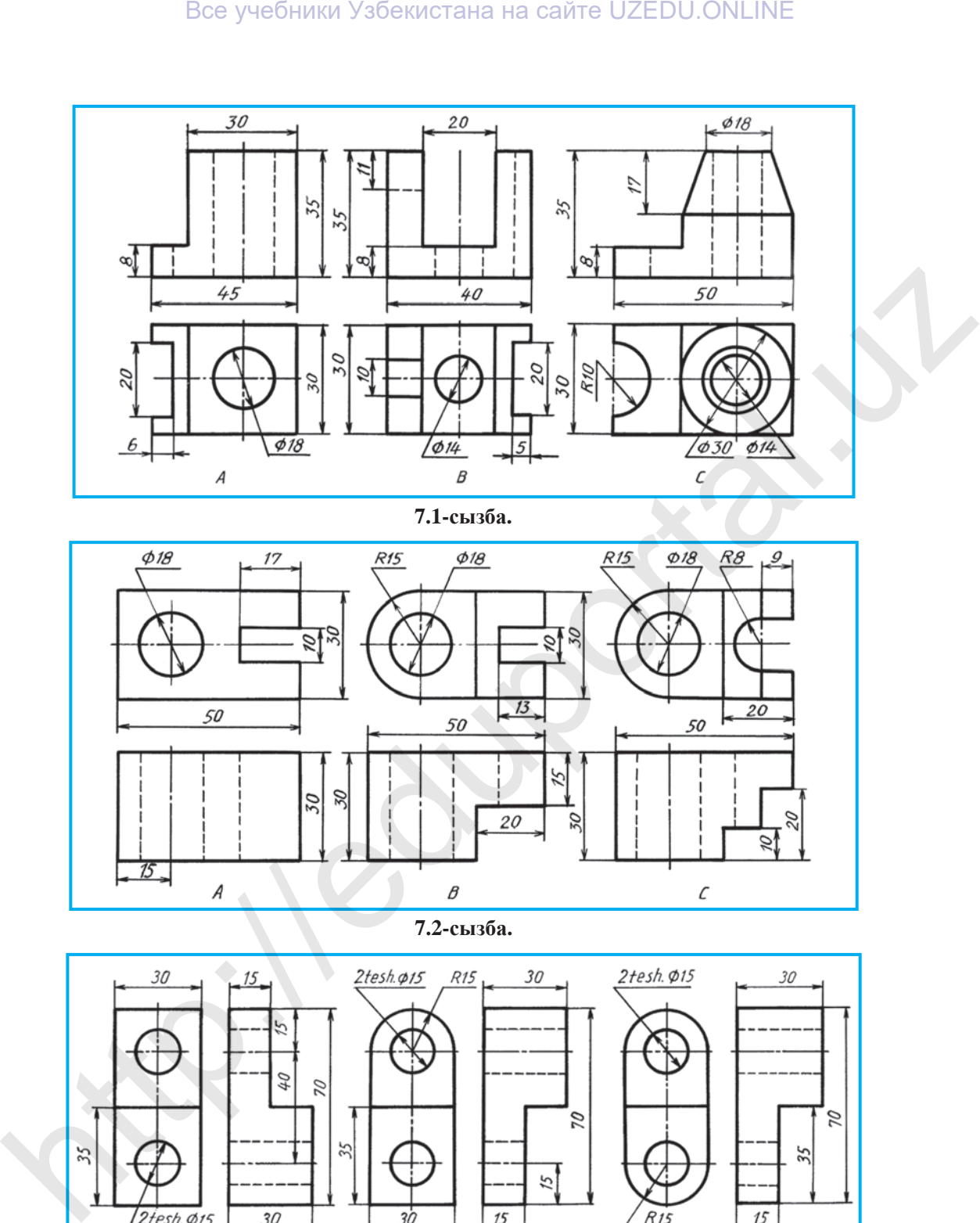

**7.1-сызба.**

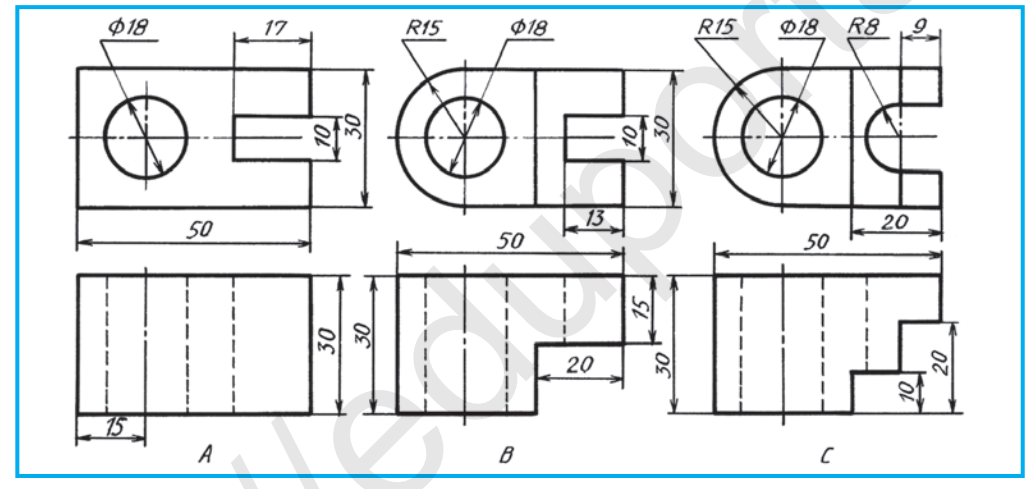

**7.2-сызба.**

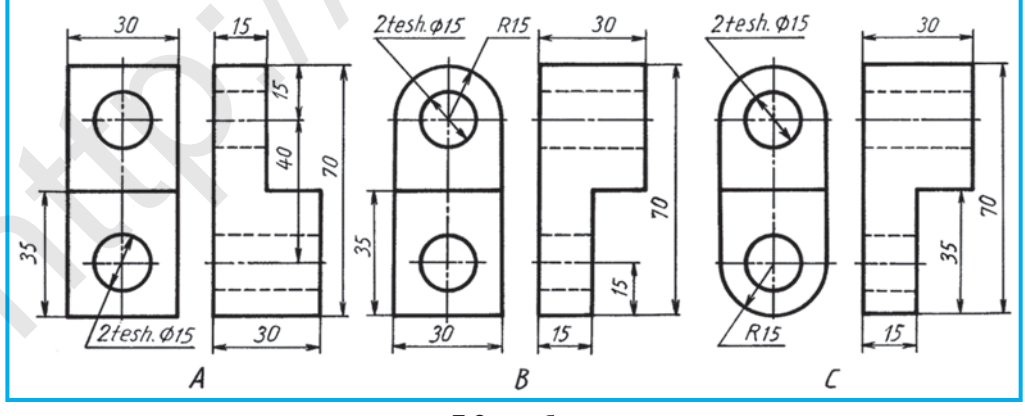

**7.3-сызба.**

- 1. Қарапайым тiлiк қалай алынады?
- 2. Фронталь тiлiк қалай орындалады?
- 3. Қандай тiлiк горизонталь тiлiк деп аталады?
- 4. Профиль тiлiк дегенде қандай тiлiктi түсiнемiз?
- 5. Толық тiлiк дегенiмiз не?

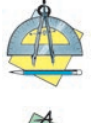

7.1-, 7.2- жəне 7.3-сызбалардың бiреуiнiң көрiнiсiн жұмыс дəптерлеріңе көшiрiп сызыңдар жəне тiлiктi орындаңдар.

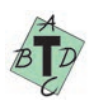

 Қиюшы жазықтық *Н* жазықтыққа параллель жүргізілсе, қандай тiлiк шығады? A. Фронталь. В. Горизонталь. C. Профиль. D. Қима.

**Жергiлiктi тiлiк.** Тетiкбөлшектердiң кейбiр жерлерiнде тесiк, шұңқыр, ойықтар кездеседi. Олардың пiшiнiн көрсету үшiн *жергiлiктi тiлiктер* пайдаланылады. 7.4-сызбада сомын (гайка) кiлтiнiң алты жақты призмалық тесiгiн ашып көрсету үшiн жергiлiктi тiлiк қолданылған. Жергiлiктi тiлiктi шығару үшiн тесiктiң симметрия осi бойымен қиюшы жазықтық жүргiзiледi. Тесiктен шамалы өткеннен кейiн тетiкбөлшектiң қиылған бөлiгi ойша сындырып алынады. Тетiкбөлшек көрiнiсiнде бұл қиюшы жазықтық ойша жүргiзiледi. Жергiлiктi тiлiктiң шекарасы жiңiшке ирек сызықпен көрсетiледi.

7.5, *а*-сызбада осьтiң бiр көрiнiсi кескiнделген, оның төбесiндегi тесiк пен шұңқырларды ашып көрсету үшiн жергiлiктi тiлiк қолданылған. Жергiлiктi тiлiк шекарасы тетiкбөлшектiң контур сызығымен қосылып қалмауға тиiс. 7.5, *ə*-сызбада дұрыс жəне қате орындалған жергiлiктi тiлiк көрсетiлген. Тетiкбөлшектегi тесiктің немесе шұңқырдың пiшiнi жергiлiктi тiлiкте анықталмайтын жағдайда қиманы қолдануға болады.

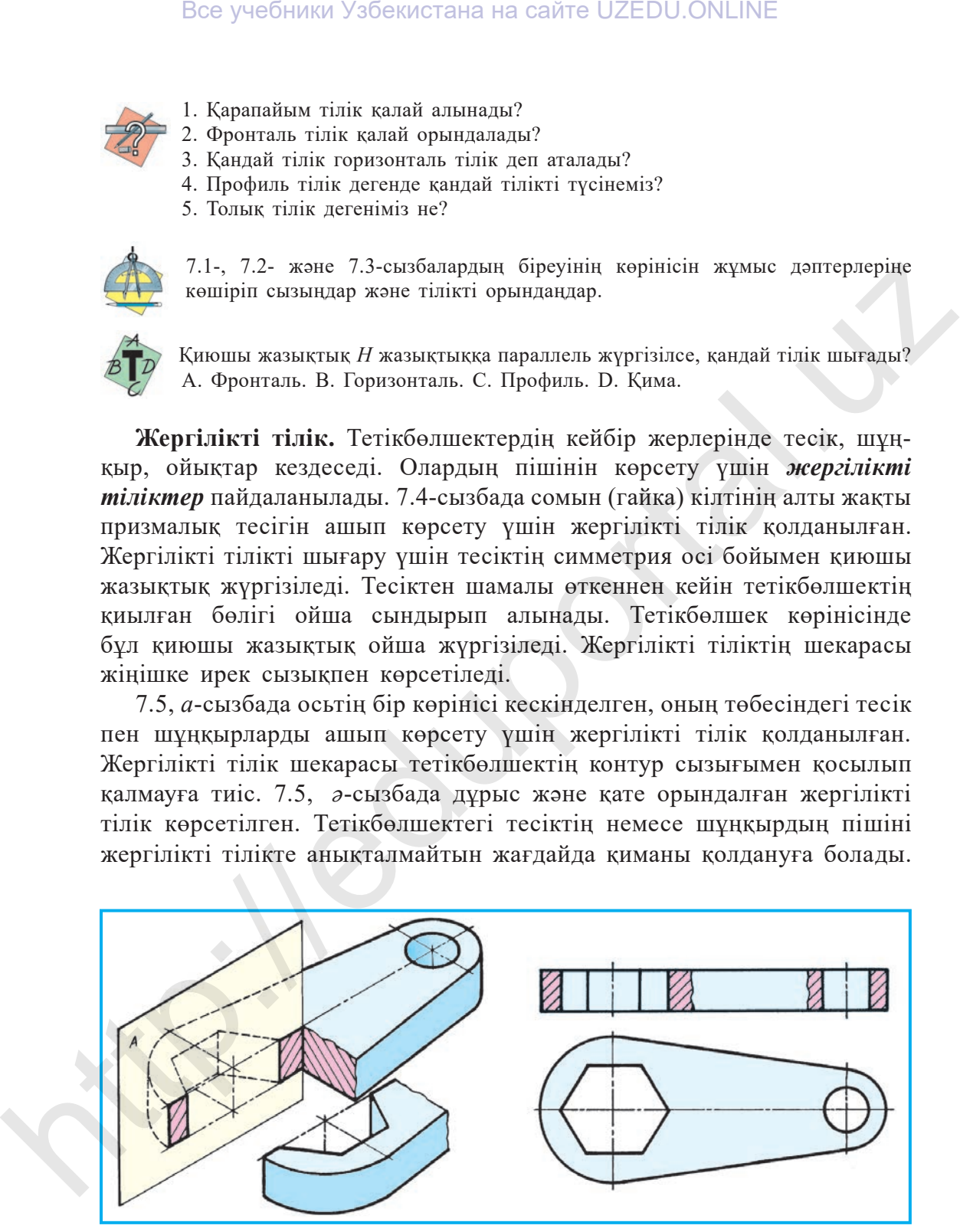

**7.4-сызба.**

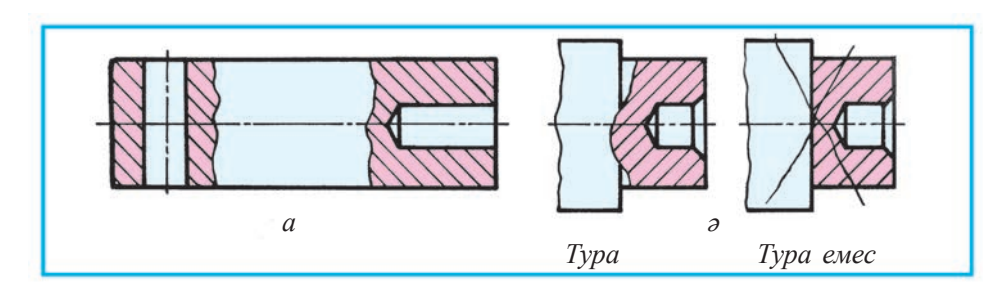

**7.5-сызба.**

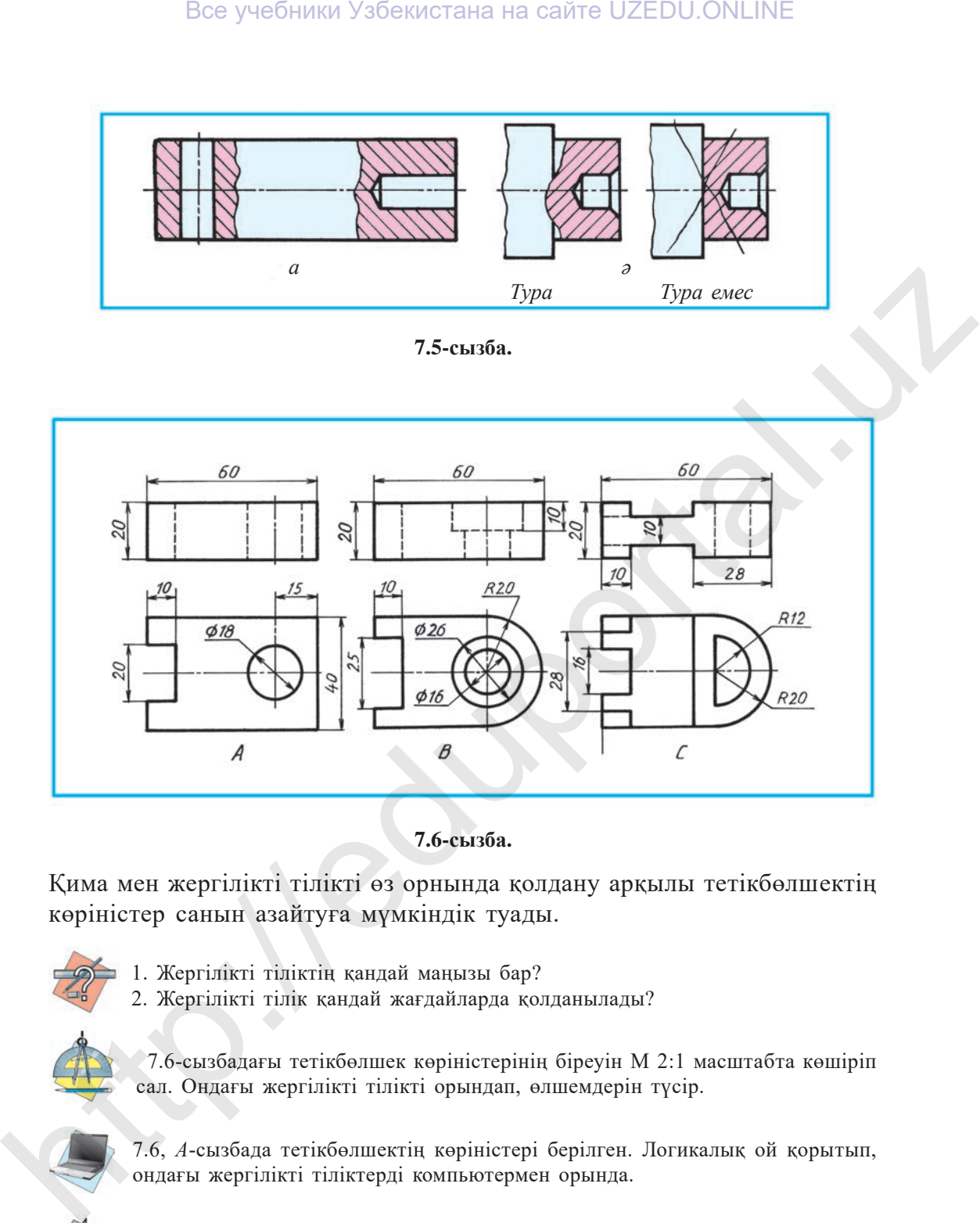

**7.6-сызба.**

Қима мен жергiлiктi тiлiктi өз орнында қолдану арқылы тетiкбөлшектiң көрiнiстер санын азайтуға мүмкiндiк туады.

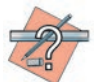

- 1. Жергiлiктi тiлiктiң қандай маңызы бар?
- 2. Жергiлiктi тiлiк қандай жағдайларда қолданылады?

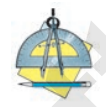

 7.6-сызбадағы тетiкбөлшек көрiнiстерiнің бiреуiн М 2:1 масштабта көшіріп сал. Ондағы жергiлiктi тiлiктi орындап, өлшемдерiн түсiр.

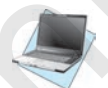

7.6, *А*-сызбада тетікбөлшектің көріністері берілген. Логикалық ой қорытып, ондағы жергілікті тіліктерді компьютермен орында.

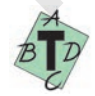

 7.5-сызбада қандай тiлiкке мысал келтiрiлген? А. Қарапайым. В. Қима. С. Жергiлiктi. D. Профиль.

## **§ 8. Бақылау жұмысы**

## **§9. КӨРІНІСТІҢ ЖАРТЫСЫ МЕН ТІЛІКТІҢ ЖАРТЫСЫН БІРІКТІРУ**

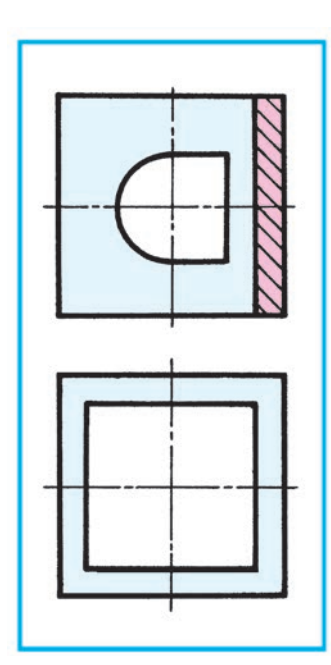

**9.1-сызба.**

Көбiнесе тетiкбөлшектiң пiшiнiн тек көрiнiстің немесе тiлiктің көмегiмен ғана анықтауға болады. Сол себептi көрiнiс пен тiлiктi жеке-жеке салу шарт емес. Ол үшiн бiр кескiнде əрi көрiнiстi, əрi тiлiктi бiрiктiрiп кескiндеу жеткілікті. 9.1-сызбадағы тетiкбөлшек үстiңгi көрiнiсте екi орталық симметриялы оське ие. Мұндай сызбаларда стандарт бойынша тiлiктiң жартысын көрiнiстiң жартысымен бiрiктiрiп кескiндеу əдісі қолданылады. Осылай жасалғанда ғана тетiкбөлшектiң сыртқы пiшiнi мен оның iшкi құрылысын бiр мезгілде көрсетуге мүмкiндiк туады (9.1-сызба). Сонда беттегi тесiктердiң ар жағындағысы тiк төртбұрыш, алдыңғысы цилиндр екендiгi айқындалады.

**Көрiнiстiң жартысы мен тiлiктiң жартысын бiрiктiрiп кескiндеу.** 9.2, *а*-сызбада тетiкбөлшектiң көрiнiстерiнде тiлiк қолданылмаған. Сол тетiкбөлшектiң фронталь тiлiгi

9.2, *ə*-сызбада көрсетiлген. Ендi осы екi сызбадан бiр сызба алу үшiн көрiнiстiң жартысы – *с* мен *d,* тiлiктiң жартысы – *m* мен *n* жақтар

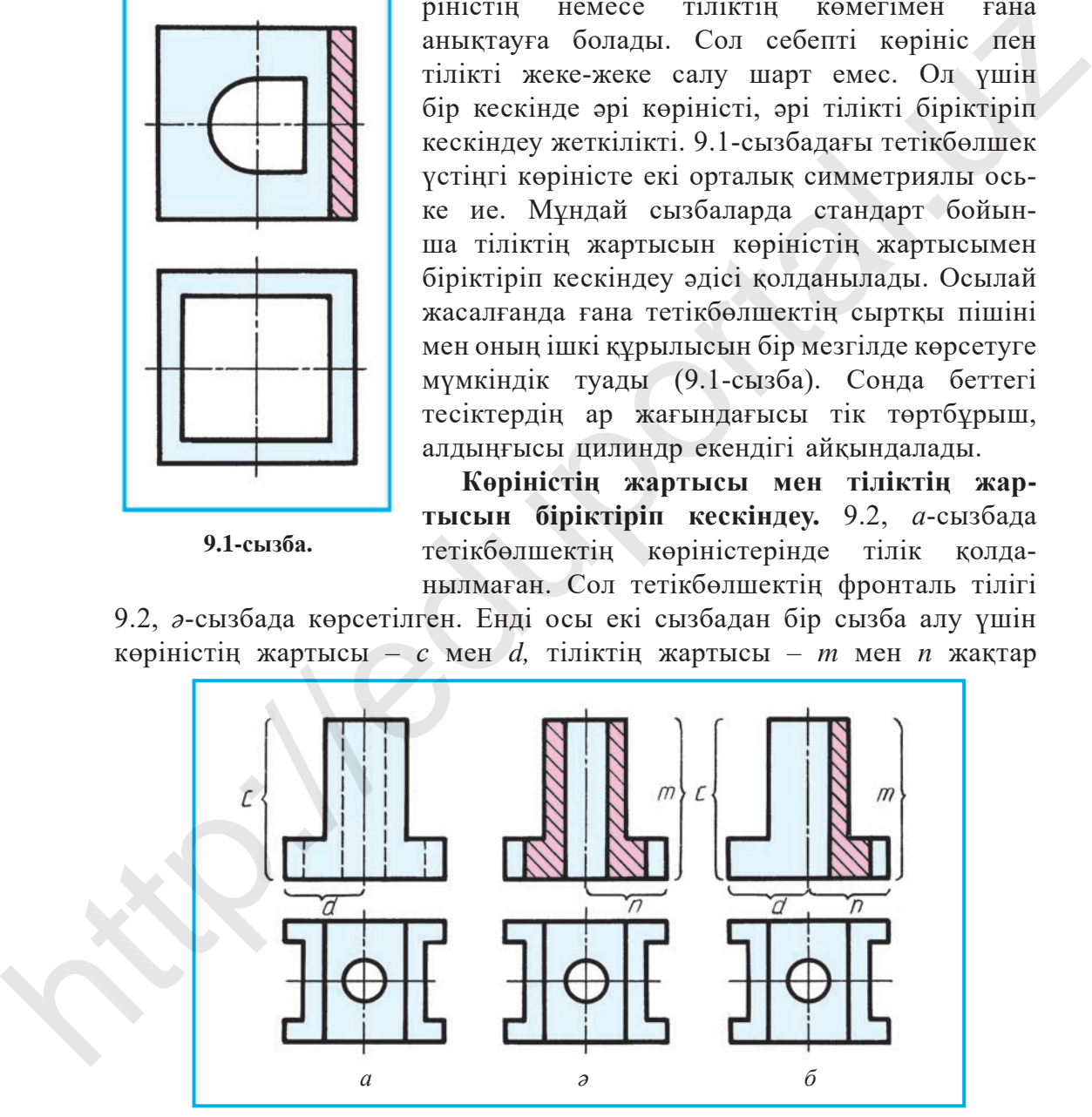

**9.2-сызба.**

қосылып бiрiктiрiледi (9.2, *б*-сызба). Үстiңгi көрiнiс өзгертiлмейдi. Сонда көрiнiстiң жартысы мен тiлiктiң жартысын қосып бiрiктiрген кесiндiнiң сызбасы шығады. Бұл сызбалар *ширек тiлiк қолданылған сызбалар* деп аталады. Мұндай тiлiктерде: 1. Көрiнiс пен тiлiк қосып бiрiктiрiлген жердiң шекаралары тетiкбөлшектiң симметриялық осi арқылы, яғни штрих-пунктир сызық арқылы көрсетiледi. 2. Тетiкбөлшектiң көрiнiс (сол жақ) жағындағы iшкi құрылысын көрсететiн штрих сызықтар өшiрiледі. 3. Фронталь жəне профиль көрiнiстегі тiлiк əрдайым симметрия осiнiң оң жағында немесе горизонталь тілікте горизонталь симметрия осінің астында кескiнделедi.

Жарты көрiнiстi жарты тiлiкпен қосып кескiндегенде, кейбiр өлшемдердiң нұсқамалары бiр жақты қойылады. Бiрақ өлшемнiң

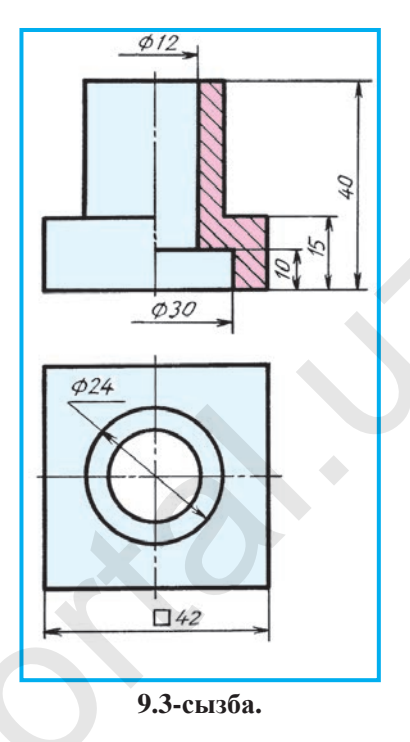

мəнi толық жазылады. Мысалы, 9.3-сызбадағы ∅ 12 жəне ∅ 30 өлшемдер. Нұсқама қойылмаған жағы симметрия осiнен бiраз шығып тұрады.

- 1. Тетiкбөлшектiң сызбасында көрiнiстiң жартысы мен тiлiктiң жартысын бiрiктiрiп кескiндеудің қандай графикалық шарттылықтары бар?
- 2. Нелiктен тетiкбөлшектiң сызбасында көрiнiстiң жартысы мен тiлiктiң жартысы бiрiктiрiп кескiнделедi?

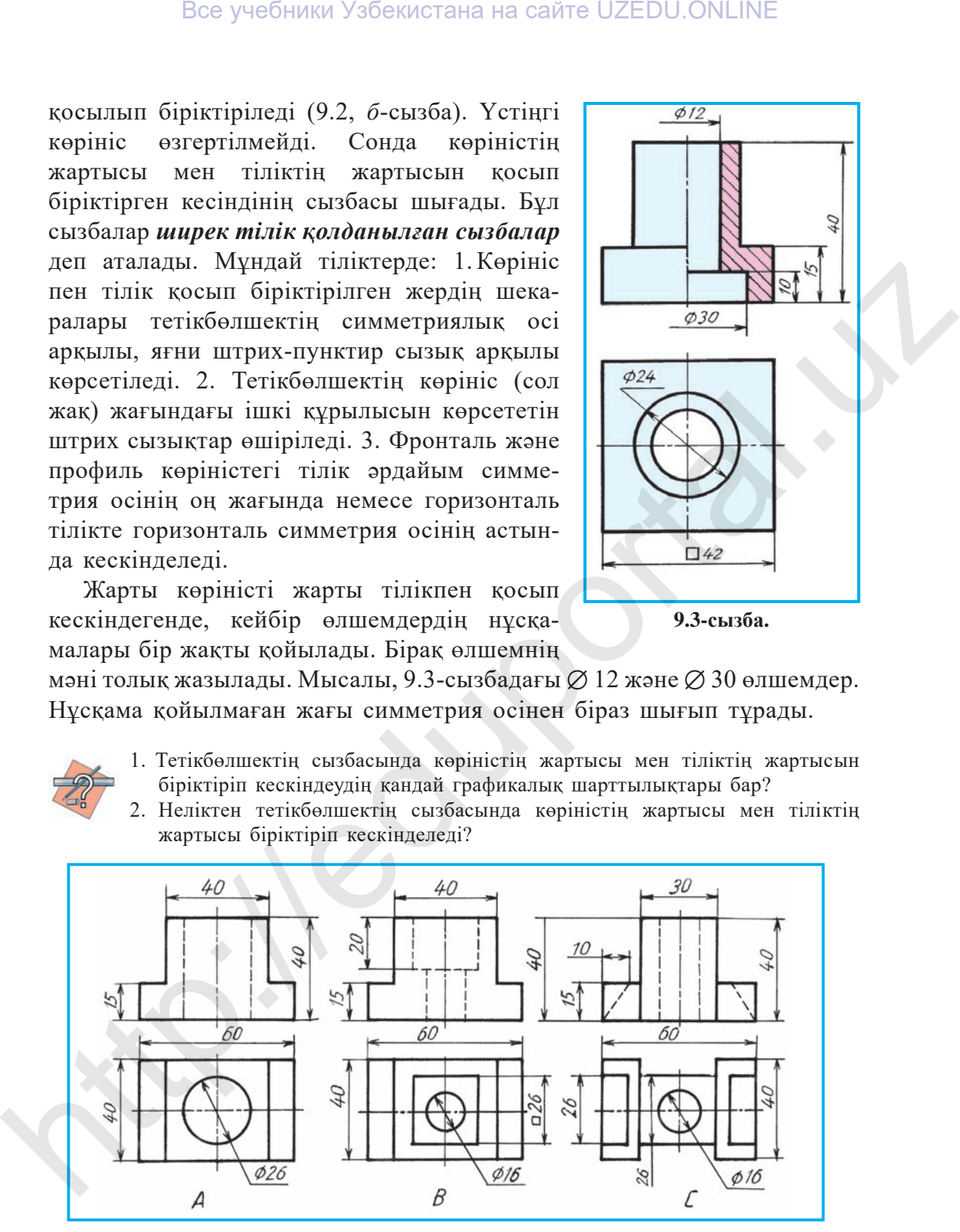

**9.4-сызба.**

3. Тетiкбөлшектiң сызбасында көрiнiстiң жартысы мен тiлiктiң жартысын бiрiктiрiп кескiндегенде өлшемдердi түсiрудiң өзiне тəн жақтары нелерден тұрады?

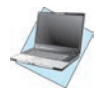

9.4-сызба А-ға көңіл қойып үйреніңдер жəне оны ой жүгіртіп, компьютерде көрінісінің жартысын тіліктің жартысымен біріктіріп сызыңдар.

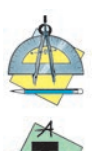

Тетiкбөлшек көрiнiстерiнiң бiреуiн көшiрiп салыңдар. Басты жəне сол жақ көрiнiстерде олардың жартысын тiлiктiң жартысымен бiрiктiрiп кескiндеп, өлшемдерiн түсiр (9.4-сызба).

Стандарт бойынша дұрыс орындалған тiлiктi анықта (9.5-сызба).

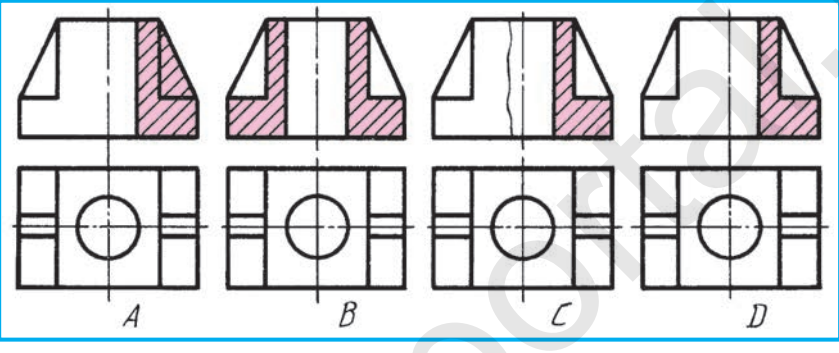

## **9.5-сызба.**

## **§ 10. КӨРІНІСТІҢ БӨЛІГІН ТІЛІКТІҢ БӨЛІГІМЕН БІРІКТІРІП КЕСКІНДЕУ**

Кейде тетiкбөлшек симметриялы пiшiнге ие болғанымен, ондағы кез келген элемент көрiнiстiң жартысы мен тiлiктiң жартысын қосып бiрiктiру шартына сəйкес келмей қалады. Мұндай жағдайларда көрiнiстiң бөлiгi мен тiлiктiң бөлiгiн қосып, бiрiктiрiп кескiндеуге тура келедi.

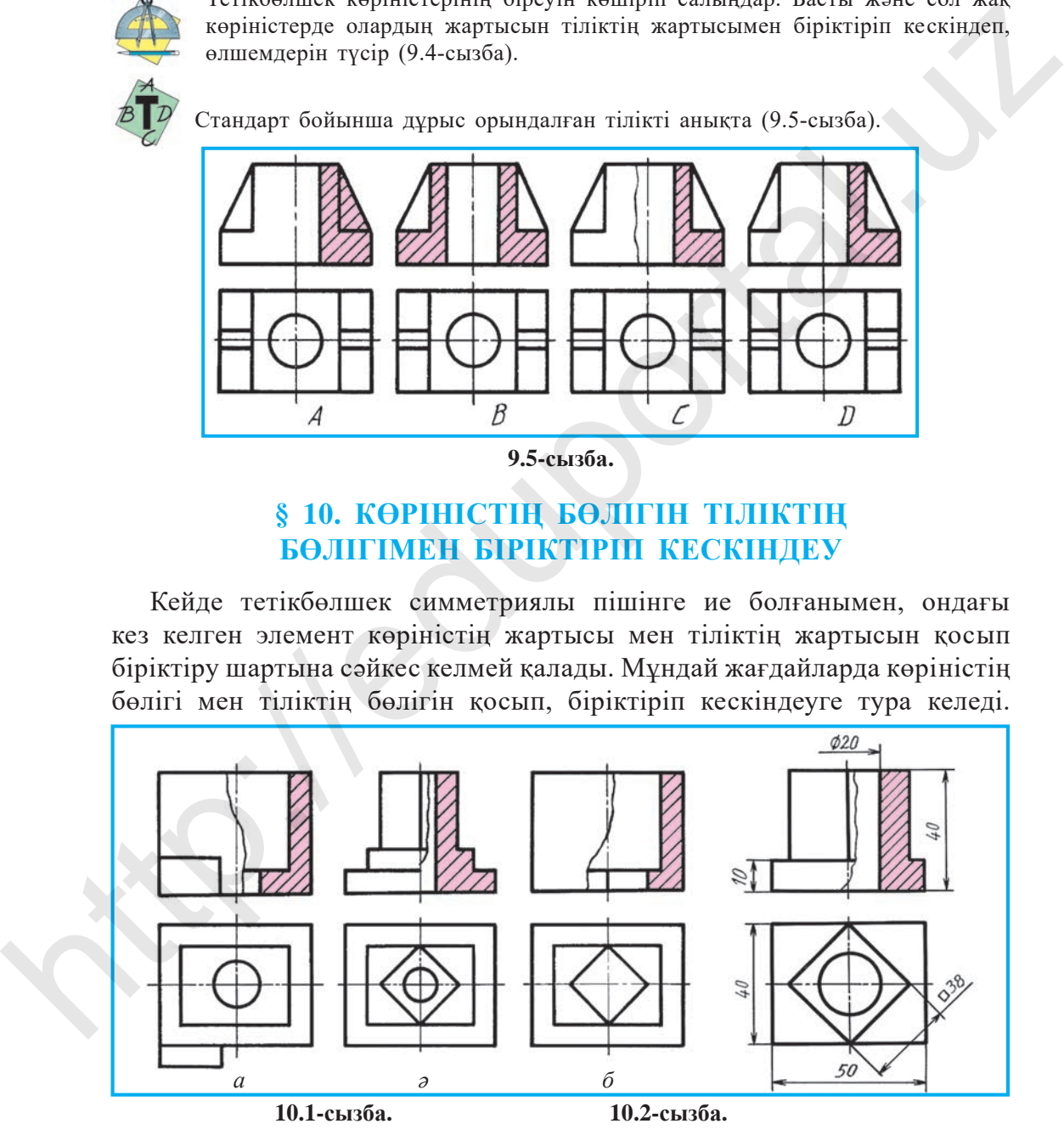

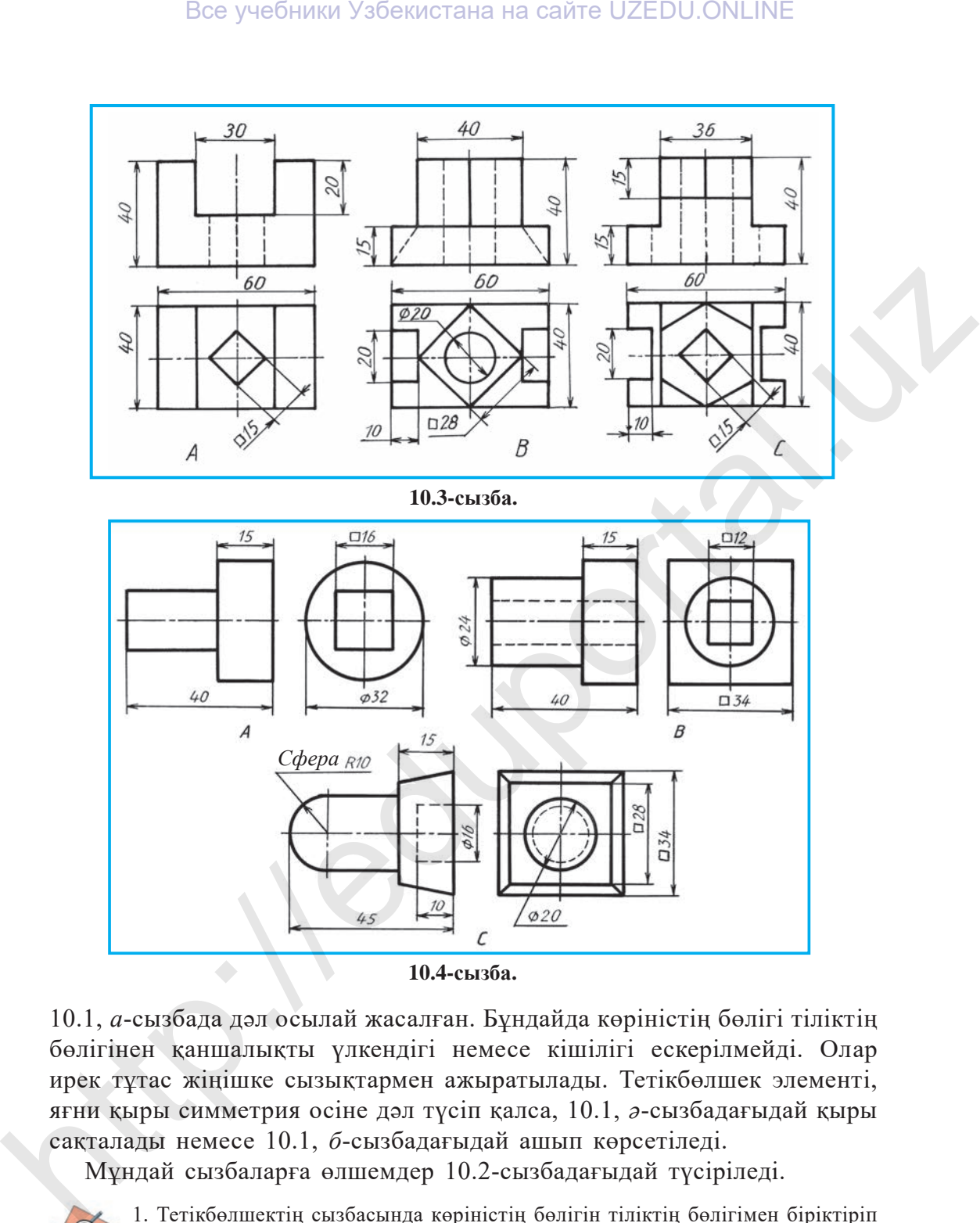

**10.4-сызба.**

10.1, *а*-сызбада дəл осылай жасалған. Бұндайда көрiнiстiң бөлiгi тiлiктiң бөлiгiнен қаншалықты үлкендігі немесе кiшiлiгi ескерiлмейдi. Олар ирек тұтас жiңiшке сызықтармен ажыратылады. Тетiкбөлшек элементi, яғни қыры симметрия осiне дəл түсiп қалса, 10.1, *ə*-сызбадағыдай қыры сақталады немесе 10.1, *б*-сызбадағыдай ашып көрсетiледi.

Мұндай сызбаларға өлшемдер 10.2-сызбадағыдай түсiрiледi.

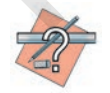

- 1. Тетiкбөлшектiң сызбасында көрiнiстiң бөлігін тiлiктiң бөлігімен бiрiктiріп кескiндеудің қандай шарттылықтары бар?
- 2. Тетiкбөлшек элементi (қыры) тiлiкте симметрия осiне дəл түсiп қалса не істеу керек?

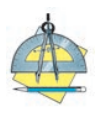

- 1. 10.3- *А, В, С* сызбаларда тетiкбөлшектердiң көрiнiстерi берiлген. Олардың бiреуiн көшiрiп салыңдар жəне көрiнiстiң бөлiгi мен тiлiктiң бөлiгiн қосып, бiрiктiрiп кескiнде. Өлшемдерiн түсiр.
- 2. 10.4- *А, В, С* сызбаларда тетiкбөлшектердiң көрiнiстерi берiлген. Олардың бiреуiне тiлiк əдісін қолданып, өлшемдердiң көмегiмен бiр көрiнiсте кескiнде.

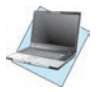

10.4-сызба, *А*-да тетікбөлшек екі түрлі көрініспен берілген. Логикалық тұрғыдан ойлап, оны бір көрініс бойынша өлшемдерін қоса отырып, компьютермен орында.

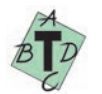

Тiлiктiң жартысы мен көріністің жартысын біріктіріп кескіндегенде бөліктердің өзара тең болуы шарт па? A. Маңызы жоқ. Ə. Шарт. Б. Қима. В. Жергілікті тілік.

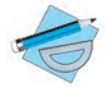

3-графикалық жұмыс. Көріністің жартысы (бөлігі) мен тіліктің жарты**сын (бөлiгiн) бiрiктiрiп кескiндеу.**

# **§ 11. АКСОНОМЕТРИЯЛЫҚ ПРОЕКЦИЯЛАР (ИЗОМЕТРИЯ) БОЙЫНША ТІЛІКТІ КЕСКІНДЕУ**

Аксонометриялық ережелерге сəйкес дұрыс орындалған тетiк бөлшектiң iшкi құрылысына тiлiк қолданылмаған болса, оқу қиындайды. Сол себептi көрiнiсi тік бұрышты сызбадағылар сияқты тетiкбөлшектiң iшкi құрылысын анықтау үшiн аксонометриялық проекцияларда да тiлiк қолданылады.

8-сыныпта тетiкбөлшектердiң аксонометриялық проекцияларын тiлiксiз салу əдiсiн үйренген едiңдер. Ендi тетiкбөлшектiң iшкi құрылысын аксонометрияда анықтау мақсатымен тiлiктi орындауды қарастырамыз. Аксонометрияда да тiлiктер көрiнiстерiндегi сияқты фронталь, профиль жəне горизонталь тiлiктер қолданылады.

*Мысал.* 11.1, *а*-сызбада берiлген тетiкбөлшектiң көрiнiстерi негiзiнде оның аксонометриясы салынып, тiлiктер орындалсын.

Төмендегі тетiкбөлшектiң изометриясында тiлiк салу кезеңдер бойынша көрсетiлген. Эллипс (шеңбер) центрi *О* нүктеде *x, y, z* осьтер белгiленедi (11.1, *ə*-сызба). Олар тетiкбөлшек негізінде де белгiленедi жəне тетiкбөлшектiң негізі – призма жасалады (11.1, *б*-сызба). Тетiкбөлшек негізі үстiндегi призма, сондай-ақ ондағы жəне астындағы эллипстер салынады. *х* жəне *y* осьтер арқылы фронталь жəне профиль қиюшы жазықтықтар өткен деп елестетiледi. Бұл жазықтықтар өзара *z* осьте қиылысады. Сонда жазықтықтар тетiкбөлшектiң вертикаль 1–1; 2–2; 3–3; 4–4 жəне горизонталь 1–2; 3–4 сызықтарында қиылысады (11.1, *в*-сызба). Бұл сызықтардың артықтары өшiрiлiп, сызба дайын болады (11.1, *г*-сызба). Бұл үдерісті компьютермен де орындау қажет. Все учебники Узбекистана на сайте UZEDU.ONLINE<br>
(первы и стали в сайте UZEDU.ONLINE<br>
(первы концер макеи корпистерии первы и первы и стали в совета с первы первы с советали с первых советали с первых советали с первых со

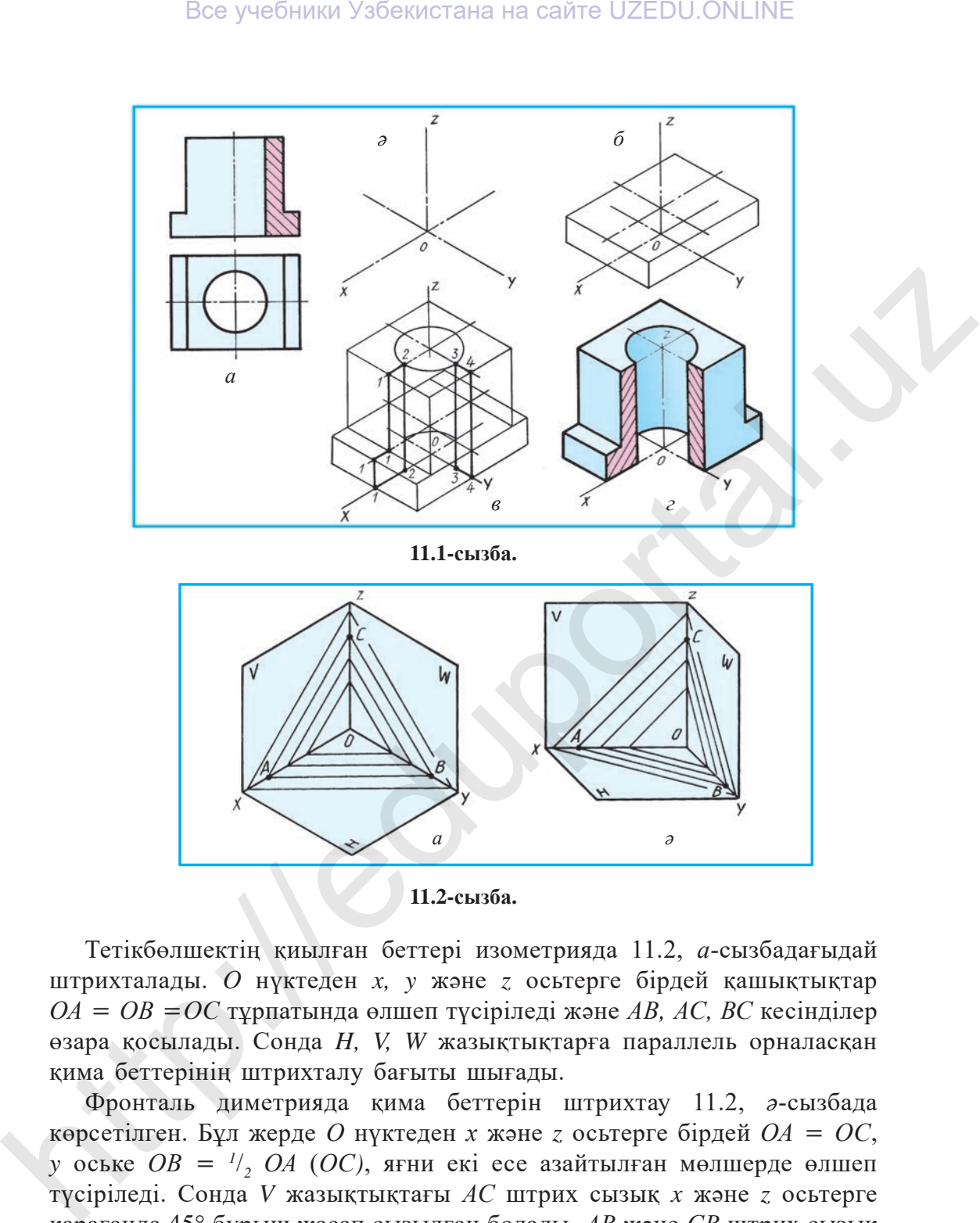

**11.2-сызба.**

Тетiкбөлшектiң қиылған беттерi изометрияда 11.2, *а*-сызбадағыдай штрихталады. *О* нүктеден *x, y* жəне *z* осьтерге бiрдей қашықтықтар *ОА* = *ОВ* =*ОС* тұрпатында өлшеп түсiрiледi жəне *АВ, АС, ВС* кесiндiлер өзара қосылады. Сонда *H, V, W* жазықтықтарға параллель орналасқан қима беттерiнiң штрихталу бағыты шығады.

Фронталь диметрияда қима беттерiн штрихтау 11.2, *ə*-сызбада көрсетiлген. Бұл жерде *О* нүктеден *х* жəне *z* осьтерге бiрдей *ОА* = *ОС*, *y* оське *ОВ* = *<sup>1</sup>* /*<sup>2</sup> ОА* (*ОС)*, яғни екi есе азайтылған мөлшерде өлшеп түсiрiледi. Сонда *V* жазықтықтағы *АС* штрих сызық *x* жəне *z* осьтерге қарағанда 45° бұрыш жасап сызылған болады. *АВ* жəне *СВ* штрих сызық фронталь диметрияда *ху* жəне *zу* осьтерге шартты түрде 45º бұрыш жасаған болады.

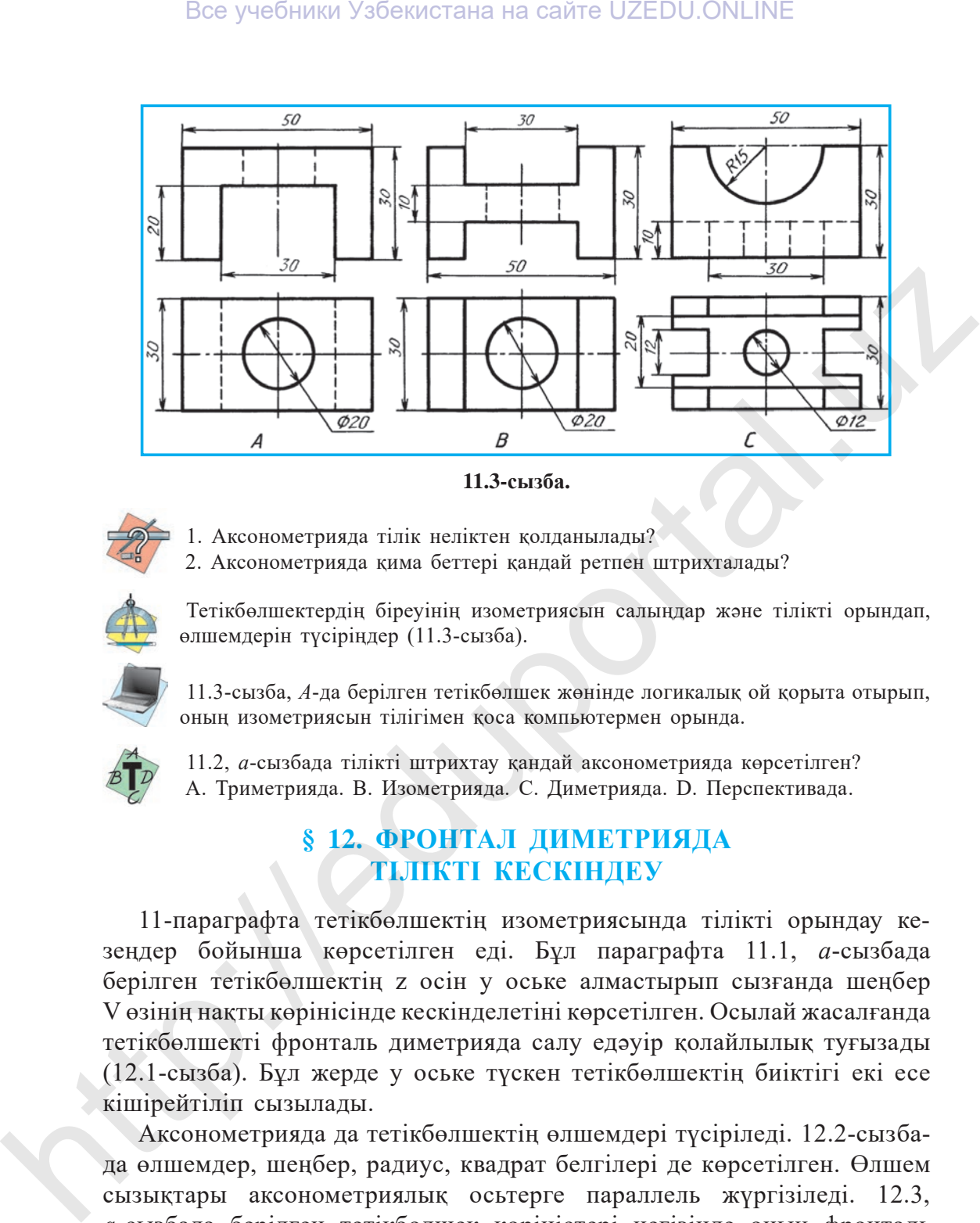

**11.3-сызба.**

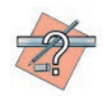

- 1. Аксонометрияда тiлiк нелiктен қолданылады?
- 2. Аксонометрияда қима беттерi қандай ретпен штрихталады?

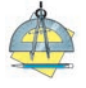

 Тетiкбөлшектердiң бiреуiнiң изометриясын салыңдар жəне тiлiктi орындап, өлшемдерiн түсiрiңдер (11.3-сызба).

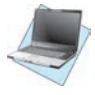

 11.3-сызба, *А*-да берілген тетікбөлшек жөнінде логикалық ой қорыта отырып, оның изометриясын тілігімен қоса компьютермен орында.

 11.2, *а*-сызбада тiлiктi штрихтау қандай аксонометрияда көрсетiлген? A. Триметрияда. В. Изометрияда. С. Диметрияда. D. Перспективада.

# **§ 12. ФРОНТАЛ ДИМЕТРИЯДА ТІЛІКТІ КЕСКІНДЕУ**

11-параграфта тетiкбөлшектiң изометриясында тiлiктi орындау кезеңдер бойынша көрсетiлген едi. Бұл параграфта 11.1, *а*-сызбада берiлген тетiкбөлшектiң z осiн y оське алмастырып сызғанда шеңбер V өзiнiң нақты көрiнiсiнде кескiнделетінi көрсетiлген. Осылай жасалғанда тетiкбөлшектi фронталь диметрияда салу едəуiр қолайлылық туғызады (12.1-сызба). Бұл жерде y оське түскен тетiкбөлшектiң биiктiгi екi есе кiшiрейтiліп сызылады.

Аксонометрияда да тетiкбөлшектiң өлшемдерi түсiрiледi. 12.2-сызбада өлшемдер, шеңбер, радиус, квадрат белгiлерi де көрсетiлген. Өлшем сызықтары аксонометриялық осьтерге параллель жүргiзiледi. 12.3, *а*-сызбада берiлген тетiкбөлшек көрiнiстерi негiзiнде оның фронталь диметриясын салу жəне онда тiлiктi орындау 12.3, *ə* жəне *б* сызбаларда көрсетiлдi.

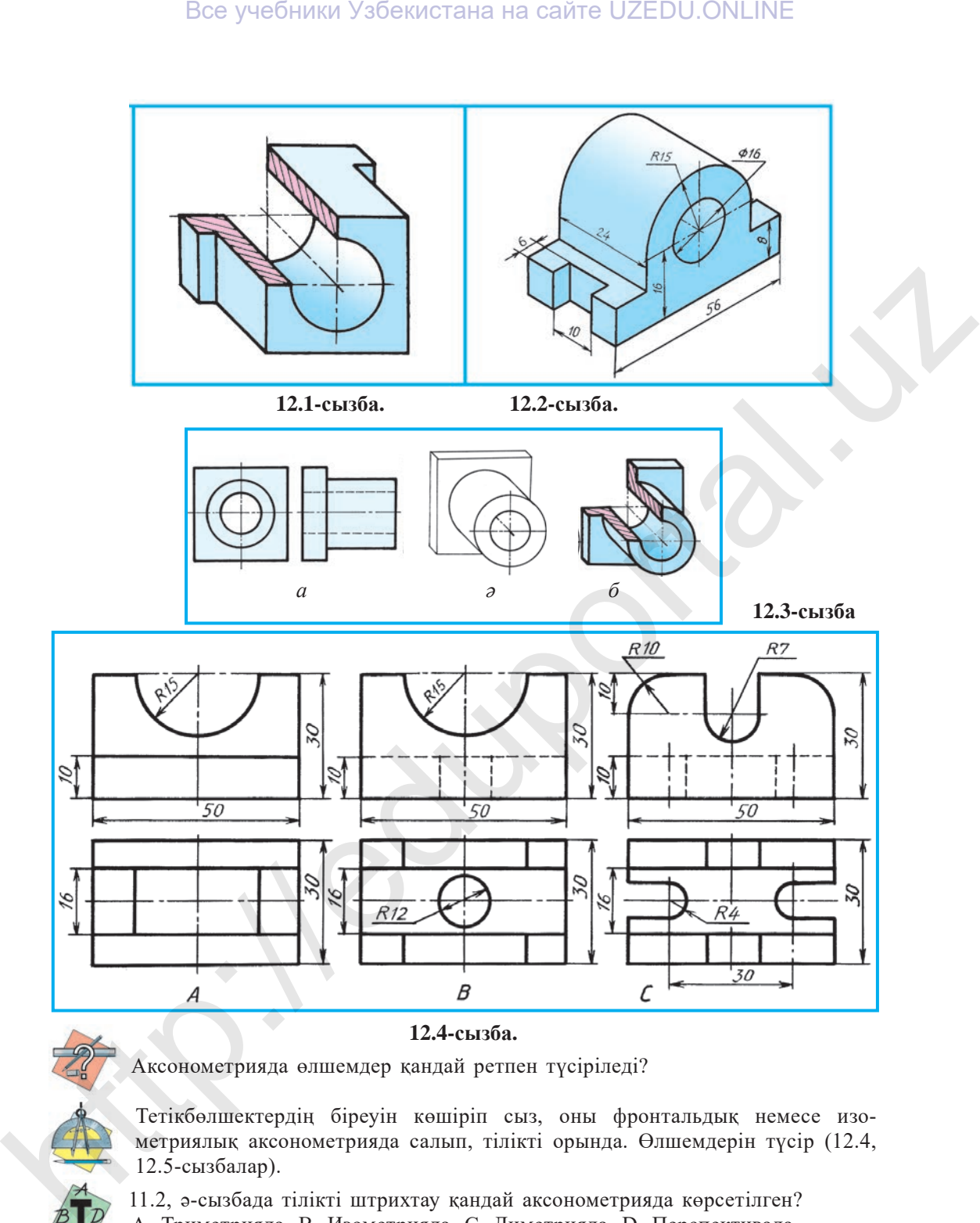

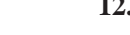

Аксонометрияда өлшемдер қандай ретпен түсiрiледi?

Тетiкбөлшектердiң бiреуiн көшіріп сыз, оны фронтальдық немесе изометриялық аксонометрияда салып, тiлiктi орында. Өлшемдерін түсiр (12.4, 12.5-сызбалар).

 11.2, ə-сызбада тiлiктi штрихтау қандай аксонометрияда көрсетiлген? А. Триметрияда. В. Изометрияда. С. Диметрияда. D. Перспективада.

 12.5, А-сызбадағы тетікбөлшек бойынша логикалық ой қорытып, оның фронталь диметриясын тілігімен қоса компьютермен орында.

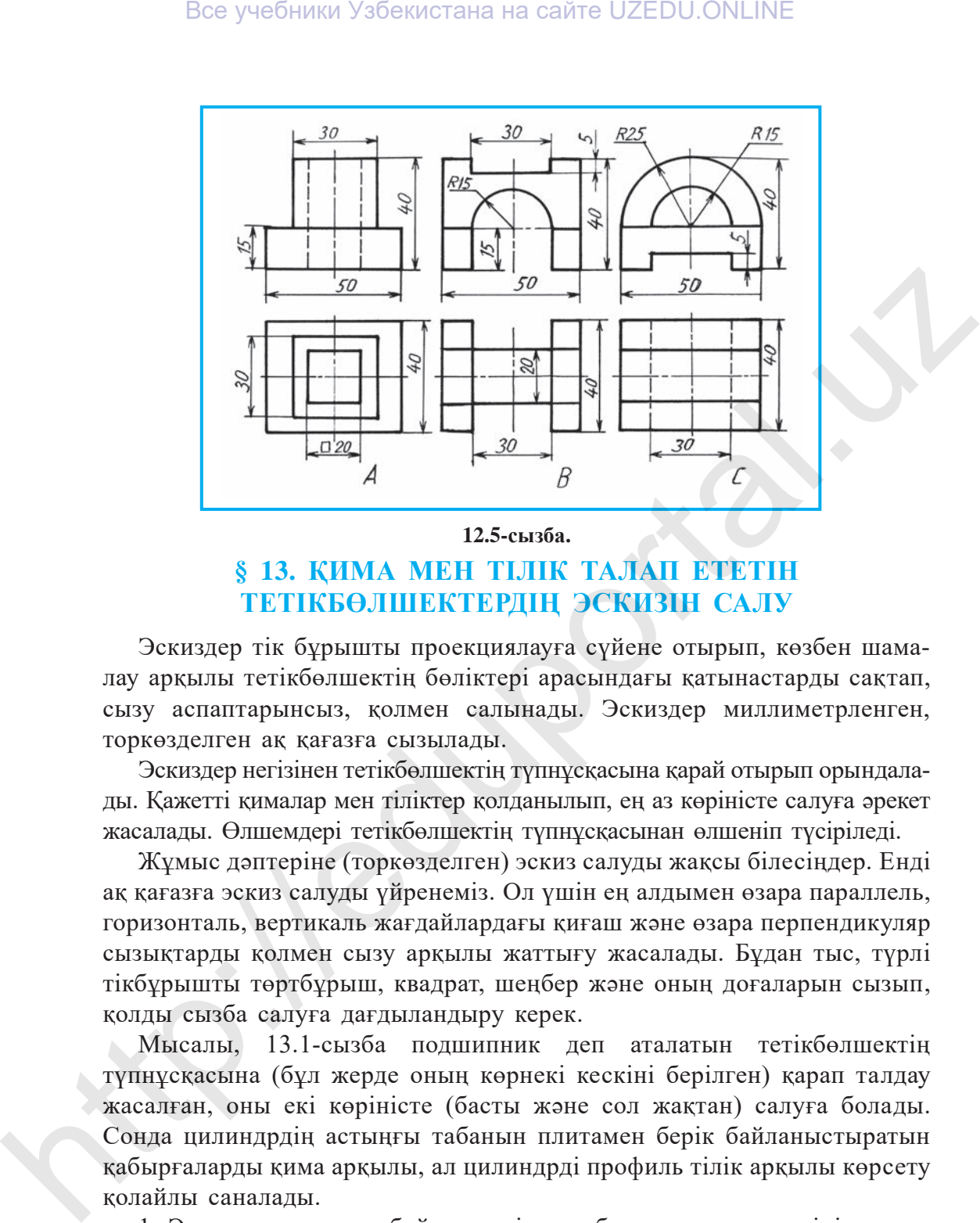

### **12.5-сызба.**

## **§ 13. ҚИМА МЕН ТІЛІК ТАЛАП ЕТЕТІН ТЕТІКБӨЛШЕКТЕРДІҢ ЭСКИЗІН САЛУ**

Эскиздер тiк бұрышты проекциялауға сүйене отырып, көзбен шамалау арқылы тетiкбөлшектiң бөлiктерi арасындағы қатынастарды сақтап, сызу аспаптарынсыз, қолмен салынады. Эскиздер миллиметрленген, торкөзделген ақ қағазға сызылады.

Эскиздер негiзiнен тетiкбөлшектiң түпнұсқасына қарай отырып орындалады. Қажеттi қималар мен тiлiктер қолданылып, ең аз көрiнiсте салуға əрекет жасалады. Өлшемдерi тетiкбөлшектiң түпнұсқасынан өлшеніп түсiрiледi.

Жұмыс дəптерiне (торкөзделген) эскиз салуды жақсы бiлесiңдер. Ендi ақ қағазға эскиз салуды үйренемiз. Ол үшiн ең алдымен өзара параллель, горизонталь, вертикаль жағдайлардағы қиғаш жəне өзара перпендикуляр сызықтарды қолмен сызу арқылы жаттығу жасалады. Бұдан тыс, түрлi тiкбұрышты төртбұрыш, квадрат, шеңбер жəне оның доғаларын сызып, қолды сызба салуға дағдыландыру керек.

Мысалы, 13.1-сызба подшипник деп аталатын тетiкбөлшектiң түпнұсқасына (бұл жерде оның көрнекi кескiнi берiлген) қарап талдау жасалған, оны екi көрiнiсте (басты жəне сол жақтан) салуға болады. Сонда цилиндрдiң астыңғы табанын плитамен берiк байланыстыратын қабырғаларды қима арқылы, ал цилиндрдi профиль тiлiк арқылы көрсету қолайлы саналады.

1. Эскиз салу шарты бойынша тiк төртбұрыштардағы көрiнiс орындары белгiлеп алынады жəне тетiкбөлшектің табаны мен цилиндрлiк бөлiгi, қабырғалар сызылады (13.2, *а*-сызба).

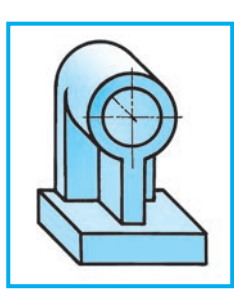

**13.1-сызба.**

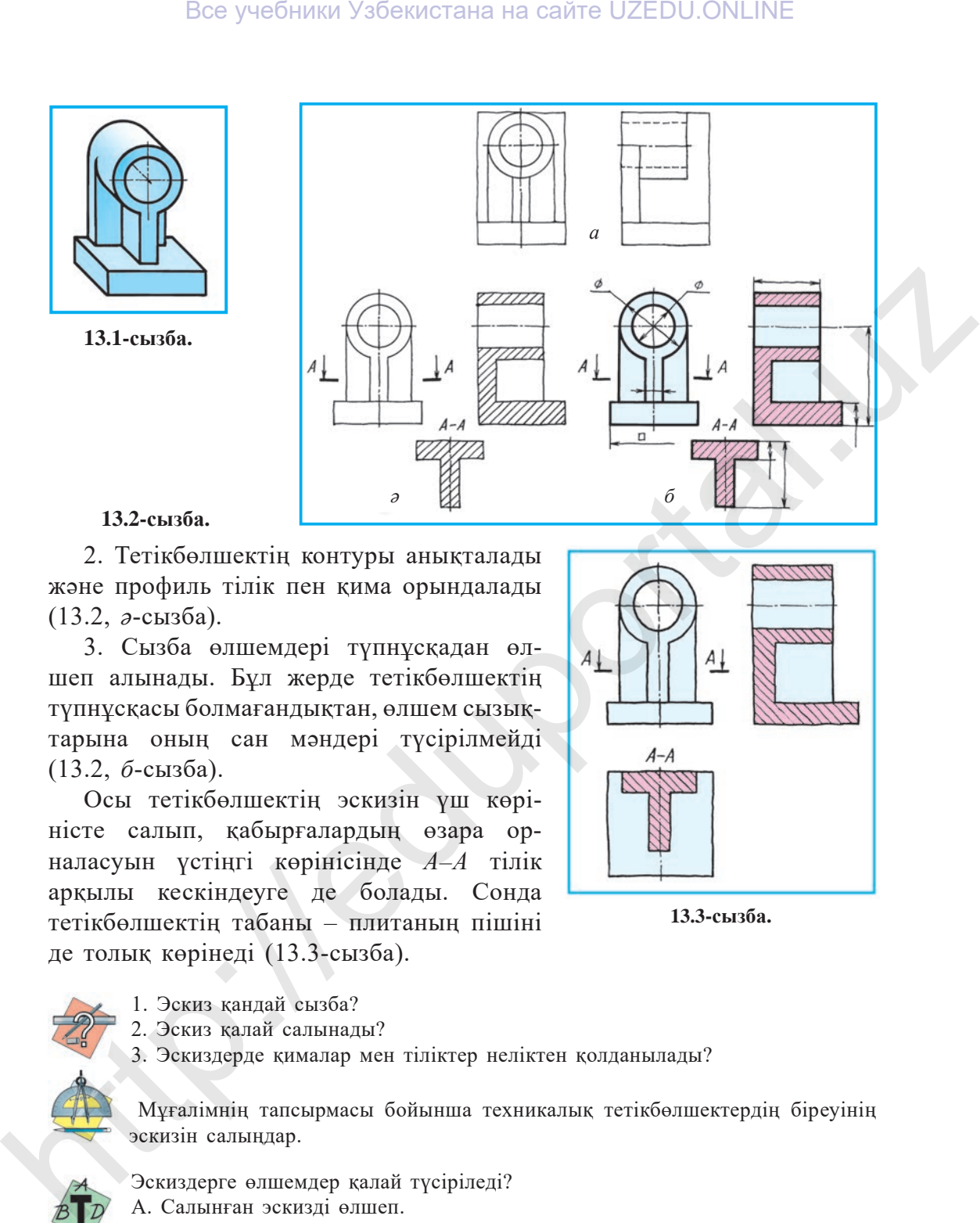

## **13.2-сызба.**

2. Тетiкбөлшектің контуры анықталады жəне профиль тiлiк пен қима орындалады (13.2, *ə*-сызба).

3. Сызба өлшемдерi түпнұсқадан өлшеп алынады. Бұл жерде тетiкбөлшектiң түпнұсқасы болмағандықтан, өлшем сызықтарына оның сан мəндерi түсiрiлмейдi (13.2, *б*-сызба).

Осы тетiкбөлшектің эскизiн үш көрiнiсте салып, қабырғалардың өзара орналасуын үстiңгi көрiнiсiнде *А–А* тiлiк арқылы кескiндеуге де болады. Сонда тетiкбөлшектiң табаны – плитаның пiшiнi де толық көрiнеді (13.3-сызба).

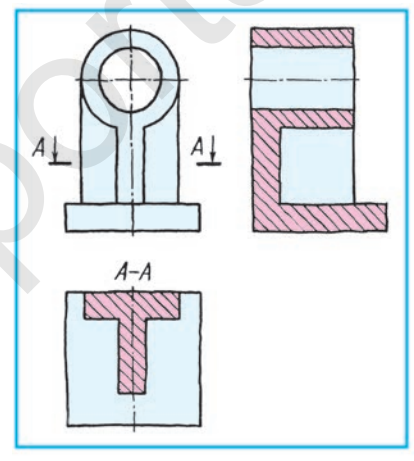

**13.3-сызба.**

1. Эскиз қандай сызба?

2. Эскиз қалай салынады?

3. Эскиздерде қималар мен тiлiктер нелiктен қолданылады?

 Мұғалiмнiң тапсырмасы бойынша техникалық тетiкбөлшектердiң бiреуiнiң эскизiн салыңдар.

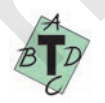

Эскиздерге өлшемдер қалай түсiрiледi?

- A. Салынған эскизді өлшеп.
- B. Тетiкбөлшектiң түпнұсқасын өлшеп.
- C. Тетiкбөлшектiң көрнекi кескiнiн өлшеп.
- D. Қалауың бойынша өлшеп.

## **§ 14. ЭСКИЗ САЛУ БОЙЫНША ПРАКТИКАЛЫҚ ЖАТТЫҒУ ЖƏНЕ ТЕХНИКАЛЫҚ СУРЕТ САЛУ**

Сызу бөлмесiндегi тетiкбөлшектер оқушыларға таратылып, олардың эскизiн мұғалiмнiң бақылауымен дербес орындау тапсырылады.

13-параграфта тетiкбөлшектiң эскизi орындалған едi (13.2, *а, ə* жəне *б*-сызбалар). 14-параграфта басқа тетiкбөлшектiң алдымен эскизі сызылады (14.1, *а, ə*), одан кейін техникалық суретi тiлiкпен қоса салынады (14.1, *а, ə, б* жəне *в*-сызбалар).

Бұнда:

1. Техникалық сурет салу үшiн аксонометрия түрлерiнің бiреуi таңдалады. Бiздiң мысалға фронталь диметрия қолайлы келедi. Сол себептi аксонометрия осьтерi сызып алынады. Астыңғы жəне үстiңгi бөлiктерi элементтерiнiң орындары белгiленеді (14.2, *а*-сызба).

2. Тетікбөлшектің габариттік көрінісі сызылады (14.2, *ə*-сызба).

3. Тетікбөлшектің элементтері сызылады (14.2, *б*-сызба).

4. Артық сызықтар өшiрiлiп, сызба дайын болады. Бұл суретте тек цилиндрлiк тесiктi көрсету үшiн тiлiк қолданылады (14.2, *в*-сызба).

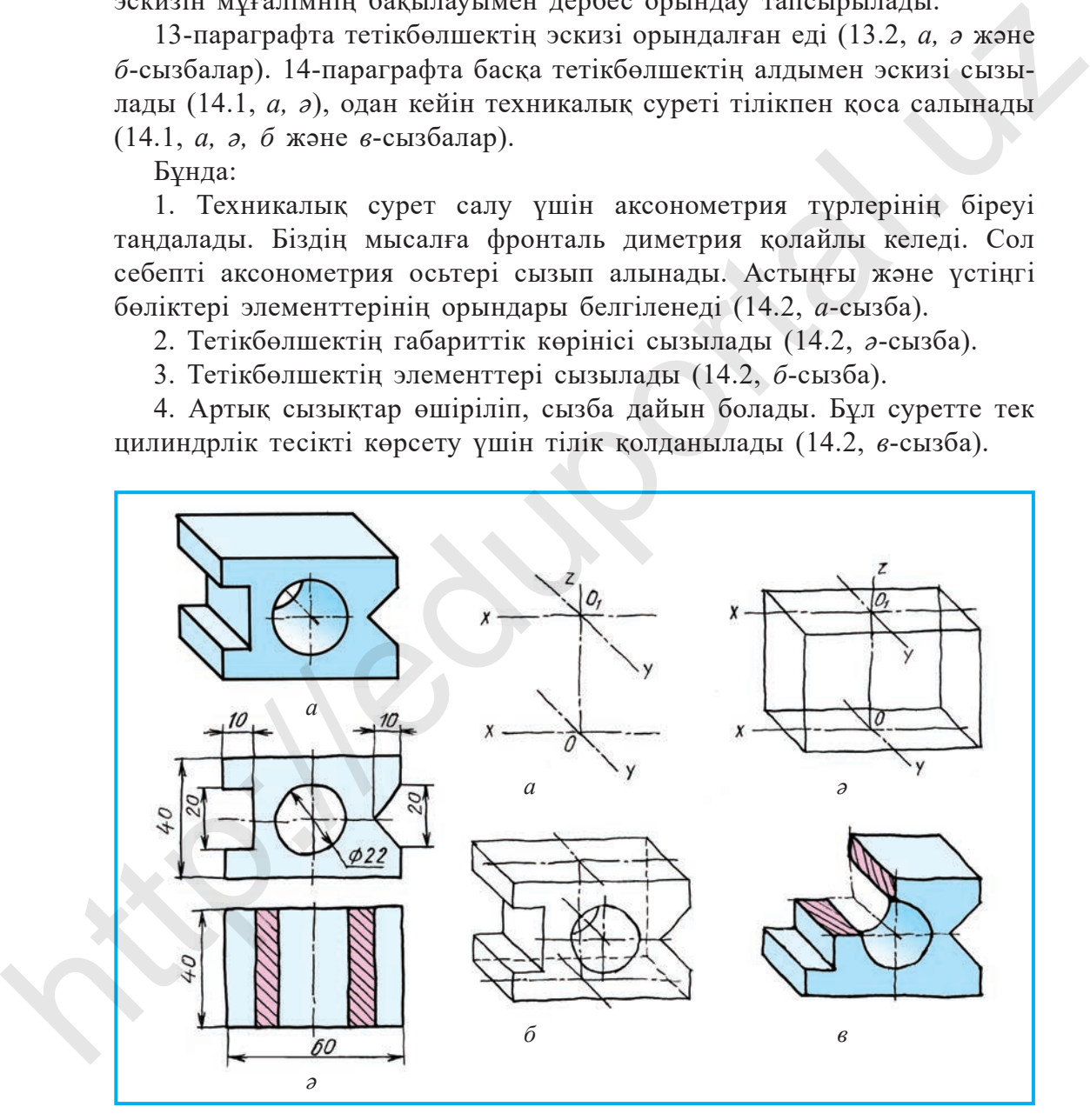

**14.1-сызба. 14.2-сызба.**

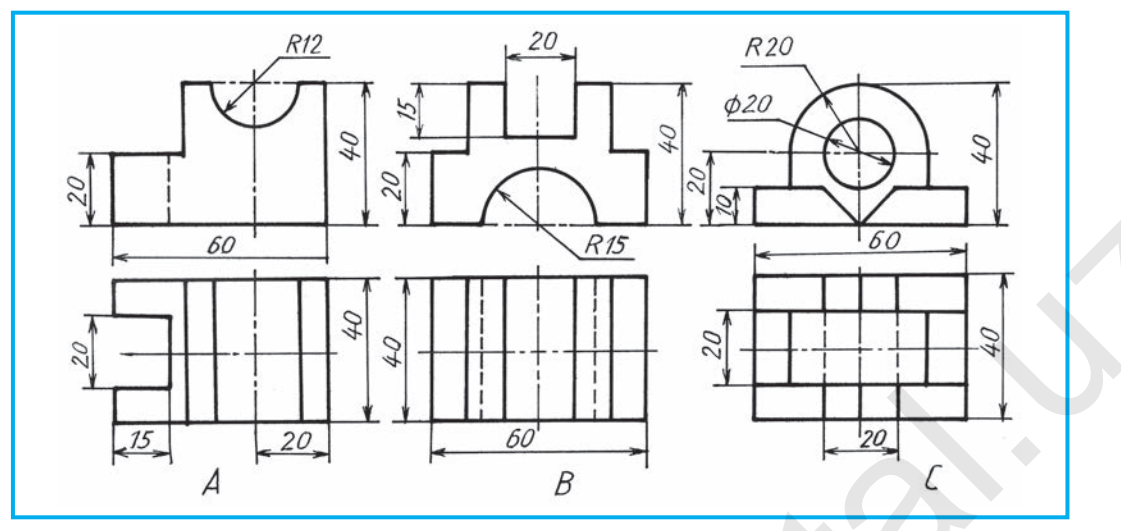

**14.3-сызба.**

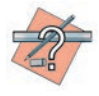

- 1. Техникалық сурет қалай орындалады?
- 2. Нелiктен техникалық сурет салынады?

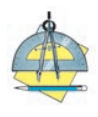

Мұғалiмнiң нұсқауы бойынша 14.3 жəне 14.4-сызбалардағы тетiкбөлшектердiң бiреуiн *А4* пiшiмiне көшiрiп салыңдар жəне оның техникалық суретiн изометрияда немесе фронтальдық диметрияда орындаңдар. Тiлiктi жасап, өлшемдерiн түсiрiңдер.

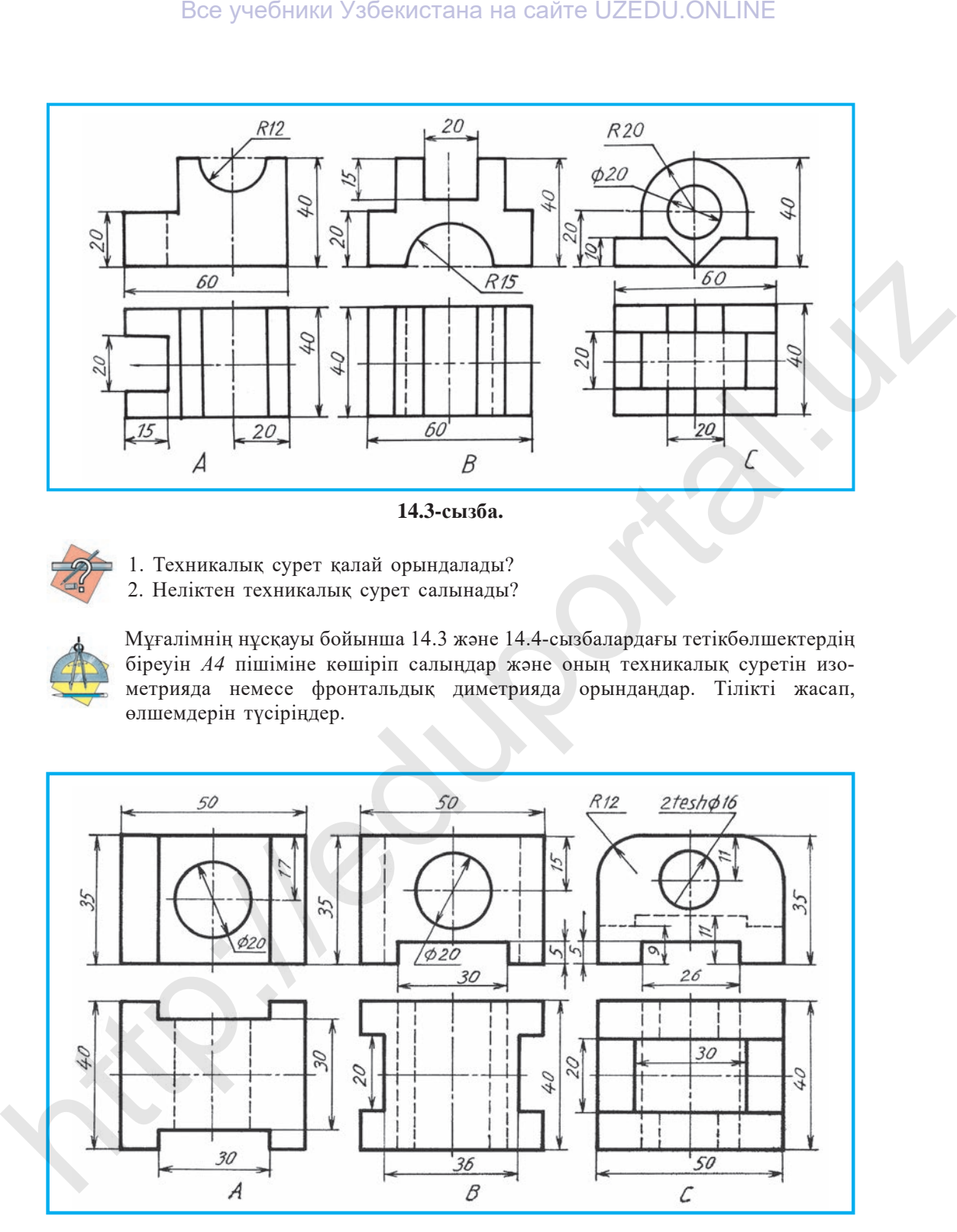

**14.4-сызба.**

3 – *Сызу, 9-сынып.*

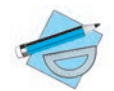

*4-графикалық жұмыс.* **Тетiкбөлшектiң эскизi мен оның техникалық суретi изометриялық немесе фронтальдық диметрияда орындалады.**

Техникалық сурет неге негiзделiп салынады?

- A. Перспективаға. B. Аксонометрия түрлерiнiң бiрiне.
- C. Қалауың бойынша. D. Масштаб бойынша.

## **§ 15. БАҚЫЛАУ ЖҰМЫСЫ**

# **§ 16. СЫЗБАЛАРДАҒЫ ШАРТТЫЛЫҚ ПЕН ЫҚШАМДАУЛАР**

Стандарт бойынша рұқсат берiлген шарттылық пен ықшамдаулардың есебiнен тетiкбөлшектiң көрiнiстер санын азайтуға болады. Сендер диаметр ∅, квадрат белгiлерiн қолдануды жақсы меңгерiп алдыңдар. Мұндай белгiлердiң қатысуымен кейбiр тетiкбөлшектердi бiр көрiнiсте салуды да бiлесiңдер. Мысалы, 16.1, *а*-сызбада тетiкбөлшек үш көрiнiсте берiлген. Оны 16.1, *ə*-сызбадағыдай қима жəне жергiлiктi тiлiк бойынша белгiлерді қолданып, бiр көрiнiсте кескiндеуге болады. Жазық тетiкбөлшектiң қалыңдығы «S2» көрiнiсте жазылатыны (16.2-сызба) сендерге белгiлi. Кей тетiкбөлшектерде бiрдей мөлшердегi элементтер жиi кездеседi. Цилиндрлiк тесiктер бұған мысал болады. Олардың бiреуiнiң өлшемi түсiрiлiп, тесiктер санын көрсетсек жеткiлiктi (16.3-сызба). Бұдан тыс, тесiктердiң бiреуi сызылып, қалғандарының орындары көрсетiледi (16.4-сызба). Бiрдей ұзындықтағы тетiкбөлшектердiң төбе жақтары кескiнделiп, ең ұзын жерi бiр-бiрiнен ирек жiңiшке сызықпен ажыратылады жəне сол жердiң өн бойының өлшемi көрсетiледi (16.5-сызба). Мұндай кескiндеуде сызба масштабын өзгертудiң қажетi жоқ. S 15. БАҚЫЛАУ ЖҰМЫСЫ<br>
S 16. СЫЗБАЛАРДАГЫ ШАРТТЫЛЫҚ ПЕН<br>
БІҚШАМДАУЛАР<br>
Стандарт бойынша рұқсат берінген шартталық иен ықшамдаулардың<br>
сесбінен тетікболикентің көріністер санын азатуга болада. Селдер доа-<br>
мүңдай бателердің

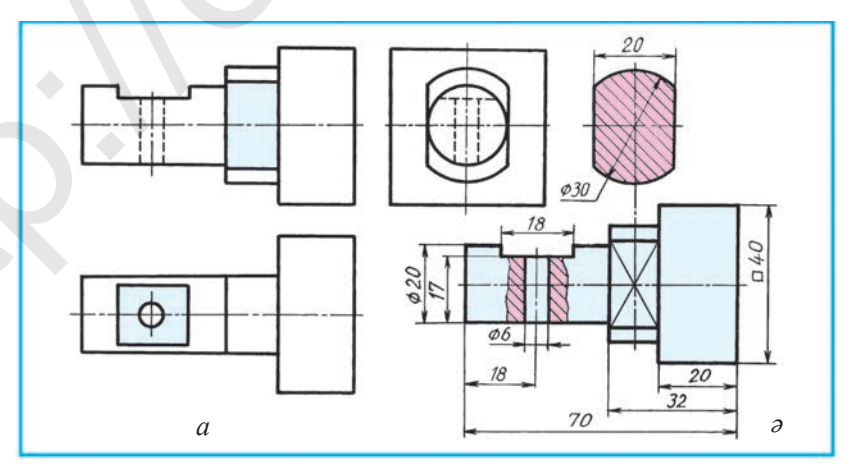

**16.1-сызба.**

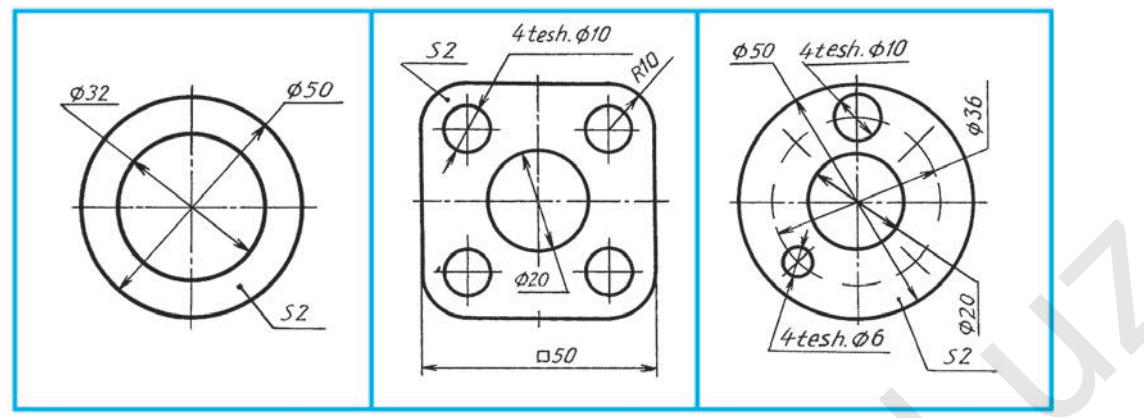

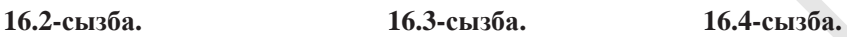

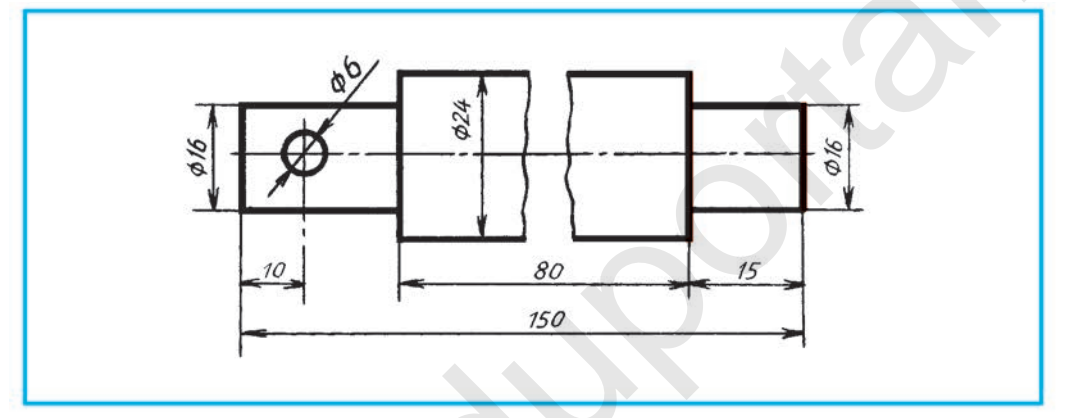

**16.5-сызба.**

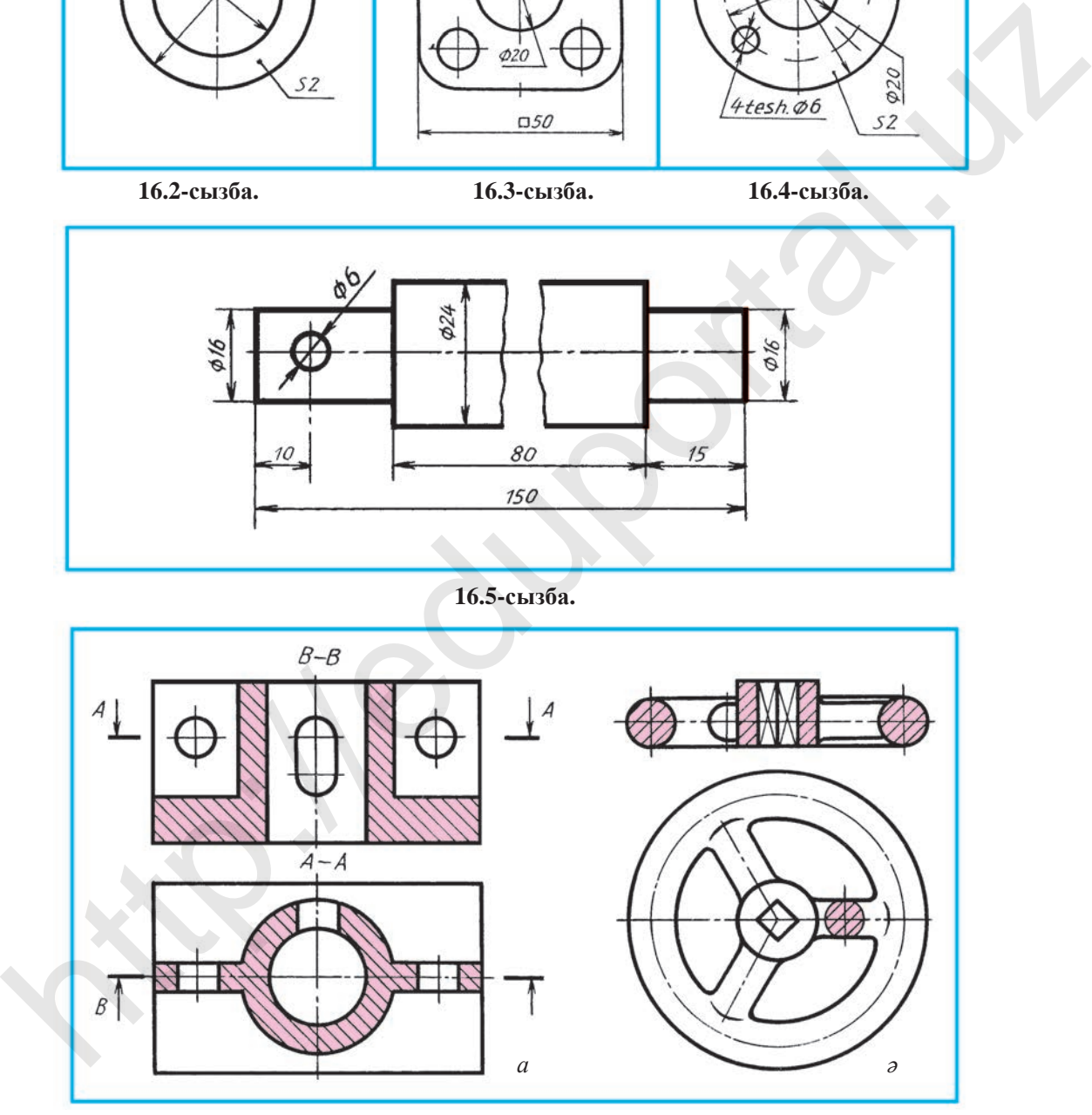

**16.6-сызба.**

**Тiлiкте жұқа қабырғалар мен шабақтардың кескiнделуi.** Тетiкбөлшектерде берiктiк қабырғалары, ал дөңгелектерде шабақтар (спица) кездеседi. Олар тiлiкке дəл түсiп қалуы мүмкiн. 16.6-сызбада тетiкбөлшектердiң екі көрiнiсi кескiнделген. Фронталь тiлiкке түскен жұқа қабырға (16.6, *а*-сызба) мен шабақтардың бетi штрихталмаған. Жұқа қабырға мен шабақ өн бойымен тiлiкке түссе, шартты штрихталмайды, яғни тiлiнбегендей кескiнделедi. Егер көлденең тiлiкке сəйкес келiп қалса, қима бетi штрихталады (16.6, *а* жəне *ə*-сызбалар). *А*–*А* жазықтық арқылы шыққан тiлiк жəне дөңгелек шабақтың көлденең қимасы бұған мысал болады.

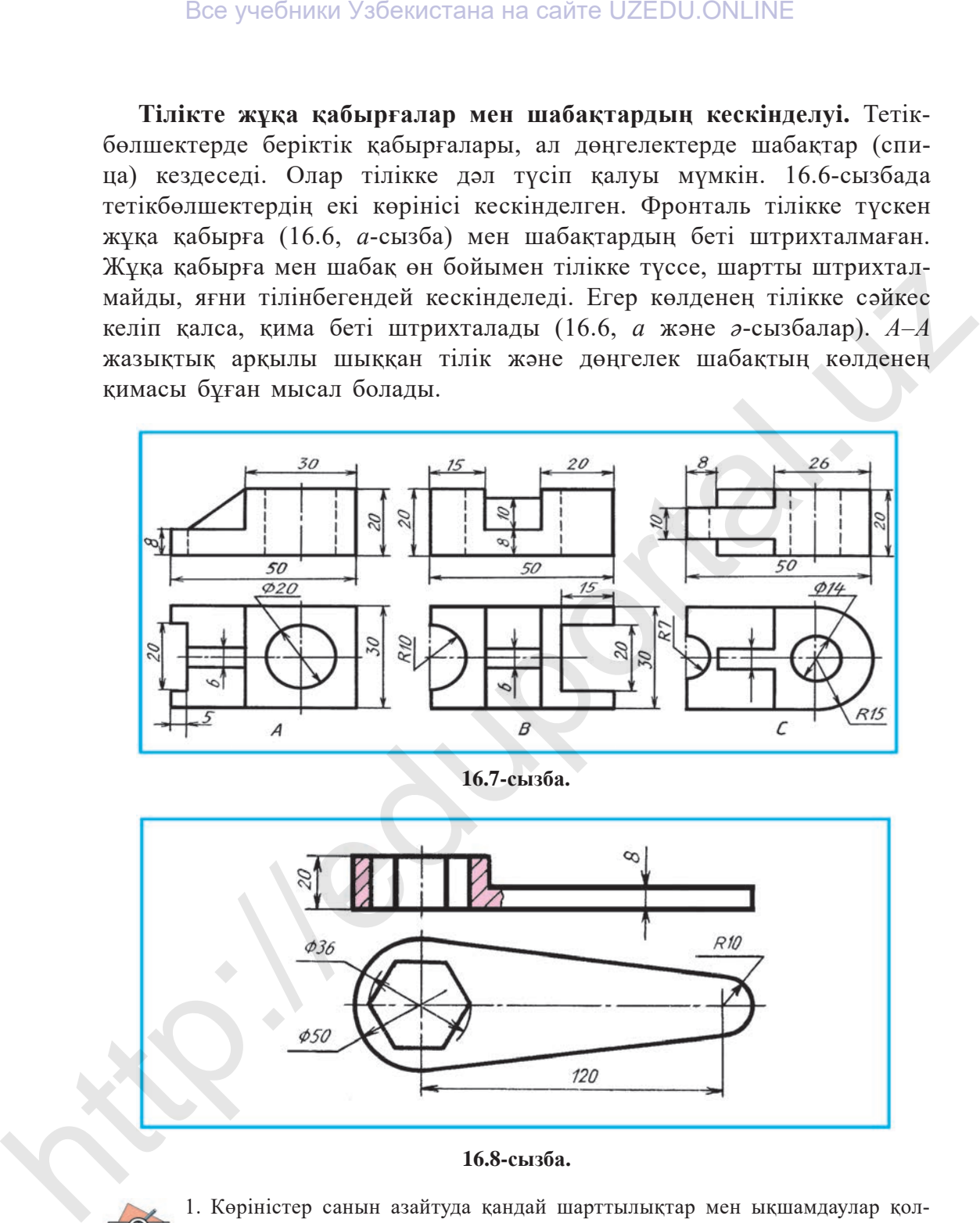

**16.7-сызба.**

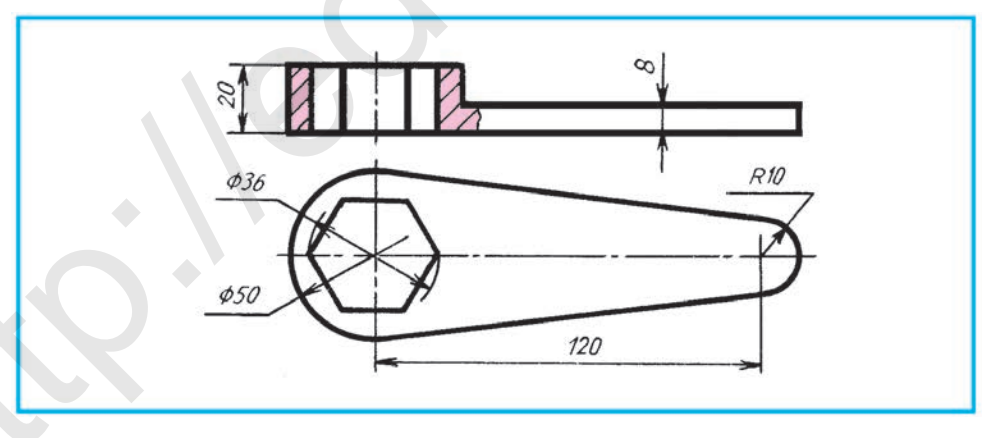

**16.8-сызба.**

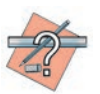

- 1. Көрiнiстер санын азайтуда қандай шарттылықтар мен ықшамдаулар қолданылады?
- 2. Бiрдей мөлшердегi элементтер көп болса, олар сызбада қалай кескiнделедi? Тетiкбөлшек ұзындығы өзгермейтiн, яғни бiрдей болса ше?
- 3. Жұқа қабырға, шабақ секiлдi тетiкбөлшек элементтерi өн бойымен тiлiкке дəл түсiп қалса, қима штрихтала ма?
- 4. Жұқа қабырға мен шабақтар қандай тiлiкке тура келгенде олардың қима беттерi шартты штрихталады?

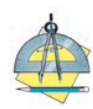

1. 16.7-сызбадағы тетiкбөлшектер көрiнiстерiнің бiреуiн көшiрiп салыңдар. Фронталь тiлiгiн кескiндеңдер жəне техникалық суретін салыңдар.

- 2. Сызбалардың бiреуiн төмендегi ретпен оқып, дəптерге жазып алыңдар (16.8, 16.9 жəне 16.10-сызбалар):
- A. Тетiкбөлшектiң атауын орындалатын жұмысқа қарап анықтаңдар.
- B. Сызбада тетiкбөлшек қандай көрiнiстерде кескiнделген?
- D. Сызбада қандай тiлiктер қолданылған?
- E. Cызбада қандай өлшемдер түсiрiлген?
- F. Қандай тесiк түрлерi бар, олар нешеу?
- G. Қиықжиектер (фаска) бар ма? Олардың өлшемдерi қалай түсiрiлген?

- 16.5-сызба қандай шарттылыққа лайықталған?
- A. Масштабты өзгертпеуге. B. Қима орындамауға.
- C. Ықшамдауларға. D. Өлшемдер түсiруге.

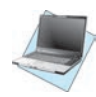

16.7-сызба. А-да берілген тетікбөлшектің фронталь тілігін компьютермен орындағанда шарттылықты сақтап, логикалық ой қорытуды пайдалану ұсынылады.

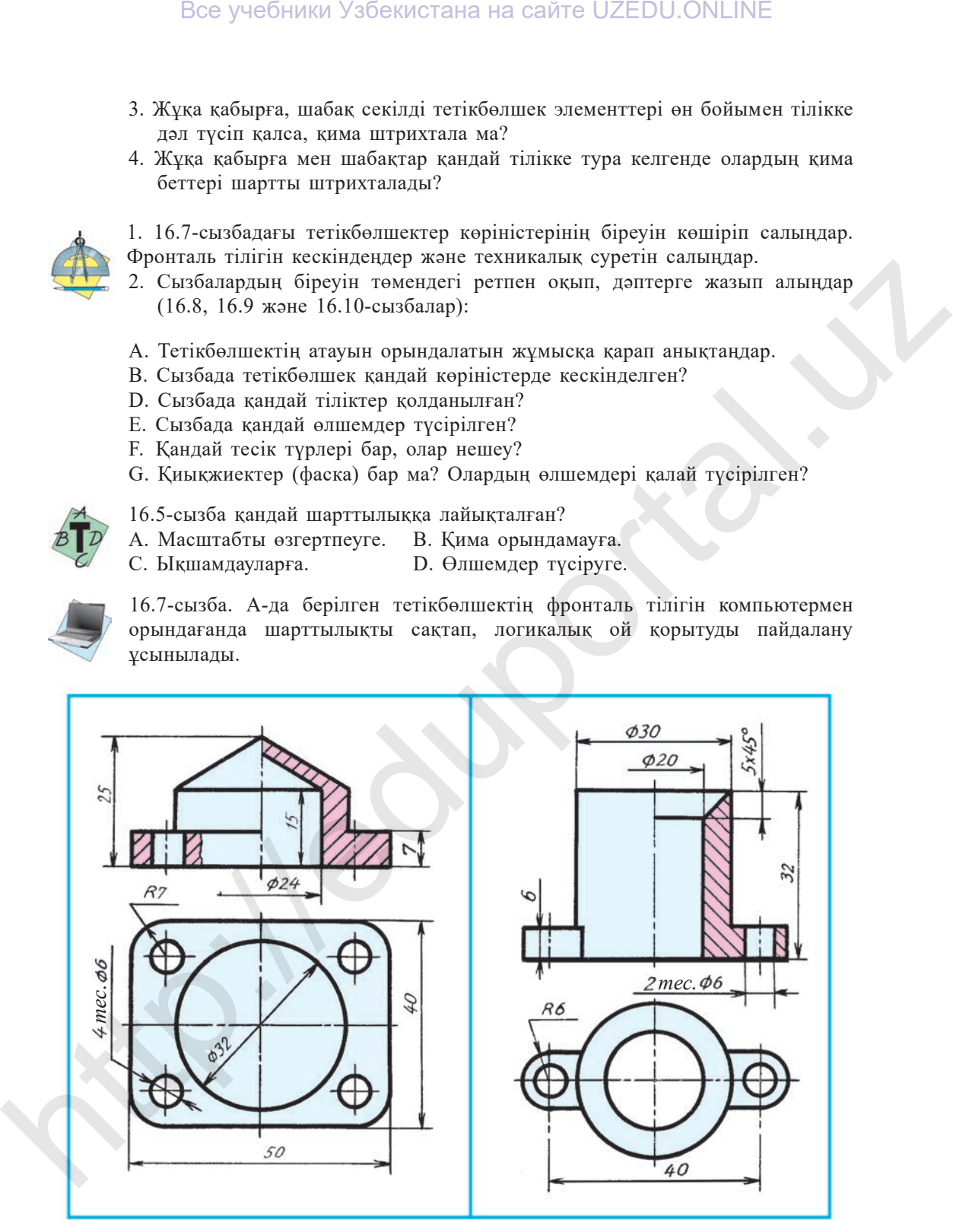

**16.9-сызба. 16.10-сызба.**

## **§ 17. ТЕТІКБӨЛШЕКТІҢ ПІШІНІН ДИЗАЙН НЕГІЗІНДЕ КОНСТРУКТИВТІ ӨЗГЕРТУГЕ ОРАЙ ЖОБАЛАУ**

Халық шаруашылығының əр түрлi салаларында жаңа нəрселердi ойлап табу, iс жүзiндегiлердi жетiлдiру немесе қайта жасап шығару **жобалау** деп аталады. Жобалауға қатысты жұмыстар əрқашан графикалық кескiндер, яғни сызбалар, эскиздер, техникалық суреттер салуға байланысты болады. Қай нəрсеге жаңа конструкторлық элемент енгiзiлсе, онда қандай өзгерiс болатынын көз алдарыңа елестетiп көрiңдер. Конструкторлық элементтер, яғни тесiктер, ойықтар пiшiнiн бiраз өзгерту, бұрыштарды дөңгелектеу сияқтылар енгiзiлiп, жаңа пайдалы сапалар беру арқылы бұйымның салмағын азайту, төзiмдiлiгiн көтеру, өңдеудi ықшамдау, пайдалану қолайлылығы, көрiнiсiнiң əдемi болуы сияқтыларды кескіндеу – *көркемдік жобалау*, яғни *дизайн* деп аталады. Дизайн ағылшынша *dezign – сызба, сурет, жоба* деген мағынаны білдіреді. енен или именно в болар. Как нарослевания и составления с постояния и болар. В с постояния с болар. Как наросле жив конструкторным элементтер, ягим тестет с потивление с постояния и состоитили со подарми с элементтер, обн

Оқушылар көркемдік жобалауды (дизайнды) үйрену мақсатында əр түрлi шығармашылық мəселелердi шешуге жаттығуы керек.

17.1, *а*-сызбадағы тетiкбөлшек пiшiнi белгiленген (сызыққа нүктелер түсiрiлген) сызық бойынша өзгерту талап етiлсе, 17.1, *ə*-сызбадағыдай көрiнiске өтедi.

17.2, *а*-сызбада кубтың көрнекi кескiнi берiлген. Оны жобалағанда, артық жерлерi қиылғаннан кейiн берiлген үш тесiктен (19.2, *ə*-сызба) саңылаусыз (зазорсыз) өтсiн. *H* – үстiңгi көрiнiс, *V* – алдынан көрiнiс, *W* – сол жақтағы көрiнiс. Осылай жобаланған кубтың көрнекi кескiнi 17.2, *б*-сызбада берiлген.

17.3, *а*-сызбада терезе кəсегі бұрышының бөлiгi кескiнделген. Оған сəйкес келетiн перпендикуляр бөлiгi жобалансын делік. Жобаланған бөлiгi 17.3, *ə*-сызбада кескiнделген.

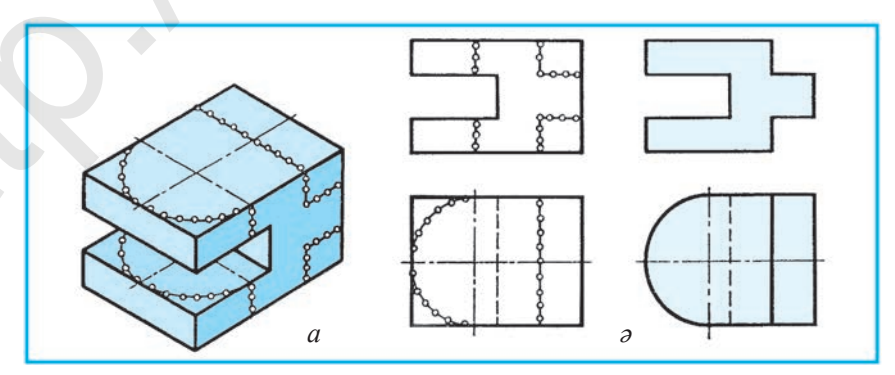

**17.1-сызба.**

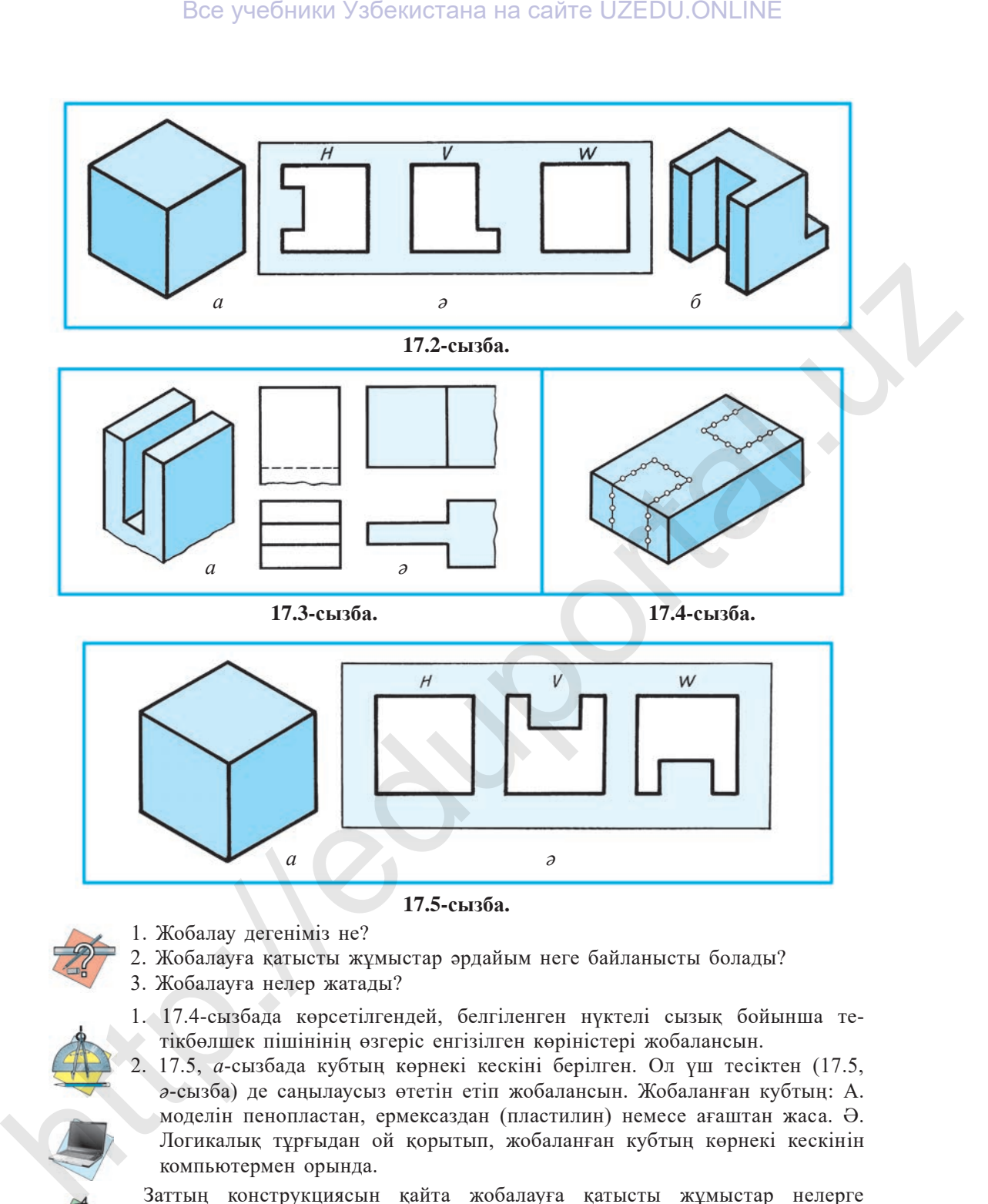

- **17.5-сызба.**
- 1. Жобалау дегенiмiз не?
- 2. Жобалауға қатысты жұмыстар əрдайым неге байланысты болады?
- 3. Жобалауға нелер жатады?
- 1. 17.4-сызбада көрсетiлгендей, белгiленген нүктелi сызық бойынша тетiкбөлшек пiшiнiнің өзгерiс енгiзiлген көрiнiстерi жобалансын.
- 2. 17.5, *а*-сызбада кубтың көрнекi кескiнi берiлген. Ол үш тесiктен (17.5, *ə*-сызба) де саңылаусыз өтетiн етіп жобалансын. Жобаланған кубтың: А. моделiн пенопластан, ермексаздан (пластилин) немесе ағаштан жаса. Ə. Логикалық тұрғыдан ой қорытып, жобаланған кубтың көрнекі кескінін компьютермен орында.

 Заттың конструкциясын қайта жобалауға қатысты жұмыстар нелерге байланысты?

- A. Графикалық кескiндеуге. B. Ойлауға.
	-
- C. Жаңалық ашуға. D. Шығармашылыққа.
- 
- 
- 39

## **§ 18. ЖОБАЛАУҒА ҚАТЫСТЫ ГРАФИКАЛЫҚ МƏСЕЛЕЛЕР**

Қолданыстағы тетiкбөлшектiң көрiнiсiн өзiне назар аударта алатындай əдемi пiшiнге келтіру, мөлшерiн (салмағын) де кiшiрейтiп, пайдалануға ыңғайлы етiп қайта жобалау **дизайн** делiнедi.

Мысалы, 18.1, *а*-сызбадағы тетiкбөлшектiң салмағын (ауырлығын) азайту үшін оның пiшiнi (геометриясы) қайта жобаланады. Нəтижеде ол 18.1- *ə, б* жəне *в* сызбалардағы көрiнiске келедi немесе оны тағы басқаша көркемдік жобалау жолы iздестіріледi.

Тетiкбөлшекке енгiзiлген өзгеріс сызба арқылы жүзеге асырылса, сызбаны шығармашылық тұрғыдан қайта жобалау деуге болады. Тетiкбөлшек пiшiнiн ойша өзгертiп, оның шығармашылық тұрғыдан қайта дайындалған жобасын көз алдына елестете алу оқушының ойлау қабілетiн жетілдiредi. Сызбаға шығармашылық жобалау элементтерiн енгiзу арқылы əр түрлi дизайн мəселелерін шешуге болады.

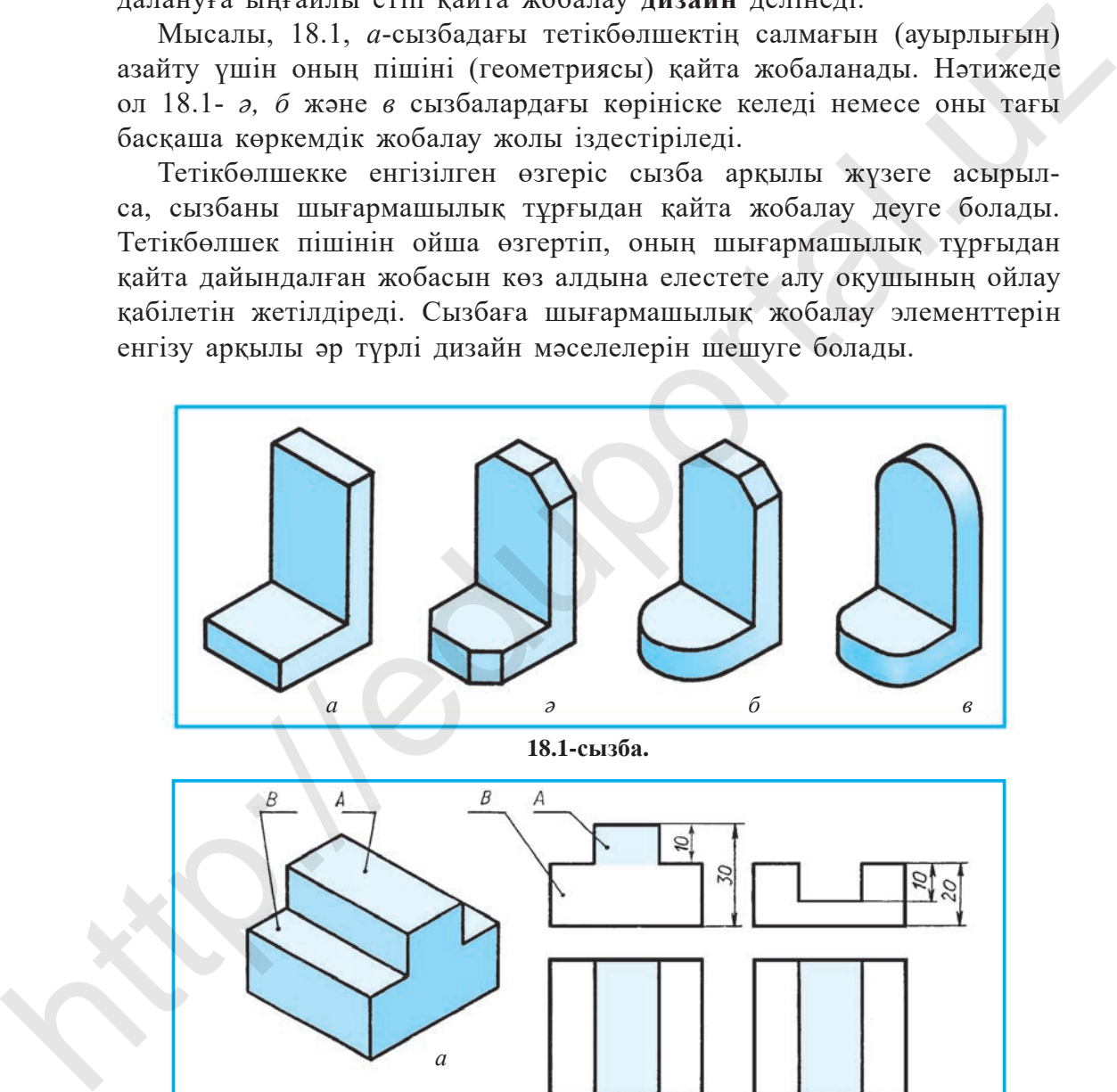

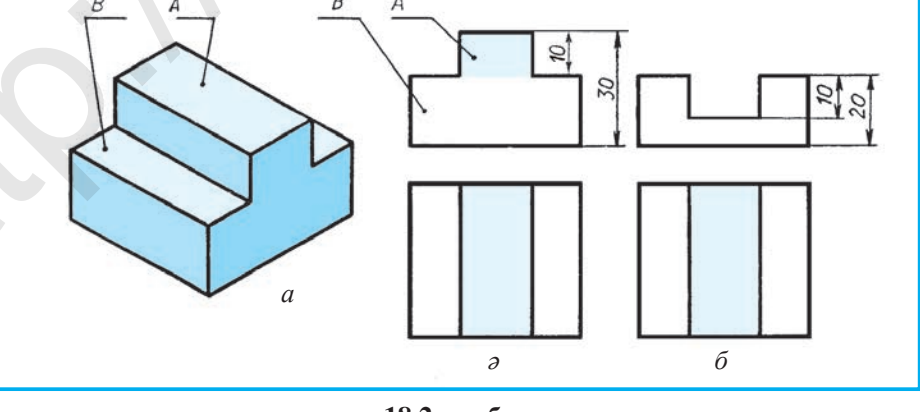

**18.2-сызба.**

18.2, *а*-сызбада тетiкбөлшек *А* жəне *В* бөлiктерден құралған, оның сызбасы 18.2, *ə*-сызбада көрсетiлген. Тетiкбөлшектiң *А* бөлiгiн дəл сондай пiшiндегi жəне өлшемдегi ойыққа *В* бөлiгiнің есебiнен ауыстыру қажет болса, ол 18.2, *б*-сызбадағыдай көрiнiске ие болады. Бұл жерде тетiкбөлшектiң *А* бөлігiнiң биiктiгi төмен жаққа *В* бөлiгiнің есебiнен өлшеп түсiрiледi.

*Мысал.* Қобдишаның (шкатулка ) жалпы (шикі) көрiнiсi берiлген (18.3, *а*-сызба). Қобдишаның қақпағы *А*-ны жобалағанда, , ол қобдиша *В*-ны кептеле жауып тұруға тиіс.

Қақпақты əр түрлi көрiнiстер бойынша жобалауға болады. Бұл жерде қақпақты жобалауды оңайлату үшін оны теріс аударып, көрнекi кескiнде көрсету ұйғарылды. 18.3-сызбаларда қақпақ жобасының əр түрлi варианттары берiлдi. Тағы қандай варианттарды орындауға болады?

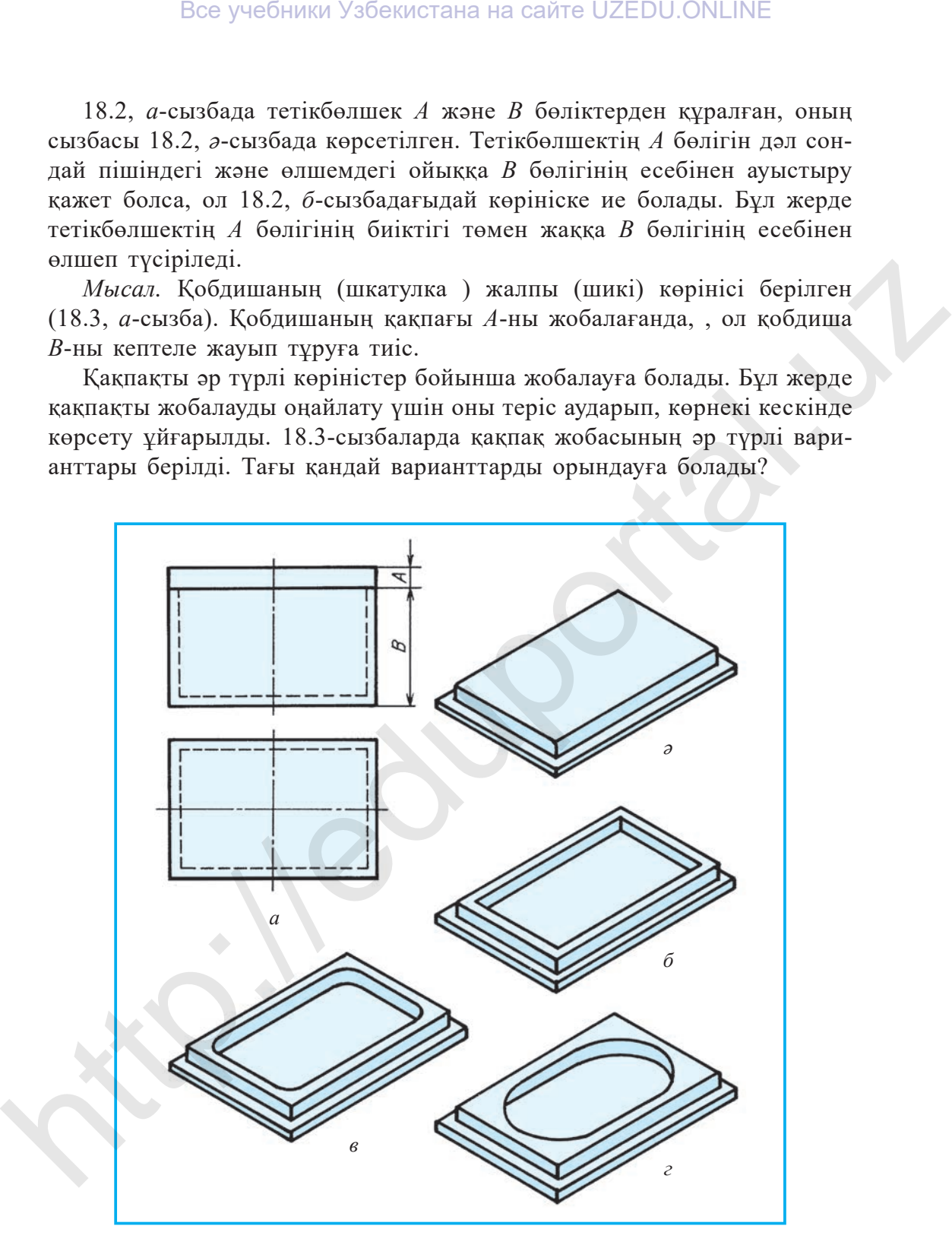

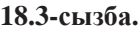

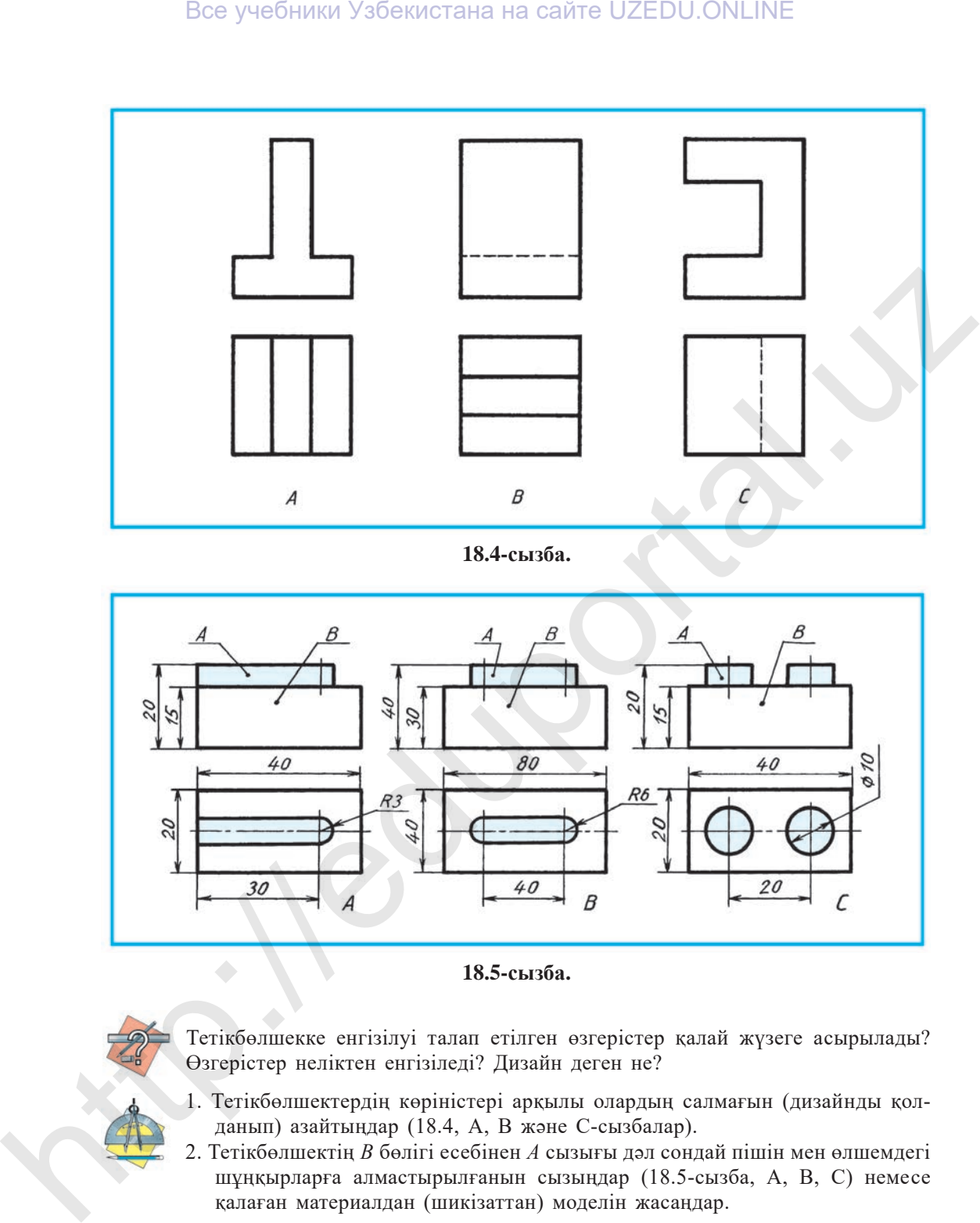

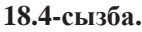

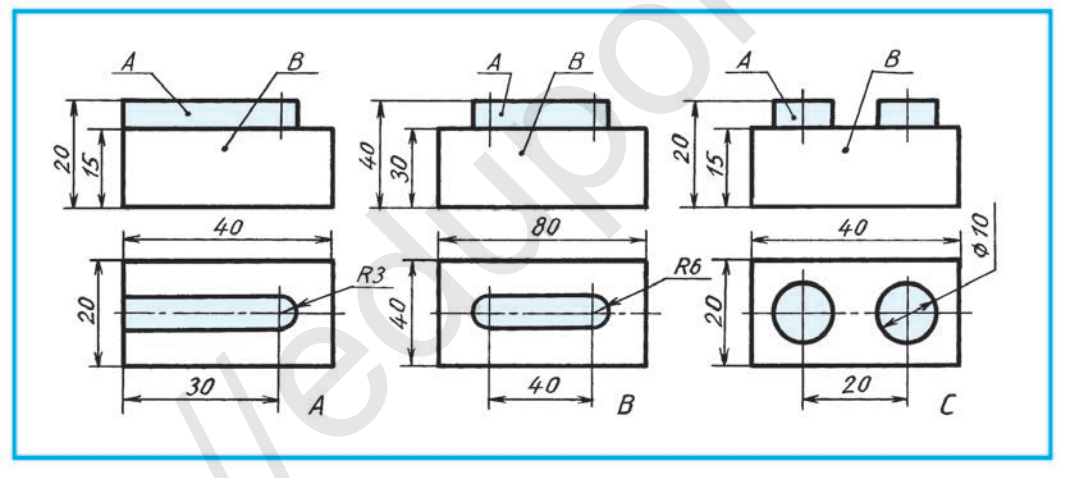

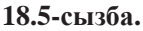

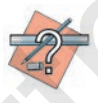

Тетiкбөлшекке енгізілуі талап етiлген өзгерістер қалай жүзеге асырылады? Өзгерістер нелiктен енгiзiледi? Дизайн деген не?

- 1. Тетiкбөлшектердiң көрiнiстерi арқылы олардың салмағын (дизайнды қолданып) азайтыңдар (18.4, А, В жəне С-сызбалар).
- 2. Тетiкбөлшектiң *В* бөлiгi есебiнен *А* сызығы дəл сондай пiшiн мен өлшемдегi шұңқырларға алмастырылғанын сызыңдар (18.5-сызба, А, В, С) немесе қалаған материалдан (шикізаттан) моделін жасаңдар.

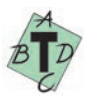

*М* тетiкбөлшекке кигiзiлетiн арнайы шайбаның (тығырықтың) шикі кескiнi *N* берiлген (18.6-сызба). *N*-нiң дұрыс жобаланған вариантын (нұсқасын) анықтаңдар.

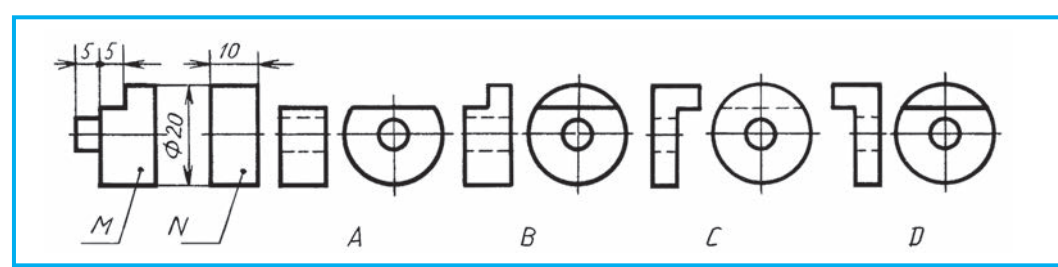

**18.6-сызба.**

# **§ 19. ТЕТІКБӨЛШЕКТІҢ КЕҢІСТІКТЕГІ ЖАҒДАЙЫН ӨЗГЕРТУГЕ ЖƏНЕ ҚАЙТА ЖОБАЛАУҒА ҚАТЫСТЫ ШЫҒАРМАШЫЛЫҚ ГРАФИКАЛЫҚ ЖҰМЫСТАР**

Жаңа бұйымдарды жасап жатқанда немесе қолданыстағыларын жетiлдiру үдерісінде жауабы екеу немесе одан да көп болса, ондай мəселе дұрыс болып саналады. Конструктор жобалау барысында осындай көп түрлі шешiмге душар болып қалса, өзiнiң ең жоғарғы шығармашылық дəрежесiн iске салып, техникалық, технологиялық жəне экономикалық мəселелерді есепке ала отырып, ең қолайлы вариантты таңдайды. Сөйтіп, ол əр түрлi жобалық графикалық кескiндер салу арқылы өз мақсатына жетедi. Все учебники Узбекистана на сайте UZEDU.ONLINE<br>  $\frac{1}{M}$   $\frac{1}{N}$  **A B C D**<br> **S**<br> **S 19. TETIKEGOITHERTH KEHITA AKOBAJAYFA KATIACTIB**<br> **S HETINE COURCE IN A BOBAJAYFA KATIACTIB**<br> **COURCE INTERFERENT IN READ** 

Оқушылар! Сендер де айналадағы дайын тетiкбөлшектерге шығармашылық тұрғыдан назар аударып, оларға қандай пайдалы өзгерістер енгiзу мүмкiндiгiн ойлап көрiңдер. Сол ой-пiкiрлерiңдi сызбалар арқылы жүзеге асыруға əрекет жасаңдар. Сонда шығармашылық ойлау қабiлеттерiңдi дамытуға қол жеткiзесiңдер.

Тетiкбөлшекке пайдалы өзгеріс енгiзу қажет болса, сол қажет өзгерістің шарты жазба түрде берiледi жəне ол арқылы тетiкбөлшектiң жаңа жобалық сызбасы салынады.

Тетiкбөлшектiң кеңiстiктегі қалпы 19.1, *а*-сызбада берiлген, ал 19.1, *ə*-сызбада ол көрсетiлген бұрышқа өзгертiліп, кескiнделген.

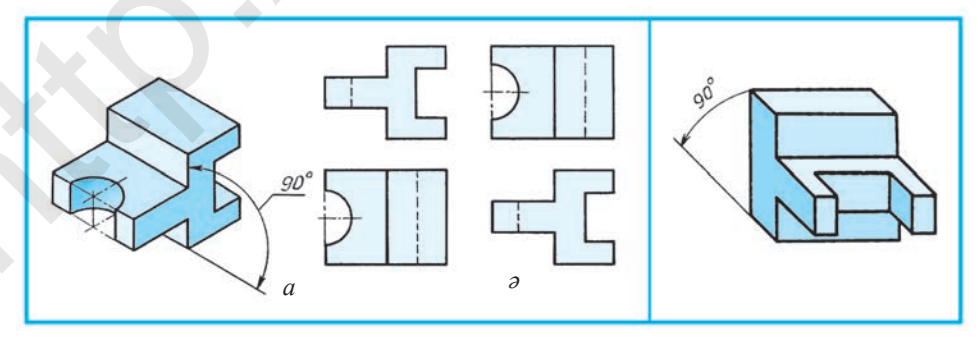

43

**19.1-сызба. 19.2-сызба.**

Өзгертiлмеген жағдайдағы көрiнiстердi (19.1, *а*-сызба) салыстырып көру арқылы олардың айырмашылығы анықталады.

*Мысал.* Ошаққа арналған қазанның (19.3, *а*-сызба) диаметрiн (*d*) жəне биiктiгiн (*h*) сақтай отырып, оны газ плитасына сəйкестендiріп қайта жобалайық.

Бұл жерде жарты сфералы қазанның табанын газ плитасында орнықты тұратын етiп, конус тəрiздi көрiнiс бойынша қайта жобалауға болады (19.3, *ə*-сызба).

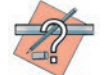

 Жобалауға қатысты жұмыстар нелерден тұрады?

19.2-сызбада берiлген тетiкбөлшектiң

жағдайы 90° бұрышқа өзгертiлсiн.

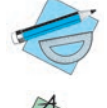

*5-графикалық жұмыс.* **Жобалау.**

Қандай мəселе дұрыс болып саналады?

A. Жауабы бiреу болса.

- B. Жауабы жоқ болса.
- C. Жауабы көп болса.
- D. Жауабы белгiсiз болса.

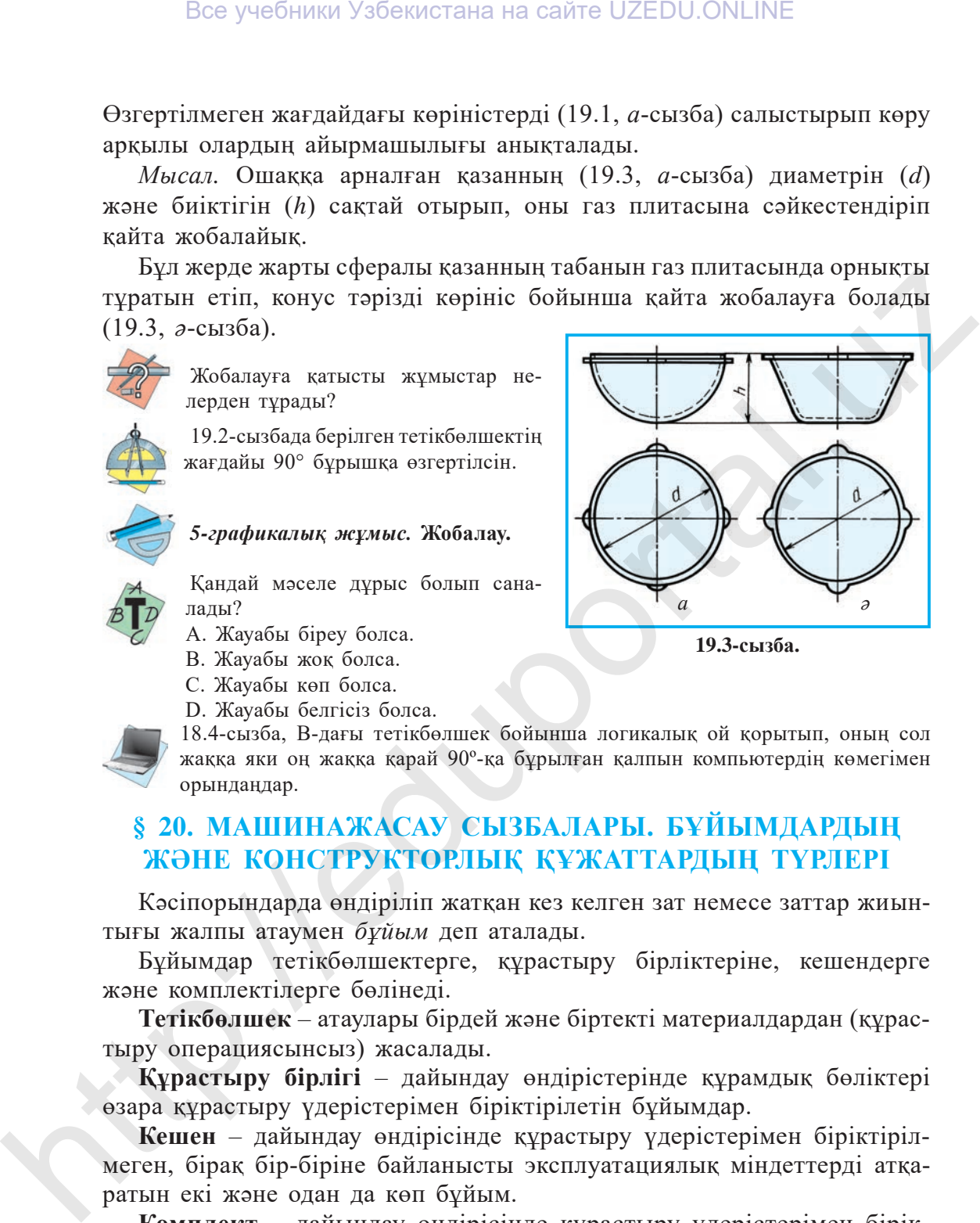

**19.3-сызба.**

18.4-сызба, В-дағы тетікбөлшек бойынша логикалық ой қорытып, оның сол жаққа яки оң жаққа қарай 90º-қа бұрылған қалпын компьютердің көмегімен орындаңдар.

# **§ 20. МАШИНАЖАСАУ СЫЗБАЛАРЫ. БҰЙЫМДАРДЫҢ ЖƏНЕ КОНСТРУКТОРЛЫҚ ҚҰЖАТТАРДЫҢ ТҮРЛЕРІ**

Кəсіпорындарда өндiрiліп жатқан кез келген зат немесе заттар жиынтығы жалпы атаумен *бұйым* деп аталады.

Бұйымдар тетiкбөлшектерге, құрастыру бiрлiктерiне, кешендерге жəне комплектілерге бөлiнедi.

**Тетiкбөлшек** – атаулары бiрдей жəне бiртектi материалдардан (құрастыру операциясынсыз) жасалады.

**Құрастыру бiрлiгi** – дайындау өндiрiстерінде құрамдық бөлiктерi өзара құрастыру үдерiстерiмен бiрiктiрiлетiн бұйымдар.

**Кешен** – дайындау өндiрiсінде құрастыру үдерiстерiмен бiрiктiрiлмеген, бiрақ бiр-бiрiне байланысты эксплуатациялық мiндеттердi атқаратын екi жəне одан да көп бұйым.

**Комплект** – дайындау өндiрiсінде құрастыру үдерiстерiмен бiрiктiрiлмеген, бiрақ жалпы қосалқы мiндеттер атқаратын екi жəне одан да көп бұйымдардың жиынтығы. Мысалы, қосалқы бөлшектер топтамасы.

Бұйымдардың құрамы мен құрылысы конструкторлық құжаттармен анықталады.

**Стандарт тетiкбөлшектер жəне өзара ауыстырымдылық.** Техниканың барлық салаларында қолданылатын бiрдей тетiкбөлшектер жиі кездеседi. Оларға əр түрлi бұрандалар (болттар), ұстастырма (шпилька), бұрамалар (винт), сомындар (гайка), тығырықтар (шайба), кiлтектер (шпонка), сұққыштар (штифт), серiппелер (пружина), тойтармалар (заклёпка), бұрамашегелер (шуруп), бiлiктер (вал), осьтер, рельстер, илемдер (прокат), төсемдер (прокладка) сияқтылар жатады. Все учебники Узбекистана на сайте UZEDU.ONLINE<br>
Бүйымдардын күрамы мен күрмлысы конструкторлык күжаттармен<br>
аныстандарт тегікболшектер және оздра ауыстырымылыма;<br>
Стандарт тегікболшектер және оздра ауыстырымылыма;<br>
Ста

Өндiрiстiң түрлi салаларында қолданылатындықтан бұндай тетiкбөлшектер міндетті түрде стандартталып, əрбiр бұйым үшiн арнайы стандарт енгiзiлген. Мысалы, бұранданы алсақ, қолданылатын орындағы тесiктiң диаметрi мен тетiкбөлшектердiң қалыңдығы белгiлi болса жеткiлiктi. Стандарт негiзiнде енгiзiлген кесте бойынша қажеттi диаметр мен ұзындықтағы дайын бұранда қоймадан алынады да, пайдаланыла береді.

Күнделiктi өмiрiмiздегi стандартталған бiртектi бұйымдардың тетiкбөлшектерiн бiр-бiрiмен ауыстыруға мүмкiндiк бар. Мысалы, бiрдей маркалы автомобильдердi алсақ, олардың тетiкбөлшектерi бiр-бiрiне сəйкес келедi жəне бұзылғанын дереу жаңасымен ауыстыруға болады.

Өндiрiстi автоматтандыру үдерiсi күшейген қазіргі заманда əрбiр тетiкбөлшек пен бұйымның анық стандарт талабына сəйкес бiр-бiрiмен ауыстырымдылығын енгiзу талап етіледі. Сондықтан өнiмдi өндiру үдерiсi де өте жоғары дəлдікті талап етедi. Сонда ғана бұйымдарды өзара ауыстыруда қиыншылық туылмайды.

## **Конструкторлық құжаттардың түрлері**

Конструкторлық құжаттарға стандартқа сəйкес графикалық жəне мəтiндiк құжаттар жатады. Бұл құжаттар жеке немесе құрастырылған түрде бұйымның құрамы мен құрылысын дайындау, бақылау, қабылдау, пайдалану мен жөндеу жөніндегі мағлұматтарды қамтиды.

**Тетiкбөлшек сызбасы** – тетiкбөлшектiң кескiнi, оны дайындау мен бақылауға қажет мағлұматтарды қамтитын құжат (20.1-сызба).

**Құрастыру сызбасы** – бұйымның кескiнiне, оны дайындауға, құрастыруға жəне бақылауға қажет барлық мағлұматтарды қамтитын құжат. Құрастыру сызбаларына гидромонтаж, пневмонтаж, электромонтаж сияқты сызбаларды да жатқызуға болады (20.2-сызба).

**Жалпы көрiнiс сызбасы** – бұйым конструкциясындағы негiзгi құрам дық бөлiктердiң өзара байланысын жəне бұйымның жұмыс iстеу негiздерiн анықтайтын құжат.

### Все учебники Узбекистана на сайте UZEDU.ONLINE

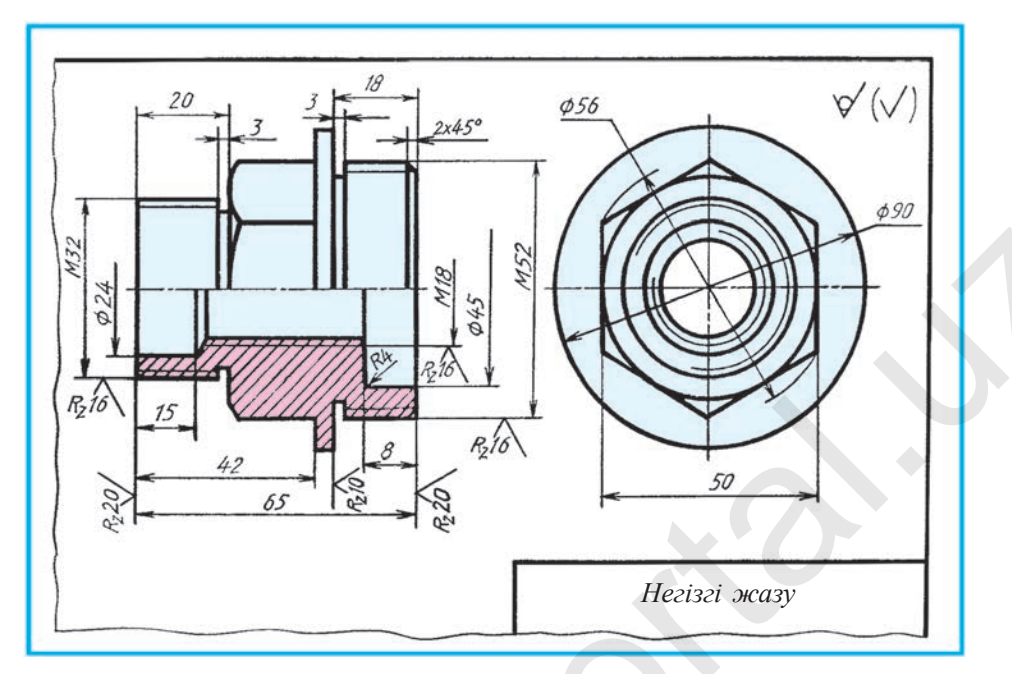

**20.1-сызба.**

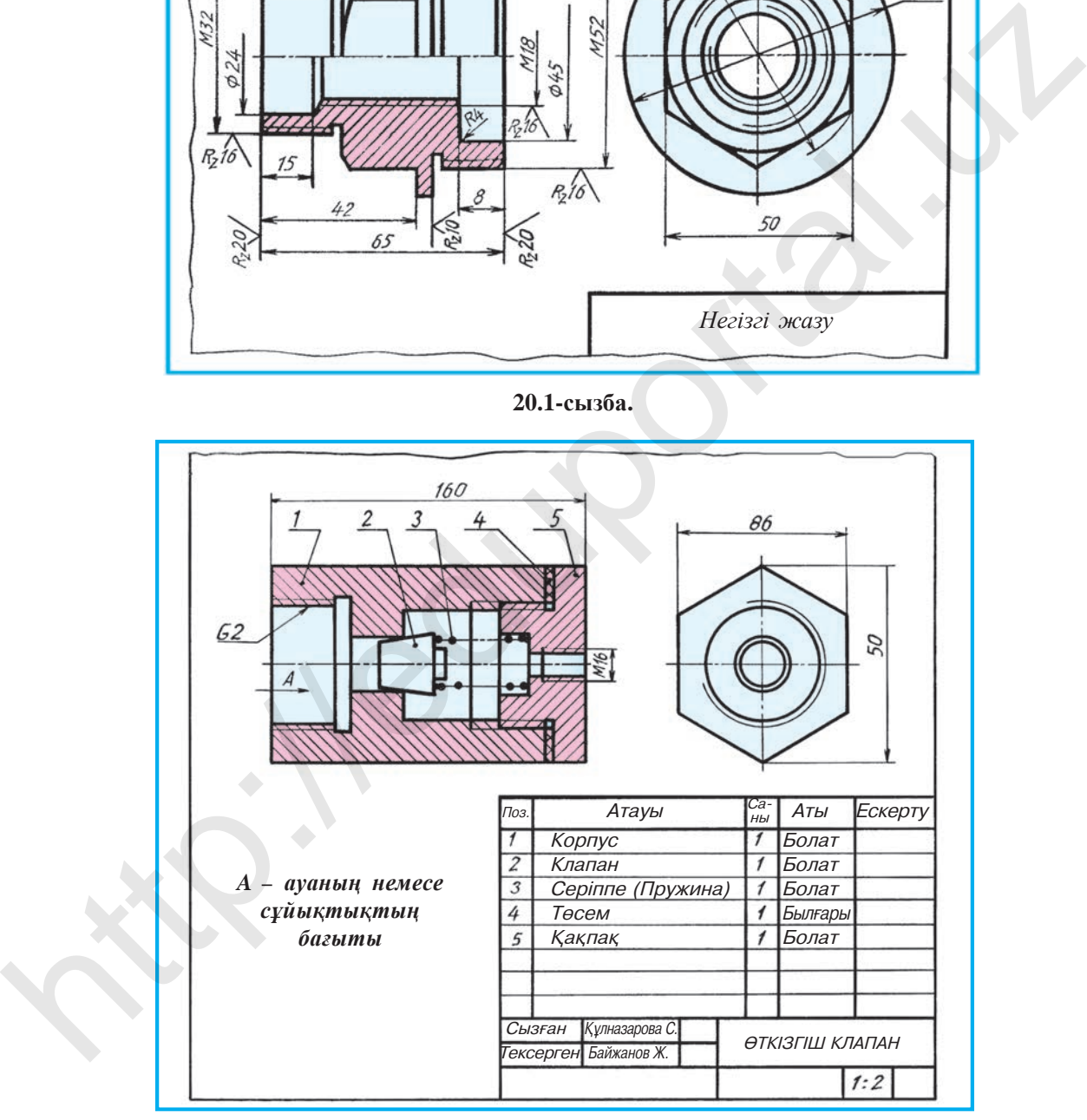

**20.2-сызба.**

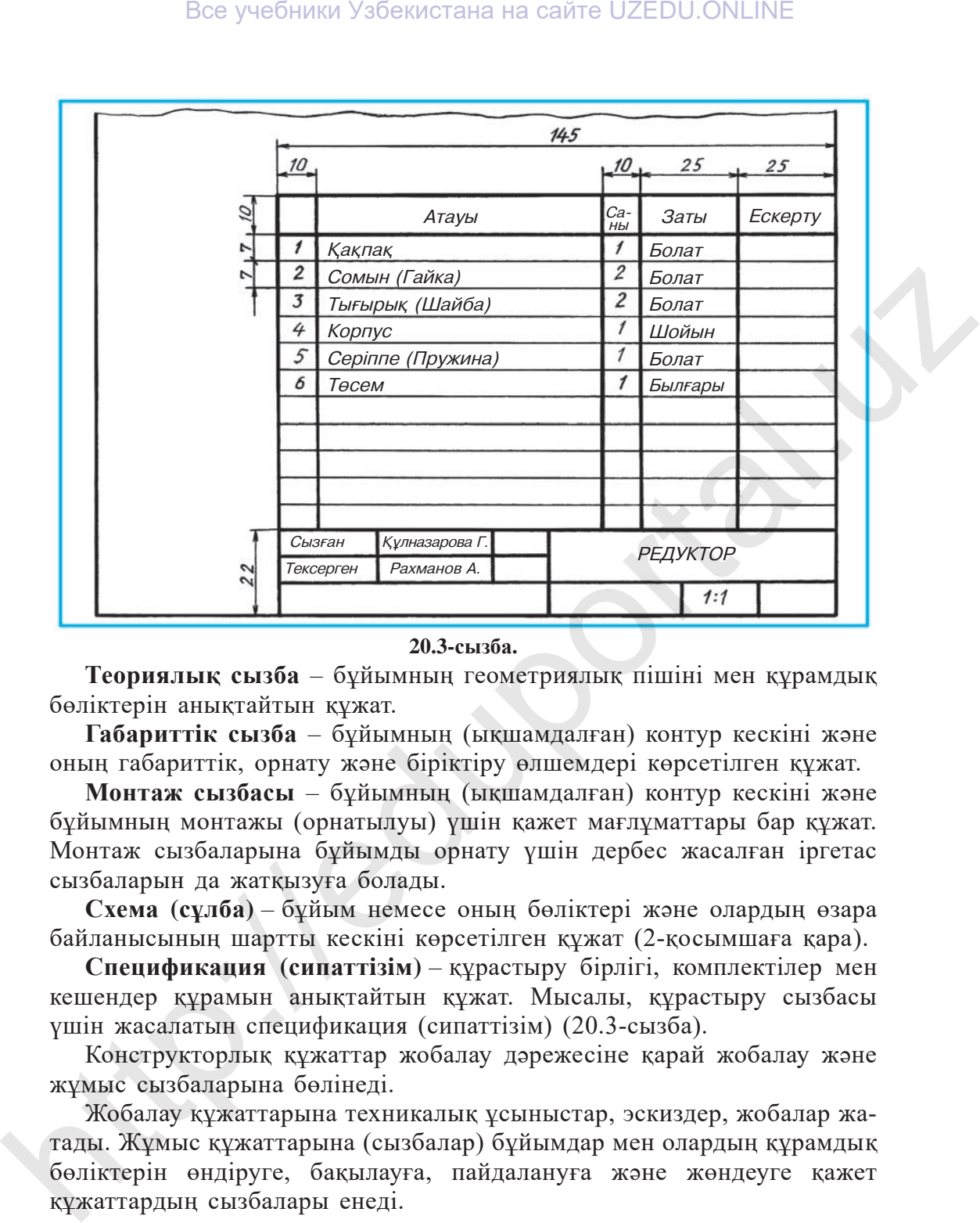

### **20.3-сызба.**

**Теориялық сызба** – бұйымның геометриялық пiшiнi мен құрамдық бөлiктерiн анықтайтын құжат.

**Габариттiк сызба** – бұйымның (ықшамдалған) контур кескiнi жəне оның габариттiк, орнату жəне бiрiктiру өлшемдерi көрсетiлген құжат.

**Монтаж сызбасы** – бұйымның (ықшамдалған) контур кескiнi жəне бұйымның монтажы (орнатылуы) үшiн қажет мағлұматтары бар құжат. Монтаж сызбаларына бұйымды орнату үшiн дербес жасалған iргетас сызбаларын да жатқызуға болады.

**Схема (сұлба)** – бұйым немесе оның бөлiктерi жəне олардың өзара байланысының шартты кескiнi көрсетiлген құжат (2-қосымшаға қара).

**Спецификация (сипаттiзiм)** – құрастыру бiрлiгi, комплектілер мен кешендер құрамын анықтайтын құжат. Мысалы, құрастыру сызбасы үшiн жасалатын спецификация (сипаттiзiм) (20.3-сызба).

Конструкторлық құжаттар жобалау дəрежесiне қарай жобалау жəне жұмыс сызбаларына бөлiнедi.

Жобалау құжаттарына техникалық ұсыныстар, эскиздер, жобалар жатады. Жұмыс құжаттарына (сызбалар) бұйымдар мен олардың құрамдық бөлiктерiн өндіруге, бақылауға, пайдалануға жəне жөндеуге қажет құжаттардың сызбалары енедi.

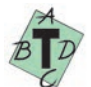

Спецификация (сипаттiзiм) қандай құжат?

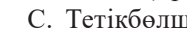

 A. Схема (сұлба). B. Құрастыру бiрлiгi құрамын анықтайтын. C. Тетiкбөлшек. D. Теориялық сызба.

# **§ 21. АЖЫРАЙТЫН ЖƏНЕ АЖЫРАМАЙТЫН БІРІКТІРУЛЕР**

Бiрiктiру тетiкбөлшектерi дерлiк барлық машиналар мен механизмдерде қолданылады. Олардың денiн анық сызу үшiн едəуiр уақыт пен қаржы керек. Сол себептi бұл тетiкбөлшектердi сызғанда əр түрлi шарттылықтар мен ықшамдауларды пайдалану мақсатқа сай болып табылады.

Бұйымдарды құрастыру барысында оны құрайтын тетiкбөлшектердi бiр-бiрiне бекiту үшiн əр түрлi көрiнiстегi бiрiктiру əдiстерi қолданылады. Олар ажырайтын жəне ажырамайтын бiрiктiру түрлерiне бөлiнедi.

Егер бiрiктiрулердi ажыратқан кезде бiрiктiру тетiкбөлшектерi бүлдiрiлмесе, мұндай бiрiктiру *ажырайтын бiрiктiру* делiнедi. Оларға бұрандалық (болттық), ұстастырмалық (шпильдiк), бұрамалық (винттiк), сұққыштық (штифтiк), кiлтектi (шпондық), сiргелi (шплинттi), тiстi (шлицтi) бiрiктiрулер жатады. Все учебники Узбекистана на сайте UZEDU.ONLINE<br>
§ 21. АЖЫРАЙТЫН ЖӨНЕ АЖЫРАМАЙТЫН<br>
ЫРПКТПРУЛЕР<br>
ЫРПКТПРУЛЕР<br>
ШИТПРУЛЕР<br>
ШИТПРУЛЕР<br>
ШИТПРУЛЕР<br>
ДЕ С МЕ СОБЕСТВ ТРОБИТЕ МАКИЕТНОГО МАГА И ВО МАГА ТЕЛЕ<br>
перва коданнала Олерда

Бiрiктiрулердi ажырату кезінде бiрiктiру тетiкбөлшектерi бүлдiрiлсе, олар *ажырамайтын бiрiктiрулер* делiнедi. Оларға тойтармалы (заклёпка), пiсiрмелi, жапсарлы, дəнекерлеу, тiгу, желiмдеу жəне басқа бiрiктiрулер жатады.

21.1-сызбада су өлшейтiн камераның көрнекi кескiнi берiлген, онда тетiкбөлшектердi бiрiктiру əдiстерiнiң дерлiк барлығы көрсетiлген:

*а* – бұрандалық бiрiктiру қақпақты бұйымның корпусына бекiтуде ең көп қолданылады. Корпус пен қақпақ тұтқаларының тесiктерiнен бұранда өткiзiлiп, оған тығырық кигiзiледi жəне сомынмен бұрап қатырылады;

*ə* – пiсiрмелi бiрiктiру екi тетiкбөлшектi бiр-бiрiнен ажырамайтындай етiп бiрiктiруде қолданылады;

*б* – ұстастырмалы бiрiктiру корпуста бұрандаға арналған тұтқа болмаған кезде қолданылады. Ұстастырма үшiн корпуста бұрандалы (резьба) тесiк ашылады жəне оған ұстастырма бұрап кiргiзiледi. Тығырық кигiзiлiп, қақпақ сомынмен қатырылады;

*в* – тойтармалы бiрiктiру. Онша қалың емес жұқа (қаңылтыр) металл материалдарды бiр-бiрiмен бiрiктiруде қолданылады;

*г* – бұрамалы бiрiктiру онша үлкен емес тетiкбөлшектердi өзара бекiтуде əр түрлi бұрамалар пайдаланылады. Бұрамалар үшiн бұрандалы тесiктер ашылады жəне бұрамалар қақпақ тесiктерi арқылы бұрап қатырылады;

*ғ* – құбыр бұрандалы бiрiктiру. Металл құбырларды бiр-бiрiмен немесе корпусқа жалғау кезінде бекем бiрiктiру əдісі болып саналады;

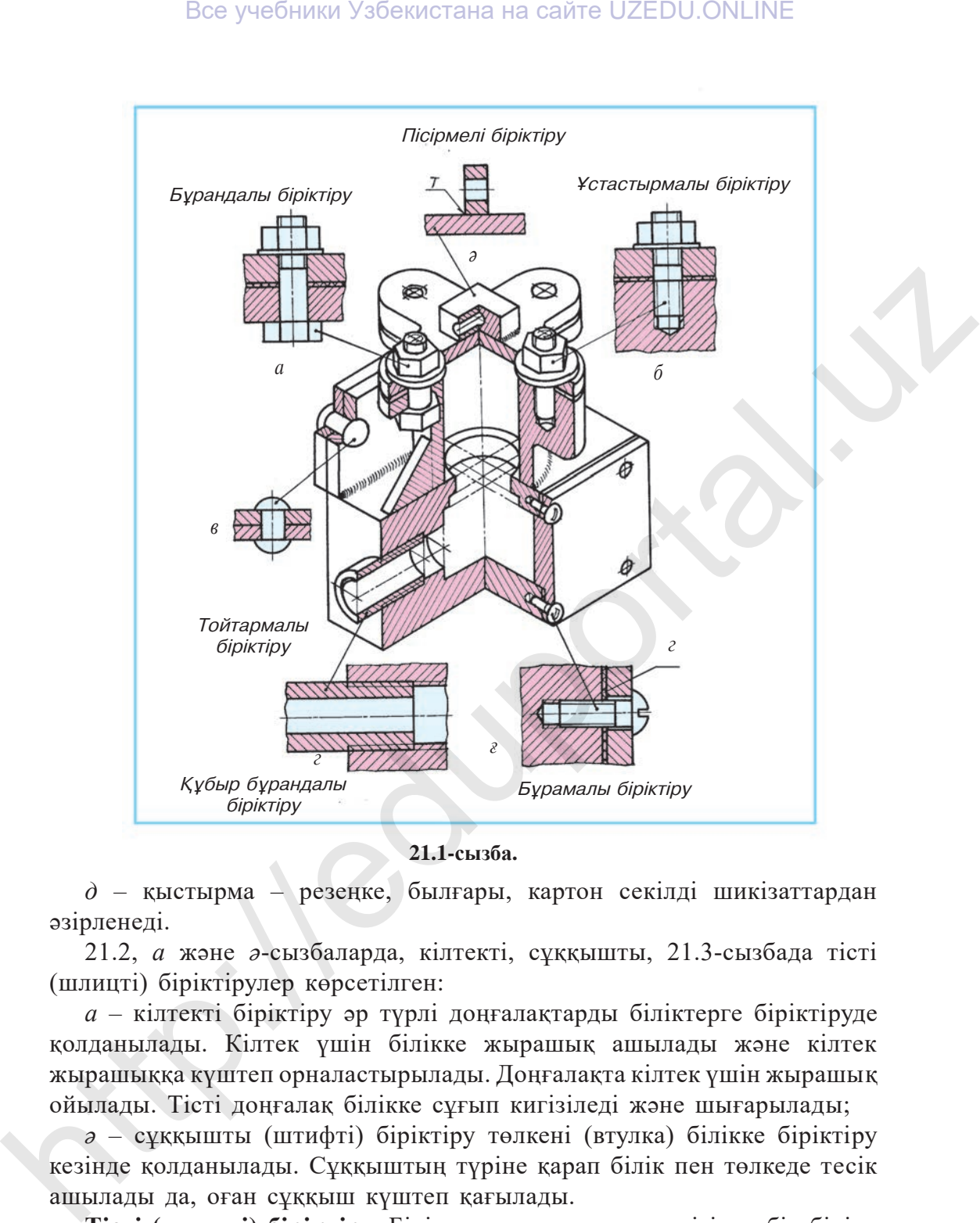

**21.1-сызба.**

*д* – қыстырма – резеңке, былғары, картон секілді шикізаттардан əзірленеді.

21.2, *а* жəне *ə*-сызбаларда, кiлтектi, сұққышты, 21.3-сызбада тiстi (шлицтi) бiрiктiрулер көрсетiлген:

*а* – кiлтектi бiрiктiру əр түрлi доңғалақтарды бiлiктерге бiрiктiруде қолданылады. Кiлтек үшiн бiлiкке жырашық ашылады жəне кiлтек жырашыққа күштеп орналастырылады. Доңғалақта кiлтек үшiн жырашық ойылады. Тiстi доңғалақ бiлiкке сұғып кигiзiледi жəне шығарылады;

*ə* – сұққышты (штифтi) бiрiктiру төлкенi (втулка) бiлiкке бiрiктiру кезінде қолданылады. Сұққыштың түрiне қарап бiлiк пен төлкеде тесiк ашылады да, оған сұққыш күштеп қағылады.

**Тiстi (шлицтi) бiрiктiру.** Бiлiкте жəне доңғалақ тесiгiнде бiр-бiрiне сəйкес келетiн тiстер ашылады. Доңғалақ бiлiкке сұғып кiргiзiледi немесе шығарылады (21.1-сызба).

4 – *Сызу, 9-сынып.*

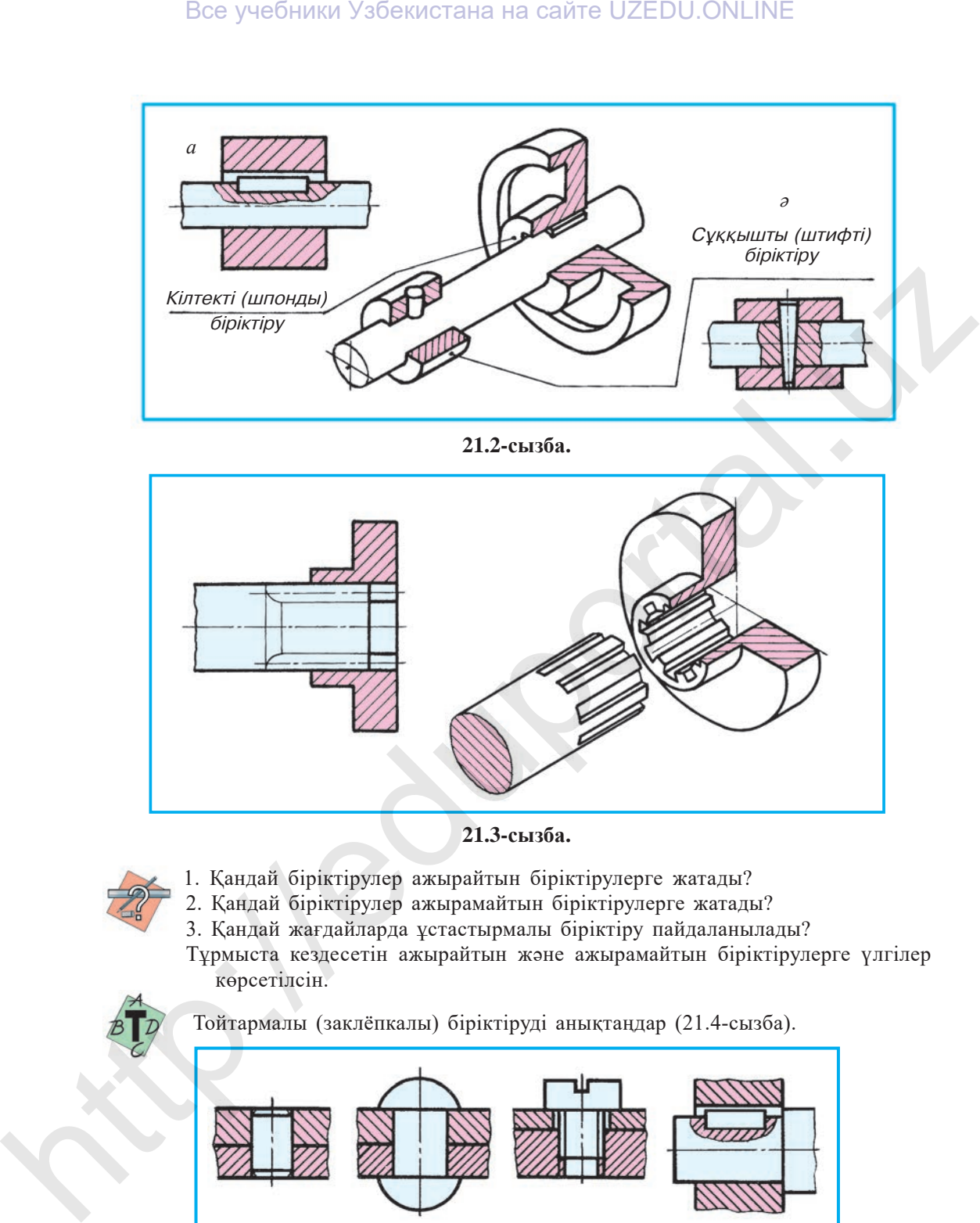

**21.2-сызба.**

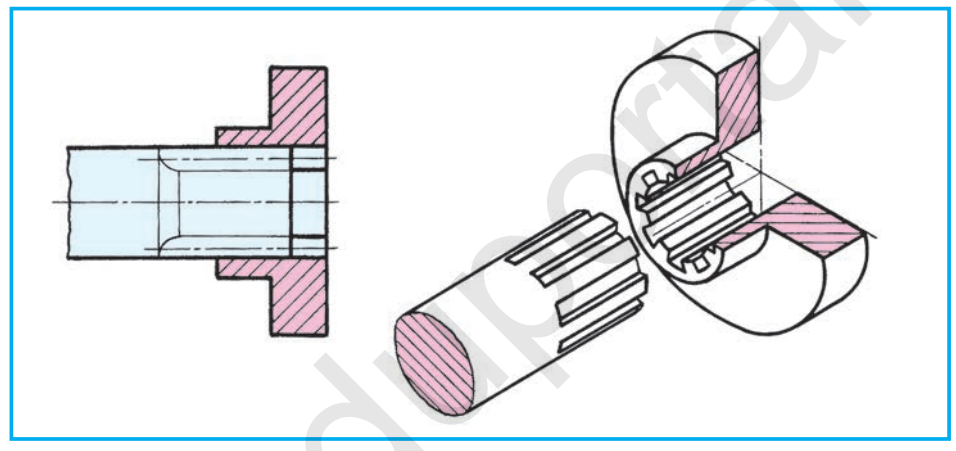

**21.3-сызба.**

- 1. Қандай бiрiктiрулер ажырайтын бiрiктiрулерге жатады?
- 2. Қандай бiрiктiрулер ажырамайтын бiрiктiрулерге жатады?
- 3. Қандай жағдайларда ұстастырмалы бiрiктiру пайдаланылады?
- Тұрмыста кездесетiн ажырайтын жəне ажырамайтын бiрiктiрулерге үлгiлер көрсетiлсiн.

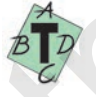

Тойтармалы (заклёпкалы) бiрiктiрудi анықтаңдар (21.4-сызба).

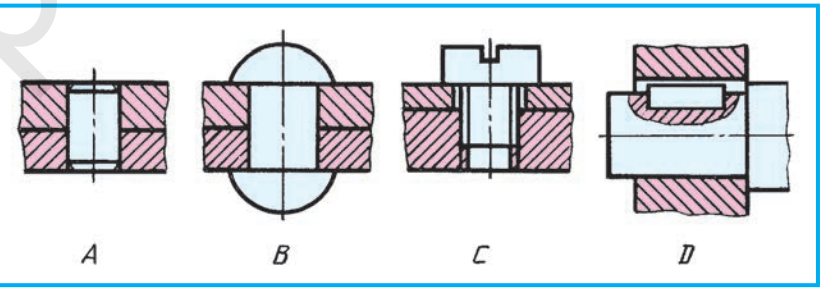

**21.4-сызба.**

## **§ 22. БҰРАНДАЛАР ЖƏНЕ ОЛАРДЫ СЫЗБАЛАРДА КЕСКІНДЕУ**

Ажырайтын бiрiктiруде негiзiнен бұрандалы тетiкбөлшектер қолданылады. Сондықтан ең алдымен бұрандалар туралы түсiнiкке ие болу қажет.

**Бұранданы (резьбаны) кескiндеу.** Сызбада бұрандалар ӨзМСт 2.311:2003 бойынша шартты түрде кескiнделедi. Бұрандалар ойылуына қарай екi түрлi болады. Бұрандамаға ойылатын бұрандалар сырықта ойылады, сомынға ойылатын бұрандалар тесiкте ойылады. Сырықта (стержень) ойылған бұранданың үлкен (сыртқы) диаметрi *d* негiзгi тұтас жуан (контур) сызықпен, кiшi (iшкi) диаметрi *d*1 жiңiшке тұтас сызықпен кескiнделедi (22.1 *ə*-сызба). Сомынға ойылған бұранданың кiшi диаметрi *d*1 негiзгi тұтас жуан (контур) сызықпен, ал үлкен диаметрi *d* жiңiшке тұтас сызықпен кескiнделедi (22.1, *б*-сызба).

Тiлiкте қима бетiнiң штрихтары бұранданың үлкен диаметрiн белгiлейтiн сызықты кесiп, контур сызыққа дейiн сызылады. Бұрандалар бүйiр (профиль) көрiнiсте 22.1, *а* жəне *б*-сызбадағыдай кескiнделедi. Қиықжиектер (фаскалар) басты көрiнiсте салынса да, бүйiржақ (торец) көрiнiсiнде кескiнделмейдi. Сырыққа ойылған бұранданың бүйiржақ көрiнiсiне назар аударсаңдар, оның кiшi диаметрi шеңбердiң симметрия осьтерi арасындағы бiр ширекке жетпейтіндей етiп сызылған. Дəл осы жағдайды тесiкке ойылған бұранданың үлкен диаметрiнен

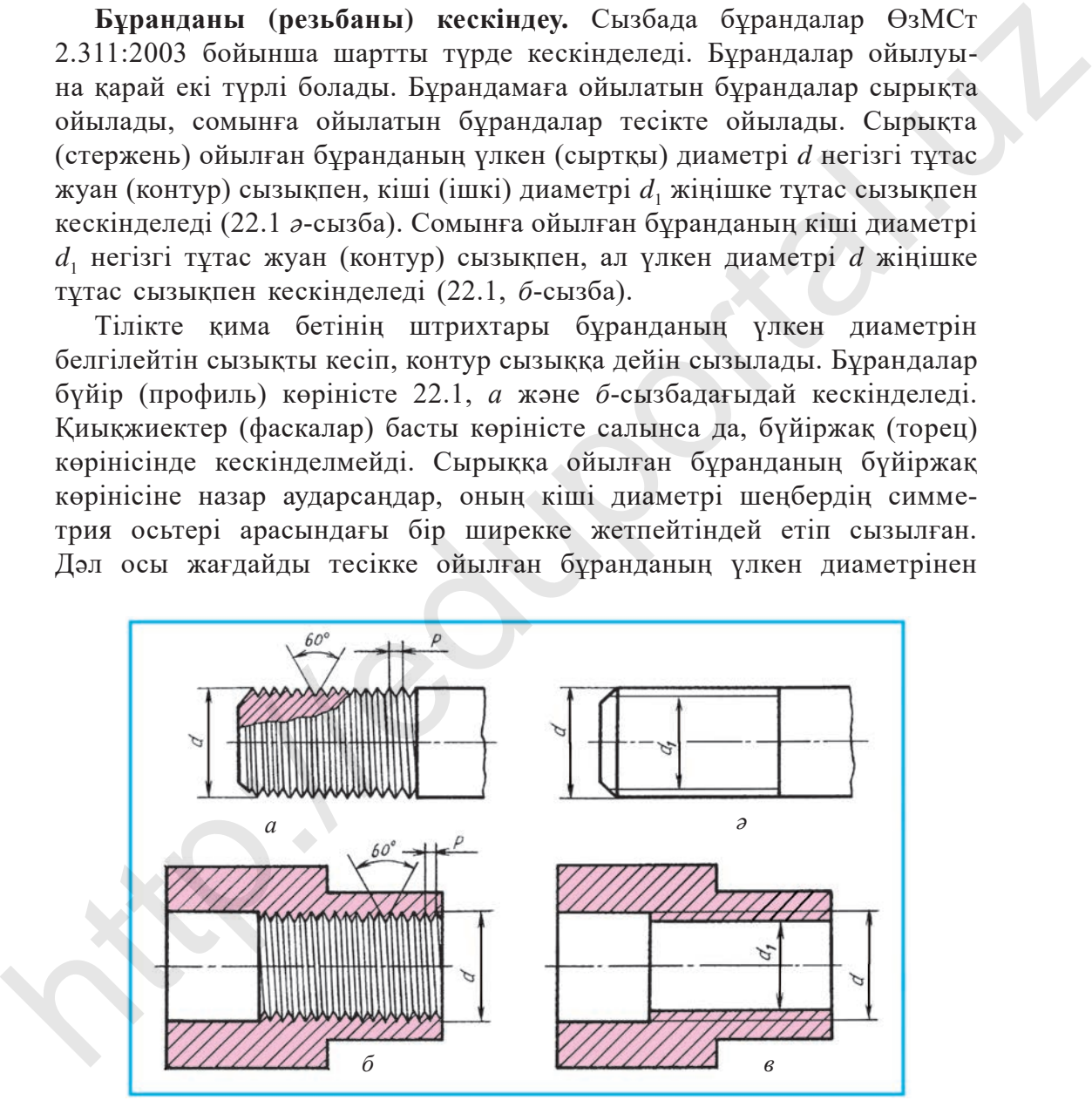

**22.1-сызба.**

де көресiңдер. Бұрандалардың бұл диаметрлерi шеңбердің симметрия осьтерiнің бiреуiн қиып өтсе, екiншiсiне жетпейдi.

**Бұрандаларды белгiлеу.** Бұрандаларды шартты кескiндерiне қарап дайындау қиын. Сондықтан сызбаларда бұрандалардың сыртқы (үлкен) диаметрi *d* жəне қадамы *P* берiледi (22.1, *а* жəне *б*-сызба). Бұранда диаметрi мен қадамын белгiлейтiн жазу **бұранданы белгiлеу** делiнедi.

Бұрандалардың түрi көп. Олардың метрикалық жəне құбырлық бұрандаларымен танысамыз. Метрикалық бұрандалардың профилi тең бүйiрлi үшбұрыш, төбесiндегi бұрышы 60°-қа тең (22.1, *а* жəне *б*-сызбалар).

Метрикалық бұрандалар ұсақ жəне iрi қадамды етiп дайындалады. Өлшемде бұранданың ұсақ қадамдылығы көрсетiлсе, iрi қадамды бұрандада қадамы көрсетiлмейдi. Ұсақ жəне iрi қадамдар стандарт бойынша арнаулы кестелерде берiледi. Метрикалық бұрандалардың өлшем саны алдына *М* əрпi қойылады. Мысалы, сыртқы бұрандасы 24 *мм*, қадамы 2 *мм* бұранданың шартты түрде белгiленуi М 24×2 көрiнiсінде жазылады. Өлшем сызықтары бұранданың үлкен (сыртқы) диаметрiнен шығарылады (22.2, *а* жəне *ə*-сызба). ничер и мести кадамын осигие и жау тримпиани менение и сентен и совернании и совернании и совернании и паксималы. Меривальные брандаиарный брандаиарный брандаиарный брандаиарный брандаиарный брандаиарный брандаиарный бра

Құбырлық бұрандалар қысым астында iстейтiн сұйық жəне газ құбырларында қолданылады. Құбырлық бұрандалардың сыртқы диаметрi бұйымдарда (1″ = 25,4 *мм*), қадамы 1″ дюймға сəйкес келетiн орамдар санымен өлшенедi. Бұранданың профилi тең бүйiрлi үшбұрыш, оның төбесiндегi бұрышы 55°-қа тең. Сызбада 1″ құбырлық бұранда G1 көрiнiсінде белгiленедi (22.3-сызба).

Құбырлық бұрандаларда өлшем сызығы тiкелей бұранданың көрiнетiн контурынан шығарылады да, горизонталь сөре сызылып, оған жазылады. Шығару сызығының бұрандаға тиiп тұрған жағына нұсқама (стрелка) қойылады (22.3-сызба).

**Бұрандалы тетiкбөлшектерден бұрандама мен сомынды салу.** Бұрандалы бұйымдар ӨзМСт 2.311:2003 бойынша салынады. Бұрандалы тетiкбөлшектi екi түрлi жолмен салуға болады.

1. Өндіріс үшiн конструкторлық бюроларда бұрандама, ұстастырма, бұрама (винт), сомын сияқтылар стандарт бойынша енгiзiлген өлшемдер

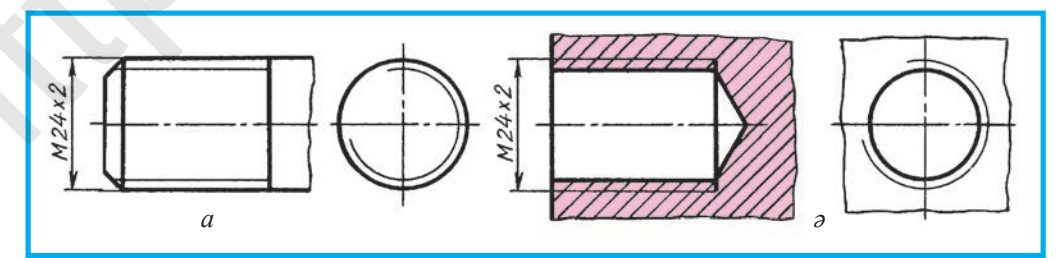

**22.2-сызба.**

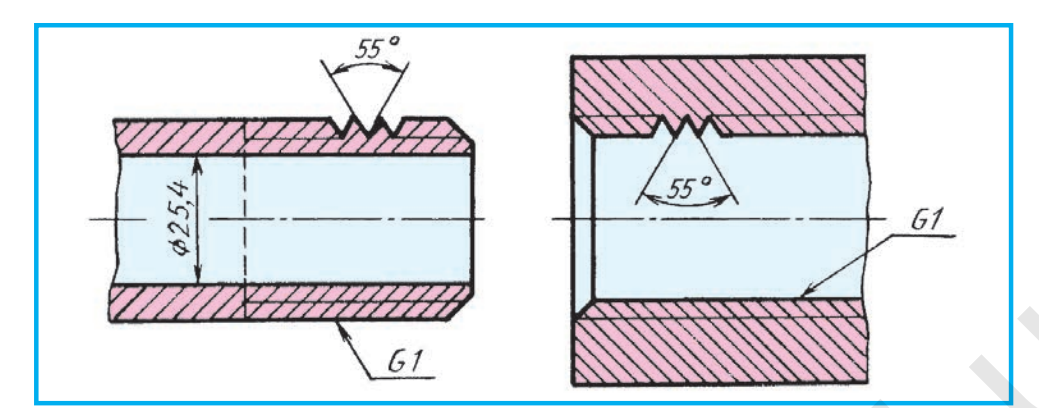

**22.3-сызба.**

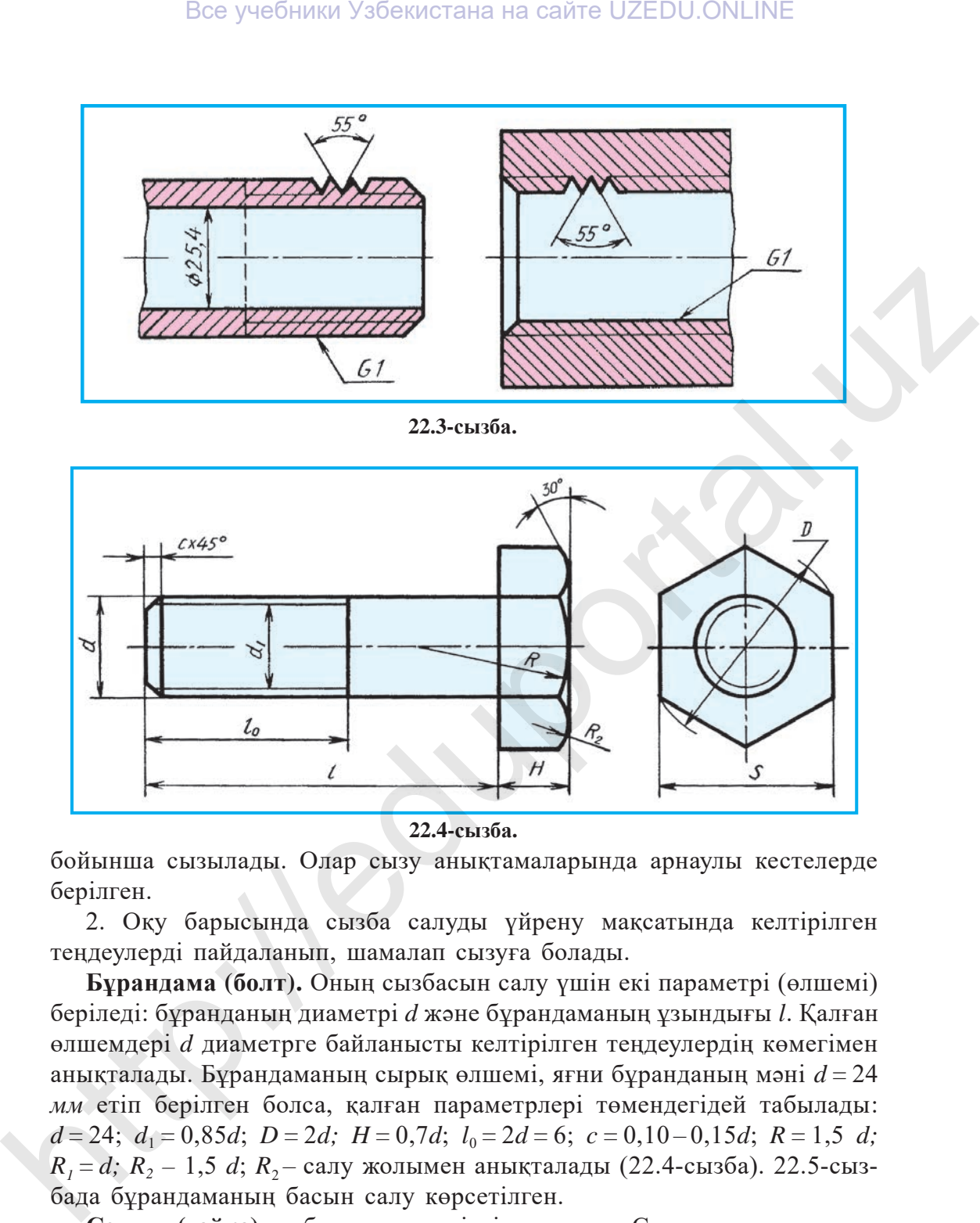

**22.4-сызба.**

бойынша сызылады. Олар сызу анықтамаларында арнаулы кестелерде берiлген.

2. Оқу барысында сызба салуды үйрену мақсатында келтiрiлген теңдеулердi пайдаланып, шамалап сызуға болады.

**Бұрандама (болт).** Оның сызбасын салу үшiн екi параметрi (өлшемi) берiледі: бұранданың диаметрi *d* жəне бұрандаманың ұзындығы *l*. Қалған өлшемдерi *d* диаметрге байланысты келтiрiлген теңдеулердiң көмегiмен анықталады. Бұрандаманың сырық өлшемi, яғни бұранданың мəнi *d=* 24 *мм* етіп берiлген болса, қалған параметрлерi төмендегiдей табылады: *d=* 24; *d*1*=* 0,85*d*; *D =* 2*d; H =* 0,7*d*; *l*0*=* 2*d=* 6; *c=* 0,10 – 0,15*d*; *R=* 1,5 *d;*   $R_1 = d$ ;  $R_2 - 1$ ,5 *d*;  $R_2 -$  салу жолымен анықталады (22.4-сызба). 22.5-сызбада бұрандаманың басын салу көрсетiлген.

**Сомын (гайка)** да бұрандама секiлдi салынады. Сомынның қиықжиектерi екi жақты болады. Сомынның тесiгi бар болғанымен, ол қиылмай кескiнделедi. Сомынды да келтiрiлген теңдеулер бойынша салуға болады

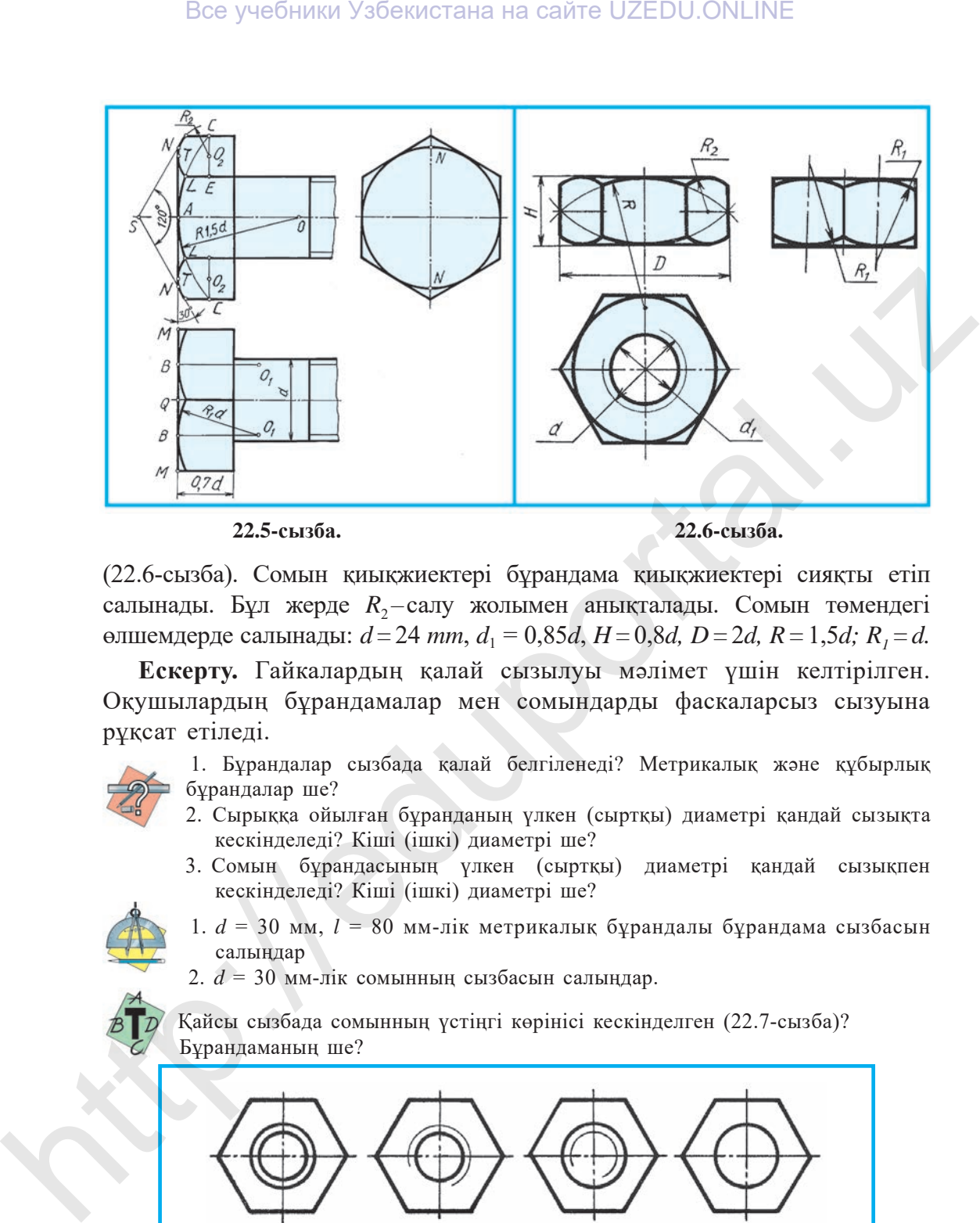

**22.5-сызба. 22.6-сызба.**

(22.6-сызба). Сомын қиықжиектерi бұрандама қиықжиектерi сияқты етіп салынады. Бұл жерде  $R_2$ -салу жолымен анықталады. Сомын төмендегi өлшемдерде салынады:  $d = 24$  mm,  $d_1 = 0,85d$ ,  $H = 0,8d$ ,  $D = 2d$ ,  $R = 1,5d$ ;  $R_1 = d$ .

**Ескерту.** Гайкалардың қалай сызылуы мəлімет үшін келтірілген. Оқушылардың бұрандамалар мен сомындарды фаскаларсыз сызуына рұқсат етіледі.

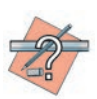

 1. Бұрандалар сызбада қалай белгiленедi? Метрикалық жəне құбырлық бұрандалар ше?

- 2. Сырыққа ойылған бұранданың үлкен (сыртқы) диаметрi қандай сызықта кескiнделедi? Кiшi (iшкi) диаметрi ше?
- 3. Сомын бұрандасының үлкен (сыртқы) диаметрi қандай сызықпен кескiнделедi? Кiшi (iшкi) диаметрi ше?
- 1. *d* = 30 мм, *l* = 80 мм-лiк метрикалық бұрандалы бұрандама сызбасын салыңдар
	- 2. *d* = 30 мм-лiк сомынның сызбасын салыңдар.

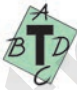

 Қайсы сызбада сомынның үстiңгi көрiнiсi кескiнделген (22.7-сызба)? Бұрандаманың ше?

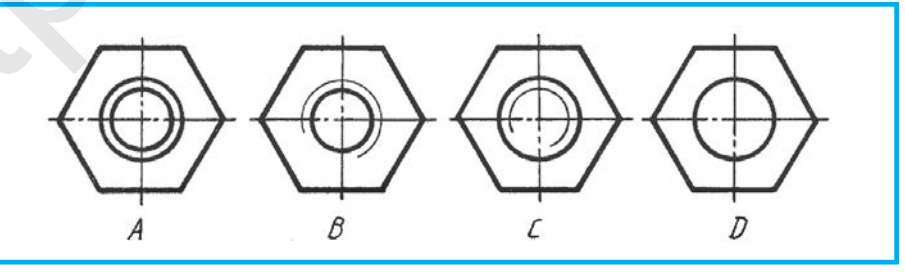

**22.7-сызба.**

**Ұстастырма (шпилька)** да келтiрiлген теңдеулер негiзiнде салынады (22.8, а-сызба).  $d = 24$  мм,  $d_1 = 0.85d$ ,  $10 = 2d + 6d$ ,  $11 = 1 - 1.5d$ , *l* = 70 мм өрнектерде ұстастырманың салынуы көрсетiлген.

**Ұстастырма ұясы (шұңқыры)** ұстастырманың бұрандалы тесiкке бұрап кiргiзiлетiн ұшына лайықтап сызылады (22.8, ə-сызба).. *d* = 24 мм,  $d_1 = 0.85d$ ,  $t = 11 + 0.5d$ . Бұл жерде ұстастырманың шұңқырға бұрап енгiзiлетiн ұшы 0,5 d – ұстастырма ұшынан кейiн қалатын артықша бөлiгi болып табылады.

**Тығырық (шайба).** Тығырық бұрандамаға немесе ұстастырманың сырық диаметрiне сəйкестендiрiп салынады. Тығырықтың бұрандамаға кигiзiлетiн тесiгiнiң диаметрi  $d_0 = 1, 1d$ ,  $D_0 = 2, 2d$ ,  $h = 0, 15d$ ,  $c = 0, 25$  *h* өрнектерде салынатыны 22.9-сызбада көрсетiлген.

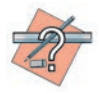

 1. Ұстастырма шұңқырындағы бұранданың кiшi диаметрi қандай сызықта кескiнделедi? Үлкен диаметрi ше?

2. Ұстастырма қандай жағдайларда қолданылады? Тығырық ше?

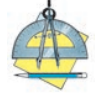

 1. *d* = 30 мм жəне *l* = 80 мм-лiк метрикалық бұрандалы ұстастырманы салыңдар. 2. *d* = 30 мм-лiк ұстастырмаға арналған тығырықтың сызбасын салыңдар.

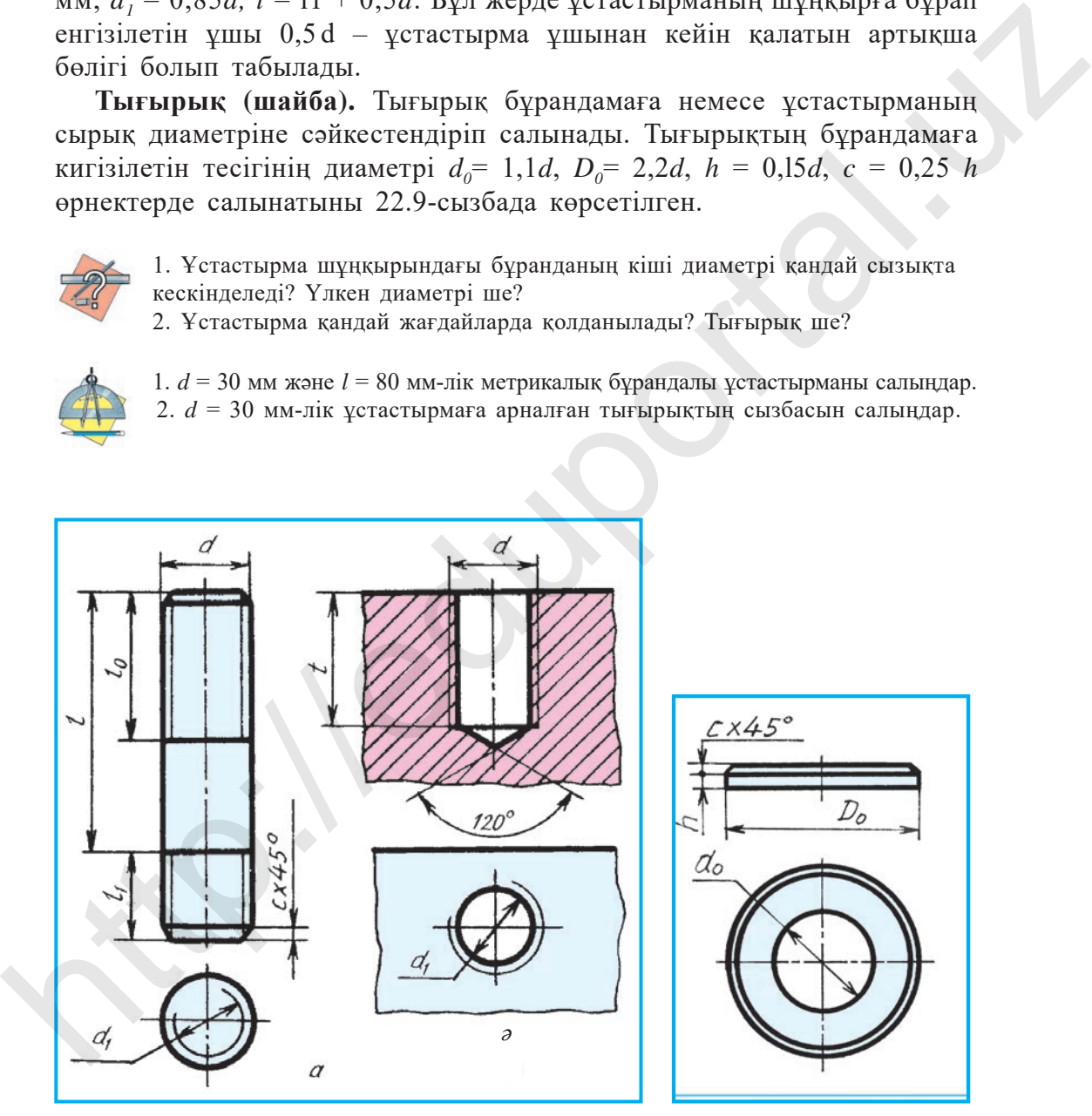

**22.8-сызба. 22.9-сызба.**

## **§ 23. БҰРАНДАЛЫ БІРІКТІРУДІ СЫЗУ**

Техникада бұрандалы бiрiктiрулер көп қолданылады. Олар бұрандамалық, ұстастырмалық жəне бұрамалық бiрiктiрулер болып саналады да, шарттылық қолданылған жəне ықшамдалған көрiнiстерде сызылады.

**Бұрандамалық бiрiктiру.** Бiрiктiруде бұрандаманың ұзындығы бiрiктiрiлетiн тетiкбөлшектiң қалыңдығына байланысты. Бiрiктiрiлетiн  $\pi$ етiк бөлшектердiң бiрiншiсiнiң қалыңдығы  $a=25$  *мм*, екiншiсiнiң қалыңдығы *b=* 35 *мм* етіп берiлген болса, олар тығырық (қалыңдығы  $h$ ), сомын (биіктігі *H*) және сомыннан бұрандаманың бұрандалы ұшы шығып тұратын артықша жерлер ( $k = 0.25d$ ) жиынтығынан тұрады, яғни бұрандама ұзындығы *l=a+b+h= H +k* (23.1, *a*-сызба)*.*

*Мысал.* Бiрiктiрiлетiн тетiкбөлшектердiң бiрiншiсiнiң қалыңдығы *a=* 25 *мм*, екiншiсiнiң қалыңдығы *b=* 35 *мм* жəне бұрандаманың бұрандасы *d=* 24 *мм* етіп берiлген делік. Бұрандамалық бiрiктiрудiң сызбасын салыңдар.

1. Симметрия осi сызылады. Онда анықталған бұрандама ұзындығы белгiленедi. Бұрандама басының биiктiгi *H* оның ұзындығына кiрмейдi, ол *l* ұзындықтың сыртына қойылады. *l* аралығында бiрiктiрiлетiн тетiкбөлшектердiң қалыңдығы *а* жəне *b*, тығырық қалың дығы *h*, сомын биiктiгi *H* жəне *К* орындары жiңiшке қосалқы сызықтармен белгiленеді. Бiрiктiрiлетiн тетiкбөлшектер тесiгi  $d<sub>a</sub> = 1,1$  және  $d = 26$  *мм* етiп сызы-

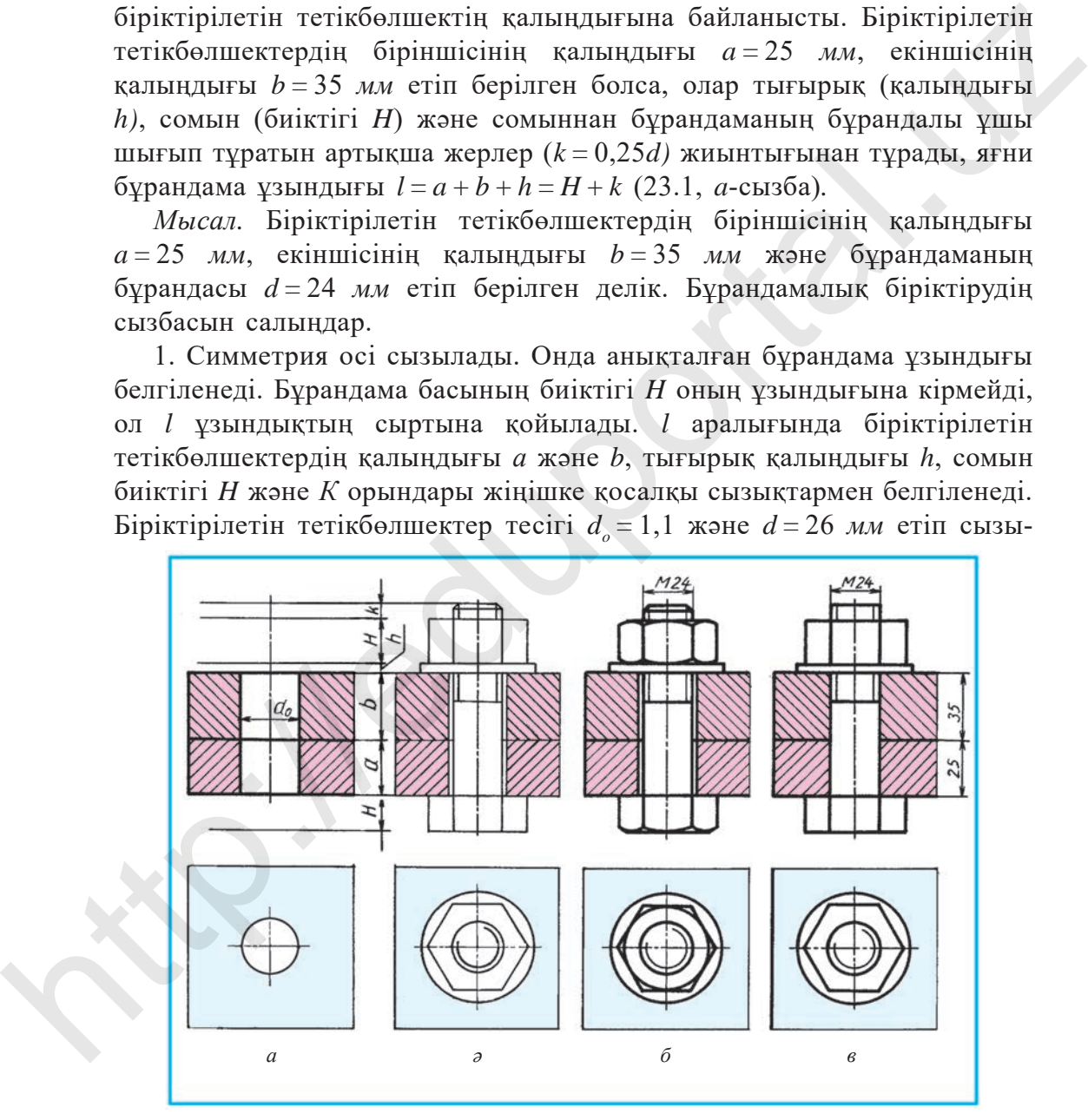

**23.1-сызба.**

лады. Бұрандамалық бiрiктiрудiң үстiңгi көрiнiс орны анықталады жəне ол жiңiшке сызықпен белгiленеді, біріктірілетін тетікбөлшектің шекарасы да жіңішке сызықпен сызылады (23.1, *а*-сызба).

2. Бұрандама, тығырық жəне сомындар сызылады. Үстiңгi көрiнiстегі сомын мен тығырық салынады (23.1, *ə*-сызба). Үстiңгi көрiнiстегі бұрандама ұшының кескiнi салынады, яғни бұранданың сырықта ойылғаны көрсетiледi.

3. Сомын мен бұрандаманың қиық жиектерi салынып, сызба дайындалады (23.1 *б*-сызба). Құрастыру сызбаларында бұрандама, сомын, тығырықтар тiлiкке түссе де, стандарт талабына сəйкес тiлiнбестен кескiнделедi.

Бiрiктiрiлетiн тетiкбөлшектердiң қима беттерiндегi штрихтары бiр-бiрiне қарамақарсы сызылады. Құрастыру сызбаларында

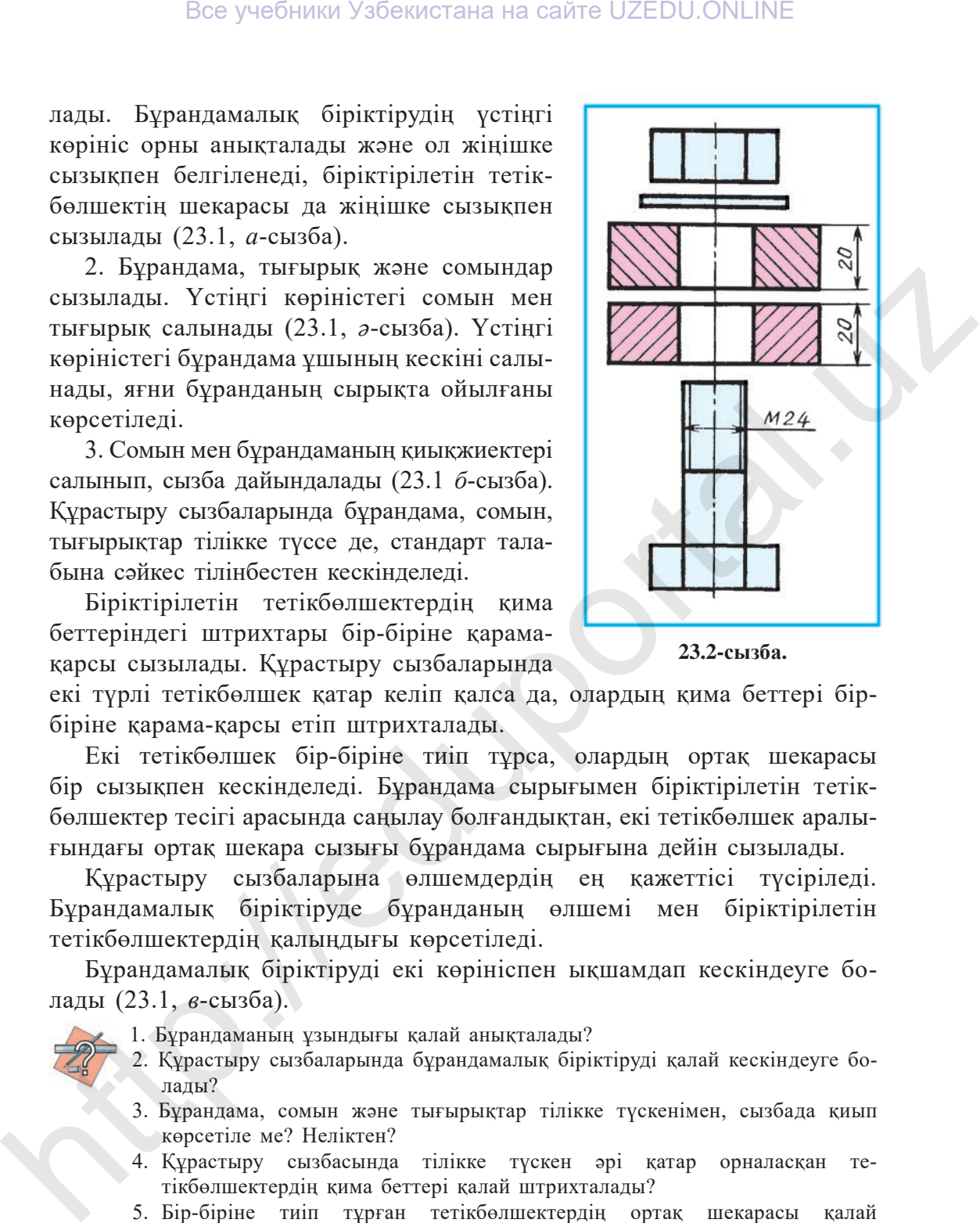

**23.2-сызба.**

екi түрлi тетiкбөлшек қатар келiп қалса да, олардың қима беттерi бiрбiрiне қарама-қарсы етiп штрихталады.

Екi тетiкбөлшек бiр-бiрiне тиiп тұрса, олардың ортақ шекарасы бiр сызықпен кескiнделедi. Бұрандама сырығымен бiрiктiрiлетiн тетiкбөлшектер тесiгi арасында саңылау болғандықтан, екi тетiкбөлшек аралығындағы ортақ шекара сызығы бұрандама сырығына дейiн сызылады.

Құрастыру сызбаларына өлшемдердiң ең қажеттiсi түсiрiледi. Бұрандамалық бiрiктiруде бұранданың өлшемi мен бiрiктiрiлетiн тетiкбөлшектердiң қалыңдығы көрсетiледi.

Бұрандамалық бiрiктiрудi екi көрiнiспен ықшамдап кескiндеуге болады (23.1, *в*-сызба).

- 1. Бұрандаманың ұзындығы қалай анықталады?
- 2. Құрастыру сызбаларында бұрандамалық бiрiктiрудi қалай кескiндеуге болады?
- 3. Бұрандама, сомын жəне тығырықтар тiлiкке түскенімен, сызбада қиып көрсетiле ме? Неліктен?
- 4. Құрастыру сызбасында тiлiкке түскен əрі қатар орналасқан тетiкбөлшектердiң қима беттерi қалай штрихталады?
- 5. Бiр-бiрiне тиiп тұрған тетiкбөлшектердiң ортақ шекарасы қалай кескiнделедi?
- *d = 30 мм*, бiрiктiрiлетiн тетiкбөлшектердiң қалыңдығы *a = 25 мм* жəне *b = 35* мм-лiк метрикалық бұрандалы бұрандамалық бiрiктiрудi салыңдар.

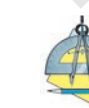

 Бiрiктiрiлетiн тетiкбөлшектер, бұрандама, сомын жəне тығырықтар берiлген (23.2-сызба). Бұрандамалық бiрiктiрудiң шартты ықшамдалған көрiнiсiн логикалық ой қорыта отырып, компьютердің көмегімен салыңдар.

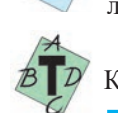

Қайсы сызбада ажырайтын бiрiктiру тетiкбөлшегi кескiнделген (23.3-сызба)?

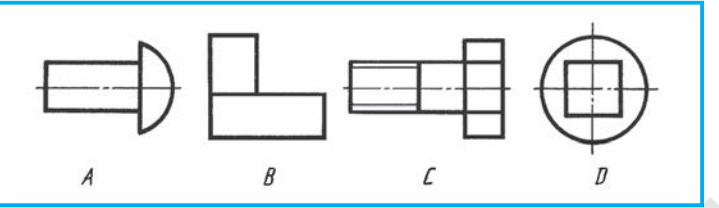

**23.3-сызба.**

# **§ 24. ҰСТАСТЫРМАЛЫҚ БІРІКТІРУДІ САЛУ**

**Ұстастырмалық бiрiктiру.** Ұстастырманың ұзындығы бұрандама ұзындығы сияқты анықталады. Бұл бiрiктiруде бiрiктiрiлетiн тетiк бөлшекке ұстастырма кигiзiледi. Сондықтан ұстастырма *l* – ұзындығын анықтау кезінде кигiзiлетiн тетiкбөлшек қалыңдығы *а*, тығырық қалыңдығы *h*, сомын биiктiгi *Н* жəне қосалқы бөлшектiң *k* жиынтығы есепке алынады (24.1, а-сызба). Бұл жерде  $l_1$  ұстастырма ұзындығына кірмейді.

*Мысал*. Ұстастырма бұрандасының диаметрі  $d = 24$  мм және біріктірiлетiн тетiк бөлшектiң қалыңдығы *a* = 25 *мм* берiлген. Ұстастырмалық бiрiктiрудi салыңдар.

1. Бұл үшiн алдымен симметриялық ось сызылады. Оған алдын-ала анық талған ұстастырма ұзындығы *l* өлшеп қойылады. *l* аралығындағы

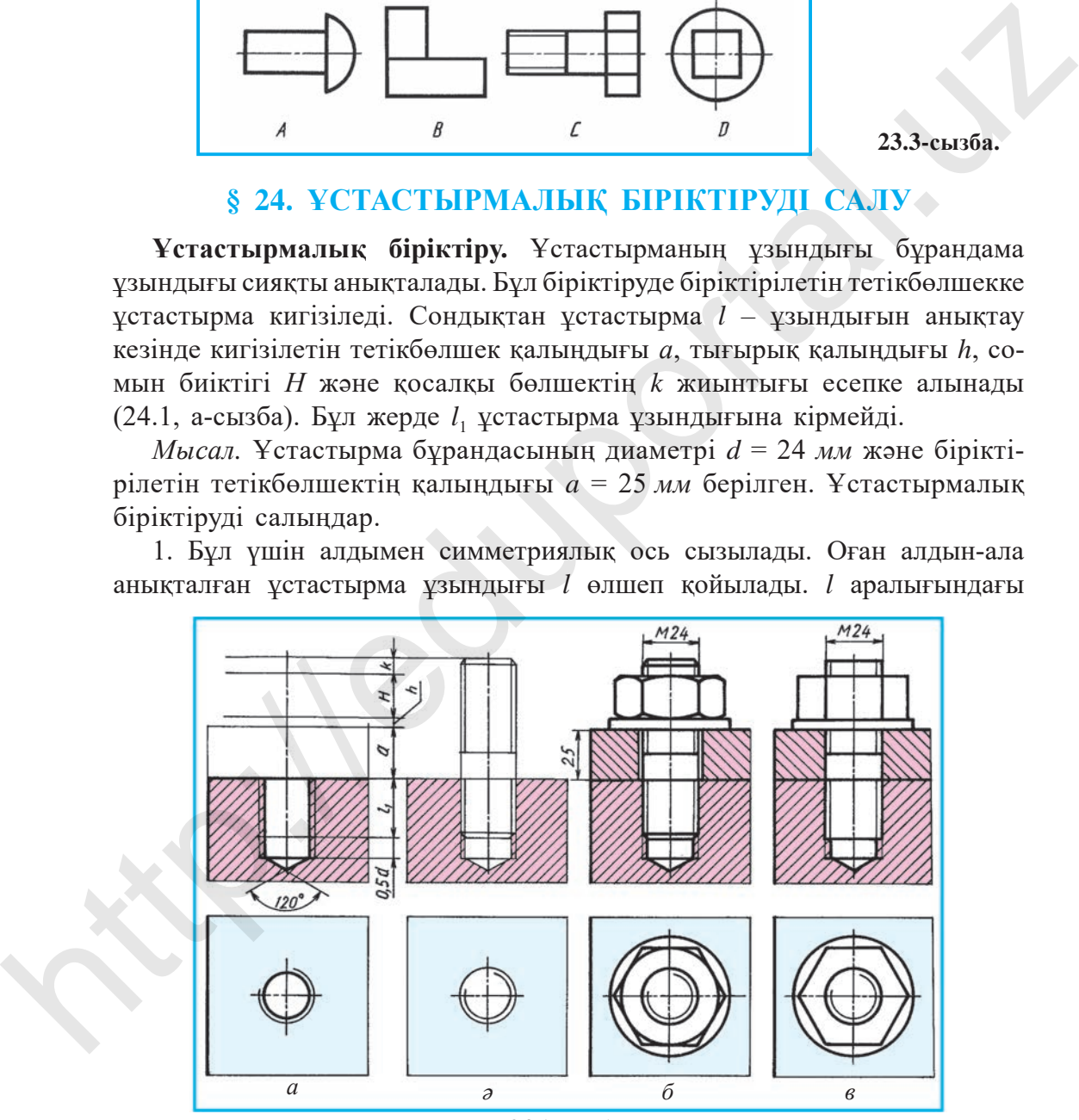

**24.1-сызба.**

бiрiктiрiлетiн тетiкбөлшектiң қалыңдығы а, тығырық пен сомындардың орны белгіленедi. Ұстастырма ұзындығы астына ұстастырманың бұрап кiргiзiлетiн бұрандалы ұшы мен ұстастырма шұңқыры сызылады (24.1, *а*-сызба). Ұстастырма шұңқырының түбiне 120°-тық конус сызылады. Бұл конус – бұранда ашудан бұрын  $d_0$ диаметрде ойылған цилиндрлiк тесiктiң түбiнде бұрғыдан қалған iз болып табылады.

Шұңқырға ұстастырманың ұшы бұрап кiргiзiлгеннен кейiн шұңқырда 0,5 *d* артықша орын қалады. Бұл жерде шұңқырдың тереңдiгi *t* = *l*1+ 0,5*d* = 43 *мм*ге тең. Ұстастырма шұңқырының үстiңгi көрiнiсi салынады жəне біріктірілетін тетікбөлшектер жiңiшке сызықпен шекараланады (24.1, *а*-сызба).

2. Ұстастырманың шұңқырға бұрап кіргізілетін күйі сызылады. Құрастыру сызбасында бұрандалардың бiр-бiрiне

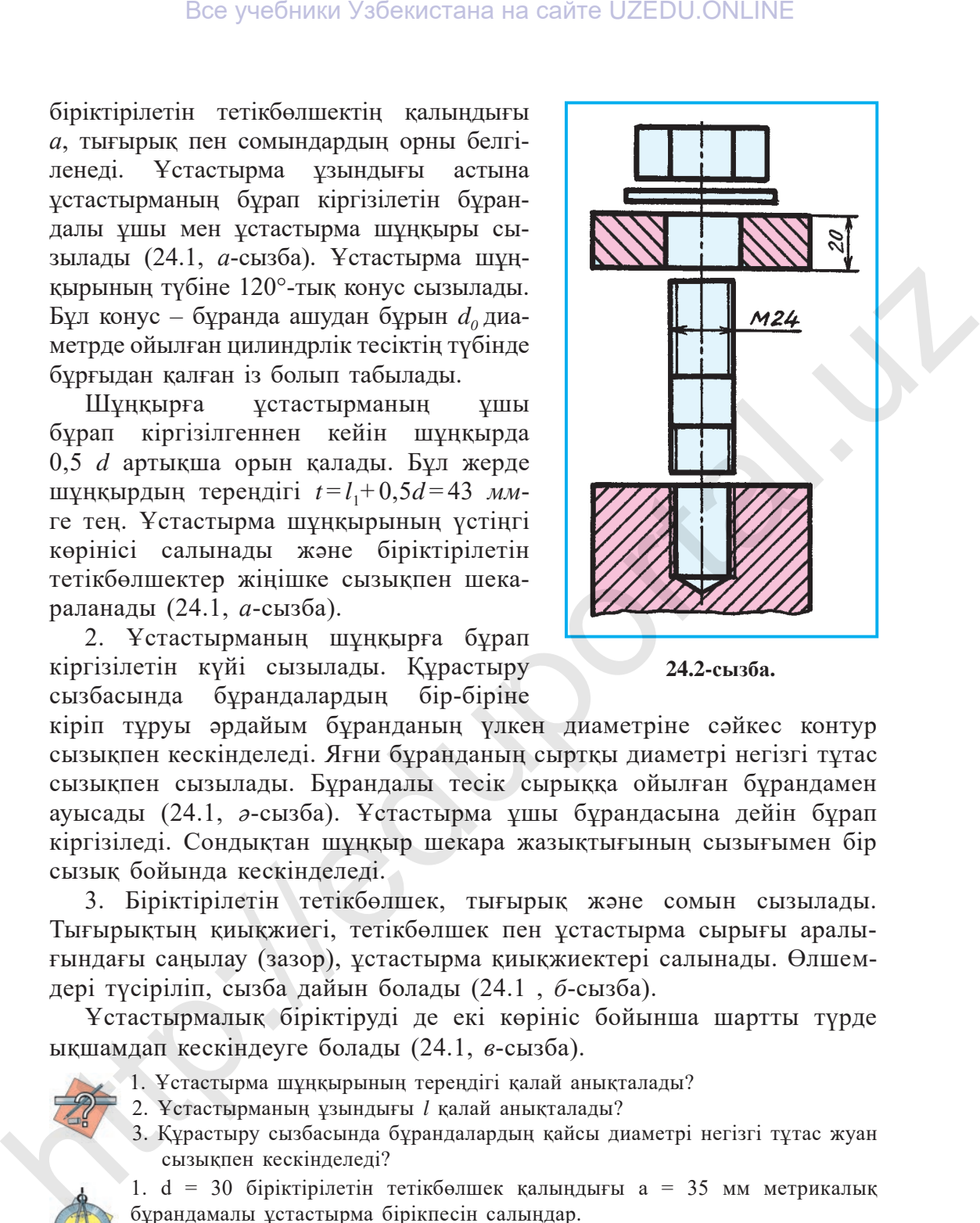

**24.2-сызба.**

кiрiп тұруы əрдайым бұранданың үлкен диаметрiне сəйкес контур сызықпен кескiнделедi. Яғни бұранданың сыртқы диаметрi негiзгi тұтас сызықпен сызылады. Бұрандалы тесiк сырыққа ойылған бұрандамен ауысады (24.1, *ə*-сызба). Ұстастырма ұшы бұрандасына дейiн бұрап кiргiзiледi. Сондықтан шұңқыр шекара жазықтығының сызығымен бiр сызық бойында кескiнделедi.

3. Бiрiктiрiлетiн тетiкбөлшек, тығырық жəне сомын сызылады. Тығырықтың қиықжиегi, тетiкбөлшек пен ұстастырма сырығы аралығындағы саңылау (зазор), ұстастырма қиықжиектерi салынады. Өлшемдерi түсiрiлiп, сызба дайын болады (24.1 , *б*-сызба).

Ұстастырмалық бiрiктiрудi де екi көрiнiс бойынша шартты түрде ықшамдап кескiндеуге болады (24.1, *в*-сызба).

- 1. Ұстастырма шұңқырының тереңдiгi қалай анықталады?
- 2. Ұстастырманың ұзындығы *l* қалай анықталады?
- 3. Құрастыру сызбасында бұрандалардың қайсы диаметрi негiзгi тұтас жуан сызықпен кескiнделедi?

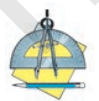

1. d = 30 біріктірілетін тетікбөлшек қалыңдығы а = 35 мм метрикалық бұрандамалы ұстастырма бірікпесін салыңдар.

2. Ұстастырма шұңқыры, бiрiктiрiлетiн тетiкбөлшек, ұстастырма жəне тығырықтар берiлген (24.2-сызба). Шартты ықшамдалған ұстастырмалық бiрiктiрудi салыңдар.

*6-графикалық жұмыс.* **Бұрандалы бiрiктiрулер.** Бұрандамалық яки ұстастыр малық біріктіру сызылады. Бұл графикалық жұмыста біріктіру шартты ықшам далған екі көрініс бойынша орындалады.

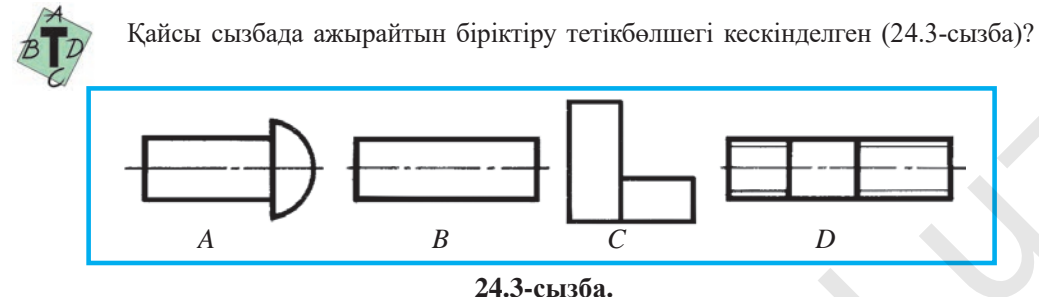

## **Ажырамайтын біріктірулер**

Өмірде біріктірулердің ерекше түрлері де кездеседі, олардың элементтерiн бiр-бiрiнен ажырамайтындай етiп берiк бiрiктiру талап етiледi. Мысалы, автокөлiк қозғалтқышы жəне басқа бөлшектерi пiсiру (сварка) жолымен ажырамайтындай етiп жасалған қаңқаға (рамаға) орнатылады.

**Тетікбөлшектерді пісіріп біріктіру** (ӨзМСТ 2.312:2003) – ажырамайтын бiрiктiрудiң бiр түрi. Пiсiру жапсары металды балқытып құю нəтижесiнде немесе бiрiктiрiлетiн тетiкбөлшектер металын балқыту арқылы жасалады.

Тетiкбөлшектi пiсiру энергия көздерiне қарап электр доғалы, газды, электрон сəулелi түрлерге бөлiнедi. Пiсiрмелi бiрiктiрулердiң төмендегi түрлерi бар: түйiстiре (24.4, *а*-сызба), қапсыра (24.4, *ə*-сызба), бұрыштап (24.4, *б*-сызба), *Т* əрпi тəрiздi (24.4, *в*-сызба). Пiсiрiлетiн жапсырмалардың ұштары жонылып немесе қайырып пiсiрiледi (24.4, *г-* жəне *ғ*-сызбалар). http://eduportal.uz

Жапсардың шартты белгiсi тiк бұрышты үшбұрыш жiңiшке сызықпен сызылып, биiктiгi жапсар белгiсiндегi сандардың биiктiгiне тең болады.

Пiсiрiлiп дайындалатын бұйымның (подшипниктiң) жұмыс сызбасы 24.5-сызбада көрсетiлген. Онда өңдеу үшiн қажет болатын өлшемдер ғана көрсетiледi.

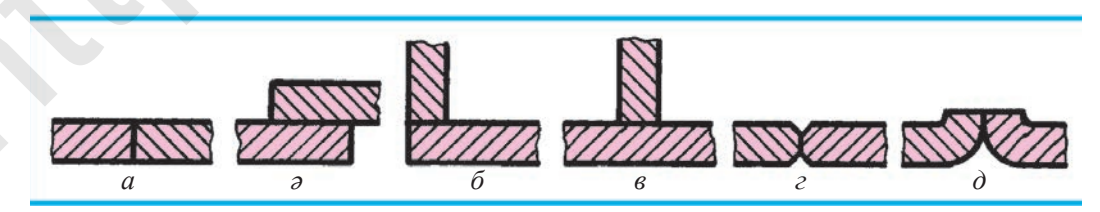

**24.4-сызба.**

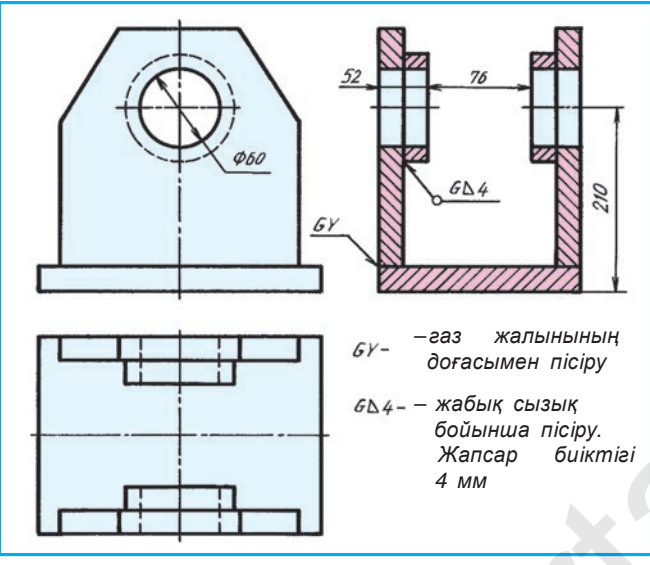

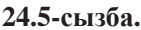

**Тетiкбөлшектердi тойтармалы бiрiктiру** – ажырамайтын бiрiктiрудiң бiр түрi. Тойтармалау үдерiсi: бiрiктiрiлетiн тетiкбөлшектерде тесiк  $d<sub>0</sub>=1,1d$  (*d* – тойтарма диаметрі) диаметрде ойылады (24.6, *а*-сызба), алдынала қыздырылған тойтарма бұл тесiкке кигiзiледi (24.6, *ə*-сызба), арнайы престеу машинасы тойтарманың ұшын тойтармалайды (24.6, *б*-сызба). Сонда тойтарма диаметрi лист тесігiмен бiрдей жуандайды. Тойтармалау құралында пайда болған жапсардың сызбасы 24.6, *в*-сызбада көрсетiлген.

Тойтарма шегелерiнiң өзара орналасуына қарап, шахмат реттi жəне параллель жапсарлар болады. Бiрiктiрiлетiн бет жиектерiнiң орналасуына қарап түйiстiрме жəне қапсырма жапсарларға бөлiнедi. Түйiстiрме жапсарларға тұғырық қойылады (24.7-сызба).

Тетiкбөлшектерi тойтарып шегелеу арқылы бiрiктiрiлген ферманың бөлiгi 24.8-сызбада көрсетiлген. Мұндай сызбаларда тойтармалардың

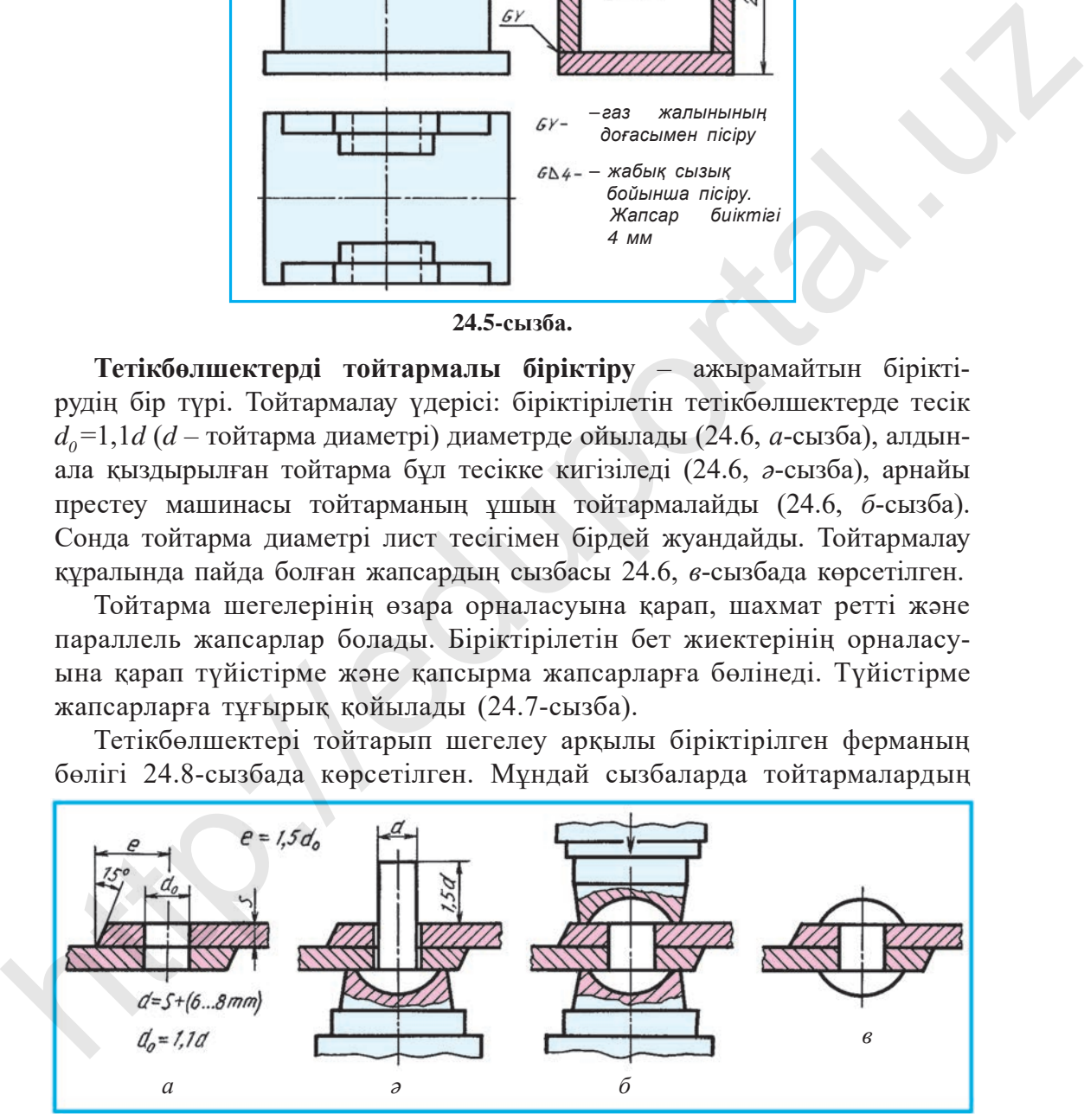

**24.6-сызба.**

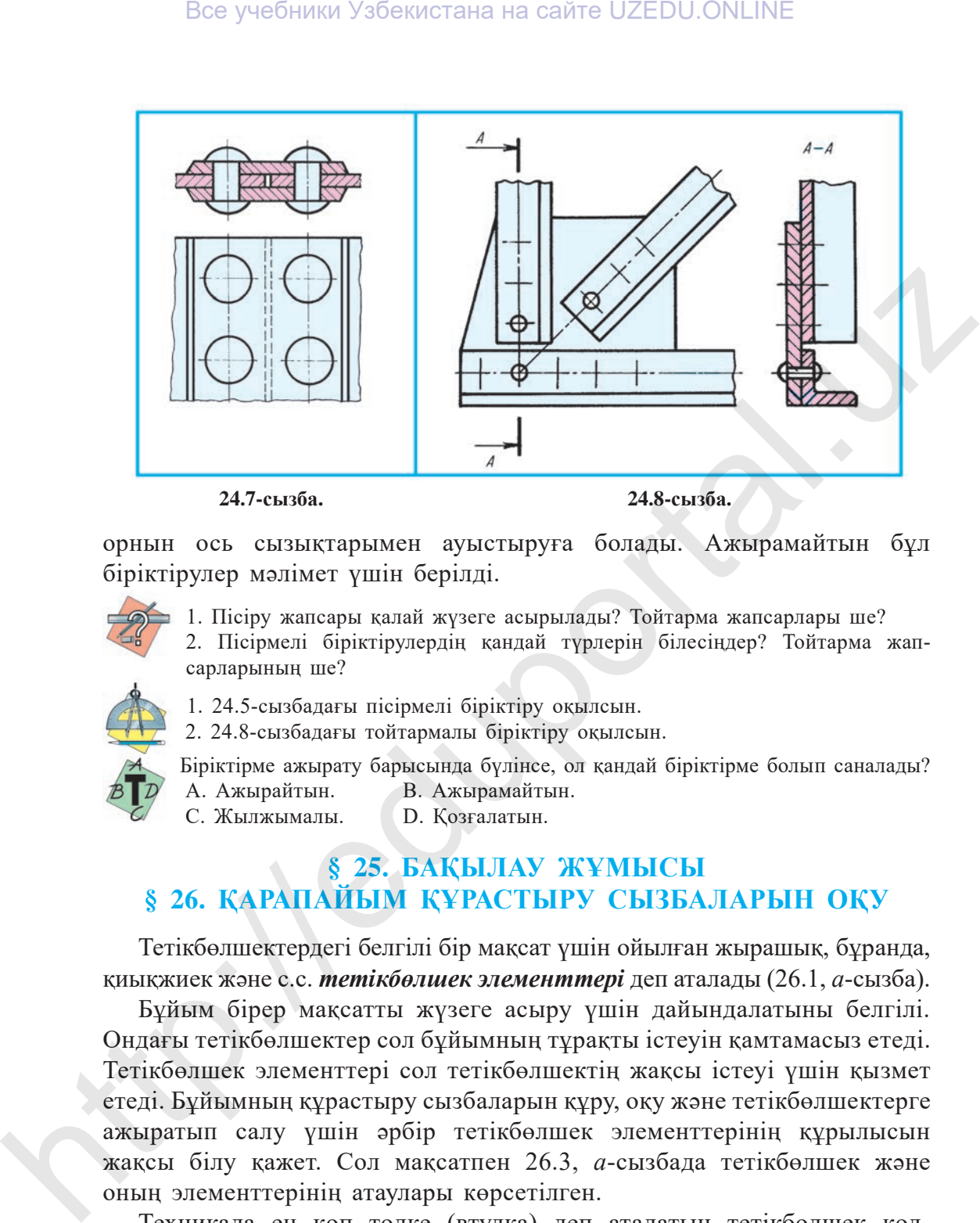

**24.7-сызба. 24.8-сызба.**

орнын ось сызықтарымен ауыстыруға болады. Ажырамайтын бұл біріктірулер мəлімет үшін берілді.

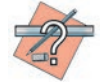

- 1. Пiсiру жапсары қалай жүзеге асырылады? Тойтарма жапсарлары ше? 2. Пiсiрмелi бiрiктiрулердiң қандай түрлерiн бiлесiңдер? Тойтарма жапсарларының ше?
- 1. 24.5-сызбадағы пiсiрмелi бiрiктiру оқылсын.
- 2. 24.8-cызбадағы тойтармалы бiрiктiру оқылсын.

Бiрiктiрме ажырату барысында бүлiнсе, ол қандай бiрiктiрме болып саналады? A. Ажырайтын. B. Ажырамайтын.

C. Жылжымалы. D. Қозғалатын.

## **§ 25. БАҚЫЛАУ ЖҰМЫСЫ § 26. ҚАРАПАЙЫМ ҚҰРАСТЫРУ СЫЗБАЛАРЫН ОҚУ**

Тетiкбөлшектердегi белгілі бір мақсат үшiн ойылған жырашық, бұранда, қиықжиек жəне с.с. *тетiкбөлшек элементтерi* деп аталады (26.1, *а*-сызба).

Бұйым бiрер мақсатты жүзеге асыру үшiн дайындалатыны белгiлi. Ондағы тетiкбөлшектер сол бұйымның тұрақты iстеуiн қамтамасыз етедi. Тетiкбөлшек элементтерi сол тетiкбөлшектiң жақсы iстеуi үшiн қызмет етедi. Бұйымның құрастыру сыз баларын құру, оқу жəне тетiкбөлшектерге ажыратып салу үшін әрбір тетікбөлшек элементтерінің құрылысын жақсы бiлу қажет. Сол мақсатпен 26.3, *а*-сызбада тетiкбөлшек жəне оның элементтерiнiң атаулары көрсетiлген.

Техникада ең көп төлке (втулка) деп аталатын тетiкбөлшек қолданылады (26.1, *ə*-сызба). Ол – машинаның ось бағытындағы тесiгi бар цилиндрлiк немесе конус тəрiздi тетiкбөлшек.

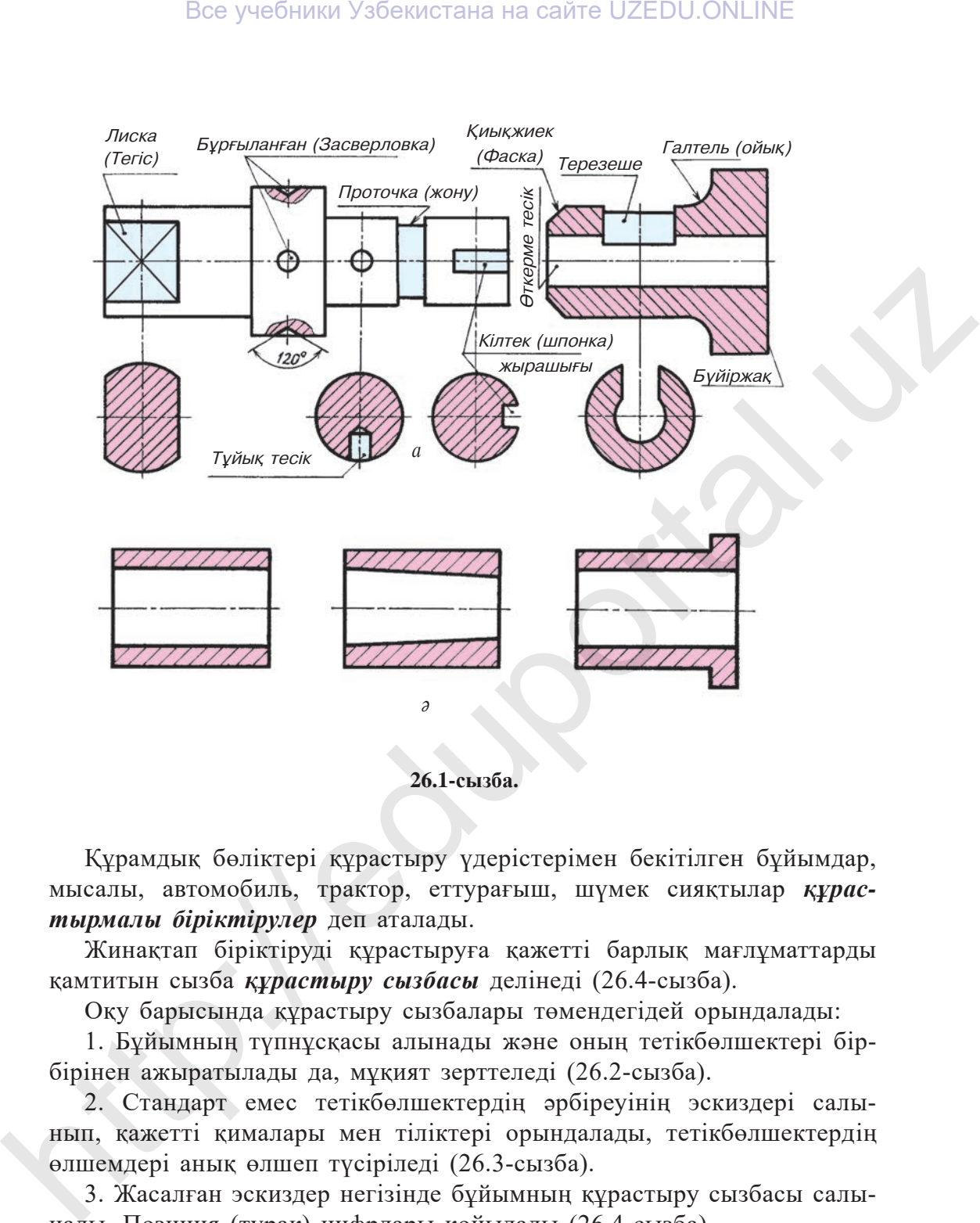

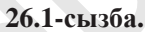

Құрамдық бөлiктерi құрастыру үдерістерiмен бекiтiлген бұйымдар, мысалы, автомобиль, трактор, еттурағыш, шүмек сияқтылар *құрастырмалы бiрiктiрулер* деп аталады.

Жинақтап бiрiктiрудi құрастыруға қажетті барлық мағлұматтарды қамтитын сызба *құрастыру сызбасы* делiнедi (26.4-сызба).

Оқу барысында құрастыру сызбалары төмендегiдей орындалады:

1. Бұйымның түпнұсқасы алынады жəне оның тетiкбөлшектерi бiрбiрiнен ажыратылады да, мұқият зерттеледі (26.2-сызба).

2. Стандарт емес тетiкбөлшектердiң əрбiреуiнiң эскиздерi салынып, қажеттi қималары мен тiлiктерi орындалады, тетiкбөлшектердiң өлшемдерi анық өлшеп түсiрiледi (26.3-сызба).

3. Жасалған эскиздер негiзiнде бұйымның құрастыру сызбасы салынады. Позиция (тұрақ) цифрлары қойылады (26.4-сызба).

4. Негiзгi жазулары мен спецификациясы сызылады да, толтырылады (22.4-сызба).

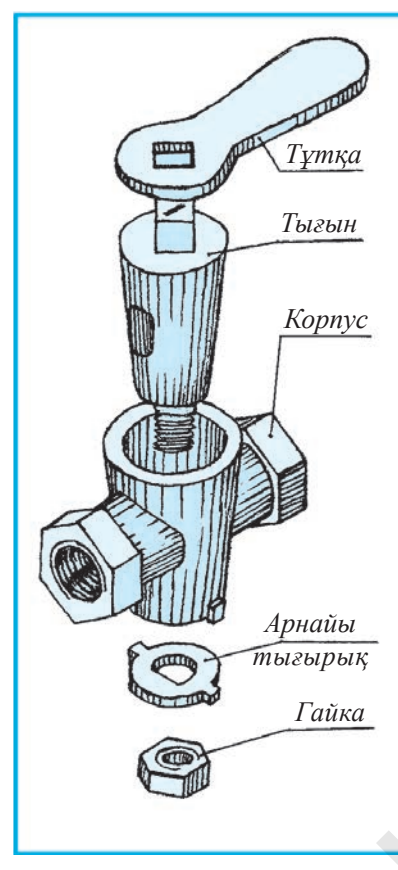

**26.2-сызба.**

**Спецификация (сипаттiзiм)** құрастыру сызбаларды оқуды оңайлатады. Оның өлшемдерi 20.3-сызбада көрсетiлген.

Спецификацияның бiрiншi бағанына сызбадағы тетiкбөлшек белгiсiнiң реттiк цифры жоғарыдан төменге қарай жазылады. Екiншi бағанға тетiкбөлшектердiң атаулары жазылады. Үшiншi бағанда тетiкбөлшек саны көрсетiледi. Төртiншiсiнде тетiкбөлшектер қандай материалдан дайындалғандығы жазылады. Ал бесіншісі ескертулерге арналған, онда қосымша мағлұматтар беріледі.

Спецификацияны қалай пайдалануға болады? Мысалы, 26.5-сызбаның бiрiншi бағанындағы позиция (поз.) 3 арқылы ол қандай тетiкбөлшек екендiгiн анықтау қажет болса, құрастыру сызбасындағы поз. 3 iздеп табылады. 3 астындағы сөре сызығының екiншi ұшы нүктемен аяқталып, iздестірілiп жатқан тетiкбөлшекке барып тіреледі. 3 цифрлы тетiкбөлшектiң атауын, санын жəне қандай материалдан дайындалғандығын бiлу үшін спецификацияға қарау керек. Сонда тетiкбөлшек атауы тақтайша (план-

ка) екендiгi жəне ол бiр дана болаттан жасалғандығы анықталады. Құрастыру сызбаларында тетiкбөлшектi көрсететiн сызық жiңiшке тұтас сызықпен сызылады. Олардың бiр ұшы сөремен, екiншi ұшы тетiкбөлшектегі нүктемен аяқталады. Сөре үстiне кезегiмен реттiк цифрлары жазылады. Цифр сызба үшiн таңдалған өлшем цифрларынан үлкендеу етіп жазылады. Тетiкбөлшектерден шығарылған сызықтардың сөрелерi бiр вертикаль баған етiп сызылады немесе горизонталь сызыққа орналастырылады. Шығару сызығы бiр тетiкбөлшекке бiр рет сызылады. Топтасқан тетiкбөлшектер үшiн бiреуiнен ғана шығару сызығы жүргізіледі де, вертикаль бағанға сөрелер сызылады (26.6-сызба). Қима бетi қарамен боялған тетiкбөлшектердің шығару сызығындағы нүкте орнына нұсқама қойылады (26.6-сызба). Bee yveбники Узбекистана на сайте UZEDU.ONLINE<br>
Chromoshoph oxygis organisaryo. Onen omnoshoph oxygis organisaryo. Onen omnoshoph oxygis organisaryo. Chromoshoph oxygis organisaryo. Chromoshoph oxygis organisaryo. Chromo

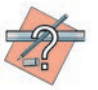

- 1. Тетiкбөлшек қандай бұйымға жатады? Жинақтап бiрiктiру ше?
- 2. Құрастыру сызбасы деген не? Ол не үшiн керек?
- 3. Спецификация (сипаттiзiм) дегенiмiз не? Онда нелер көрсетiледi?

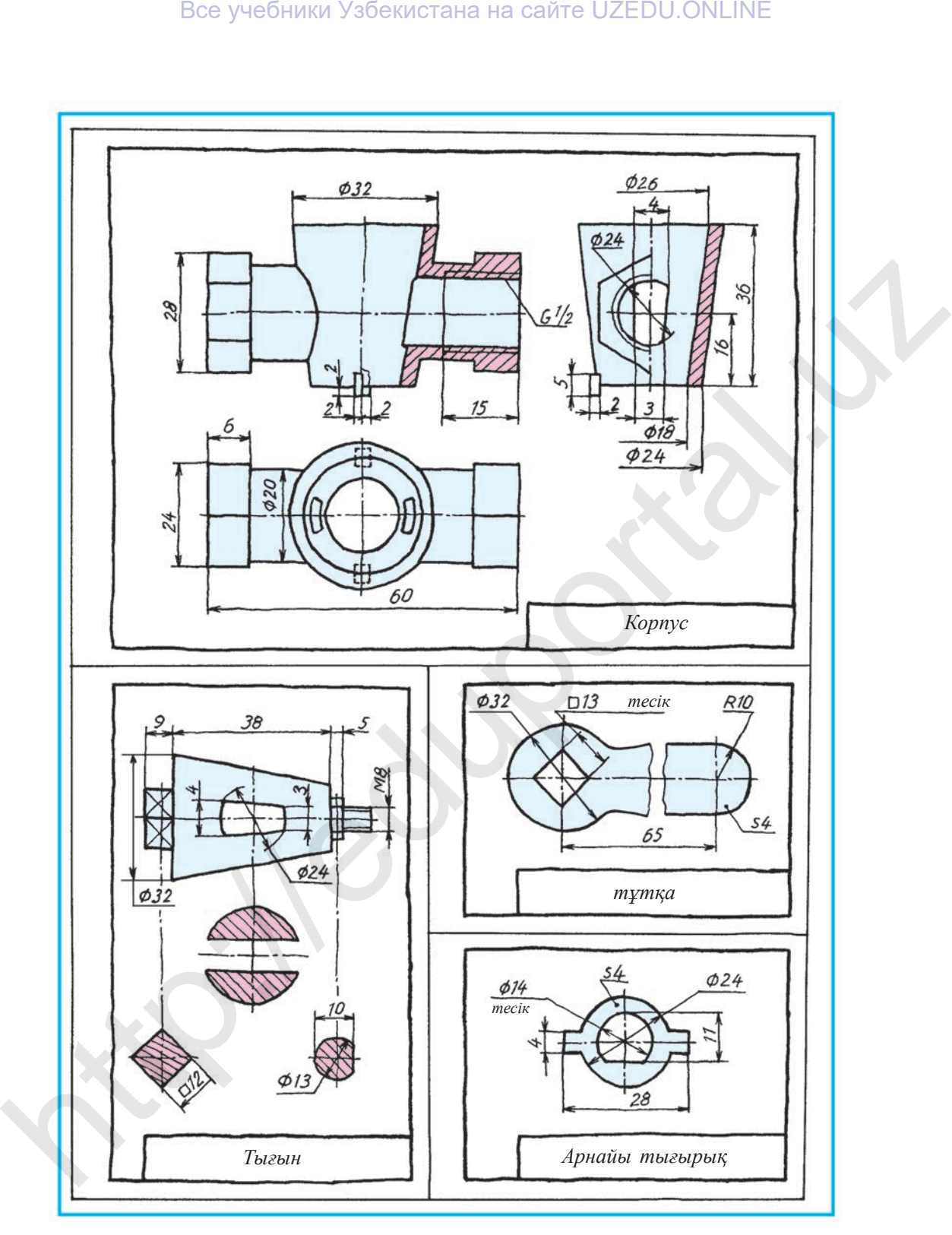

**26.3-сызба.**

5 – *Сызу, 9-сынып.*

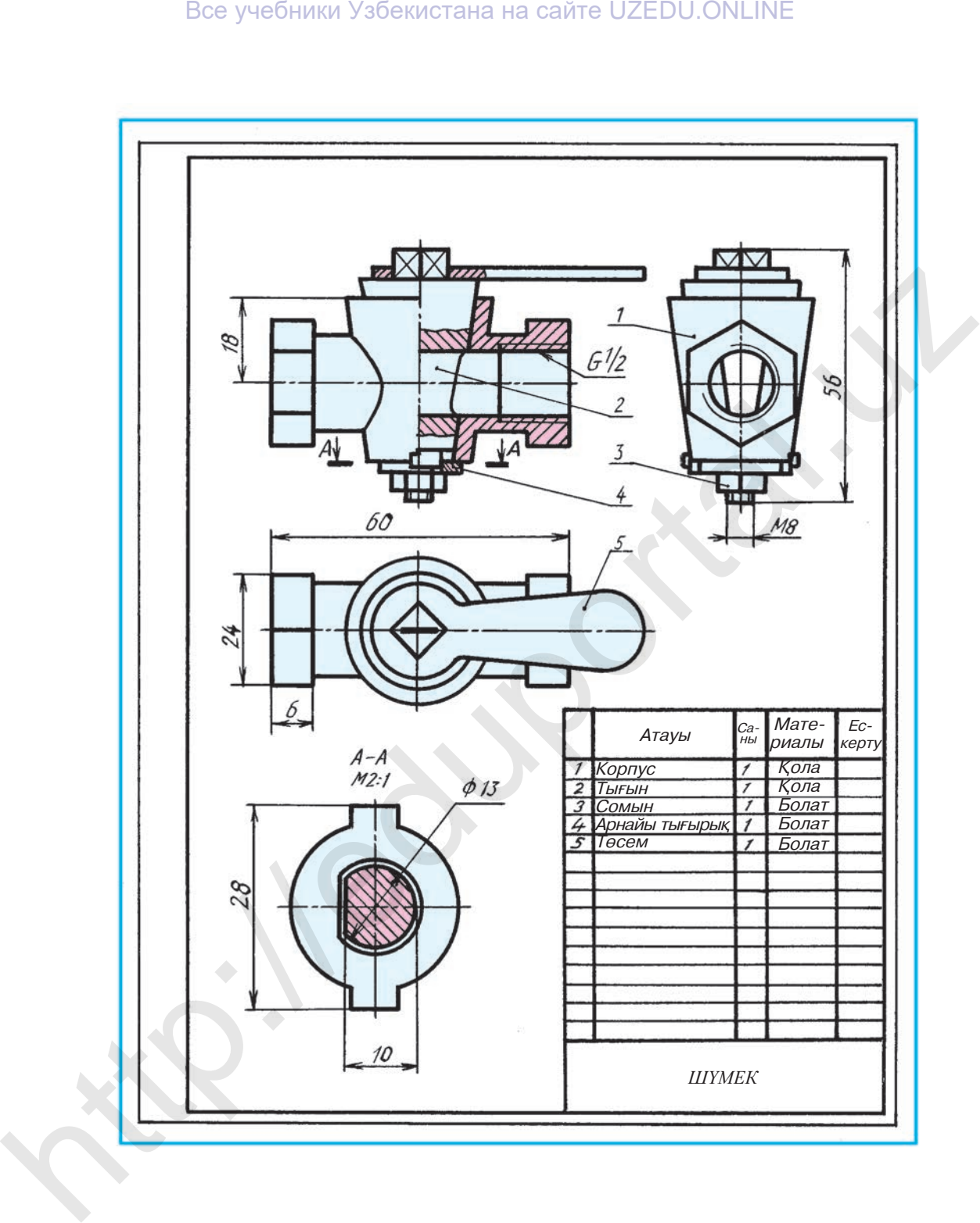

**26.4-сызба***.*

Ме | Аталуы *Аталуы Матер. Ескерт. Негіз Болат Болат Болат Болат Болат Сызған Собиров* Собиров Р. *Обидов В. Тексерген КОНДУКТОР Шрифт Планка Арнайы төлке Тұтқа Са ны* не и событие и объектовка на сайте UZEDU.ONLINE<br>See учебники Узбекистана на сайте UZEDU.ONLINE<br>See Superior Contains and Contains and Contains and Contains and Contains and Contains and Contains and Contains and Contains

**26.5-сызба.**

67

\*Книга предоставлена исключительно в образовательных целях UZEDU.ONLINE

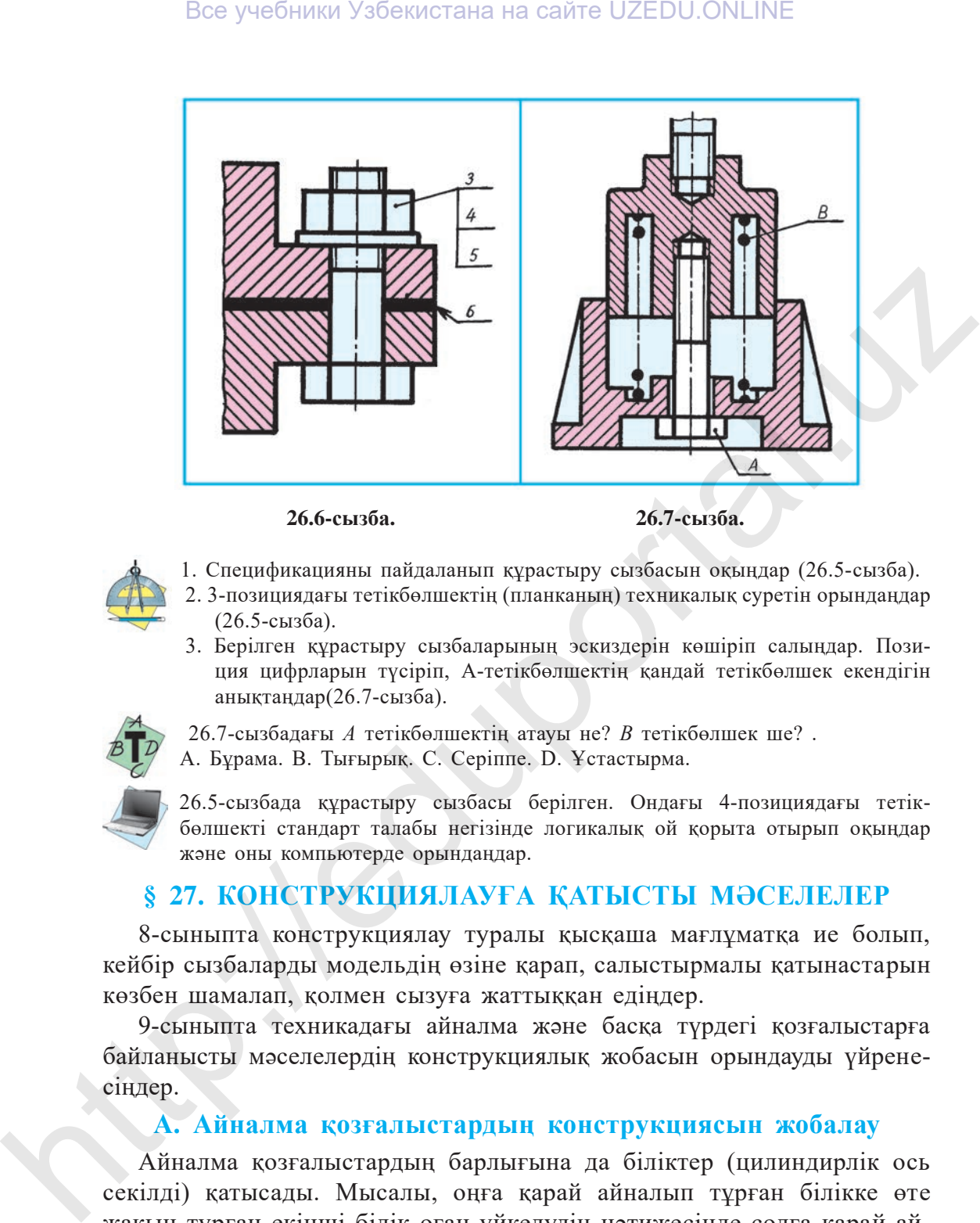

**26.6-сызба. 26.7-сызба.**

- 1. Спецификацияны пайдаланып құрастыру сызбасын оқыңдар (26.5-сызба).
- 2. 3-позициядағы тетікбөлшектің (планканың) техникалық суретін орындаңдар (26.5-сызба).
- 3. Берiлген құрастыру сызбаларының эскиздерін көшiрiп салыңдар. Позиция цифрларын түсiріп, А-тетiкбөлшектің қандай тетiкбөлшек екендiгiн анықтаңдар(26.7-сызба).

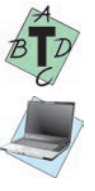

 26.7-сызбадағы *А* тетiкбөлшектiң атауы не? *В* тетiкбөлшек ше? . A. Бұрама. B. Тығырық. C. Серiппе. D. Ұстастырма.

26.5-сызбада құрастыру сызбасы берілген. Ондағы 4-позициядағы тетікбөлшекті стандарт талабы негізінде логикалық ой қорыта отырып оқыңдар жəне оны компьютерде орындаңдар.

## **§ 27. КОНСТРУКЦИЯЛАУҒА ҚАТЫСТЫ МƏСЕЛЕЛЕР**

8-сыныпта конструкциялау туралы қысқаша мағлұматқа ие болып, кейбір сызбаларды модельдің өзіне қарап, салыстырмалы қатынастарын көзбен шамалап, қолмен сызуға жаттыққан едіңдер.

9-сыныпта техникадағы айналма жəне басқа түрдегі қозғалыстарға бай ланысты мəселелердің конструкциялық жобасын орындауды үйренесіңдер.

### **А. Айналма қозғалыстардың конструкциясын жобалау**

Айналма қозғалыстардың барлығына да біліктер (цилиндирлік ось секілді) қатысады. Мысалы, оңға қарай айналып тұрған білікке өте жақын тұрған екінші білік оған үйкелудің нəтижесінде солға қарай айналады (27.1-сызба). Яки өзара параллель орналасқан біліктерді айналдыру үшін цилиндр тісті дөңгелектер пайдаланылады (27.2-сызба).

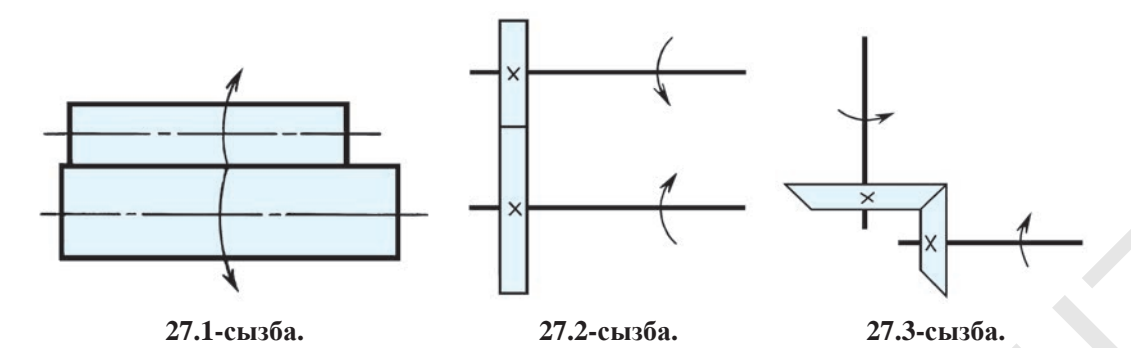

Бұл арада цилиндрлік дөңгелектердің диаметрлері бірдей болса, біліктердің айналу жиілігі де бірдей болады. Егер олардың диаметрлері əр түрлі болса, онда айналу жиіліктері де əр түрлі болады. Бұнда кіші дөңгелектегі біліктің айналу жиілігі тезірек болады (27.2-сызба). Бұндай мысалдарда біліктердің біреуі солға қарай айналса, екіншісі оңға қарай айналады. Егер екеуінің де оңға немесе солға қарай айналуын қамтамасыз ету қажет болса, онда олардың ортасына тағы бір цилиндрлік дөңгелек орнату талап етіледі (2-қосымшадағы сызбаларға қараңдар).

Егер өзара перпендикуляр біліктер алынса, онда горизонталь айналма қозғалысты вертикаль айналма қозғалысқа өткізу үшін конустəрізді дөңгелектер пайдаланылады (27.3-сызба). Мəселен, түрлі қашықтықтарда орналасқан өзара параллель төрт біліктің айналма қозғалыстарын сəйкестендіру керек болса, ондай кездерде (27.4-сызба) дөңгелектерді тісті дөңгелектермен ауыстырғанда, олардың тістері бірдей өлшемде (үлкендікте) жəне пішінде болуға тиіс. Олай болмаса, айналма қозғалыс жүзеге аспайды. Тек бірдей модульдағы тісті дөңгелектердің тістері ғана өзара сəйкес келеді. Техникадағы модуль дегеніміз – бір жүйедегі айналма қозғалысты екінші жүйедегі айналма қозғалысқа өткізу кезінде қолданылатын өлшем. Модуль дөңгелектің (бастапқы) шеңбері диаметрінің (d) тістер санына (z) қатынасына тең – m = d/z. Модуль m, тістер саны z тісті ілеспелерді анықтайтын негізгі мəн болып саналады 27.1-can6a. 272.3-can6a. 273.3-can6a. 273.3-can6a. 273.3-can6a. 273.3-can6a. 273.3-can6a. 273.3-can6a. 273.3-can6a. 273.3-can6a. 273.3-can6a. 273.3-can6a. 273.3-can6a. 273.3-can6a. 273.3-can6a. 273.3-can6a. 273.3-can6a.

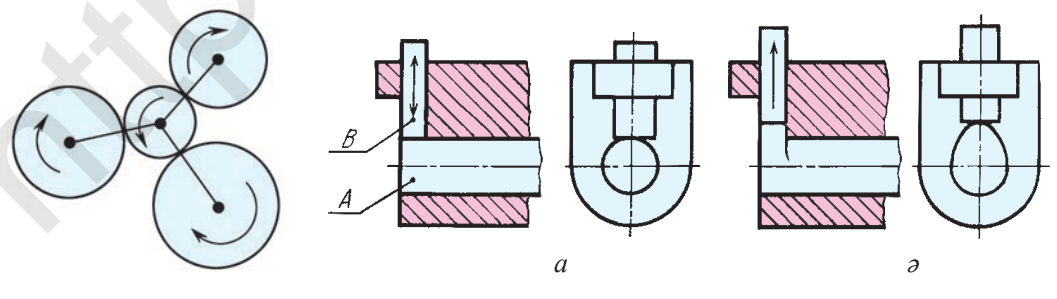

**27.4-сызба. 27.5-сызба.**

да, ол *мм*-лермен белгіленеді, мəселен, m = 5 мм. Бұл жерде ең майда тісті дөңгелек жетелеуші болып саналады жəне ол шестерня (шағын дөңгелек) деп аталады. Біліктер нүктелер түрінде кескінделген.

Бұл сызбалардағы цилиндрлік жəне конустəрізді дөңгелектер өзара тығыз үйкелудің нəтижесінде айналма қозғалысқа өтеді. Егер оларды тісті дөңгелектермен ауыстырса, шынайы тісті берілістер туындауы əбден мүмкін.

## **В. Түрлі қозғалыстардың конструкциясын жобалау**

Техникада көбінесе күрделі мəселелер айналма қозғалыстардың көмегімен жүзеге асырылады.

*Мысал.* Білік айналдырылғанда тетікбөлшек *В* жоғарыға көтеріліп, өз салмағымен төменге түскеннен кейін оны қайта жоғарыға итеріп шығаратын қондырғы конструкциялансын делік (27.5-сызба, *а*). Бұл жерде біліктің ұшы эллипс тəрізді етіп жобаланса, білік айналғанда, тетікбөлшек *В* жоғарыға жəне төменге оқтын-оқтын көтеріліп-түсіп тұрады (27.5-сызба, *ə*).

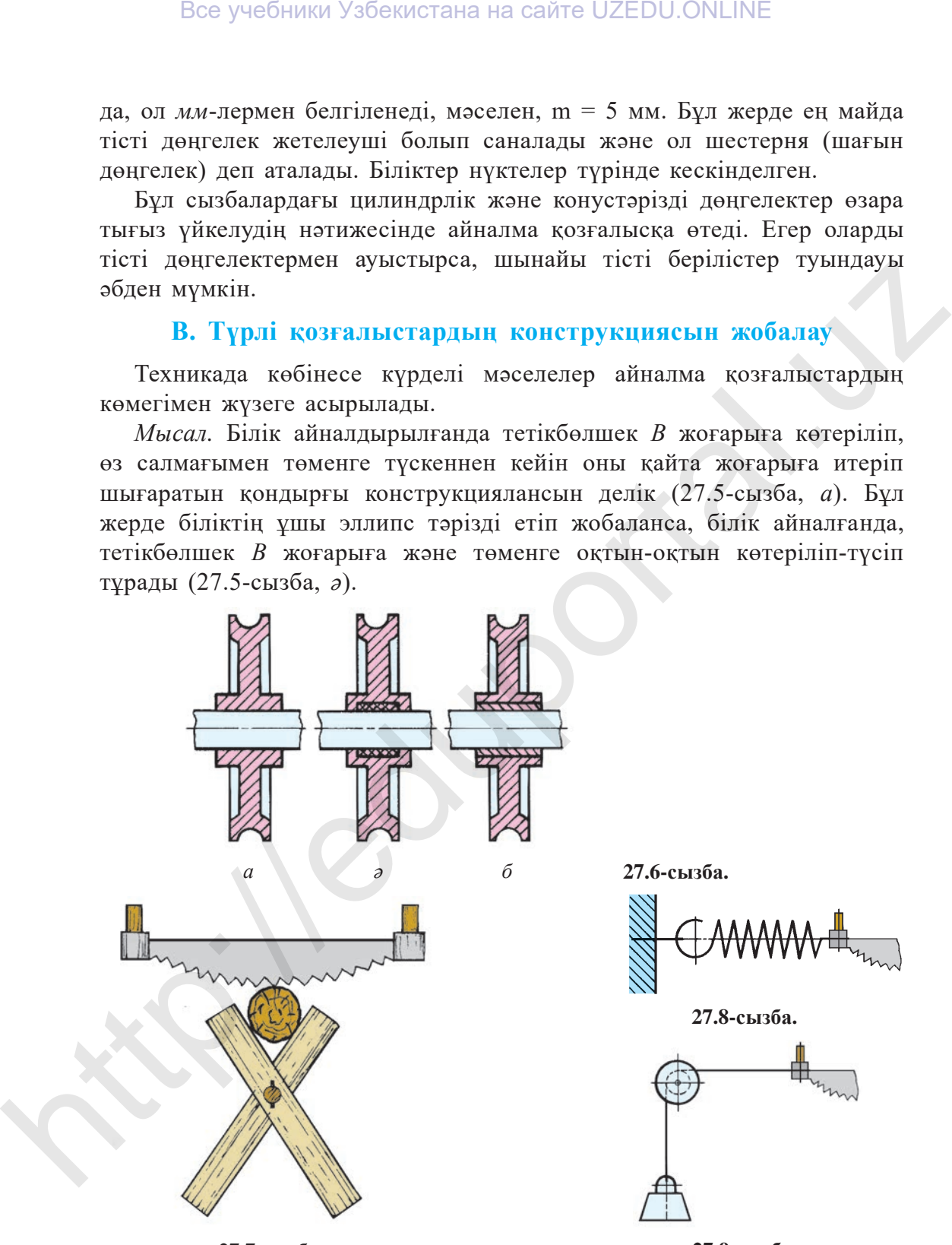

**27.7-сызба.**

**27.6-сызба.**

**27.8-сызба.**

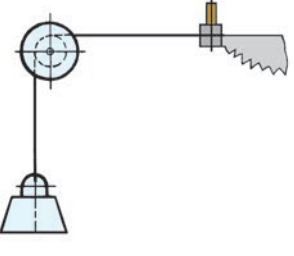

**27.9-сызба.**

\*Книга предоставлена исключительно в образовательных целях UZEDU.ONLINE

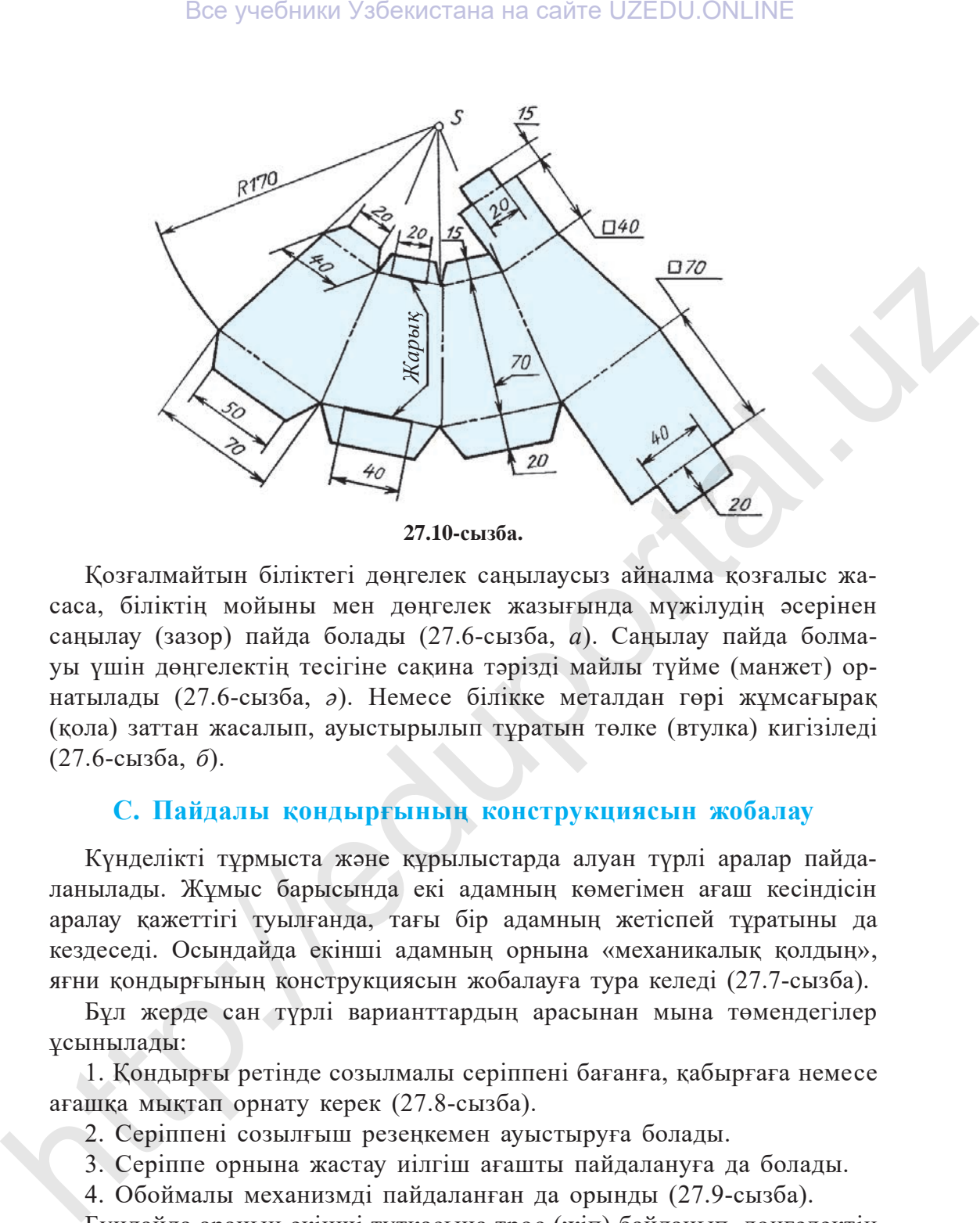

Қозғалмайтын біліктегі дөңгелек саңылаусыз айналма қозғалыс жасаса, біліктің мойыны мен дөңгелек жазығында мүжілудің əсерінен саңылау (зазор) пайда болады (27.6-сызба, *а*). Саңылау пайда болмауы үшін дөңгелектің тесігіне сақина тəрізді майлы түйме (манжет) орнатылады (27.6-сызба, *ə*). Немесе білікке металдан гөрі жұмсағырақ (қола) заттан жасалып, ауыстырылып тұратын төлке (втулка) кигізіледі (27.6-сызба, *б*).

### **С. Пайдалы қондырғының конструкциясын жобалау**

Күнделікті тұрмыста жəне құрылыстарда алуан түрлі аралар пайдаланылады. Жұмыс барысында екі адамның көмегімен ағаш кесіндісін аралау қажеттігі туылғанда, тағы бір адамның жетіспей тұратыны да кездеседі. Осындайда екінші адамның орнына «механикалық қолдың», яғни қондырғының конструкциясын жобалауға тура келеді (27.7-сызба).

Бұл жерде сан түрлі варианттардың арасынан мына төмендегілер ұсы нылады:

1. Қондырғы ретінде созылмалы серіппені бағанға, қабырғаға немесе ағашқа мықтап орнату керек (27.8-сызба).

2. Серіппені созылғыш резеңкемен ауыстыруға болады.

3. Серіппе орнына жастау иілгіш ағашты пайдалануға да болады.

4. Обоймалы механизмді пайдаланған да орынды (27.9-сызба).

Бұндайда араның екінші тұтқасына трос (жіп) байланып, дөңгелектің (обойманың) арықшасы арқылы өткізіледі де, тростың (жіптің) екінші ұшына ауырлау жүк ілінеді. Ара тартылған кезде: 1-, 2- жəне 3-

жағдайларда серіппе, созылғыш резеңке жəне ағаш өз орнына қайтады да, кесіндіні аралайды, ал 4-жағдайда ілінген жүктің ауырлығы есебінен кесінді араланады.

Ұсынылған əдістердің бірі таңдалады да, сабақтың барысында егжейтегжейлі түсіндіріледі.

Тағы қандай əдіс-амалдардың бар екендігін оқушылар ортасында талқылау ұсынылады жəне оқушыларға өздері ұнатқан əдіс-амалдардың біреуінің сызбасын орындап келу тапсырылады.

- 
- 1. Айналма қозғалыс қандай тетікбөлшектердің көмегімен жүзеге асырылады?
	- 2. Өзара параллель біліктер айналма қозғалысты қалайша жүзеге асырады? Егер өзара перпендикуляр болса ше?
	- 3. Өзара параллель жəне перпендикуляр біліктер қандай жерлерде қолданылады?
	- 4. Айналма қозғалыс кезінде білік пен тесікте мүжілу құбылысы орын алады. Оның алдын алу үшін не істеу керек?
	- 5. Неліктен техникада айналма қозғалыс пайдаланылады?
	- 6. Неліктен «механикалық қол» конструкциясы пайдаланылуға тиіс?
	- 7. «Механикалық қолды» немен ауыстыруға болады?

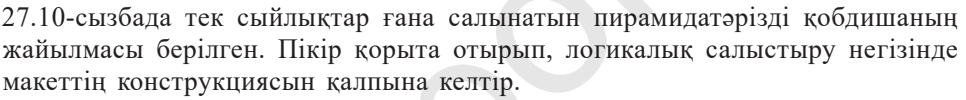

 Т. 1. Өзара параллель біліктерді айналма қозғалысқа келтіру үшін қандай тісті берілістер пайдаланылады?

- А. Конустəрізді. В. Цилиндрлік. С. Тақтайшалы. Д. Бұрамалы.
- 2. Айналма қозғалыс барысында алмастырылып тұратын төлке қандай материалдан дайындалады?
- А. Болаттан. В. Шойыннан. С. Қоладан. Д. Алюминийден.
- 3. Алғаш рет жасалған бұйымды не деп атайды?
- А. Модель. В. Тетікбөлшек. С. Конструкция. Д. Макет.
- 4. Ара тістері қандай аспаппен өткірленеді?

А. Қайрақпен. В. Қайрақ таспен. С. Егеумен. Д. Құм қағазбен

*7-графикалық жұмыс.* **Конструкциялау дизайны мəселелері.** Мұғалімнің тапсырмасы негізінде орындалады.

# **§ 28. КОМПЬЮТЕРДЕГІ ТҮЗУ СЫЗЫҚ. БҰРЫШТЫ ЖƏНЕ ЖАЗЫҚ ПІШІНДЕРДІ ЖАСАУ**

Компьютерді технологиялық үдерістерге енгізу бір текті есептеулердің үлкен бөлігін орындаудан азат етеді жəне ғылыми зерттеу жұмыстарында қайсы конструкцияның тиімді екенін таңдауға мүмкіндік туғызады. Бүгінгі жеке электронды есептеу машиналары дисплей экранына графиктік кескін шығару мүмкіндігіне ие. Сондықтан да электронды есептеу машиналары сызбагерлердің, конструкторлардың жəне жобалаушылардың Все учебники Узбекистана на сайте UZEDU.ONLINE<br>
жагдайларда серіппе, сомлинии резенке және атан өз орнына кайтады<br>
да, кесіндің аранайды, ш. 4-жагдайда інінген жүктің ауырыны есебінен<br>
келіші аралапады.<br>
1 таналады айты

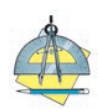

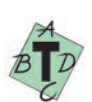
еңбегін автоматтандыруда тиімді пайдаланылып келеді.

Дисплей экранында сызба салу үшін компьютерді пайдалануды үйрететін «Информатика жəне есептеу техникасы негіздері» пəнін, əсіресе оның компьютерлік графика бөлімін мұқият меңгеріп алу қажет.

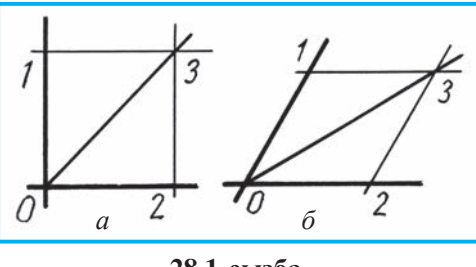

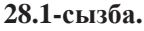

Графикалық редакторлардың Pirture Maker (PM), Paintbrushe, Paint, Corel Draw, Windows жүйесінің құрамына енгізілген Bloknot, Word Pad, AutoCAD, Beisik, Flatron секілді бағдарлама түрлері бар, олардың арасында Paint графикалық редакторы өте кең тарағандығы ескеріліп отыр.

Мектептерде мүмкіндікке орай кез келген бағдарламаны пайдалана отырып сабақ жүргізуге болады.

**Компьютерде графикалық көріністегі пішіндерді жабдықтар кешенінің көмегімен сызу.** Компьютердің графикалық редакторы жұмыс алаңының сол жағында жабдықтар кешені орналасқан. Оның көмегімен түрлі графикалық пішіндерді сызу, қию, бөліп алу, нұсқа көшіру, қалаған бағытқа қарай бұру секілді жұмыстар орындалады.

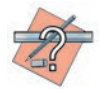

 1. Компьютер экранында түзу сызық жəне оның элементтерін сызу үшін не істеу керек?

2. Жабдықтар кешеніндегі белгі қандай пішіндерді сызуға арналған?

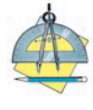

 1. **Түзу сызық салу.** Жабдықтар кешенінен алдымен \ белгіні, содан соң сызықтың қалыңдығын таңдап, түзу сызық салуға болады. *Міндет.* Түрлі түзулер, штрих-пунктир жəне штрих сызықтар сал.

- 2. **Бұрыш жасау жəне оны тең бөліктерге бөлу.** *Жабдықтар кешенінен* \ белгі, содан соң сызық қалыңдығы таңдалып, сүйір, доғал, тік бұрыштардың біреуі, мəселен, тік бұрыш салынады. Сосын оны тең екіге бөлу үшін *О* нүктесінен бұрыштарға қарай бірдей үлкендіктегі арақашықтық өлшеп салынады. Пайда болған 1- жəне 2- нүктелерден бұрыш жақтары 01 жəне 02-лерге параллель түзулер салынса, олар өзара қиылысып, 3-нүктені туындатады. 3- нүкте мен 0- нүкте тұтастырылса, бұрыш теңдей екі бөлікке бөлінеді (28.1-сызба, *а*). Нақ осындай тəртіппен кез келген бұрышты тең бөліктерге бөлуге болады. Мысалы, 28.1-сызба, *ə*. *Міндет.* Осы əдісті пайдаланып, ерікті көлем бойынша сызылған түрлі көріністегі бұрыштар 2 бөлікке бөлінсін. Все учебники Узбекистана на сайте UZEDU.ONLINE<br>
диагнымнын кеңет,<br>
диагнымнын кеңет,<br>
диагнымнын кеңет,<br>
диагнымнын кеңет,<br>
диагнымнын кеңет,<br>
диагнымнын кеңет, на сайталагны жеңен жеңен жеңен жеңен жеңен жеңен жеңен же
	- 3. **Тік төртбұрыш салу.** Жабдықтар кешенінен белгі, содан соң сызықтың қалыңдығы таңдалып, əр түрлі төртбұрыштар салуға болады. *Міндет.* Куб пен параллелепипедтің көріністерін сал (28.2-сызба, а).
	- 4. Көпбұрыштарды салу. Жабдықтар кешенінен / 5 белгі, содан соң сызықтың қалыңдығы таңдалып, əр түрлі тұрақты көпбұрыштарды салуға

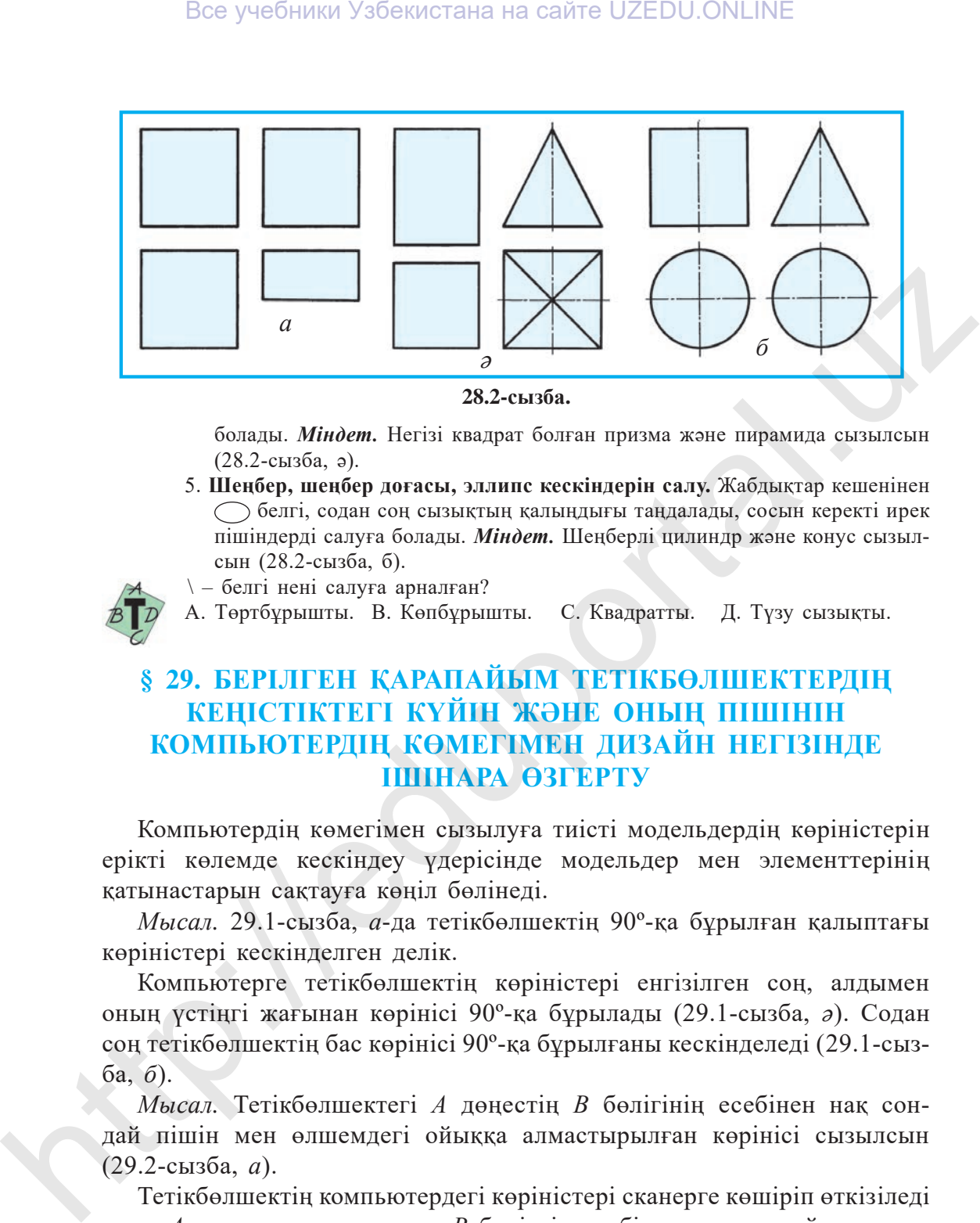

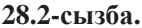

болады. *Міндет.* Негізі квадрат болған призма жəне пирамида сызылсын (28.2-сызба, ə).

- 5. **Шеңбер, шеңбер доғасы, эллипс кескіндерін салу.** Жабдықтар кешенінен белгі, содан соң сызықтың қалыңдығы таңдалады, сосын керекті ирек пішіндерді салуға болады. *Міндет.* Шеңберлі цилиндр жəне конус сызылсын (28.2-сызба, б).
- 
- \ белгі нені салуға арналған?
- А. Төртбұрышты. В. Көпбұрышты. С. Квадратты. Д. Түзу сызықты.

# **§ 29. БЕРІЛГЕН ҚАРАПАЙЫМ ТЕТІКБӨЛШЕКТЕРДІҢ КЕҢІСТІКТЕГІ КҮЙІН ЖƏНЕ ОНЫҢ ПІШІНІН КОМПЬЮТЕРДІҢ КӨМЕГІМЕН ДИЗАЙН НЕГІЗІНДЕ ІШІНАРА ӨЗГЕРТУ**

Компьютердің көмегімен сызылуға тиісті модельдердің көріністерін ерікті көлемде кескіндеу үдерісінде модельдер мен элементтерінің қатынастарын сақтауға көңіл бөлінеді.

*Мысал.* 29.1-сызба, *а*-да тетікбөлшектің 90º-қа бұрылған қалыптағы көріністері кескінделген делік.

Компьютерге тетікбөлшектің көріністері енгізілген соң, алдымен оның үстіңгі жағынан көрінісі 90º-қа бұрылады (29.1-сызба, *ə*). Содан соң тетікбөлшектің бас көрінісі 90º-қа бұрылғаны кескінделеді (29.1-сызба, *б*).

*Мысал.* Тетікбөлшектегі *А* дөңестің *В* бөлігінің есебінен нақ сондай пішін мен өлшемдегі ойыққа алмастырылған көрінісі сызылсын (29.2-сызба, *а*).

Тетікбөлшектің компьютердегі көріністері сканерге көшіріп өткізіледі жəне *А* сызықтың жалғасына *В* бөліктің есебінен нақ сондай өлшемде штрих сызықпен *А1* белгілеп алынады (29.2-сызба, *ə*). Содан соң үстіндегі призмалық сызық өшіріледі де, үстіндегі призмалық дөңес нақ

сондай пішін мен өлшемдегі ойыққа ауыстырылып кескінделген болып саналады (29.2-сызба, *б*).

*Мысал.* Тетікбөлшектегі цилиндрлік ойық пен призмалық дөңес нақ сондай өлшемдегі дөңеске жəне ойыққа ауыстырылып орындалсын (29.3-сызба, *а*).

Компьютердің көмегімен тетікбөлшектің көріністері сызылған соң, тетікбөлшектегі цилиндрлік ойық (шұңқырша) пен призмалық дөңес мысал шартымен орындалады (29.3-сызба, *ə*).

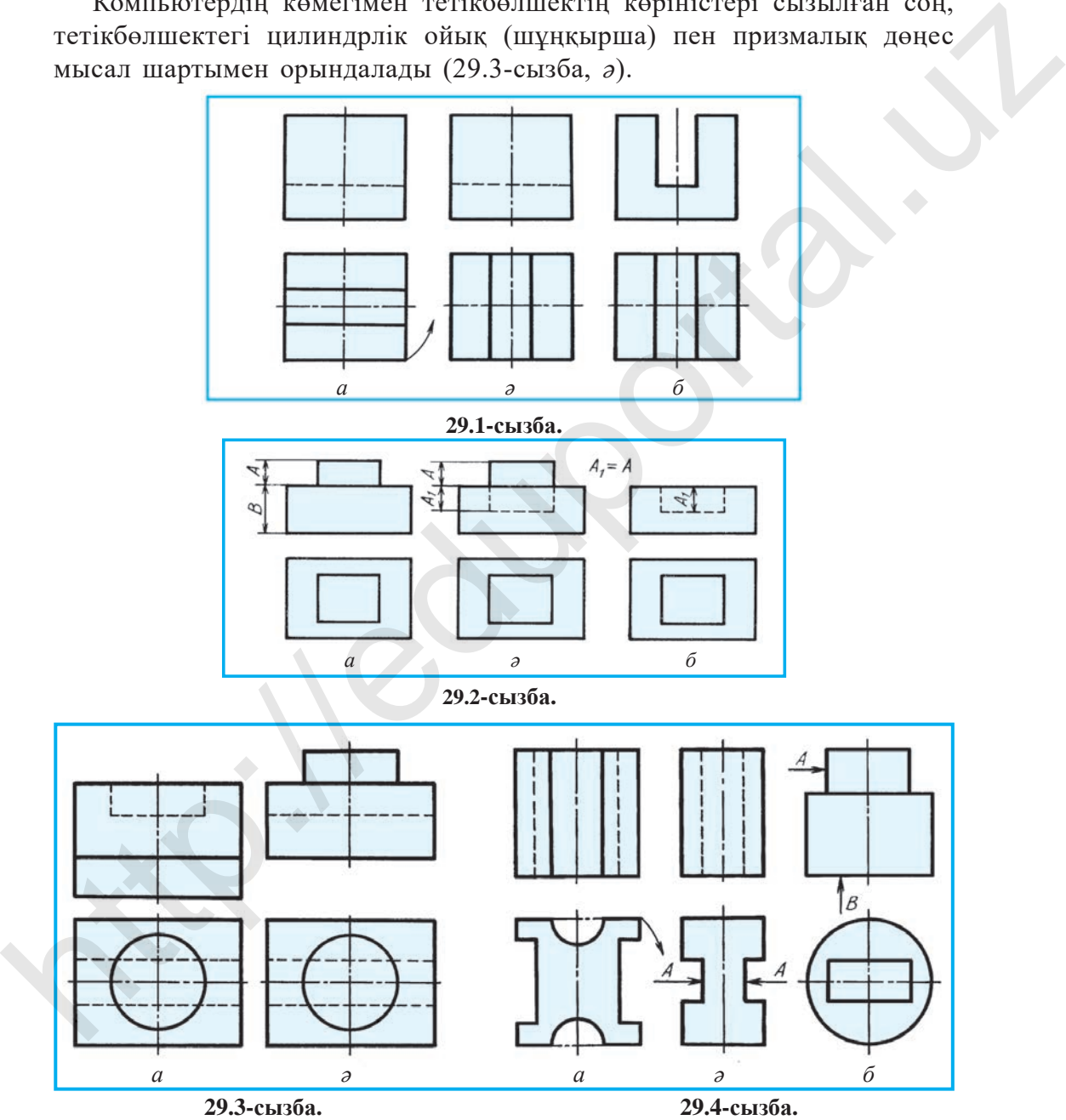

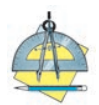

- А. Тетікбөлшектің көріністері бағыт бойынша 90º-қа бұрып кескінделсін (29.4-сызба, а).
- В. Тетікбөлшектегі ойықтар А нақ сондай пішін мен өлшемдегі дөңеспен ауыстырылып кескінделсін (29.4-сызба, ə).
- С. Тетікбөлшектегі А дөңес В есебінен нақ сондай пішін мен өлшемдегі ойыққа ауыстырылып кескінделсін (29.4-сызба, б).

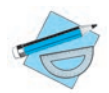

 *7.В-графикалық жұмыс.* **Компьютерлік графика.**

 Оқытушының ұсынысына орай, компьютерде практикалық жаттығулар кезінде орындалған тетікбөлшектердің кескіндері басып шығарылып, 7. В-графикалық жұмыс ретінде ұсынылуы мүмкін.

# **§ 30. БҰЙЫМДАРДЫ КОМПЬЮТЕРДЕ ЖОБАЛАУ**

Оқушылардың компьютер бойынша алған білімдерін сынап көру мақсатымен қолмен тігу инелерін сақтауға арналған бұйымның (цилиндрлік кобдиша) корпусы берілген делік (30.1-сызба). Оған қақпақ ретінде саусаққа кигізілетін оймақты жобалау қажет болады. Корпус пен қақпақ (оймақ) өзара берік орнатылуға жəне оның оңай ашылуы қамтамасыз етілуге тиіс.

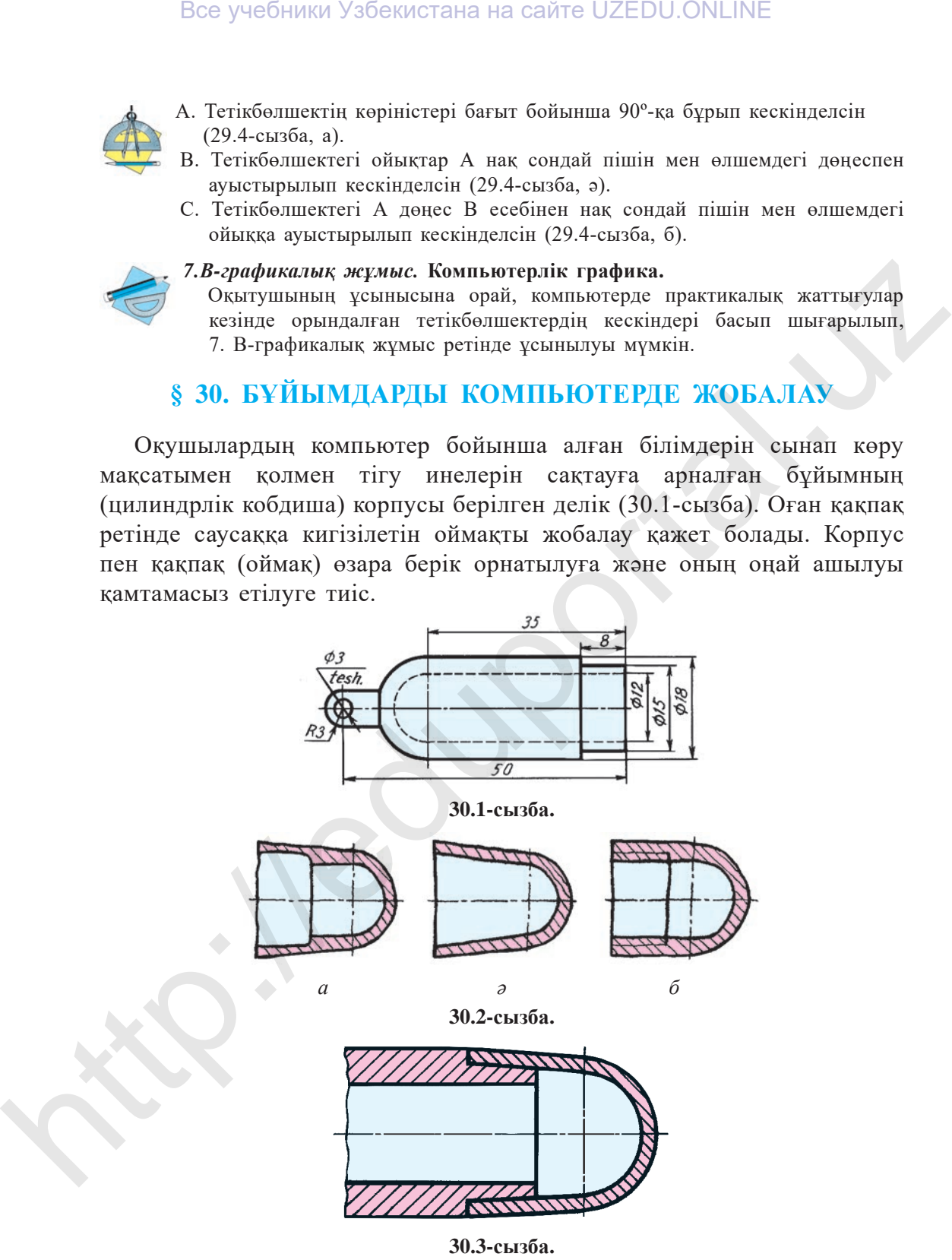

Бұл үшін ең алдымен қақпақтың жобасын қағаз бетінде төмендегі тəртіппен орындап алу ұсынылады:

1. Корпусқа орнатылатын қақпақтың (оймақтың) эскизі сызылады, ол үш түрлі көріністе болуы мүмкін (30.2-сызба, *а, ə, б*). Бұл жерде оймақ-қақпақ қарапайымдау етіп кескінделеді.

2. Таңдалған қақпақтың корпусқа қалай бекітілетініне қарап, корпусқа да қақпаққа сəйкестендірілген өзгерістер енгізіледі.

3. Өзгерістер енгізілген қобдишаның корпусы компьютерге сканердің көмегімен енгізіледі (сызылады).

4. Қақпақ корпусқа қосылып сызылады.

5. Корпус пен қақпақтың өзара біріктірілген бөлігі ерікті өлшемде сызылуы мүмкін (30.3-сызба).

6. Алынған нəтиже басып шығарылады да, оқытушыға тапсырылады.

Осынау практикалық сабақта оқушылар өздеріне ұнаған вариантты таңдап алуы мүмкін.

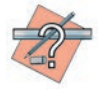

1. Оймақ не үшін қажет?

2. Қақпақ қобдиша корпусына тағы қандай əдістермен бекітілуі мүмкін?

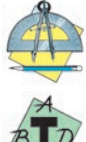

 Үйіңдегі оймақты мұқият зертте жəне оның сызбасын жеке компьютеріңнің көмегімен орындауға машықтан.

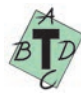

Оймақтағы жарты шеңберлі ойыстар не үшін қажет?

А. Ине саусаққа шаншылмауы үшін. В. Әдемі көрінуі үшін.

С. Инені оңай итеріп кіргізу үшін. Д. Нығайту үшін.

# **§ 31. ҚҰРЫЛЫС СЫЗБАЛАРЫ. ҒИМАРАТТЫҢ СЫЗБАНҰСҚАСЫ. ТІЛІК ПЕН ҚАСБЕТ**

Егемендiктiң арқасында мемлекетiмiзде иеленген үлкен жетiстiктермен қатар, қарқынды дамудың нәтижесінде еліміздің барлық аумақтарында ғасырға тең жасампаздық жұмыстар жүргізіліп жатыр. Қалаларымыз бен қыстақтарымыз ең заманауи, өзiне тəн ұлттық көрiнiстегi ландшафт дизайны негiзiнде жаңарып келеді. Əлемдік өлшемдерге сай əсем ғимараттар, жолдар, зауыттар, кəсiпорындар бой көтеруде. Мұндай құрылыс жобаларының негiзiн сызбалар құрайды. Құрылыс сызбаларынсыз оларды салуға болмайды. http://eduportal.uz Все учебники Узбекистана на сайте UZEDU.ONLINE

Машинажасау жəне құрылыс сызбаларын салу бiр-бiрiне ұқсайды. Бiрақ құрылыс сызбаларының өзiне тəн ерекшеліктері бар.

Құрылыс сызбалары шартты графикалық белгiлермен (31.1-сызба) сызылады. (ӨзМСт 2.305–2003). Құрылыс жұмыстары негiзiнен жоба сызбалары бойынша ұйымдастырылады. Жоба тапсырмасы негiзiнде

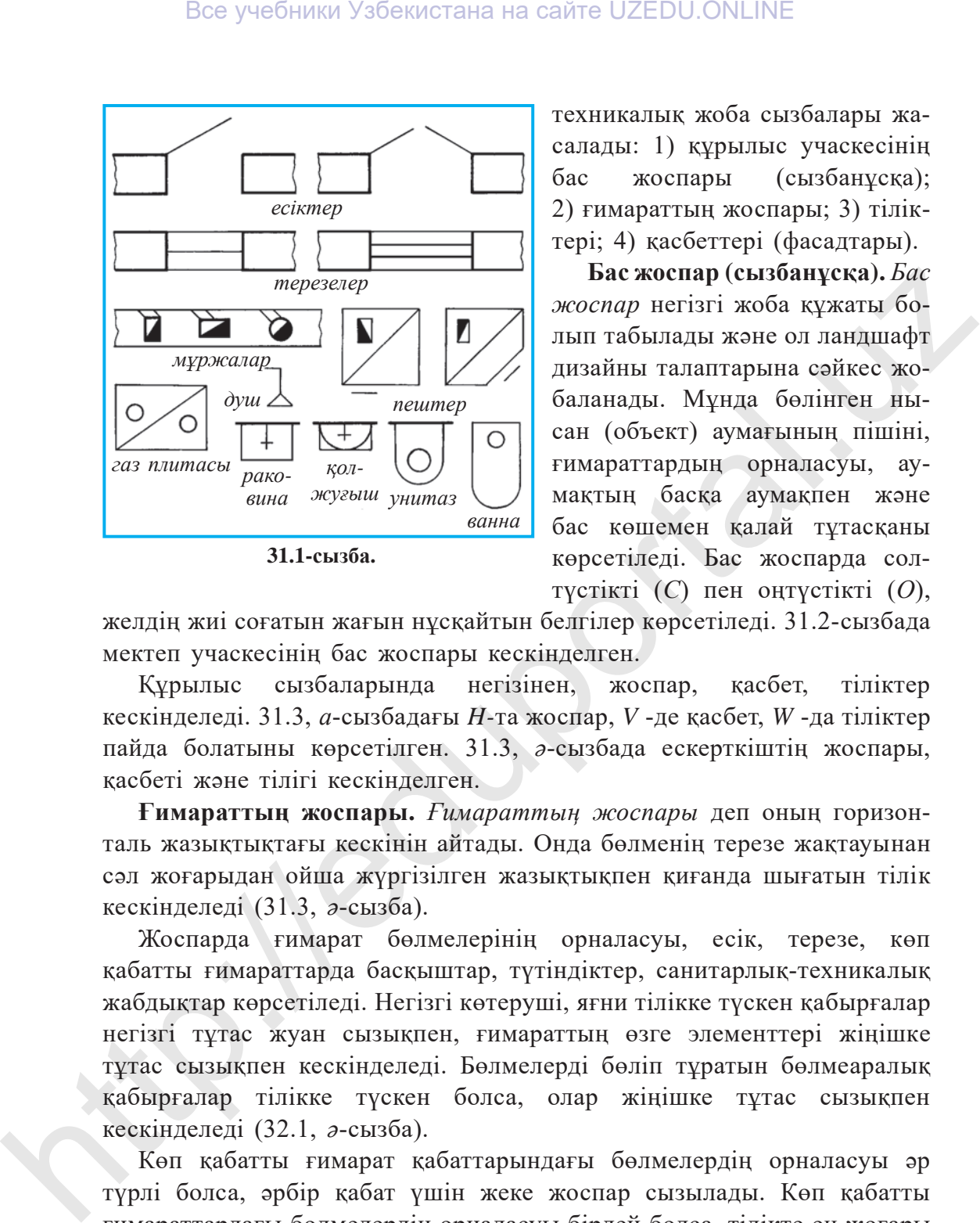

**31.1-сызба.**

техникалық жоба сызбалары жасалады: 1) құрылыс учаскесiнiң бас жоспары (сызбанұсқа); 2) ғимараттың жоспары; 3) тіліктерi; 4) қасбеттерi (фасадтары).

**Бас жоспар (сызбанұсқа).** *Бас* жоспар негiзгi жоба құжаты болып табылады жəне ол ландшафт дизайны талаптарына сəйкес жобаланады. Мұнда бөлінген нысан (объект) аумағының пiшiнi, ғимараттардың орналасуы, аумақ тың басқа аумақпен жəне бас көшемен қалай тұтасқаны көрсетiледi. Бас жоспарда солтүс тiктi (*С*) пен оңтүстiктi (*О*),

желдiң жиi соғатын жағын нұс қайтын белгiлер көрсетiледi. 31.2-сызбада мектеп учаскесiнiң бас жоспары кескiнделген.

Құрылыс сызбаларында негiзiнен, жоспар, қасбет, тiлiктер кескiнделедi. 31.3, *а*-сызбадағы *H-*та жоспар, *V* -де қасбет, *W* -да тiлiктер пайда болатыны көрсетiлген. 31.3, *ə*-сызбада ескерткiштiң жоспары, қасбетi жəне тiлiгi кескiнделген.

**Ғимараттың жоспары.** *Ғимараттың жоспары* деп оның горизонталь жазықтықтағы кескiнiн айтады. Онда бөлменiң терезе жақтауынан сəл жоғарыдан ойша жүргізілген жазықтықпен қиғанда шығатын тiлiк кескiнделедi (31.3, *ə*-сызба).

Жоспарда ғимарат бөлмелерiнiң орналасуы, есiк, терезе, көп қабатты ғимараттарда басқыштар, түтiндiктер, санитарлық-техникалық жабдықтар көрсетiледi. Негiзгi көтерушi, яғни тiлiкке түскен қабырғалар негiзгi тұтас жуан сызықпен, ғимараттың өзге элементтерi жiңiшке тұтас сызықпен кескiнделедi. Бөлмелердi бөліп тұратын бөлмеаралық қабырғалар тiлiкке түскен болса, олар жiңiшке тұтас сызықпен кескiнделедi (32.1, *ə*-сызба).

Көп қабатты ғимарат қабаттарындағы бөлмелердiң орналасуы əр түрлi болса, əрбiр қабат үшiн жеке жоспар сызылады. Көп қабатты ғимараттардағы бөлмелердiң орналасуы бiрдей болса, тiлiкте ең жоғары қабаттың жоспары көрсетiледi. Құрылыс сызбаларында тiлiкке түскен қабырғалар шартты түрде штрихталмайды.

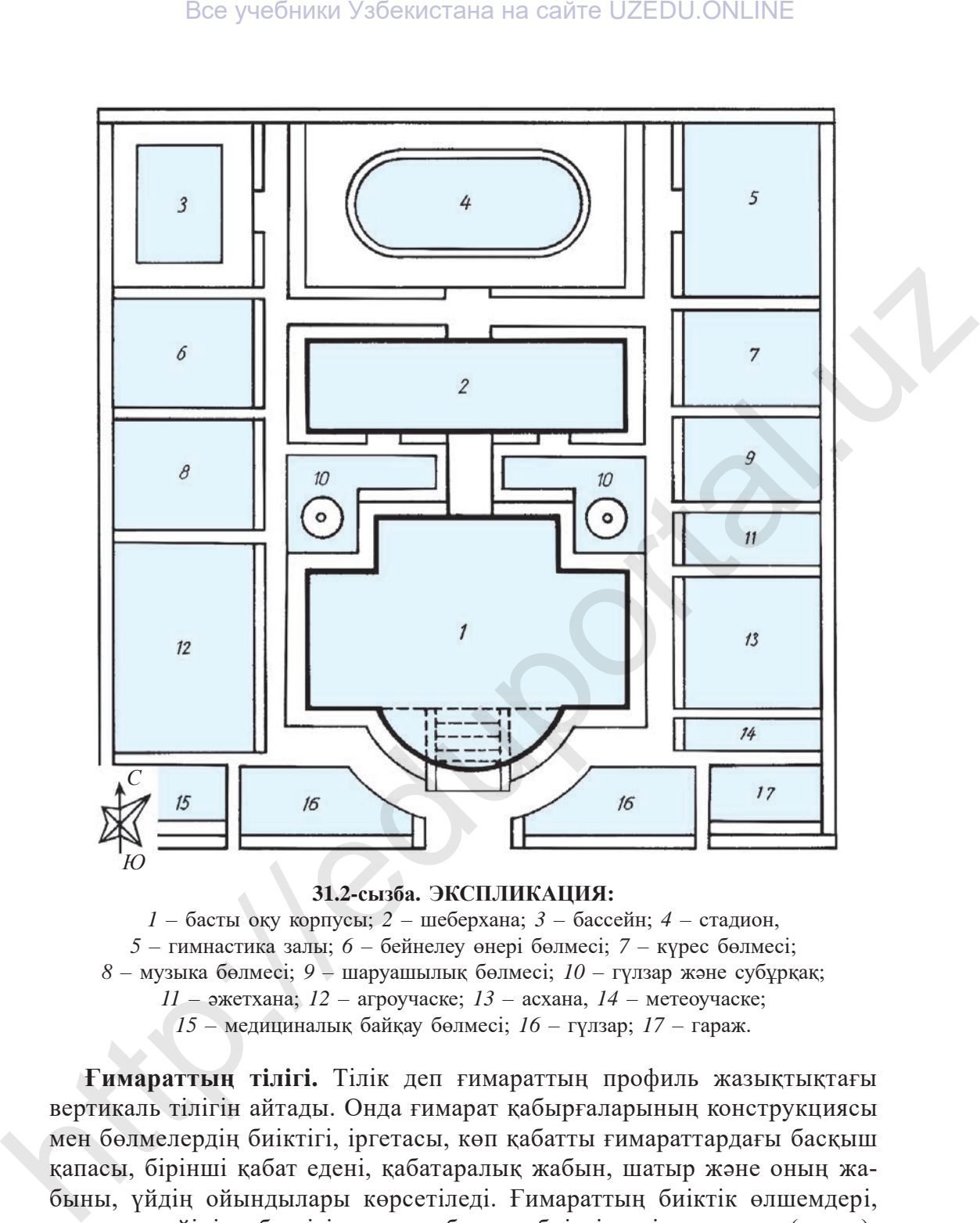

**31.2-сызба. ЭКСПЛИКАЦИЯ:** – басты оқу корпусы; *2* – шеберхана; *3* – бассейн; *4* – стадион, – гимнастика залы; *6* – бейнелеу өнері бөлмесі; *7* – күрес бөлмесі; – музыка бөлмесі; *9* – шаруашылық бөлмесі; *10* – гүлзар жəне субұрқақ; – əжетхана; *12* – агроучаске; *13* – асхана, *14* – метеоучаске; – медициналық байқау бөлмесі; *16* – гүлзар; *17* – гараж.

**Ғимараттың тiлiгi.** Тiлiк деп ғимараттың профиль жазықтықтағы вертикаль тiлiгiн айтады. Онда ғимарат қабырғаларының конструкциясы мен бөлмелердiң биiктiгi, iргетасы, көп қабатты ғимараттардағы басқыш қапасы, бiрiншi қабат еденi, қабатаралық жабын, шатыр жəне оның жабыны, үйдiң ойындылары көрсетiледi. Ғимараттың биiктiк өлшемдерi, жер деңгейiнiң белгiсi, еден, бөлме биiктiктерi, карниз (ернеу), шифті (тиек), үйдiң биiктiк белгiлерi түсiрiледi. Басқыш қапасындағы басқыш алаңшалары, басқыш марштары, есiк-терезелердiң орындары

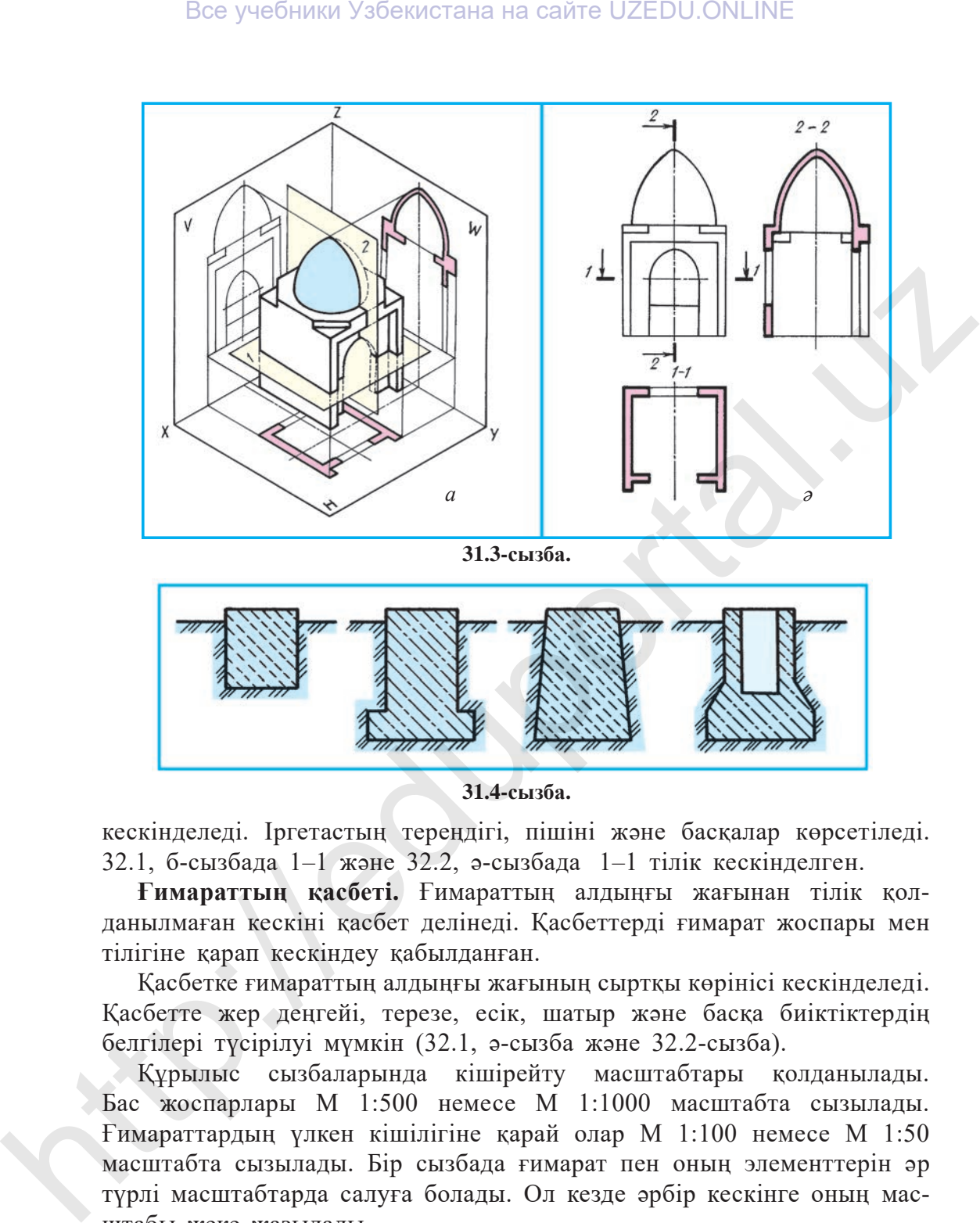

**31.3-сызба.**

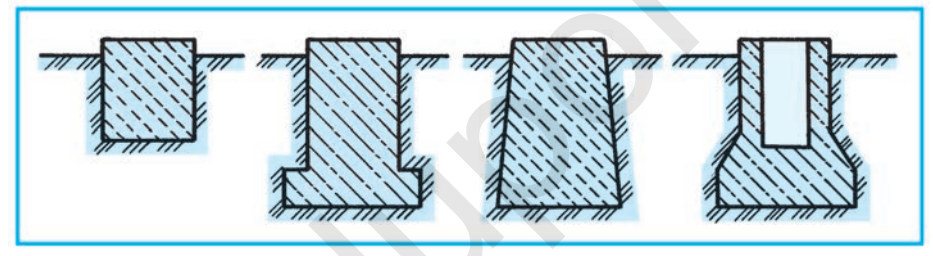

**31.4-сызба.**

кескiнделедi. Iргетастың тереңдігі, пiшiнi жəне басқалар көрсетiледi. 32.1, б-сызбада 1–1 жəне 32.2, ə-сызбада 1–1 тiлiк кескiнделген.

**Ғимараттың қасбетi.** Ғимараттың алдыңғы жағынан тiлiк қолданылмаған кескiнi қасбет делiнедi. Қасбеттердi ғимарат жоспары мен тiлiгiне қарап кескiндеу қабылданған.

Қасбетке ғимараттың алдыңғы жағының сыртқы көрiнiсi кескiнделедi. Қасбетте жер деңгейi, терезе, есiк, шатыр жəне басқа биiктiктердің белгiлерi түсiрiлуі мүмкін (32.1, ə-сызба жəне 32.2-сызба).

Құрылыс сызбаларында кiшiрейту масштабтары қолданылады. Бас жоспарлары М 1:500 немесе М 1:1000 масштабта сызылады. Ғимараттардың үлкен кiшiлiгiне қарай олар М 1:100 немесе М 1:50 масштабта сызылады. Бiр сызбада ғимарат пен оның элементтерiн əр түрлi масштабтарда салуға болады. Ол кезде əрбiр кескiнге оның масштабы жеке жазылады.

Құрылыс сызбаларындағы сызықты өлшемдер, негiзiнен, машинажасау сызбаларындағыдай миллиметр есебiмен түсiрiледi. Кейде белгiлер

метрмен жəне сантиметрлермен де түсiрiлуі мүмкін. Белгiнiң бiр ұшы нұсқама, екiншi жағы сөре етiліп, оған белгi қойылады. Өлшемдердi жабық тiзбек көрiнiсiнде түсiру қабылданған. Өлшем сызықтарының шығару сызықтарымен қиылысқан жерлерiне 45° көлбеулiкте штрих сызықтар жүргiзiледi. Все учебники Узбекистана на сайте UZEDU.ONLINE<br>
метрием жене сантиметриемен в теорей и бойналам. Олиемдерді<br>
мибов тибов к пойск и бойналам (или белгі койналам. Олиемдерді<br>
мибов тибов к пойск и совер командивани жене с

**Ғимарат табаны жəне iргетасы.** Ғимараттың жерасты бөлiгi iргетас делiнедi. Ол ғимараттың салмағын жерге түсiруге қызмет етедi. Iргетастар ғимараттардың түрiне қарай əр түрлi болады (31.4-сызба).

- 1. Құрылыс сызбалары не үшiн керек?
- 2. Бас жоспарға (сызбанұсқаға) нелер жатады?
- 3. Ғимараттың жоспарында нелер кескiнделедi?
- 4. Ғимараттың тiлiгi қалай көрсетiледi?
- 5. Ғимараттың қасбетi дегенiмiз не?

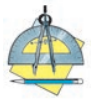

Мектептерiңнiң бас жоспары, мектеп жоспары, қасбетi мен тiлiгi қандай екендiгiн сызып көрсетiңдер.

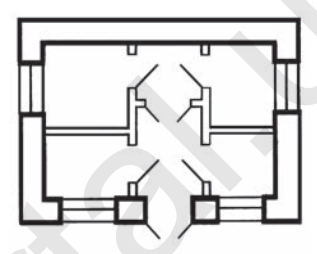

**31.5-сызба.**

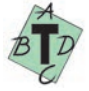

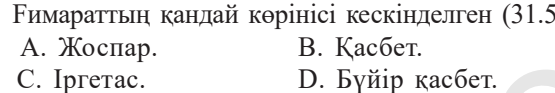

# **§ 32. ҚҰРЫЛЫС СЫЗБАЛАРЫН ОҚУ**

 $-$ сызба)?

Құрылыс сызбаларын оқудан бұрын ғимарат элементтерi туралы мағлұматтарға ие болу қажет (32.1-сызба).

**Цоколь (шығыңқы iрге).** Ғимараттың сыртқы қабырғасының iргетасы үстiнде орналасқан ендiлеу бөлiгi *цоколь* болып саналады. Ол қабырғадан 10–12 *см* шығып тұрады. Кейде 4 *см*-ге дейiн iшке кiрiп тұрады.

**Қабырғалар** негізгі сыртқы жəне iшкi, аралық қабырғалар көрiнiсiнде болады. Сыртқы жəне iшкi қабырғаларда түтiн жүретiн жолдар, бөлмелердi желдетуге арналған канал (мұржалар) құрылады. Аралық қабырғалардың қалыңдығы 8–12 *см* болады.

**Карниз (ернеу).** Бұл – ғимарат қабырғасының жоғарғы бөлiгiндегi көлбеу шығыңқы жер. Ернеу ғимарат шатырын ұстап тұрады жəне қабырғаны жауын-шашыннан қорғайды əрi безендiруге қызмет етедi.

**Жабындар.** Көп қабатты ғимараттарда қабат арасындағы жəне шатыр мен бөлме арасындағы көлбеу қалқа – *жабын* делiнедi. Жабынның үстiңгi бөлiгi – бөлме еденi, астыңғы бөлiгi – бөлме шифтi есептеледi.

**Еден (пол).** Өндiрiс ғимараттарында едендер тiкелей топырақтың (грунт қабатының) үстiне құрылады. Ал тұрғын үйлердiң еденi балкалардың (төсем ағаш) немесе лагалардың үстiне орнатылады.

6 – *Сызу, 9-сынып.*

**Шатырлар** əр түрлi табиғат құбылыстарынан: жауын-шашыннан, күннің ыстығынан, желден сақтауға қызмет етедi. Шатырлар бiр, екi, төрт құламалы жəне күрделi құламалы болады.

**Басқыш.** Көп қабатты ғимараттарда жоғарғы қабаттарға шығу жəне түсу үшiн басқыштар құрылады. Басқыш орналасқан бөлменi *басқыш қапасы,* аяқ қойып шығатын көлбеулiкті *марш* деп атайды. Бiр марштан екiншi маршқа өтетiн жер – алаңша, басқыш марштарын көтерiп тұратын көлбеу аралық – **косоур** (арқалық) деп аталады. Басқыш тұтқасы басқыш маршынан есептегенде 90 *см*-ден аспауы қажет.

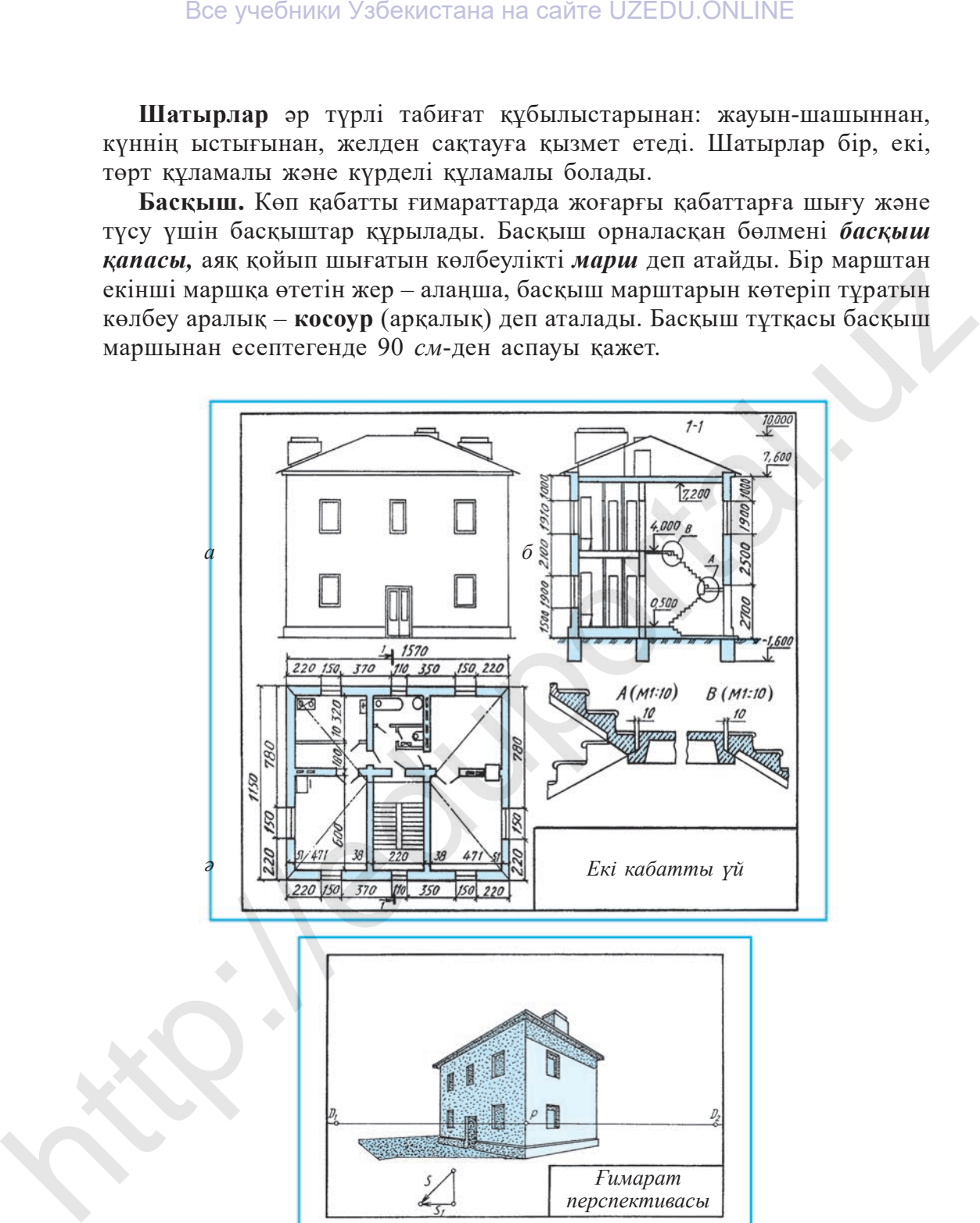

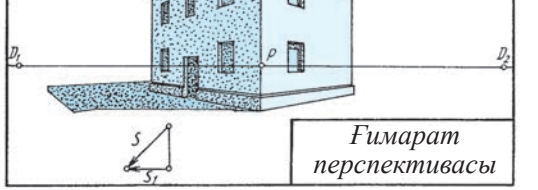

**32.1-сызба.**

**Терезелер мен есiктер.** Ғимарат салу кезiнде терезелер мен есiктерге ойындылар қалдырылады. Iрi панельдi ғимараттарда терезелердiң рамалары бiржолата зауыттың өзiнде орнатылады. Терезелер мен есiктер орнату орнына қарай бiр аралық рама, екi аралық рама, бiр жармалы, бiр жарым жармалы, екi жармалы болады.

**Пештер.** Бiр қазан арқылы бiр немесе бiрнеше ғимараттарды жылыту – *орталықтан* жылыту, ал бөлменi тiкелей пешпен жылыту – *жергiлiктi жылыту* делiнедi.

**Түтiндiк жəне желдеткiш мұржалар.** Бөлмелердi жергiлiктi жылытуда пештерден түтiн шығатын түтiндiктермен бiрге, бөлменi желдету үшін желдеткiш мұржалар орнатылады.

**Санитарлық-техникалық жабдықтар.** Ғимараттарды газбен, суық, ыстық сулармен, канализациямен қамтамасыз етуде, сондай-ақ жылыту құрылғы ларында қолданылатын жабдықтар *санитарлық-техникалық жабдықтар* делiнедi.

Сендер құрылыс сызбаларын салумен қатар, шарттылық пен ық шамдауларды, қимадағы материалдарды штрихтауды, жылыту жəне санитарлық-техникалық жабдықтар мен ғимарат элементтерiн біліп алдыңдар. Енді алған бiлiмдерiң негiзiнде құрылыс сызбаларын қиналмай оқи аласыңдар. Ол үшiн бас жоспар мен жоспардың, қасбет пен тiлiктердiң маңызы туралы ойланасыңдар. Жоспарда нелер кескiнделетінiн көз алдарыңа келтiрiңдер. Қасбет пен тiлiктердiң бiрбiрiнен айырмашылығын біліп алыңдар. Сызбалардағы шарттылық пен ықшамдаулар қандай болатынын еске түсiріңдер. Содан кейiн құрылыс сызбаларын төмендегiдей оқуға кiрiсіңдер: Все учебники Узбекистана на сайте UZEDU.ONLINE<br> **Tepeacep were ecivery.** Financia, the inaction respective points and the sample of phasing carry and the interval interval in Tepesca set celebrate points of phasing state

1. Негiзгi жазудан сызбада не кескiнделгенi, яғни тұрғын үй, мекеме, инженерлiк құрылыс, ауыл шаруашылығына қатысты зауыт немесе тағы басқа мағлұматтар анықталады.

2. Жоспар, тiлiктер, қасбеттер мұқият үйренiледi. Тiлiкке түскен беттер негiзгi контур сызықпен, қалғандары жiңiшке тұтас сызықтармен кескiнделетініне мəн берiңдер.

3. Жоспар, қасбет, тiлiктер өзара салыстырылады. Олардағы ғимарат элементтерiнiң геометриялық пiшiндерi елестетіледi. Оқу барысында қиыншылық туындаса, олардың шартты графикалық кескiндерiне қараңдар.

**Құрылыс сызбаларындағы масштабтар.** Құрылыс сызбаларында кiшiрейту масштабтары қолданылады, яғни 1:100, 1:200, 1:400 сияқты сызылады. Шағын ғимараттар мен қасбеттерді М1:50, ғимарат элементтерiн жеке М1:25 масштабта сызуға болады. Əр түрлi кескiндер

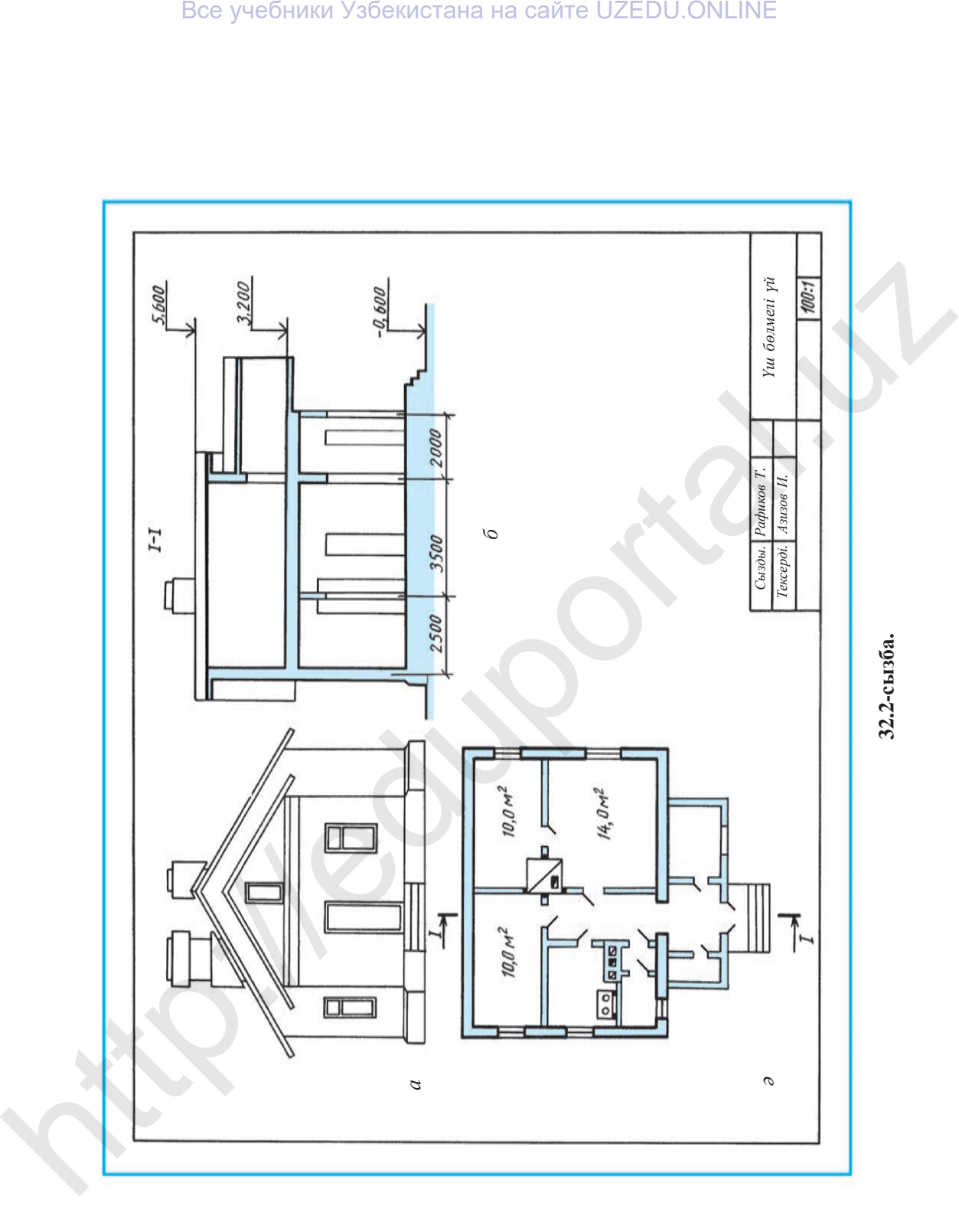

84

түрлi масштабта сызылатын болса, əрбiр кескiн үшiн жеке масштаб жазып қойылады.

32.2-сызбада бiр қабатты ғимараттың сызбасы берiлген, оны оқу ғимарат жоспарынан басталады. Fимаратқа кiру үшiн үш маршты басқышпен көтiрiлiп, ғимарат алдындағы жабық ауызүй арқылы дəлiзге өтедi. Дәлiзден оң жақтағы 14,0 м<sup>2</sup>-лiк бөлмеге және одан 10,0 м<sup>2</sup>-лiк балалар бөлмесiне кiредi. Дəлiзден сол жақтағы бiрiншi есiк арқылы эжетханаға, екiншi есiктен асханаға, қарсыдағы есiктен 10,0 м<sup>2</sup>-лi жатын бөлмеге кiруге болады. Жабық ауызүйдің сол жағындағы кiшкене бөлме – гардероб ( киiм-кешектер), ал оң жақтағы терезелi бөлме – қойма (зат қоятын бөлме). Асханада тамақ пiсiруге арналған плита мен түтiндiк, желдеткiш жолдары кескiнделген. Оң жақтағы үлкен жəне кiші бөлмелердi қыста жылыту үшiн пеш орнатылған. Fимараттың негiзгi сыртқы қабырғалары негiзгi тұтас сызықпен, ал iшкi аралық қабырғалар жiңiшке тұтас сызықтармен кескiнделген. и сильдам си жактаю на жили онимпения жили сильно с жили сильно с жили сильно с жили сильно это жили сильно это жили сильно это жили сильно с жили сильно с жили сильно с каже таких для сильно с каже таких по с меньшать к

Fимарат I-I тiлiкте орындалғандықтан, бөлмелер мен есiктердiң аралық өлшемдері шартты түрде көрсетiлмеген. Fимараттың қасбетi арқылы оның сыртқы көрiнiсi кескiнделген.

**Құрылыс сызбаларына өлшем қою.** Құрылыс сызбаларындағы өлшемдер (белгiлерден тыс) миллиметрмен (*мм*), кейбiр ғимараттардың сызбаларында сантиметрмен (*см*) көрсетiледi. Өлшем сызықтары жəне шығару сызықтары қиылысатын жерге нұсқама орнына 45° бұрыш жасап қысқа штрихтар сызылады.

Жоспарлар мен тiлiктерде өлшемдер сырт жағынан қатар тұрған тiзбек көрiнiсiнде қойылады. Қасбеттен ғимараттың биiктiк белгiлерi орын алады. Бөлмелердiң iшкi өлшемдерi – аудан *м*<sup>2</sup> -пен, ал ұзындық пен енi мм-мен көрсетiледi.

Терезе мен есiк орындарының, сондай-ақ аралық қабырғалардың өл шем дерi бiрiншi қатарға, əрбiр iргелес жұп осьтер арасындағы өлшемдер екiншi қатарға, шеткi осьтердiң арасындағы жалпы өлшем үшiншi қатарға түсiрiледi. (32.1-сызба). Кiмде-кім құрылыс сызбаларын жақсы түсiнсе, сол адам оларды салуда, оқуда қиналмайды.

- 1. Құрылыс сызбалары қандай масштабтармен сызылады?
- 2. Құрылыс сызбаларында ғимарат көрiнiстерi қалай аталады?
- 3. Ғимарат элементтерiне нелер жатады?
- 4. Құрылыс сызбаларына қандай мөлшердегi өлшемдер түсiрiледi?
- 5. Жылыту жəне санитария жабдықтарына нелер жатады?
- 6. Бас жоспар не үшiн қажет? Жоспар ше? Тiлiк ше? Қасбет ше?

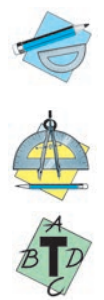

 Мұғалiм дайындаған немесе 32,1 жəне 32.2-сызбаларда берiлген құрылыс сызбасын оқыңдар. Кейбiр сызба элементтерiнiң шартты графикалық кескiндерiн сызу дəптерлерiңе салыңдар.

### **8-графикалық жұмыс. Құрылыс сызбасы.**

*A, B, C, D* əрiптерінің қайсысы есiктің кескiнi (32.3-сызба)?

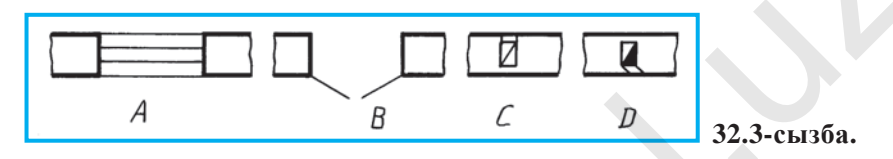

# **§ 33. БАҚЫЛАУ ЖҰМЫСЫ § 34. БАС ЖОСПАР СЫЗУ БОЙЫНША ПРАКТИКАЛЫҚ САБАҚ**

(Бұл сабақты компьютермен орындау ұсынылады.)

Өз егемендігіне ие болған бүгінгі елімізде алуан түрлі жасампаздық жұмыстар жүзеге асырылып жатыр. Солардың қатарында жаңа мектептер салынып, ескілері сапалы жөндеуден шығарылуда. Сол себепті мектеп ғимаратының айналасында стадион, гимнастика залы, жүзу бассейні секілді спорт кешендері, шеберханалар, бақтар, гүлзарлар жəне дизайн талабына сай ландшафтар құрылыстары орын алған. Міне, соларды бас жоспар негізінде кескіндеуге əрекет жасаңдар. Все учебники Узбекистана на сайте UZEDU.ONLINE<br>
• Милли дайшдаган исчес 32,1 жоне 32.2-сызбаярда берілген құмымс<br>
• косологдан көлүң кейір сигіба элементерінің нарты трафикалақ<br>
• Бирфикалақ жүмкередие сайтын,<br>
• Бирфика

Бұл практикалық сабақта əрбір оқушыға өз үйінің, өзі оқитын мектептің немесе оқытушы ұсынған орынның бас жоспарын салумен шұғылдану ұсынылады.

Бас жоспарда жоғарыда тілге алынған жасампаздық жəне құрылыс жұмыстарын бейнелеуге тырысыңдар. Онда бас жоспарға қойылатын барлық талаптар көрсетілген (31.2-сызбаға қараңдар).

1. Бас жоспарға бөлінген аумақта нелер кескінделген?

- 2. Техникалық жоба қандай негіз бойынша жасалады?
	- 3. Бас жоспарда нелер бейнеленеді?

Əрбір оқушы өзі тұратын үйдің бас жоспарын сызсын.

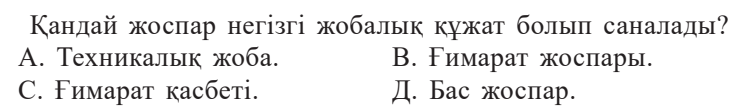

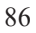

## *1-ҚОСЫМША*

### **КҮРДЕЛІ ТІЛІКТЕР**

**Сатылы тілік.** Тетікбөлшекті өзара параллель болатын жазықтықтармен қию нəтижесінде шыққан тілік *сатылы тілік* деп аталады (1-сызба, *а*). Бұл жерде *А, А* жазықтықтар шығарған тіліктер өзара параллель, бірақ сызбада (1-сызба, *ə*) тіліктер бір жазықтыққа келтірілген, яғни қосылған күйде тұтас кескінделеді. Сызбада тіліктің қарапайым немесе күрделі екендігін *А–А* жазуы арқылы білуге болмайды. Тіліктің түрі үстіңгі көрінісітегі қима сызығына қарай анықталады. Сызбада екі жазықтық арқылы шыққан тілік бір жазықтық қиып өткендей біржақты штрихталады.

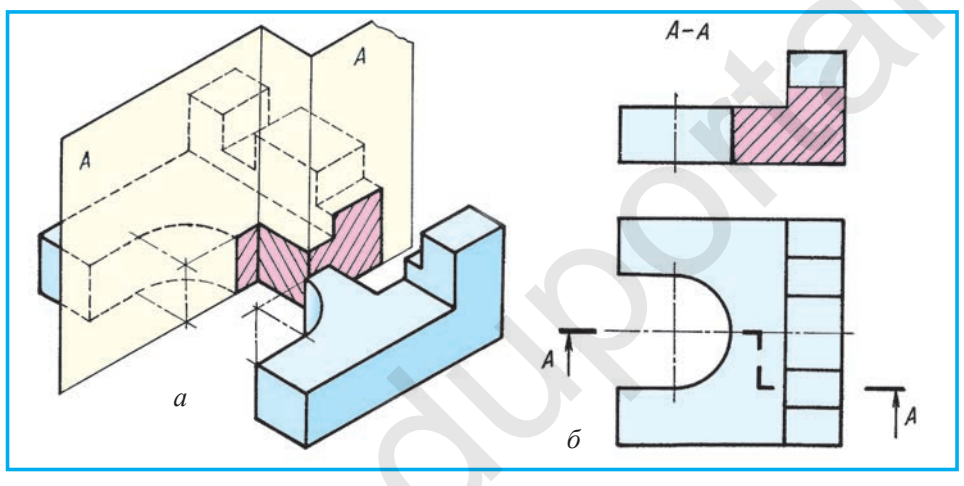

**1-сызба.**

**Сынық тілік.** 2-сызба, *а*-да күрделі сынық тіліктің үлгісі көрсетілген. Тілік көрнекі кескінде қолайлы болуы үшін тетікбөлшекті шартты түрде бұрып кескіндедік. Тетікбөлшекті өзара қиятын жазықтықтармен қию нəтижесінде шыққан тілік *сынық тілік* деп аталады. Бұл жерде *А* жазықтық *V* жазықтығына параллель болғандықтан, өзінің нақты мөлшерінде, ал А1 көмегімен пайда болған тілік *V* жазықтығына өзгеріп, яғни кішірейіп проекцияланады (бұл жерде екінші *А* шартты түрде *А1* деп белгіленеді). Сызбада бұл екі жазықтық шығарған тіліктерді бір жазықтыққа келтіріп кескіндеу қажет. Ол үшін *А* жазықтық өз орнында қалдарылады да, *А1* жазықтық солдан оңға қарай *А* жазықтықпен бірдей жазықтық шыққанға дейін бұрылады. Сонда *А1* жазықтықтағы кескін де *V* жазықтыққа өзінің нақты шамасында проекцияланады. Осының нəтижесінде *А* жəне *А1*-дегі тіліктер бір-бірімен ортақ жазықтыққа келтіріледі (2-сызба, *ə*) де, екі жазықтықтағы тіліктерден тұтас бір Все учебники Узбекистана на сайте UZEDU.ONLINE<br> **CATHAIM**<br> **CATHAIM**<br> **CATHAIM**<br> **CATHAIM**<br> **CATHAIM**<br> **CATHAIM**<br> **CATHAIM**<br> **CATHAIM**<br> **CATHAIM**<br> **CATHAIM**<br> **CATHAIM**<br> **CATHAIM**<br> **CATHAIM**<br> **CATHAIM**<br> **CATHAIM**<br> **CATHAI** 

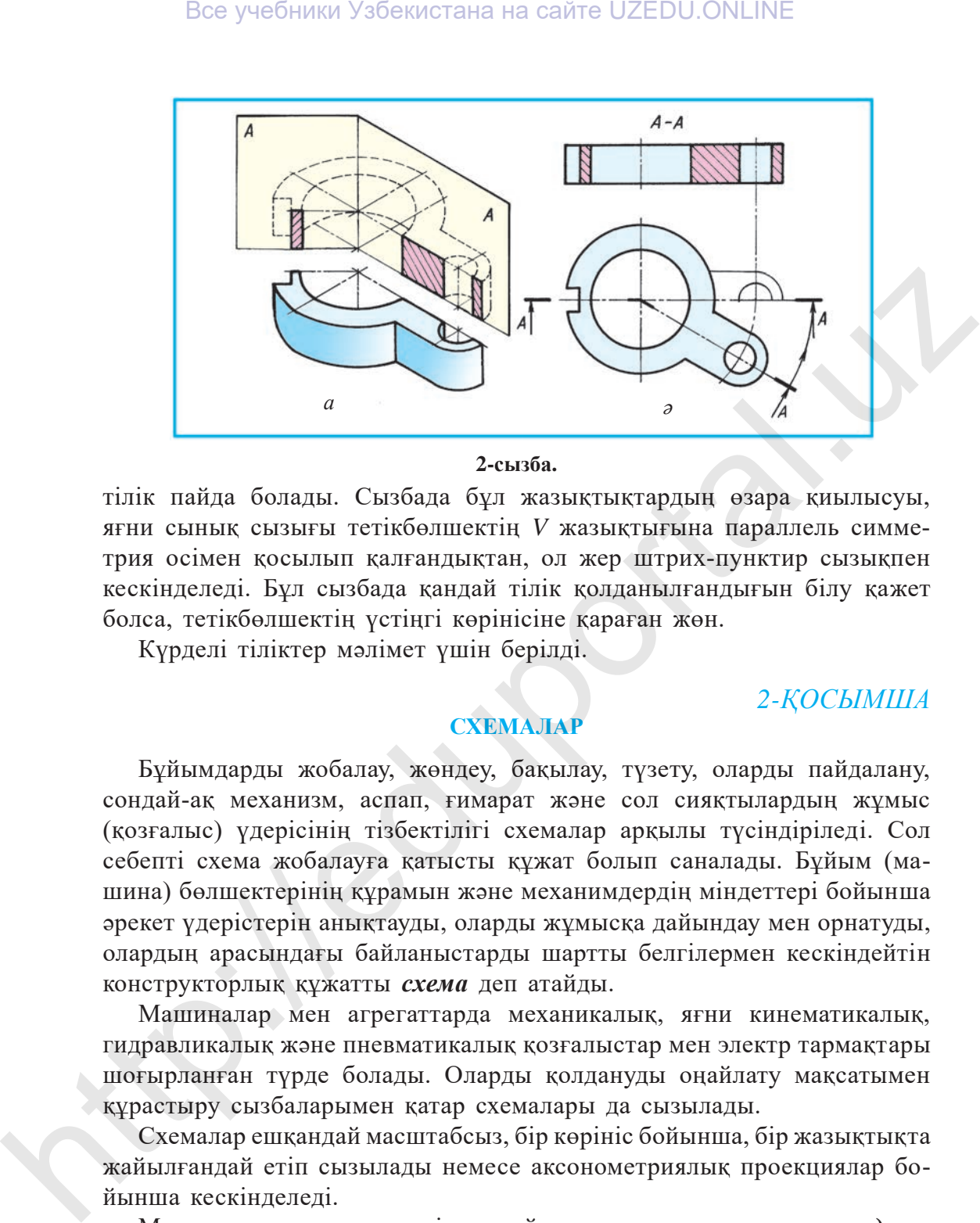

### **2-сызба.**

тілік пайда болады. Сызбада бұл жазықтықтардың өзара қиылысуы, яғни сынық сызығы тетікбөлшектің *V* жазықтығына параллель симметрия осімен қосылып қалғандықтан, ол жер штрих-пунктир сызықпен кескінделеді. Бұл сызбада қандай тілік қолданылғандығын білу қажет болса, тетікбөлшектің үстіңгі көрінісіне қараған жөн.

Күрделі тіліктер мəлімет үшін берілді.

## *2-ҚОСЫМША*

# **СХЕМАЛАР**

Бұйымдарды жобалау, жөндеу, бақылау, түзету, оларды пайдалану, сондай-ақ механизм, аспап, ғимарат жəне сол сияқтылардың жұмыс (қозғалыс) үдерісінің тізбектілігі схемалар арқылы түсіндіріледі. Сол себепті схема жобалауға қатысты құжат болып саналады. Бұйым (машина) бөлшектерінің құрамын жəне механимдердің міндеттері бойынша əрекет үдерістерін анықтауды, оларды жұмысқа дайындау мен орнатуды, олардың арасындағы байланыстарды шартты белгілермен кескіндейтін конструкторлық құжатты *схема* деп атайды.

Машиналар мен агрегаттарда механикалық, яғни кинематикалық, гидравликалық жəне пневматикалық қозғалыстар мен электр тармақтары шоғырланған түрде болады. Оларды қолдануды оңайлату мақсатымен құрастыру сызбаларымен қатар схемалары да сызылады.

Схемалар ешқандай масштабсыз, бір көрініс бойынша, бір жазықтықта жайылғандай етіп сызылады немесе аксонометриялық проекциялар бойынша кескінделеді.

Машиналар механизмдерінде сұйықтықтар қолданылса – *гидравликалық*, ауаның көмегімен жұмыс істесе – *пневматикалық* схемалар жасалады. Мысалы, машинаны тежеген кезде оның жүйесінде сұйықтық

бар болса – гидравликалық схема, ал ауаның көмегімен тежелсе – пневматикалық схема сызылады.

**Кинематикалық схемалар.** Машина элементтерінің бір-біріне сəйкес қозғалысын түсіндіріп беретін схема – *кинематикалық схема* деп аталады. Кинематикалық схемалардың элементтері ӨзМСт 2.770:2003-ке сəйкес шартты белгілермен ықшамдап сызылады. Біліктер, осьтер, шатуньдар – жуан сызықпен, ал қалған элементтері жіңішке тұтас сызықпен сызылады. 1-сызба, *а, ə* -де тісті доңғалақтардың қозғалыстарын бақылап зерттейтін модельдердің біреуінің схемасы кескінделген.

Модельдің түпнұсқасы орнында оның көрнекі кескіні бойынша: сол жақта бір жұп қисық тісті цилиндрлік іліністен бұрама тісті беріліске қозғалыс береді. Өз кезегінде бұрама тісті ілініс рейкалы берілісті қозғалысқа келтіреді.

Схемада (1-сызба, *ə*) ұстағыш *(1*) арқылы білік (І) айналдырылса, қисық тісті цилиндрлік доңғалақ (*2*) дəл өзіндей доңғалақты (*3*) қозғалысқа келтіреді. Ол өз кезегінде білікті (ІІ) айналмалы қозғалысқа келтіреді. Біліктегі (ІІ) червяк (*4*) червякты доңғалақты (*5*) қозғалтады. Ал ол өз кезегінде білікті (ІІІ) айналдырады. Соның нəтижесінде цилиндрлік тісті доңғалақ (*6*) рейканы (*7*) қозғалысқа келтіреді.

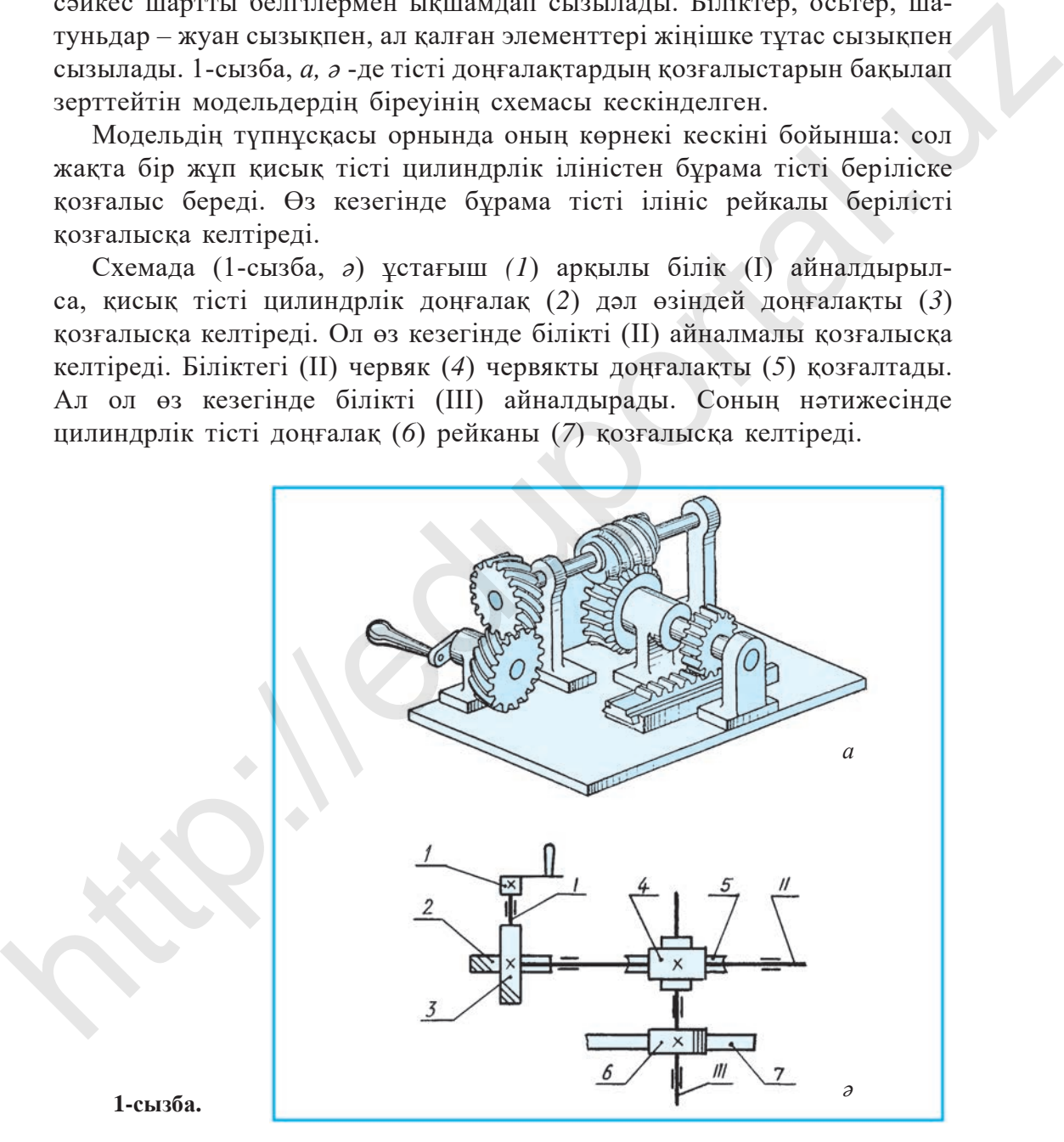

**1-сызба.**

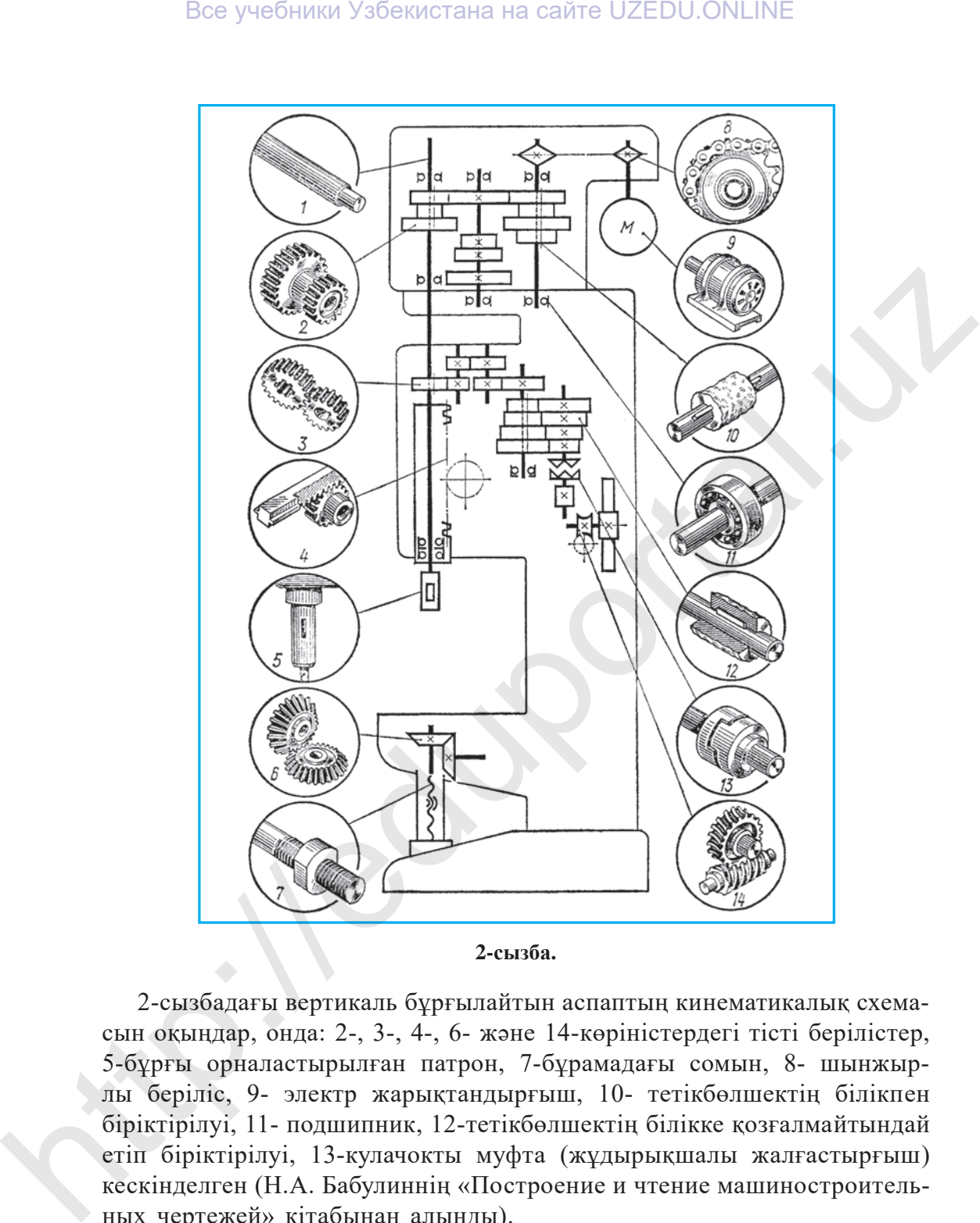

**2-сызба.**

2-сызбадағы вертикаль бұрғылайтын аспаптың кинематикалық схемасын оқыңдар, онда: 2-, 3-, 4-, 6- жəне 14-көріністердегі тісті берілістер, 5-бұрғы орналастырылған патрон, 7-бұрамадағы сомын, 8- шынжырлы беріліс, 9- электр жарықтандырғыш, 10- тетікбөлшектің білікпен біріктірілуі, 11- подшипник, 12-тетікбөлшектің білікке қозғалмайтындай етіп біріктірілуі, 13-кулачокты муфта (жұдырықшалы жалғастырғыш) кескінделген (Н.А. Бабулиннің «Построение и чтение машиностроительных чертежей» кітабынан алынды).

## *3-ҚОСЫМША* **1,2,3-ГРАФИКАЛЫҚ ЖҰМЫСТАРҒА АРНАЛҒАН ВАРИАНТТАР**

Оқушылардың қима, тілік жəне аксонометрия тақырыптарына арналған графикалық жұмыстарды дербес варианттар бойынша орындайтынын ескере отырып, олар қосымшаларға А(1–12), В(13–24) жəне С(25–36) варианттар бойынша енгізілді.

**1-графикалық жұмыс.** Қималар. Варианттар: А(1–12), В(13–24), С(25–36). **2-графикалық жұмыс.** Тіліктер. Варианттар: А(1–12), В(13–24), С(25–36). **3-графикалық жұмыс.** Тіліктер. Варианттар: А1(1–12), В1(13–24), С1(25–36).

 $A2(1-12)$ , B2(13-24), C2(25-36)

**Графикалық жұмыс** үшін мұғалімнің ұсынысы бойынша осы варианттардың біреуі таңдалады.

Қималар мен тіліктер үшін берілген дербес варианттарды масштабпен ұлғайтып көшіріп салуды А4 пішімге сəйкестендіріңдер жəне өлшемдердің сандық мəндерін орындалған сызбадан өлшеп жазып қойыңдар.

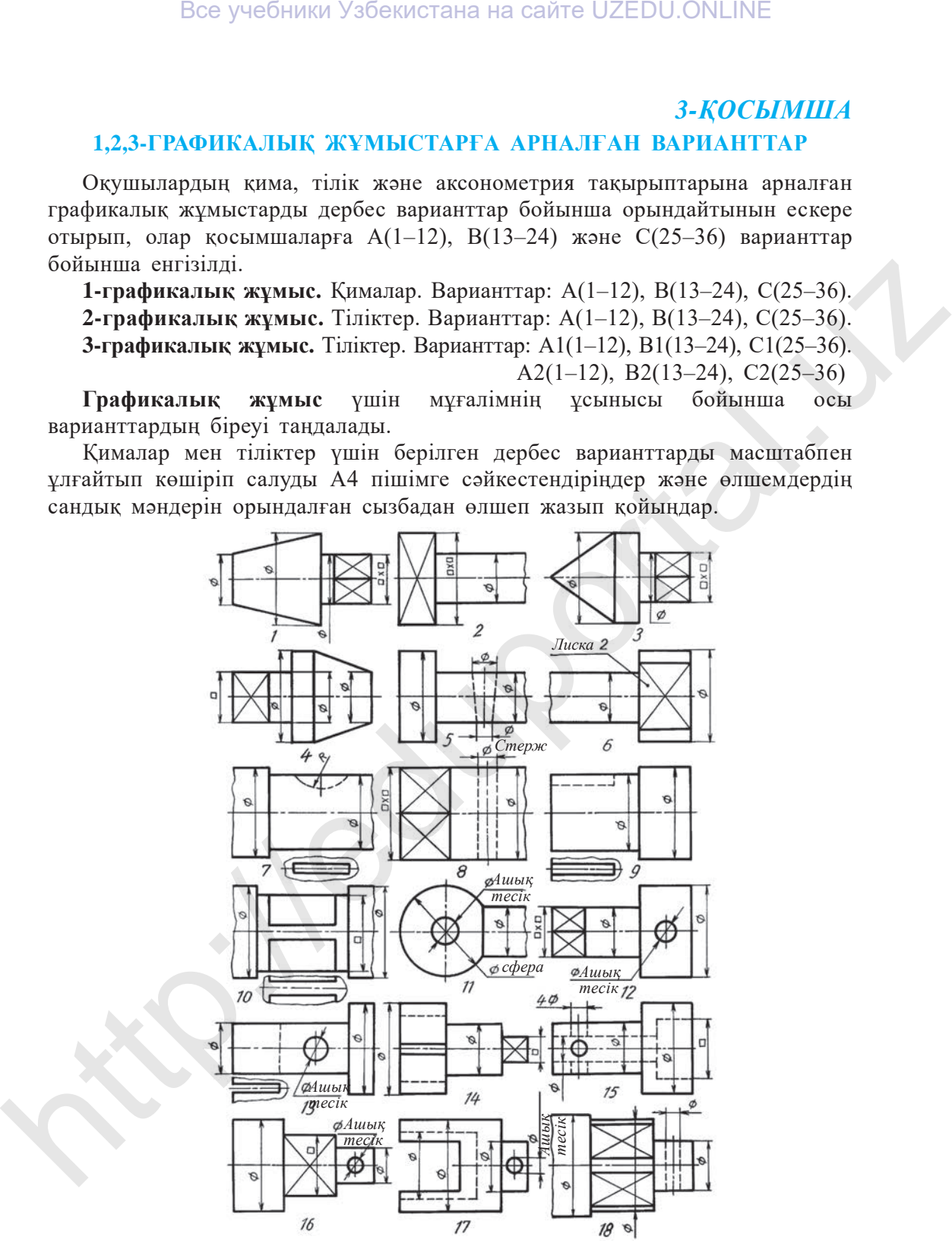

*1-графикалық жұмыс.* **Тіліктер.** *Варианттар A (1–12), B (13–24), C (25–36)*

*1-графикалық жұмыстың жалғасы*

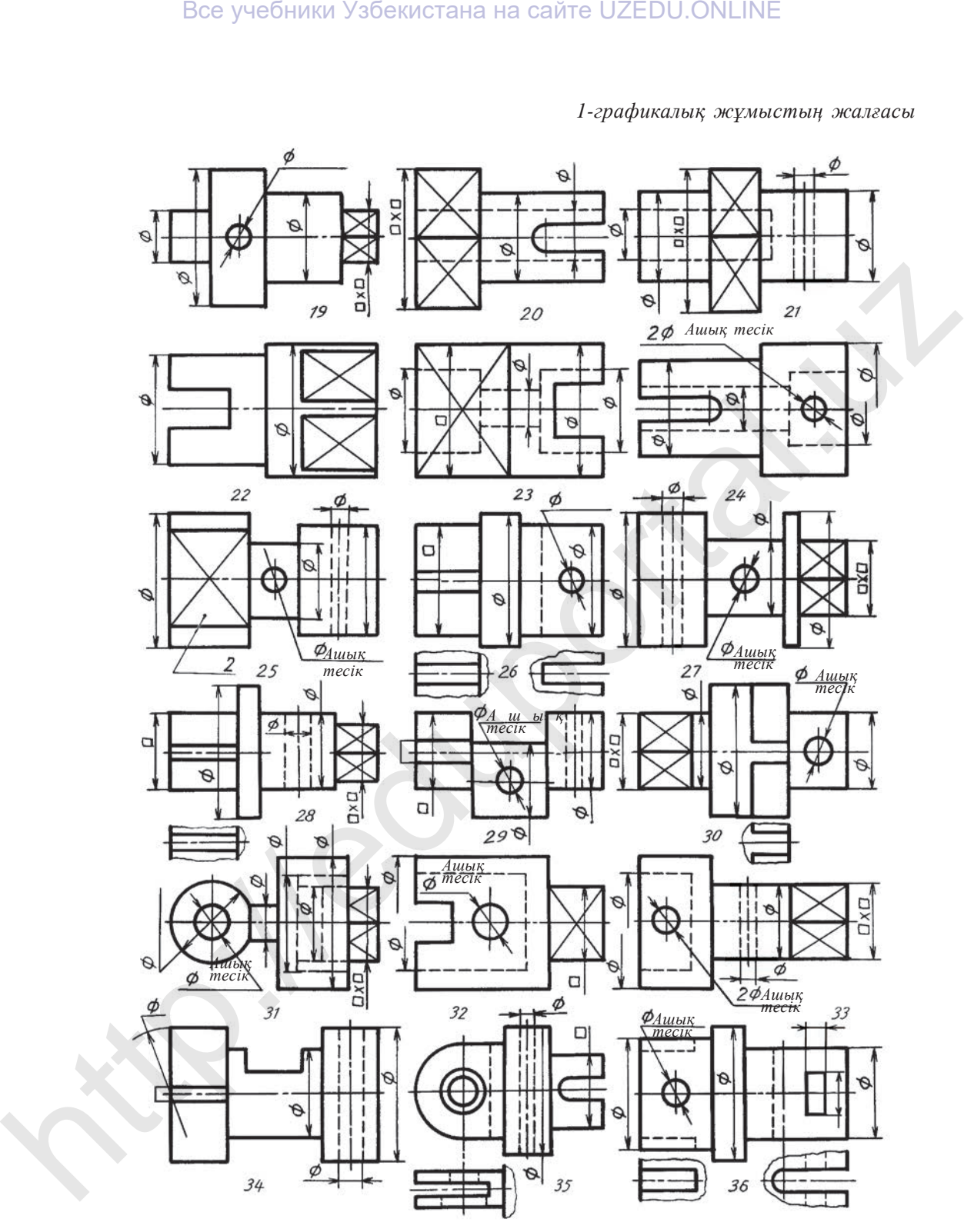

92

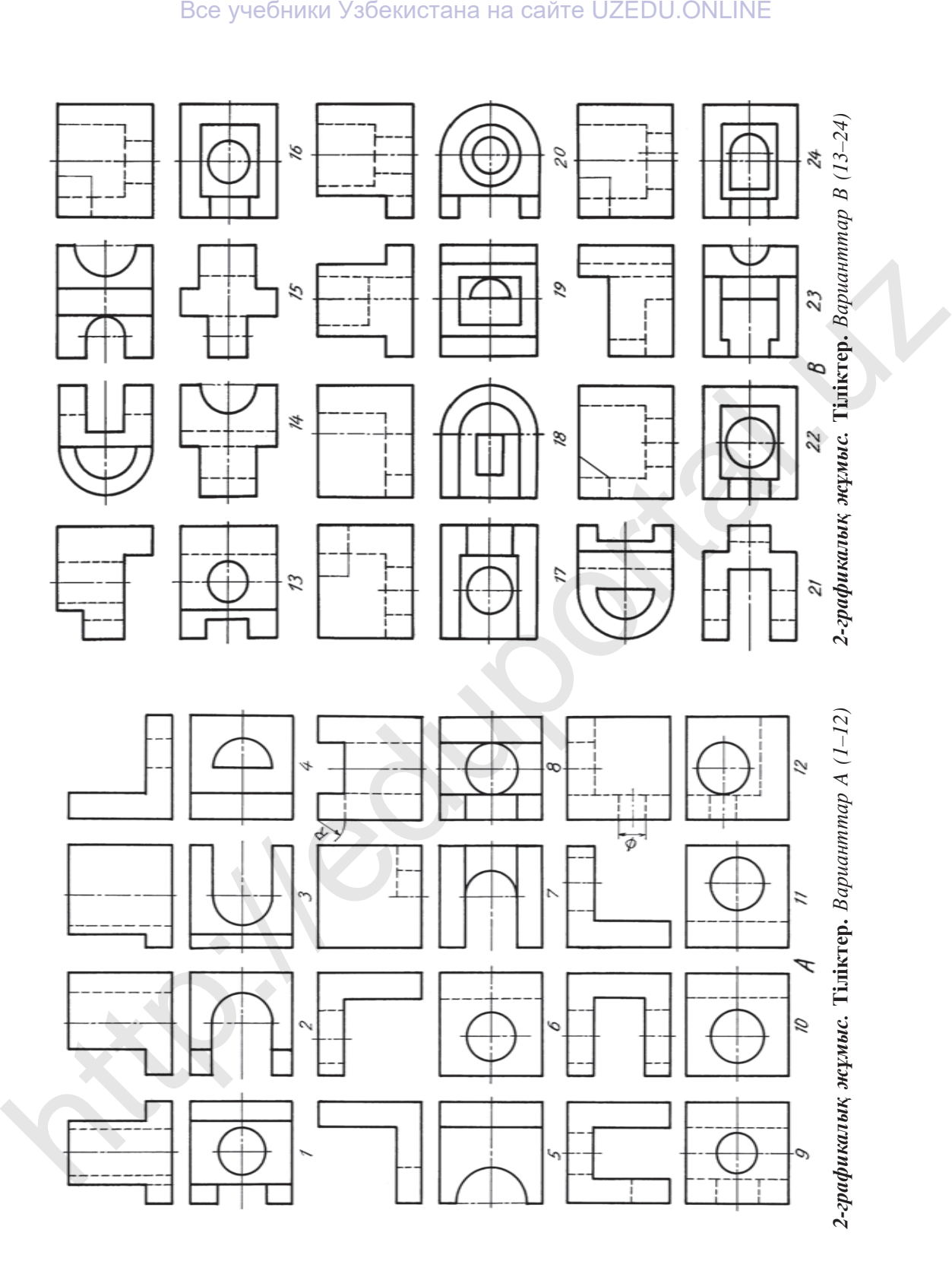

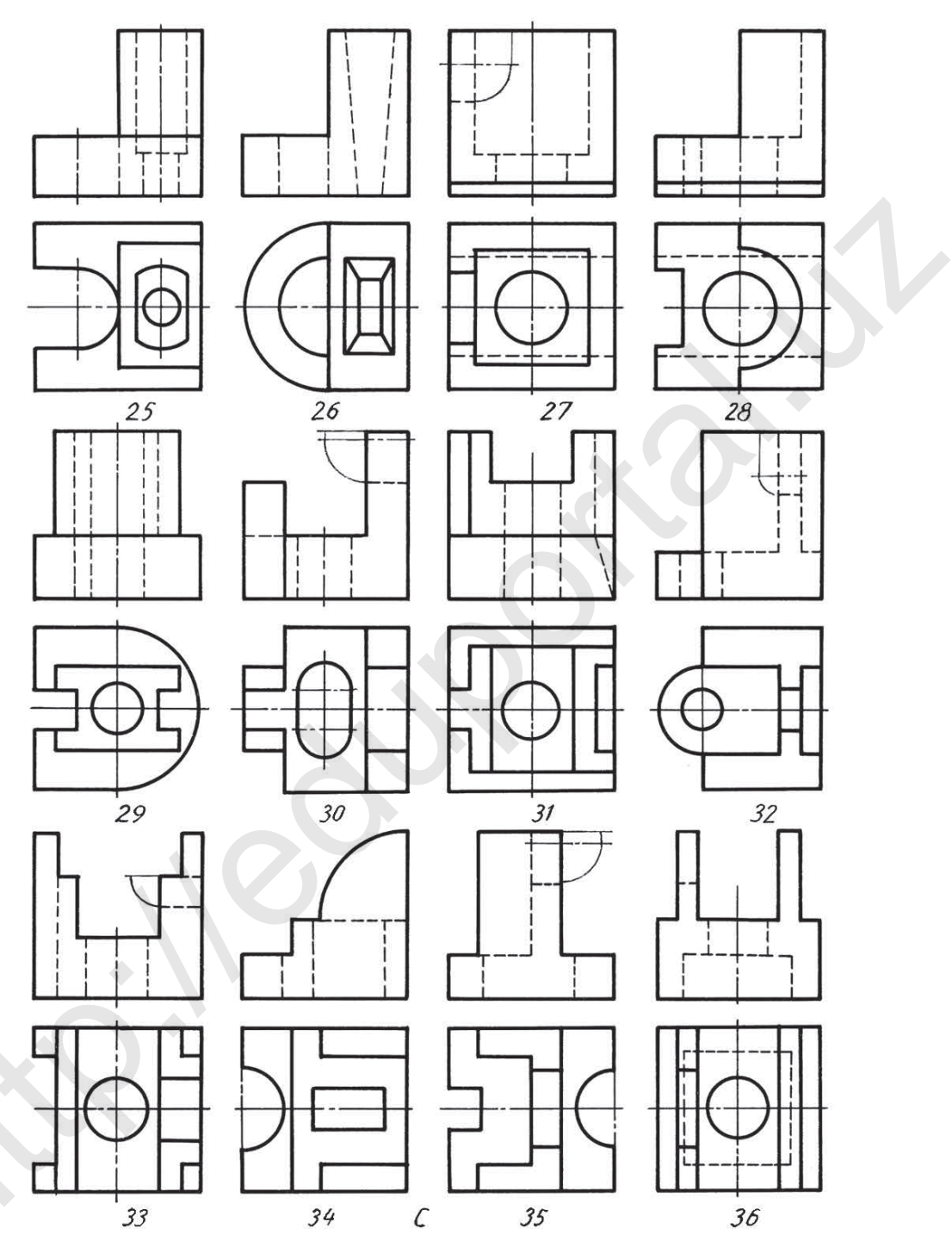

2-графикалық жұмыс. Тіліктер. Варианттар С (25-36)

94

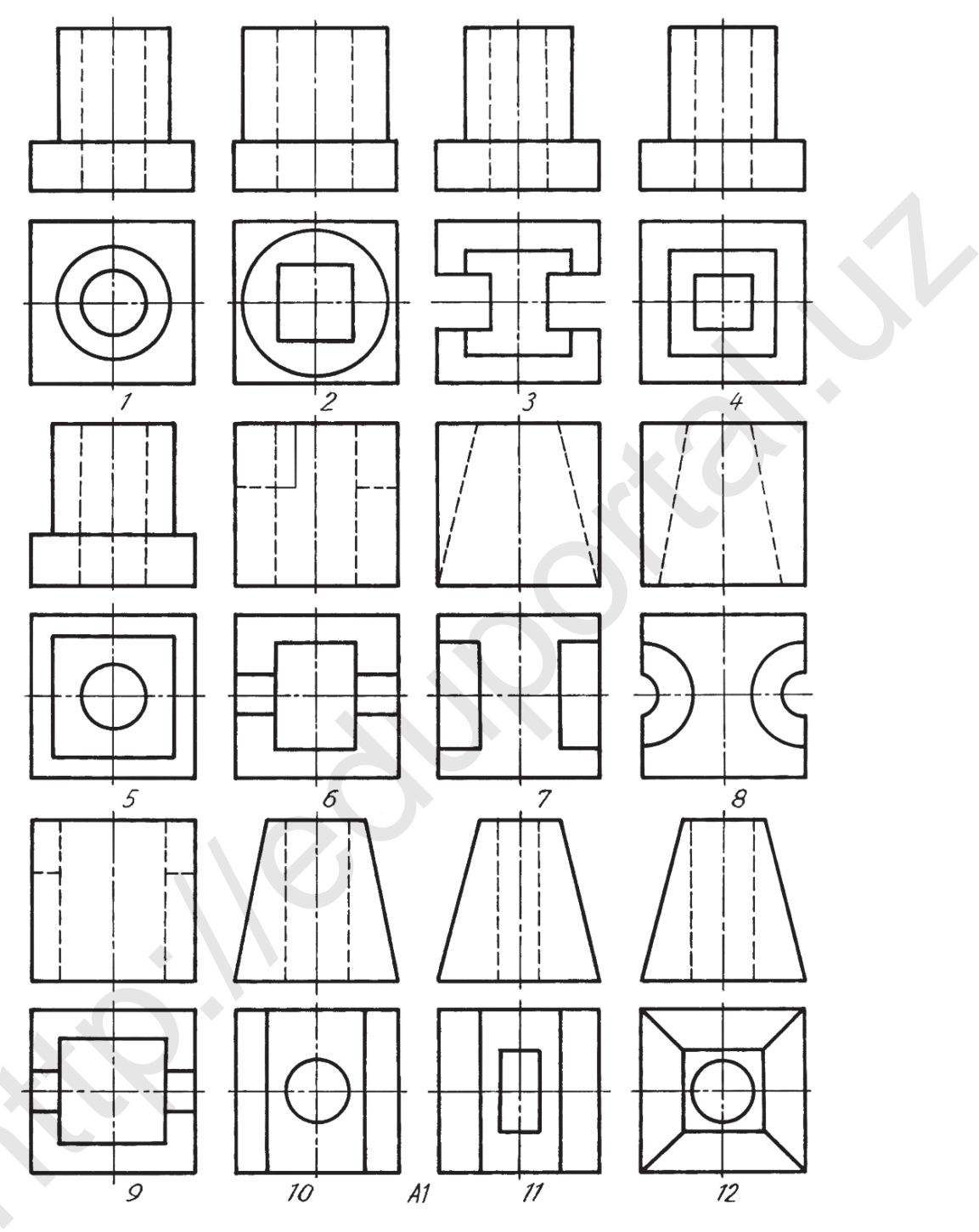

3-графикалық жұмыс. Тіліктер. Варианттар А1 (1-12)

95

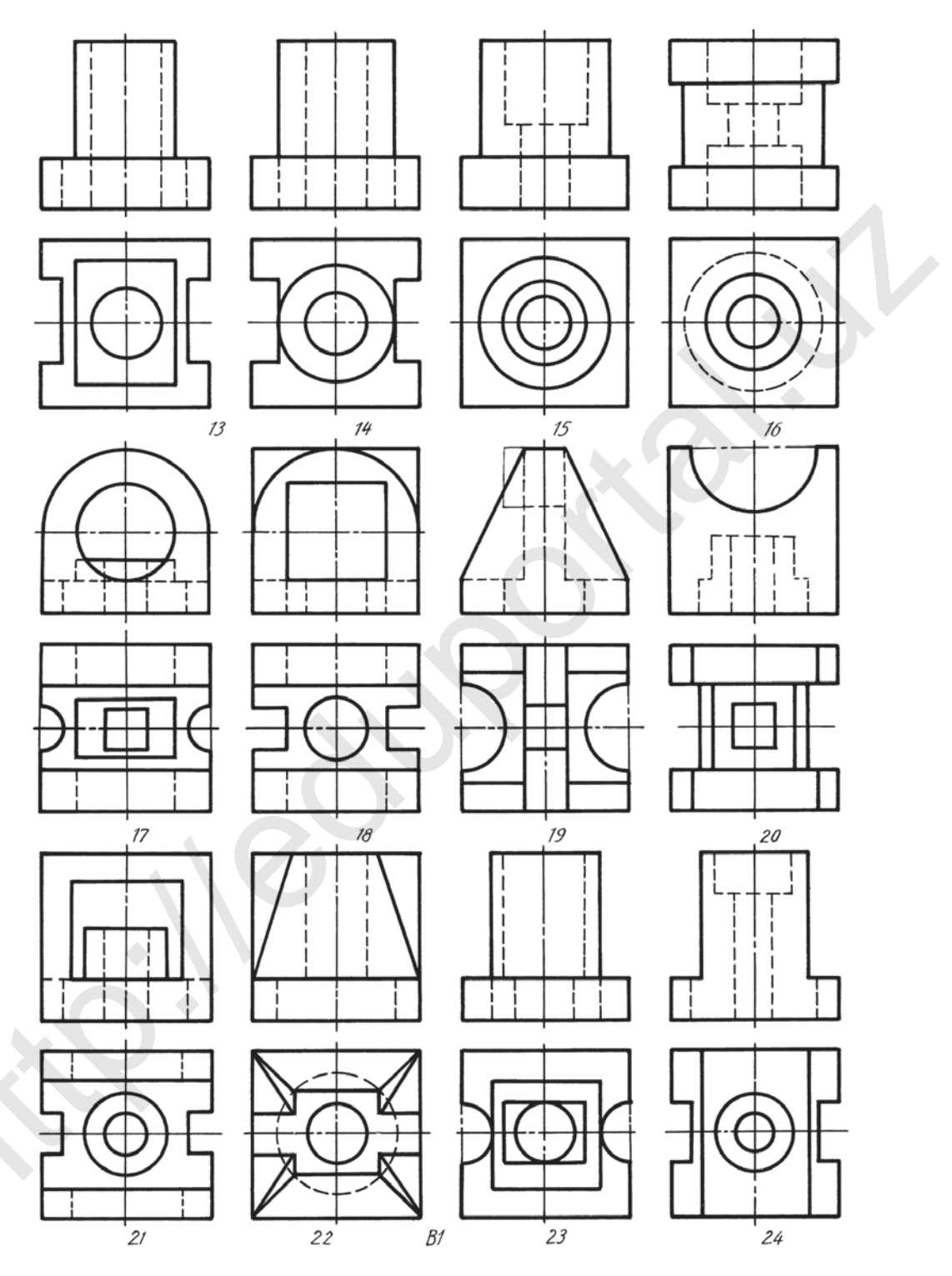

3-графикалық жұмыс. Тіліктер. Варианттар В1 (13-24)

 $\overline{\mathbf{v}}$ 

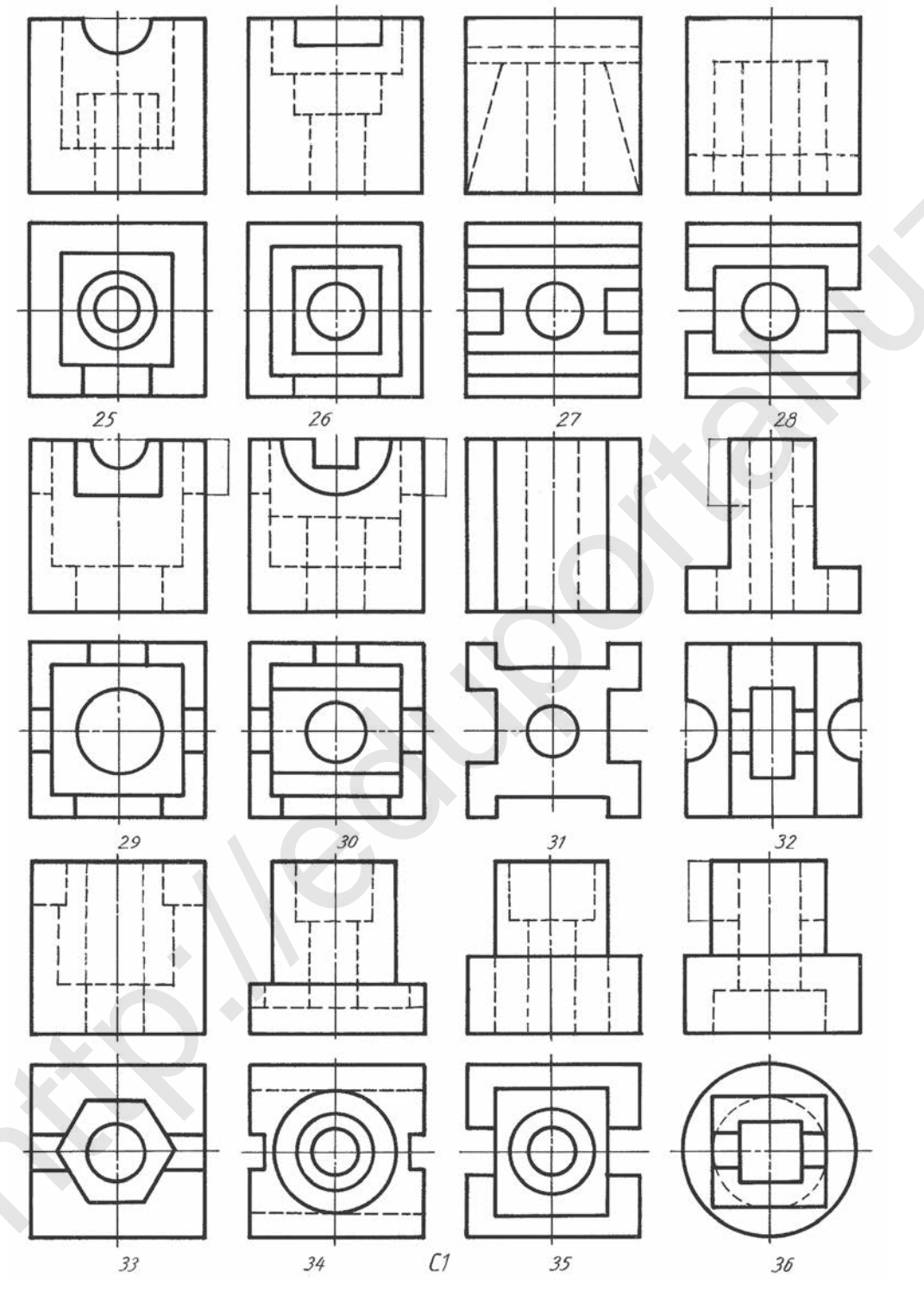

3-графикалық жұмыс. Тіліктер. Варианттар С1 (25-36)

 $7 - C$ ызу, 9-сынып.

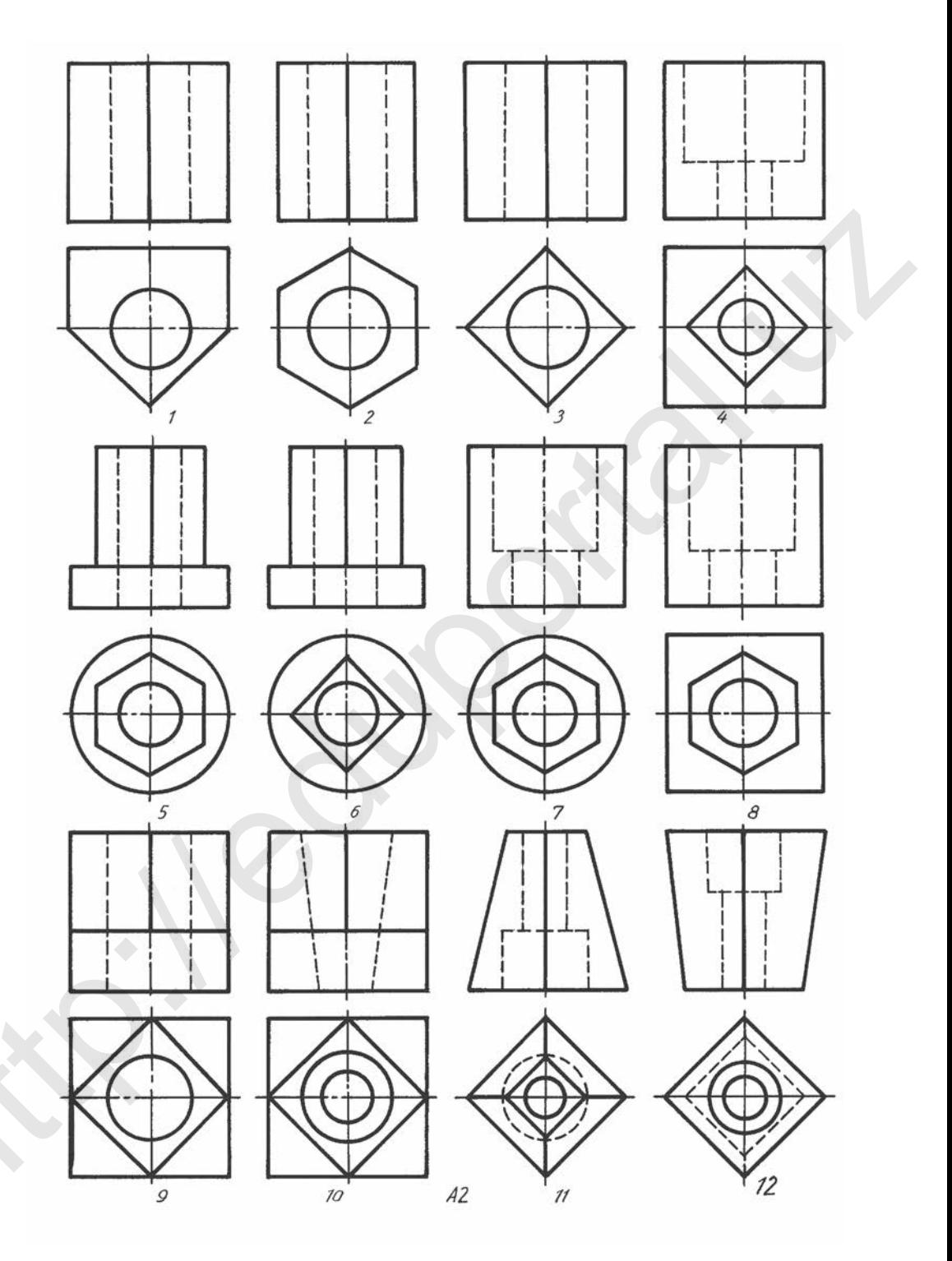

3-графикалық жұмыс. Тіліктер. Варианттар А2 (1-12)

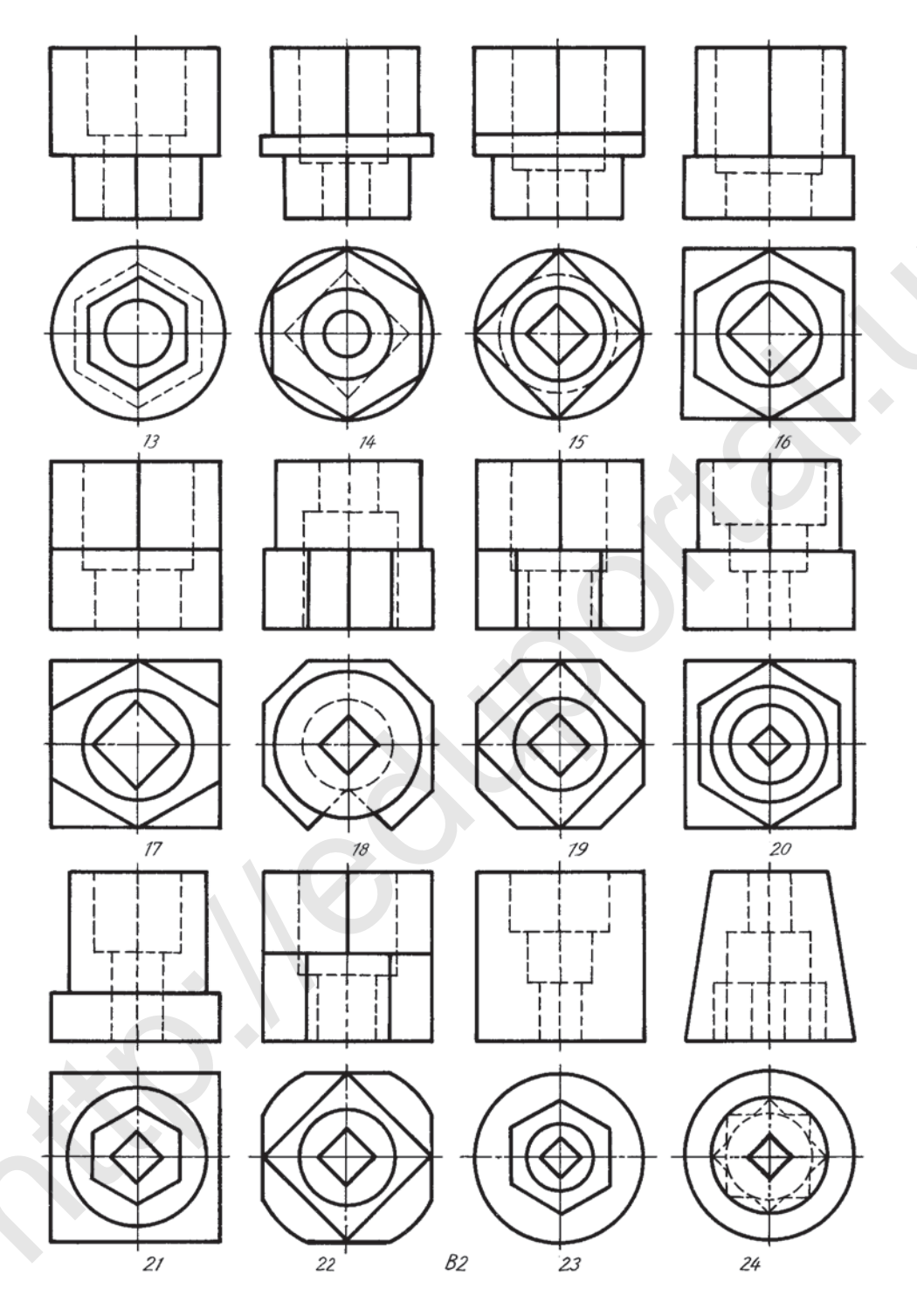

3-графикалық жұмыс. Тіліктер. Варианттар В2 (13-24)

99

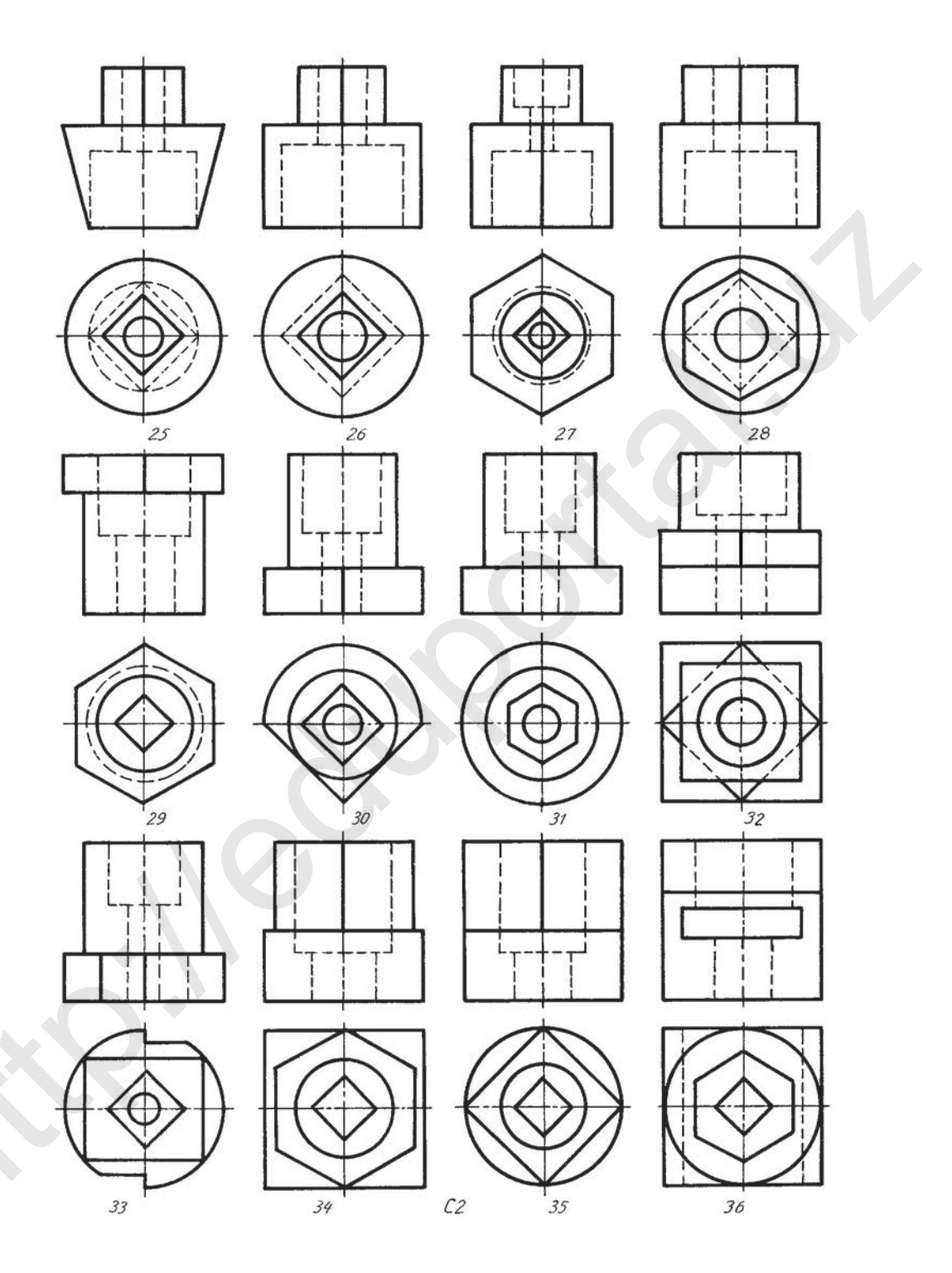

3-графикалық жұмыс. Тіліктер. Варианттар С2 (25-36) )

### **МАЗМҰНЫ**

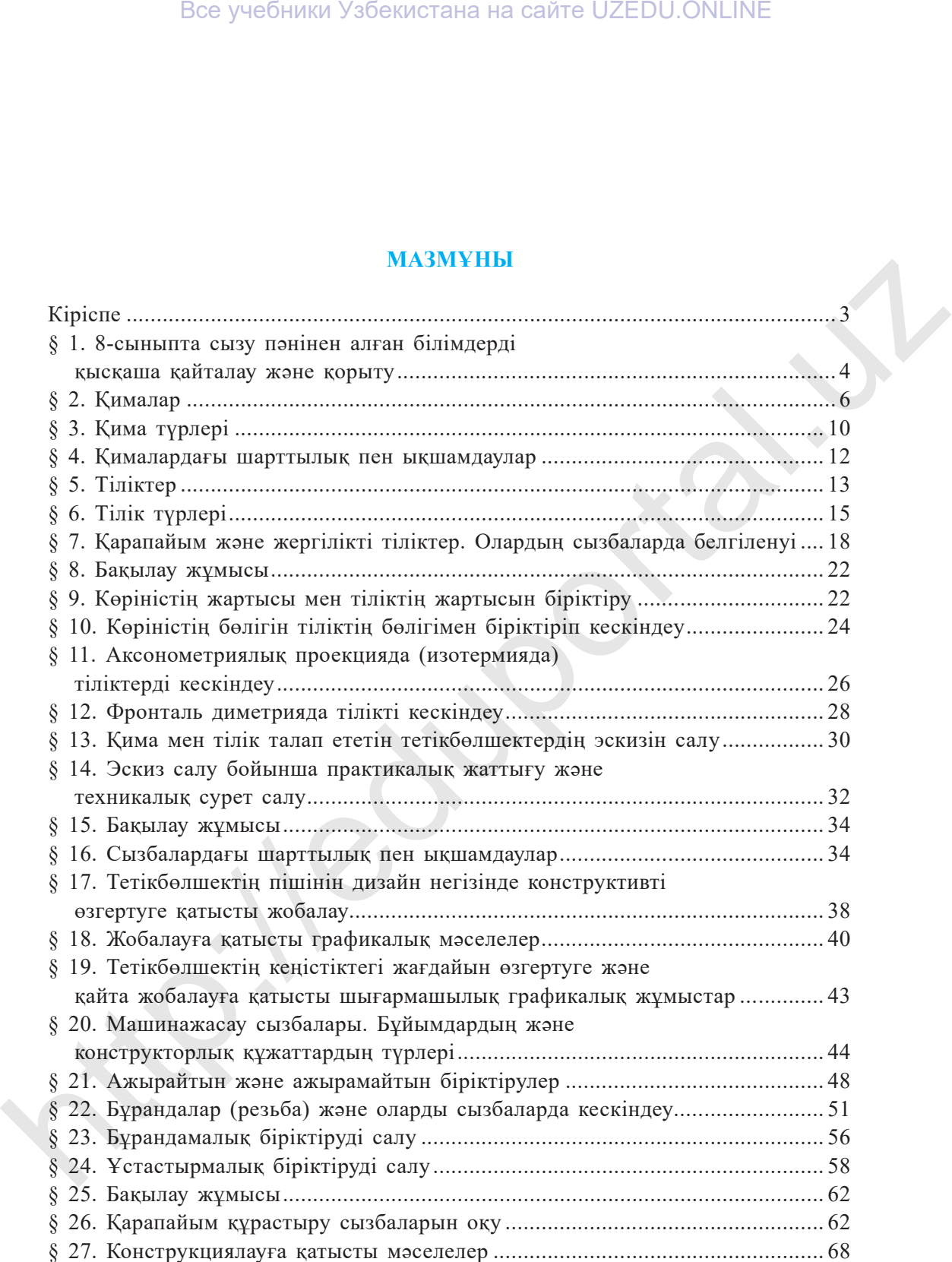

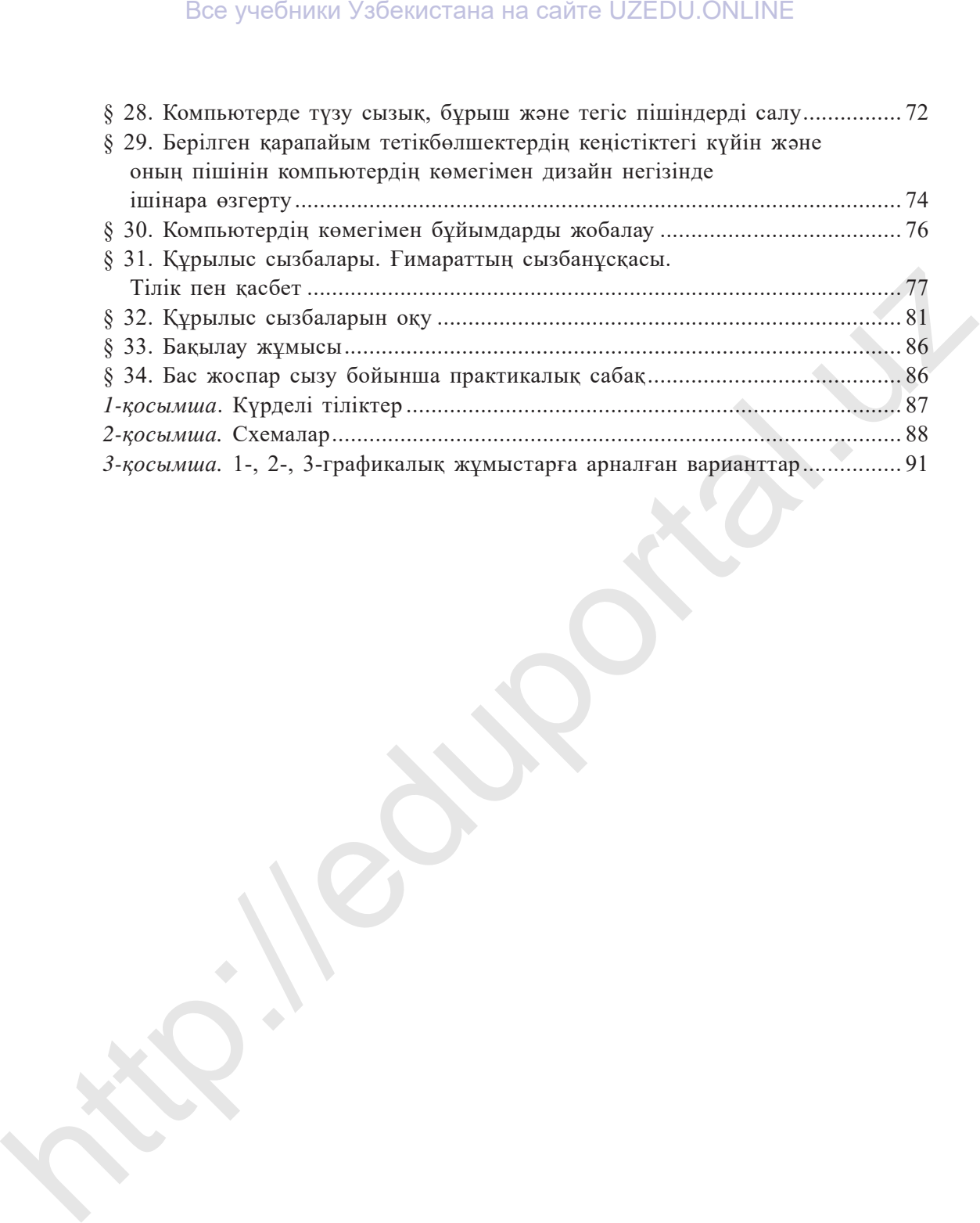

*O'quv nashri*

### **IKROM RAHMONOV DILFUZA YULDOSHEVA MOHIDIL ABDURAHMONOVA**

### **CHIZMACHILIK**

*Umumiy o*'*rta ta*'*lim maktablarining 9-sinf o*'*quvchilari uchun darslik*

*To'ldirilgan va qayta ishlangan 3-nashri*

*(Qozoq tilida)*

Аударған *А. Ташметов* Редакторы *Г. Нишанова* Көркемдеуші редактор *Х. Қутлуқов* Техникалық редакторы *Т. Харитонова* Компьютерде беттеген *Г. Құлназарова*

Баспа лицензиясы AI № 158.14.08.09. Басуға 2019 жылы 10 июльде рұқсат етілді. Офсеттік қағаз. Қалыбы 70х $100^{1/16}$ . Офсеттік әдіспен басылды. Қаріп түрі «Tayms». Шартты б. т. 8,45. Есептік б.т. 8,0. Таралымы 5639. Тапсырыс № 19-329.  $D$ се учебники Узбекистана на сайте UZEDU.ONLINE<br> **IKKOM КАШМОNOV**<br> **IKKOM КАШМОNOV**<br> **DILETZA NUEDULA ADIOURATIVA NUEDULA BOLUETZA VUEDUCANTVA NUEDULA BOLUETZA NUEDULA DENGENTARY<br>
<b>MUEDULA ADIOURATIVA CHILIKE**<br> *Umumiy* 

Өзбекстан Республикасы Президенті Администрациясы құзырындағы Ақпарат жəне бұқаралық коммуникациялар агенттiгiнiң «O'zbekiston» баспа-полиграфия шығармашылық үйiнде басылды. 100011, Ташкент, Науаи көшесi, 30.

> Телефон: (371) 244-87-55, 244-87-20. Факс: (371) 244-37-81, 244-38-10 e-mail: uzbekistan@iptd-uzbekistan.uz www.iptd-uzbekistan.uz

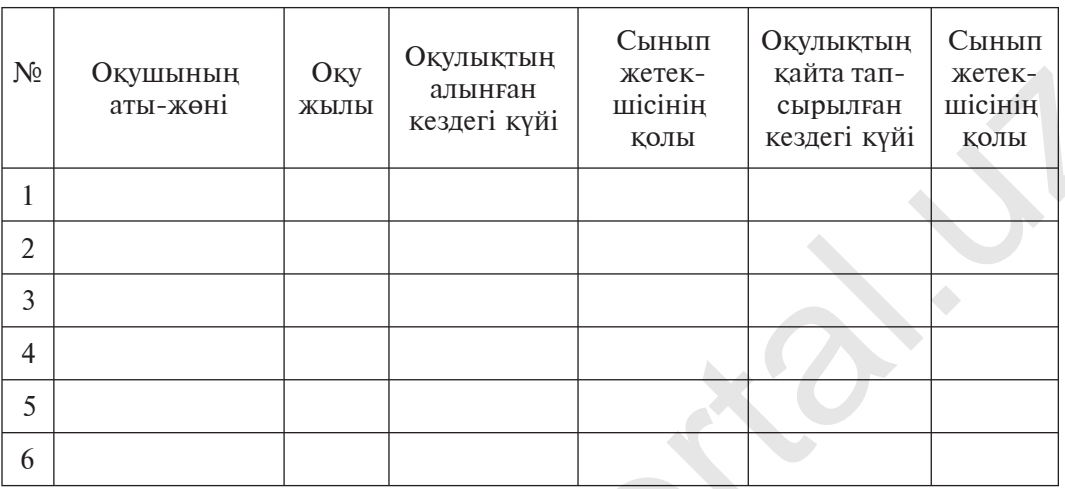

### Жалға берілген оқулықтың жағдайын бақылау кестесі

Жалға берілген оқулықты оқу жылының соңында қайта қабылдап алу кезінде жоғарыдағы кестені сынып жетекшісі төмендегідей бағалау өлшемдері негізінде толтырады:

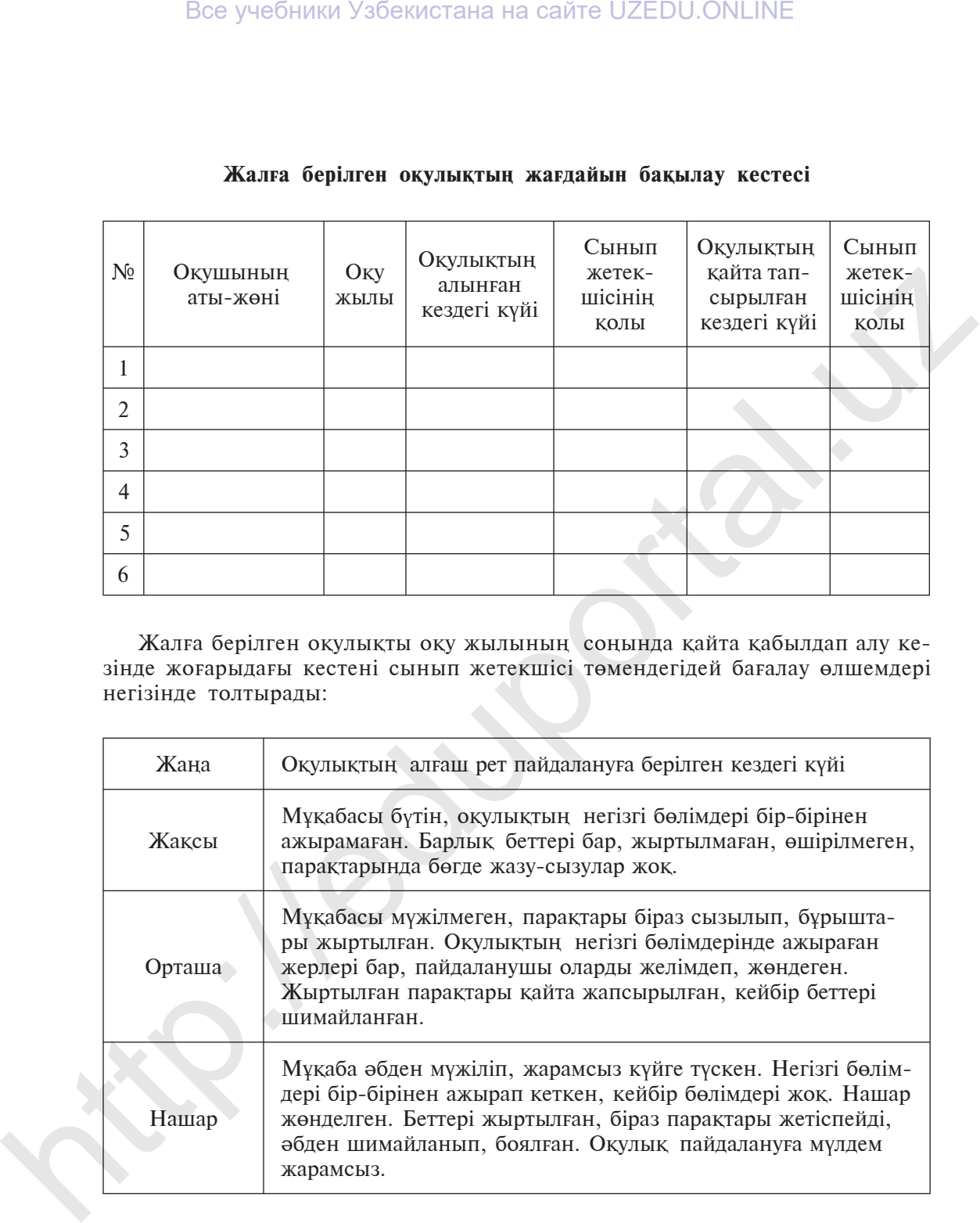

*O'quv nashri*

### **IKROM RAHMONOV DILFUZA YULDOSHEVA MOHIDIL ABDURAHMONOVA**

### **CHIZMACHILIK**

*Umumiy o*'*rta ta*'*lim maktablarining 9-sinf o*'*quvchilari uchun darslik*

*To'ldirilgan va qayta ishlangan 3-nashri*

*(Qozoq tilida)*

Аударған *А. Ташметов* Редакторы *Г. Нишанова* Көркемдеуші редактор *Х. Қутлуқов* Техникалық редакторы *Т. Харитонова* Компьютерде беттеген *Г. Құлназарова*

Баспа лицензиясы AI № 158.14.08.09. Басуға 2019 жылы 10 июльде рұқсат етілді. Офсеттік қағаз. Қалыбы 70х $100^{1/16}$ . Офсеттік әдіспен басылды. Қаріп түрі «Tayms». Шартты б. т. 8,45. Есептік б.т. 8,0. Таралымы 615. Тапсырыс № 19-330.  $D^*$ ере учебники Узбекистана на сайте UZEDU.ONLINE<br> **IKKON KAIIMONOV**<br> **IKKON KAIIMONOV**<br> **DIILETZA NCHILDEX**<br> **MOHEM ABURGAIKMONOVA**<br> **CHIZMACHILIK**<br> **CHIZMACHILIK**<br> *Umumiy o'rm milim materblorining<br>*  $y, \text{irif } y$  *of w* 

Өзбекстан Республикасы Президенті Администрациясы құзырындағы Ақпарат жəне бұқаралық коммуникациялар агенттiгiнiң «O'zbekiston» баспа-полиграфия шығармашылық үйiнде басылды. 100011, Ташкент, Науаи көшесi, 30.

> Телефон: (371) 244-87-55, 244-87-20. Факс: (371) 244-37-81, 244-38-10 e-mail: uzbekistan@iptd-uzbekistan.uz www.iptd-uzbekistan.uz